# CAPÍTULO I ANTECEDENTES

# **CAPÍTULO I**

#### **1. ANTECEDENTES**

# **1.1.Introducción**

La población de San Andrés como varias ciudades del departamento de Tarija y del país sufren el incremento de la inseguridad ciudadana, los problemas más frecuentes son los robos agravados en domicilios, asesinatos y sobre todo la trata y tráfico de personas.

Ante este hecho el estado está en la obligación de proporcionar seguridad a todo boliviano por medio de la Policía Nacional Boliviana.

La seguridad ciudadana no sólo es la principal preocupación de los tarijeños que habitan en la zona, sino también es sinónimo de un conjunto de medidas preventivas, de control y represivas contra el delito. Se entiende a la seguridad de la población a partir de hechos que el Código Penal tipifica como delitos, reduciendo una temática estratégica de la convivencia entre ciudadanos muy diversos, a la necesidad de prevenir, controlar y reprimir actos delictivos.

Esta situación crea inseguridad a la población y una mala intervención policial ante actos delictivos por la distancia en la que deben trasladarse los uniformados ante cualquier emergencia que se presenta teniendo en cuenta las importantes ferias para la comunidad que se realizan cada año.

Ante este problema que presenta la comunidad de San Andrés, la construcción de una infraestructura de un centro policial reduciría la inseguridad ciudadana de los comunarios y los visitantes además la intervención de los uniformados seria inmediata y oportuna.

De acuerdo con esta observación, se puede deducir que la falta de esta infraestructura ha ocasionado el crecimiento de la inseguridad de la población de San Andrés.

Los planos fueron elaborados por la dirección de proyectos de pre inversión a cargo del Arq. David Medina Y.

# **1.2.Problema**

# **1.2.1.Planteamiento**

Actualmente, la comunidad de San Andrés no cuenta con una infraestructura de una estación policial integral adecuada, en el que cuente con espacio para la función de los efectivos policiales.

La comunidad de San Andrés Provincia Cercado- Dpto. Tarija ha crecido en los últimos años y demanda seguridad para sus comunarios y gente turista que llega al lugar por las actividades que se realizan en el lugar.

El proyecto se encuentra en la etapa de pre inversión por lo que el problema es la Falta de diseño estructural de la infraestructura del centro policial integral comunidad San Andrés.

Se plantea las siguientes alternativas para su ejecución.

- ➢Alquiler de ambientes para las instalaciones necesarias.
- ➢Construcción de una infraestructura:
	- $\checkmark$  Sistema aporticado.
	- ✓Sistema de albañilería confinada.

# **1.2.2.Formulación**

Se realizará el diseño estructural de la infraestructura "CONSTRUCCIÓN ESTACIÓN POLICIAL INTEGRAL COMUNIDAD SAN ANDRÉS PROVINCIA CERCADO TARIJA" logrando que los elementos de la estructura estén correctamente diseñados de tal manera que la estructura sea estable para brindar seguridad.

# **1.2.3.Sistematización de la alternativa viable**

Para la implementación de la alternativa seleccionada, que comprende una estructura aporticada de Hormigón Armado se procederá al análisis estructural y diseño de los siguientes elementos:

- ➢Entrepisos de losa alivianada con viguetas pretensadas y complemento plastoform.
- ➢Estructura aporticada de Hormigón Armado.
- ➢Escalera de Hormigón Armado.
- ➢Zapatas aisladas de Hormigón Armado.

# **1.3.Objetivos**

# **1.3.1.Objetivo General**

➢Realizar el "DISEÑO ESTRUCTURAL DE LA ESTACIÓN POLICIAL INTEGRAL SAN ANDRÉS PROVINCIA CERCADO–TARIJA", en cumplimiento a lo establecido por la norma CBH-87.

# **1.3.2.Objetivos Específicos**

Como objetivos específicos se tienen los siguientes:

- ➢Realizar el estudio de suelo para la determinación de la capacidad portante del terreno de fundación de la estructura mediante el ensayo de SPT.
- ➢Realizar el cálculo de secciones adecuadas de todos los elementos estructurales aplicando parámetros de diseño y normas vigentes en nuestro país, con ayuda del programa CYPECAD y efectuando cálculos manuales para su comprobación.
- ➢Elaborar los planos estructurales de losas, vigas, columnas, escaleras y fundaciones para su correcta construcción.
- ➢Determinar el presupuesto de la estructura (obra gruesa y fina), necesario para la materialización del proyecto.
- ➢Elaborar el cronograma de ejecución de la obra.

# **1.4. Justificación**

# **1.4.1.Académica**

El desarrollo del proyecto permite al estudiante profundizar los conocimientos adquiridos durante su carrera, pudiendo desarrollar destrezas y habilidades en el diseño estructural de edificaciones, así como también en el desarrollo de propuestas en beneficio de la sociedad.

# **1.4.2.Técnica**

En base a la información preliminar del sitio y de los antecedentes del proyecto, se puede afirmar que el lugar de emplazamiento no presenta dificultades que podrían inviabilizar el proyecto, más al contrario presenta las condiciones suficientes para su construcción.

# **1.4.3.Socioeconómico**

Contribuir a la comunidad de San Andrés con el "DISEÑO ESTRUCTURAL DE LA ESTACIÓN POLICIAL INTEGRAL SAN ANDRÉS PROVINCIA CERCADO– TARIJA", para mejorar la seguridad ciudadana y atención oportuna ante cualquier emergencia de los comunarios.

# **1.5.Localización**

La ubicación de emplazamiento de la estructura de la Estación Policial Integral Provincia San Andrés Cercado-Tarija ubicada camino central a Tolomosa entre las coordenadas geográficas Latitud 21°37'27.38"S y Longitud 64°48'57.67"O.

**Figura 1.1:** Emplazamiento del proyecto.

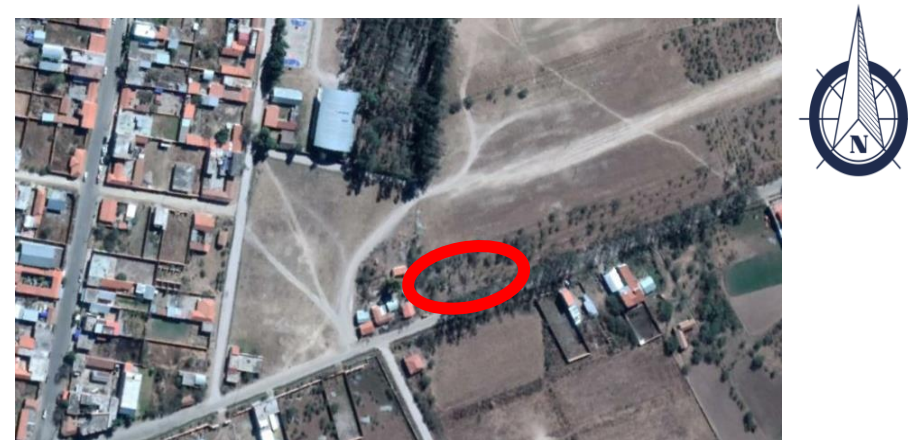

**Fuente:** Google Earth.

El lugar de emplazamiento cuenta con una red de distribución principal de agua potable proporcionado por la empresa municipal de agua potable Cosaalt Ltda.

En cuanto a la energía eléctrica S.E.T.A.R (Servicios Eléctricos de Tarija) es la empresa encargada de proporcionar este servicio, para ello se dispone de una red de distribución de alta tensión, la electricidad llega a cada domicilio de la comunidad.

La comunidad cuenta con el servicio de gas domiciliario, EMTAGAS es la entidad encargada de proporcionarla llegando a cada domicilio de la zona.

# **1.6. Alcance**

# **1.6.1.Resultados a lograr**

En el desarrollo de Proyecto de Ingeniería Civil se incorporan los siguientes resultados que necesariamente se deberán lograr.

- ➢Caracterización de las propiedades físico-mecánicas del suelo en el sitio de emplazamiento a nivel del estrato de fundación, cuyo valor más relevante es la capacidad portante del suelo.
- ➢Análisis del sistema estructural, en base a métodos de análisis establecidos en las normas de diseño, con un estudio de estados de carga, estableciendo claramente la respuesta estructural ante las solicitaciones.
- ➢Diseño de los elementos estructurales (tanque elevado, losas, vigas, columnas, zapatas) en base a la norma vigente CBH-87, garantizando la seguridad y el confort en la estructura.
- ➢Planos estructurales a detalle de todos los elementos estructurales.
- ➢Cómputos métricos de las cantidades de la obra.

# **1.7. Aporte académico**

En cuanto al aporte académico se realizará el diseño de un tanque elevado (Tanque rectangular) en elementos de hormigón armado, se reflejará el análisis y cálculo de dicho elemento por el método de los elementos finitos aplicando la teoría de placas planas con la ayuda del programa estructural SAP200 para determinar los esfuerzos que se presentan.

Posteriormente se hará un análisis comparativo de costos con un tanque cilíndrico de hormigón armado con la misma capacidad de volumen del tanque rectangular.

# **1.8. Restricciones**

Para el presente proyecto no se considera presupuesto de instalaciones eléctricas ni instalaciones hidrosanitarias.

# CAPÍTULO II MARCO TEÓRICO

# **CAPÍTULO II**

# **2. MARCO TEÓRICO**

## **2.1.Levantamiento topográfico**

Un levantamiento topográfico, es el proceso de medición de las dimensiones de un área particular de la superficie de la tierra, incluyendo sus distancias horizontales, direcciones, ángulos y elevaciones, obtenidas estas medidas pueden ser representados en un plano.

## **2.2.Estudio de suelos**

Con el estudio de suelos se determina la capacidad máxima de carga que soporta el terreno y si es suficiente por la sobrecarga del edificio. Esto se lo realizara mediante un ensayo del suelo "in situ" utilizando el equipo de SPT a nivel del pozo excavado y toma de muestras para cada ensayo a las profundidades referidas.

Una vez realizado el ensayo en campo se procede al ensayo en laboratorio:

➢Realizar ensayos de granulometría y límites de ATTERBERG, para determinar su clasificación del suelo.

Los resultados obtenidos en laboratorio y campo permiten determinar el tipo de suelo encontrado y calcular la capacidad portante.

#### **2.2.1.Límites de Atterberg**

Los contenidos de humedad en los puntos de transición de un estado al otro son los denominados límites de Atterberg.

a) Límite Líquido. – El límite líquido de un suelo es aquel contenido de humedad bajo el cual el suelo pasa de un estado plástico a un estado semilíquido.

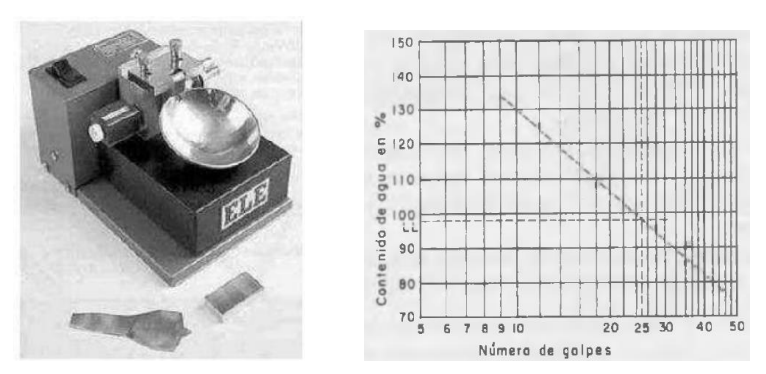

**Figura 2.1:** Cuchara de Casagrande y gráfico del ensayo.

**Fuente:** Libro el terreno de Matilde Gonzales.

b) Límite Plástico. – Por plasticidad se entiende la propiedad que tiene el suelo de deformarse sin romperse, formando rollitos del suelo obteniendo un diámetro de 3 mm, aproximadamente y 10 cm de longitud, sin que presente signos de ruptura.

# **2.2.2.Clasificación de suelos método U.S.C.S.**

El Sistema Unificado no está limitado a ninguna clase de proyectos en particular y es usado para toda la gama de obras civiles, por lo que en el proyecto a realizar se clasificará el suelo para la cimentación por el sistema SUCS, donde se usan los siguientes símbolos para su identificación:

El método también considera dividir al suelo en dos partes, (grueso y fino), la división la realiza el Tamiz N.º 200.

**Primer grupo:** Se encuentran las gravas, arenas o suelos gravosos arenosos con poco o nada de material fino (limo y arcilla), son designados de la siguiente manera.

- $G =$  Grava o suelo gravoso.
- $S =$  Arena o suelo arenoso.
- $W = B$ ien graduado.
- $C = Arcilla inorganica$ .
- $P = Mal$  graduado.
- M = Limo inorgánico o arena fina.

**Segundo Grupo**: Se encuentran los suelos finos, limosos o arcillosos, de baja o alta compresibilidad, son designados de la siguiente manera.

M = Limo inorgánico o arena muy fina.

 $C = Arcilla$ .

O = Limos, arcillas y mezclas con alto contenido de material orgánico.

 $L = Baja$  a mediana compresibilidad. (LL<50%).

 $H = Alta$  compresibilidad. (LL > 50%).

### **2.2.3.Ensayo de Penetración Normal (S.P.T.)**

Es una prueba in situ que se realiza en el fondo de una perforación, que consiste en determinar el número N de golpes de un martillo con peso 63,5 kg y 762 mm de altura de caída, necesarios para hincar en el suelo inalterado, una toma muestras partido normal en distancia de 300 mm, cuyos diámetros normalizados son 36,8 mm de diámetro interior.

Con el valor de N se puede determinar, la resistencia a compresión, el módulo de elasticidad, el coeficiente de balasto, el coeficiente de variación volumétrica y la capacidad portante. Hay que hacerle algunas correcciones, pero que hacen variar ligeramente el valor de N. Al valor nuevo se le llama N corregido.

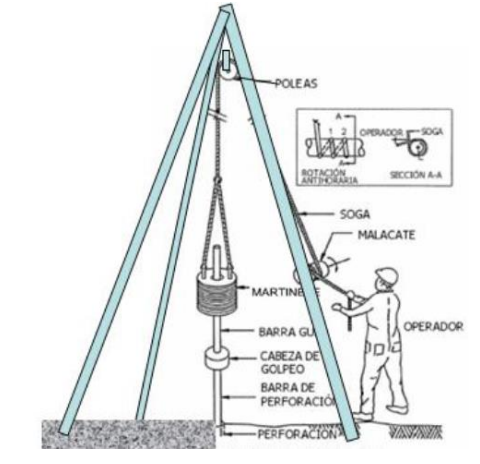

**Figura 2.2:** Equipo de penetración estándar (SPT).

**Fuente:** Libro el terreno de Matilde Gonzales.

# **2.2.3.1. Corrección del número de golpes Nspt**

Según este autor se hace la corrección debido a factores de carga y factores relacionados con la energía, equipo y la perforación. La corrección por los procedimientos de campo y con base en las observaciones de campo parece razonable para estandarizar el número de penetración estándar como una función de la energía de entrada de hincado y su disipación alrededor del muestreador hacia el suelo circundante.

$$
(N_1)_{60} = N_{spt} \cdot CN \cdot \frac{n_H}{60} \cdot n_R
$$

Donde:

(N1)<sup>60</sup> = N corregido aproximado al entero más próximo.

CN = Corrección de presión de confinamiento (sobrecapa).

 $N_H =$ Corrección por relación de energía.

 $N_R$  = Corrección por longitud de barra.

 $\triangleright$  Corrección por relación de energía n<sub>H</sub>.

Actualmente existen una gran variabilidad en los equipos para realizar el ensayo. En nuestro país el equipo que más se usa es el tipo anular o tipo dona, cuyo esquema se puede mostrar en la figura.

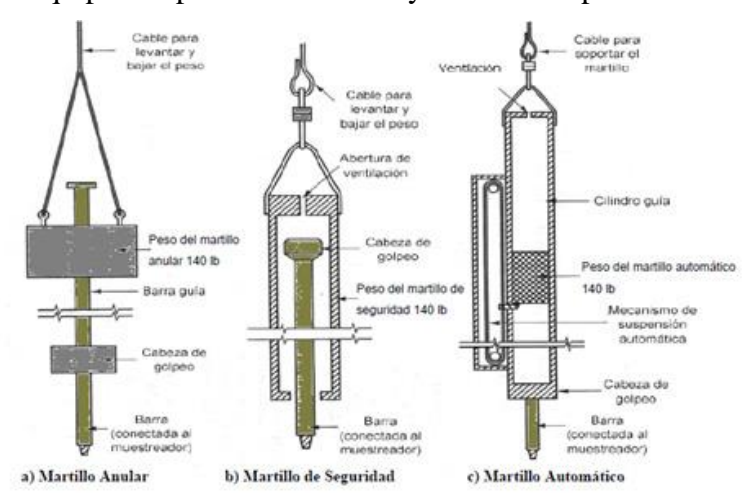

**Figura 2.3:** Equipos de perforación de mayor uso en la práctica de Ensayos SPT.

**Fuente:** J. Rivera & A. Torres (2012), "Prácticas que inciden en la calidad de los resultados

Sobre la variedad de equipos que pueden ser utilizados, existe una gran discusión sobre la eficiencia de la energía que los distintos equipos son capaces de generar, en relación a la energía estándar, sin embargo, al estimar la eficiencia de los diferentes equipos se tiene:

$$
\frac{n_H}{E_{RS}} = \frac{Relación de energía por martillo usado}{Relación de energía estándar}
$$

Para el caso del Martillo del tipo anular, se estima que este equipo entrega una cantidad de energía de aproximadamente el 45% de la Ers.

La práctica actual es expresar el valor N para una relación energética estándar (Ers) promedio del 60%. En la tabla 2.1, se muestra los valores de  $n<sub>H</sub>$  tomados en diferentes países según como se libera el martillo.

| País           | Tipo de martinete | Liberación del martinete | $\eta_H$ (%) |
|----------------|-------------------|--------------------------|--------------|
| Japón          | Toroide           | Caída libre              | 78           |
|                | Toroide           | Cuerda y polea           | 67           |
| Estados Unidos | De seguridad      | Cuerda y polea           | 60           |
|                | Toroide           | Cuerda y polea           | 45           |
| Argentina      | Toroide           | Cuerda y polea           | 45           |
| China          | Toroide           | Caída libre              | 60           |
|                | Toroide           | Cuerda y polea           | 50           |

**Tabla 2.1:** Variación de energía según martillo utilizado.

**Fuente:** Braja M. Das "fundamentos de ingeniería de cimentaciones", 7º edición.

 $\triangleright$  Corrección por longitud de barra n<sub>R</sub>.

La energía entregada al muestreador se puede ver afectada en cierto grado por la longitud del barrenaje, a profundidades superficiales, se presenta un fenómeno de reversión de onda (contrarrestando parte de la energía), lo cual genera valores mayores de N campo, por lo que es usual aplicar algún tipo de corrección; comúnmente la profundidad en la que se genera este efecto oscila entre 0.0 m a 3.05 m.

| Longitud<br>de la barra,<br>m | ηĸ   |
|-------------------------------|------|
| >10                           | 1.0  |
| 6-10                          | 0.95 |
| 4-6                           | 0.85 |
| 0-4                           | 0.75 |

**Tabla 2.2:** Variación de ηR.

**Fuente:** Braja M. Das "fundamentos de ingeniería de cimentaciones", 7º edición.

➢Por efecto de presión de confinamiento del suelo CN.

Dentro del proceso de normalización del valor de N es importante tomar en cuenta el efecto de la presión efectiva de confinamiento, la que se puede ejemplificar tomando una partícula de suelo de masa "m" a una profundidad (h), la que se encuentra confinada en su parte inferior, así como lateralmente, todas las partículas adyacentes a

la partícula (al mismo nivel) ejercen sobre esta, una presión de confinamiento que aumenta con la profundidad "h".

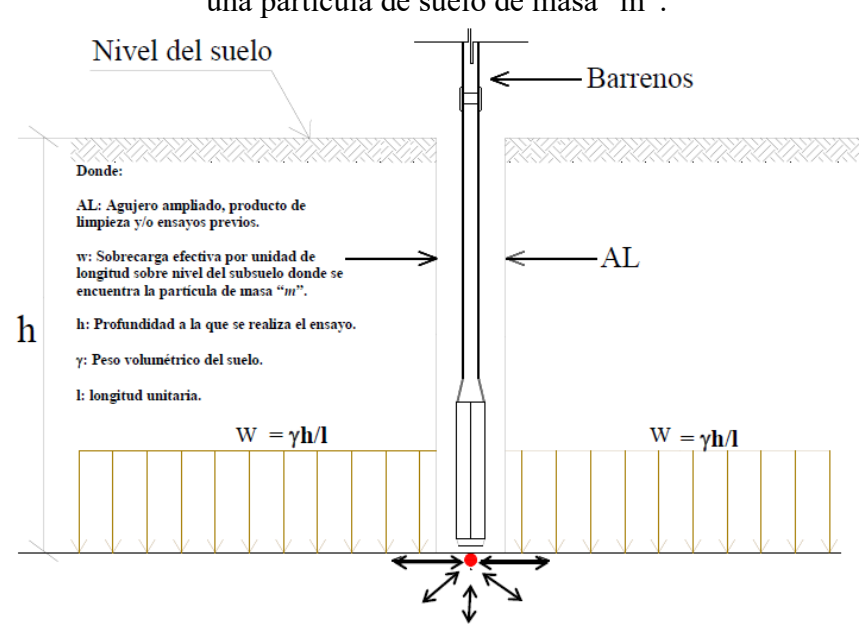

**Figura 2.4:** Esquematización del efecto de la presión efectiva de confinamiento en una partícula de suelo de masa "m".

La partícula de masa "m" confinada por las partículas de suelo circundante

**Fuente:** J. Rivera & A. Torres (2012), "Prácticas que inciden en la calidad de los resultados obtenidos del ensayo de penetración estándar".

➢Corrección por efecto de presión de confinamiento.

✓ Lía y Whitman 1986.

$$
C_N = \sqrt{\left(\frac{1}{\frac{\sigma}{P_a}}\right)}
$$

✓ Sed y colaboradores 1975.

$$
C_N = 1 - 1.25 \cdot \log\left(\frac{1\sigma}{P_a}\right)
$$

σ = Es la presión de sobrecarga efectiva KN/m2.

Pa = Presión atmosférica (100 KN/m2).

#### **2.2.4.Angulo de fricción interna**

➢Peck y Hanson y Thourburn.

$$
\phi_1 = 27.1 + 0.3(N_1)_{60} - 0.00054(N_1)_{60}^{2}
$$

#### **2.2.5.Capacidad ultima por la Teoría de Terzaghi**

Esta teoría cubre el caso más general de suelos con cohesión y fricción; es la teoría más usada para el cálculo de la capacidad de carga en cimientos poco profundos.

La expresión cimiento poco profundo se aplica a aquel en el que el ancho B es igual o mayor que la distancia vertical entre el terreno natural y la base del cimiento (profundidad de desplante Df).

En estas condiciones Terzaghi desprecio la resistencia al esfuerzo cortante arriba del nivel de desplante del cimiento, considerándola solo de dicho nivel hacia abajo. El terreno sobre la base del cimiento se supone que solo produce un efecto que puede representarse por una sobre carga  $q = \gamma \cdot D_f$ , actuante precisamente en un plano horizontal que pase por la base del cimiento, en donde es el peso volumétrico del suelo.

Con base en los estudios de Prandtl en suelos cohesivos, Terzaghi los extendió a suelos cohesivo friccionantes, proponiendo el mecanismo de falla mostrado en la figura.

**Figura 2.5:** Mecanismo de falla de un cimiento continuo poco profundo.

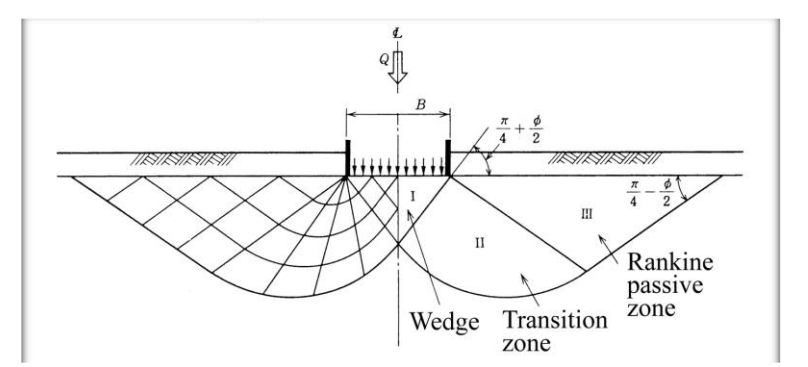

**Fuente:** L. Mendoza (2016), "Capacidad de carga de las cimentaciones".

La solución de Terzaghi asume que existen tres zonas con movimientos diferentes bajo y alrededor de la aplicación de la carga:

La zona I, que es la que se encuentra inmediatamente debajo de la cimentación, tiene forma de cuña y no puede penetrar en el suelo a menos que la presión de los lados inclinados, AC y BC alcance la presión pasiva del suelo adyacente. Al moverse la zona I lo hace verticalmente hacia abajo junto con la cimentación.

La zona II, denominada zona de corte radial, es una zona de falla, y las grandes deformaciones que se presentan en ella provocan un levantamiento la zona III, la cual trata de resistir a dicho levantamiento con el peso del material de la misma.

La resistencia de la zona III variará de acuerdo a su tamaño, con el peso volumétrico del material y con la resistencia al deslizamiento a lo largo de la parte inferior CDE de dicha zona, resistencia que es función del Angulo de fricción interna, de la cohesión y del peso del suelo.

El límite inferior ACDE se compone de dos líneas rectas, AC y DE con inclinación de  $45^{\circ}$  +  $\varphi/2$  y 45° -  $\varphi/2$  con respecto a la horizontal, respectivamente. En el instante de la falla, para determinar la capacidad de carga límite de una cimentación corrida o continúa para la falla por corte general, Terzaghi presentó la siguiente ecuación para zapatas cuadradas:

$$
q_{ult} = cN_c + \gamma D_f N_q + 0.4 B N_\gamma
$$

Donde:

- $c = \text{Cohesión}.$
- $N_c$ ,  $N_q$ ,  $N_\gamma$  = Factores de carga.

 $D_f$  = Profundidad de cimentación.

 $\gamma$  = Peso específico.

B = Dimensión de zapata.

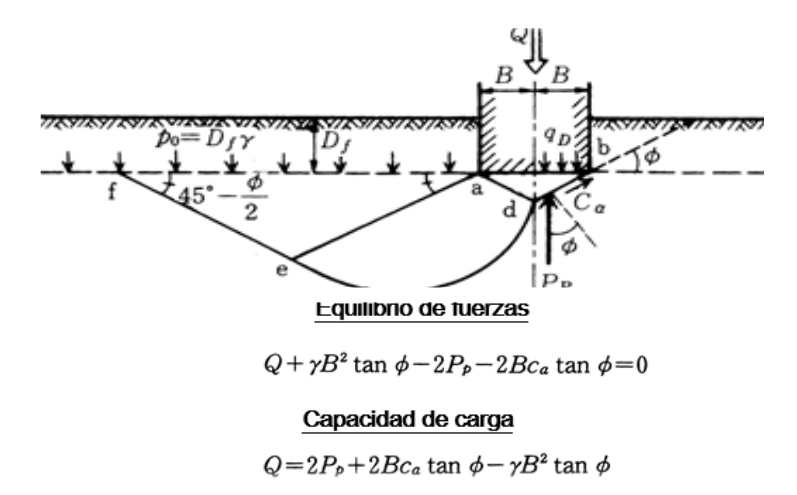

**Figura 2.6:** Equilibrio de fuerzas en la teoría de Terzaghi.

**Fuente:** L. Mendoza (2016), "Capacidad de carga de las cimentaciones".

En la ecuación N<sub>c</sub>, N<sub>q</sub> y N<sub>γ</sub> son coeficientes sin dimensión que dependen únicamente del ángulo de fricción interna del suelo y se llaman factores de capacidad de carga debidos a la cohesión, a la sobrecarga y al peso del suelo.

$$
N_q = \frac{e^{2(\frac{3\pi}{4} - \frac{\varphi}{2})\tan\varphi}}{2\cos^2(45 + \frac{\varphi}{2})}
$$
  $N_c = (N_q - 1)\cot\varphi$   $N_\gamma = 1.5(N_q - 1)\tan\varphi$ 

Para obtener la capacidad de carga última con respecto a falla local de un modo razonablemente aproximado para fines prácticos, Terzaghi corrigió su teoría de un modo sencillo introduciendo nuevos valores de c y ∅ para efectos de cálculo:

$$
c^{"} = \frac{2}{3}c \qquad tan\varphi = \frac{2}{3}tan\varphi
$$

## **2.2.5.1. Mecanismo de fallas en cimentaciones superficiales**

 $\checkmark$  La falla por corte general.

Se caracteriza por la presencia de una superficie de deslizamiento continuo dentro del terreno, que se inicia al borde de la cimentación y que avanza hasta la superficie del terreno.

Este tipo de falla es característico en arenas compactas, cuando el cimiento esta desplantado a poca profundidad; es decir, cuando los niveles de esfuerzo son bajos.

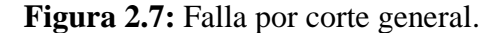

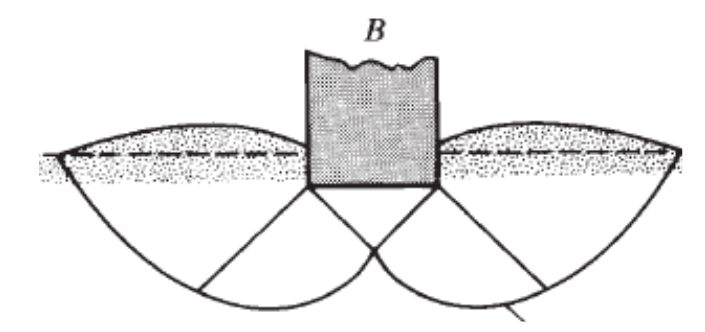

**Fuente:** Braja M. Das "fundamentos de ingeniería de cimentaciones", 7º edición.

 $\checkmark$  La falla por punzonamiento.

Se caracteriza por un movimiento vertical de la cimentación mediante la compresión del suelo inmediatamente debajo de ella.

La rotura se presenta por corte alrededor de la cimentación y casi no se observan movimientos de este junto a la cimentación, manteniéndose el equilibrio horizontal y vertical en la cimentación.

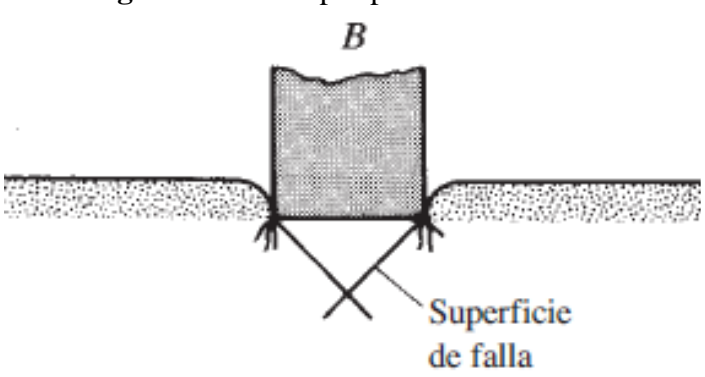

**Figura 2.8:** Falla por punzonamiento.

**Fuente:** Braja M. Das "fundamentos de ingeniería de cimentaciones", 7º edición.

 $\checkmark$  La falla por corte local.

Esta falla se caracteriza por un mecanismo que solo se define con claridad bajo la cimentación y que consiste en una cuña y superficies de deslizamiento, que empiezan en los bordes de la zapata pero que se pierden sin llegar a desarrollarse.

En este tipo de falla existe una marcada tendencia al abultamiento del terreno a los lados el cimiento, pero es menor que en una falla general; también se define claramente un asentamiento, aunque menor que en la falla por punzonamiento.

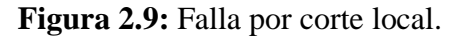

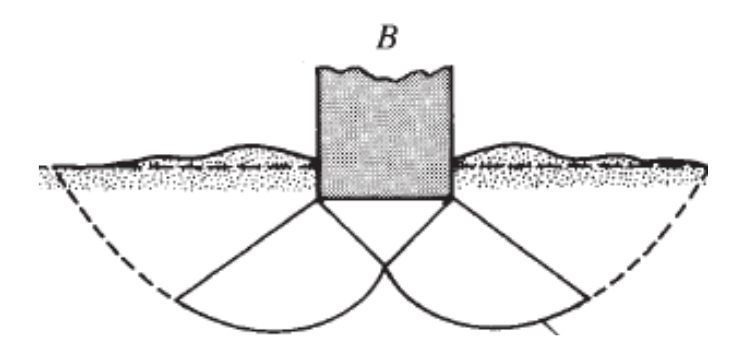

**Fuente:** Braja M. Das "fundamentos de ingeniería de cimentaciones", 7º edición.

Vesic presenta un criterio de zonificación para los distintos tipos de falla en arena, como se muestra en la gráfica, dicha zonificación depende de la compacidad relativa de la arena y la relación D / B'.

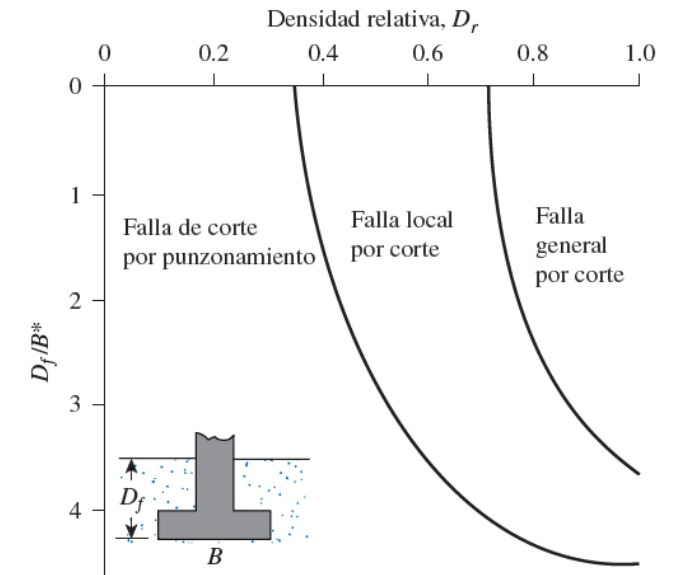

**Figura 2.10:** Zonificación depende de la compacidad relativa.

**Fuente:** Braja M. Das "fundamentos de ingeniería de cimentaciones", 7º edición.

#### **2.2.5.2. Determinación de la capacidad admisible**

El cálculo de la capacidad de carga permisible de cimentaciones superficiales requiere aplicar un factor de seguridad (FS) a la capacidad de carga última, lo que indica que las cargas impuestas generadas por la estructura no sobrepasen la capacidad admisible del suelo.

Este factor de seguridad para edificaciones corresponde a Fs = 3.

$$
q_{adm} = \frac{q_{ult}}{F_s}
$$

 $q_{\text{adm}} =$  Capacidad de carga admisible o de trabajo.

 $Q_{ult} = Capacidad de carga última a la falla.$ 

 $F_s =$  factor de seguridad.

# **2.3. Diseño arquitectónico**

El objetivo de la arquitectura no es más que diseñar una obra de carácter arquitectónico que satisfaga una necesidad concreta, como puede ser la demanda de espacio habitable. Este espacio puede estar diseñado para ser una residencia o un domicilio, o bien para un espacio de trabajo u oficio, como podría ser unas oficinas, un auditorio que deben ser funcionales y estéticos.

# **2.4. Sustentación de la edificación**

La estructura de sustentación se la idealizara como una estructura aporticada con columnas y vigas de H°A°, losas y zapatas aisladas como elementos de fundación. Estos elementos están ubicados según las necesidades que presenta el plano arquitectónico.

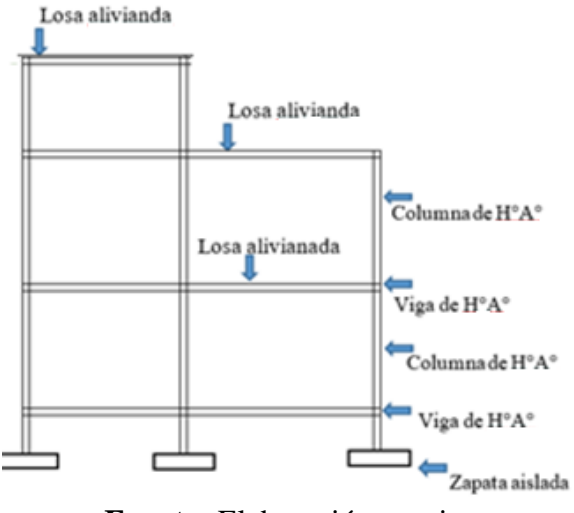

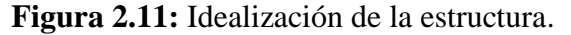

**Fuente:** Elaboración propia.

# **2.5. Diseño estructural**

# **2.5.1.Estructura de sustentación**

#### **2.5.1.1. Hormigones**

La resistencia característica del hormigón es el resultado de un control estadístico realizado con probetas de ensayo cuyo resultado sigue una curva de distribución de frecuencias (curva de Gauss), este es un valor con un 95 % de probabilidad que ocurra. Se adopta como resistencia característica del hormigón a compresión (fck), a la resistencia que alcanza el hormigón a los 28 días.

#### **2.5.1.1.1. Clasificación del hormigón según su resistencia**

Los hormigones se clasifican, de acuerdo con su resistencia de proyecto a compresión a los 28 días, en probetas cilíndricas normales, según la siguiente serie:

H 12,5; H 15; H 17,5; H 20; H 25; H 30; H 35; H 40; H 45; H 50

Donde las cifras corresponden a las resistencias de proyecto  $f_{ck}$ , en Mpa.

## **2.5.1.1.2. Resistencia de cálculo**

Se considerará como resistencias de cálculo, o de diseño del hormigón (en compresión  $f_{\text{cd}}$  o en tracción  $f_{\text{ct}, d}$ ), el valor de la resistencia característica adoptada para el proyecto, dividido por un coeficiente de minoración.

$$
f_{cd} = \frac{f_{ck}}{\gamma_c}
$$

Donde:

 $f_{ck}$  = Resistencia característica del hormigón a compresión.

 $y_c$  = Coeficiente de minoración.

# **2.5.1.1.3. Diagrama parábola-rectángulo**

Formado por una parábola de segundo grado y un segmento rectilíneo, el vértice de la parábola se encuentra en la abscisa 2 por mil (deformación de rotura del hormigón, a compresión simple) y el vértice extremo del rectángulo en la abscisa 3.5 por mil (deformación de rotura del hormigón, en flexión). La ordenada máxima de este diagrama corresponde a una compresión igual a 0,85 f<sub>cd</sub>.

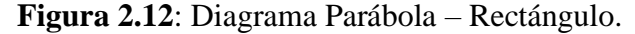

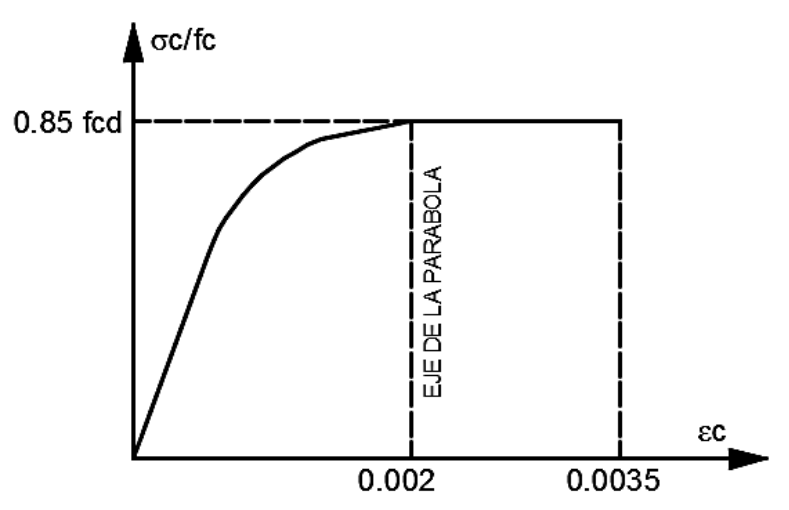

**Fuente:** Norma Boliviana del Hormigón Armado CBH-87.

# **2.5.1.1.4. Módulo de deformación longitudinal**

Como valor medio del módulo secante de la deformación longitudinal del hormigón Ecm se adoptará el dado por la siguiente expresión:

$$
E_o = 9500 \cdot \sqrt[3]{f_{ck} + 8}
$$
 [Mpa.]

Donde:

 $f_{ck}$  = resistencia característica a compresión del hormigón a los 28 días de edad.

# **2.5.1.1.5. Coeficiente de Poisson**

Para el coeficiente de Poisson, relativo a las deformaciones elásticas, bajo tensiones normales de utilización, se tomará un valor medio, v igual a 0,20. En ciertos cálculos, puede despreciarse el efecto de la dilatación transversal.

# **2.5.1.1.6. Coeficiente de dilatación térmica**

Como coeficiente de dilatación térmica del hormigón armado, se tomará:  $\alpha = 1 \times 10^{-5}$ por grado centígrado.

# **2.5.1.2. Aceros**

Las armaduras para el hormigón serán de acero y estarán constituidas por barras corrugadas. Los diámetros nominales en milímetros de las barras corrugadas que se utiliza en el proyecto se muestran en Anexo A (tabla A1.1).

# **2.5.1.2.1. Resistencia característica**

La resistencia característica del acero fyk, se define como el cuantil 5% del límite elástico en tracción (aparente f<sub>y</sub> o convencional al  $0,2\%$ , f<sub>0,2</sub>).

# **2.5.1.2.2. Resistencia de cálculo**

Se considera como resistencia de cálculo o de diseño del acero, el valor fyd, dado por:

$$
f_{yd} = \frac{f_{yk}}{\gamma_s}
$$

Donde:

fyk = Límite elástico del proyecto.

ɣ<sup>s</sup> = Coeficiente de minoración.

# **2.5.1.2.3. Diagramas tensión-deformación**

Diagrama característico tensión-deformación del acero, en tracción, es aquel que tiene la propiedad de que los valores de la tensión, correspondientes a deformaciones no mayores del 10 por mil, presentan un nivel de confianza del 95 % con respecto a los correspondientes valores obtenidos en ensayos de tracción.

**Figura 2.13:** Diagrama tensión deformación.

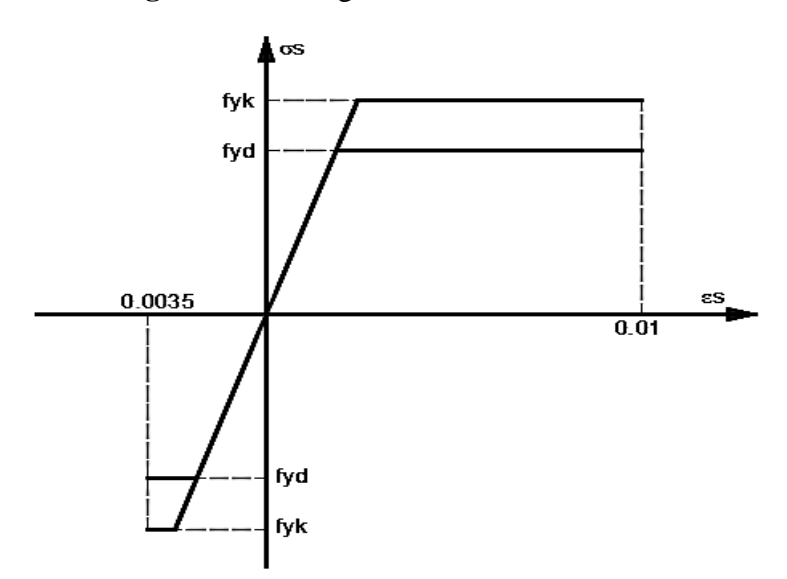

**Fuente:** Norma Boliviana del Hormigón Armado CBH-87.

# **2.5.1.2.4. Módulo de deformación longitudinal**

Para todas las armaduras nombradas en el cuadro anterior, como módulo de deformación longitudinal se tomará  $E_s = 210000$  Mpa.

# **2.5.1.2.5. Coeficiente de dilatación térmica**

Se tomará igual al del hormigón, es decir:  $\alpha=1.0 \times 10^{-5}$ , por grado centígrado.

# **2.5.1.3. Estados límites últimos**

Con el objeto de limitar convenientemente la probabilidad de que, en realidad, el efecto de las acciones exteriores pueda ser superior al previsto, o que la respuesta de la estructura resulte inferior a la calculada, el margen de seguridad correspondiente se introduce en los cálculos mediante unos coeficientes de ponderación, que multiplican los valores característicos de las acciones, y otros coeficientes de minoración, que dividen los valores característicos de las propiedades resistentes de los materiales que constituyen la estructura.

En consecuencia, el proceso de cálculo debe cumplir estrictamente con lo siguiente:

$$
S_d \le R_d
$$

Donde:

 $S_d$  = valor de cálculo de la solicitación actuante.

 $R_d$  = valor de cálculo de la resistencia de la estructura.

Los valores básicos de los coeficientes de seguridad para el estudio de los estados límites últimos se muestran a detalle en Anexo A (tabla A1.2).

Por lo tanto, los coeficientes de seguridad para el estado de límite último son:

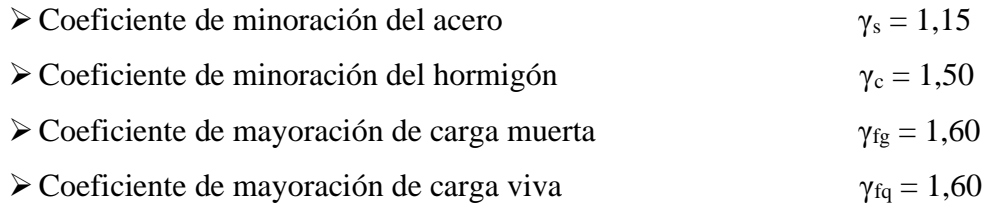

# **2.5.1.3.1. Hipótesis de carga más desfavorable**

Cuando la reglamentación específica de las estructuras no indique otra cosa se aplicarán las hipótesis de carga enunciadas a continuación.

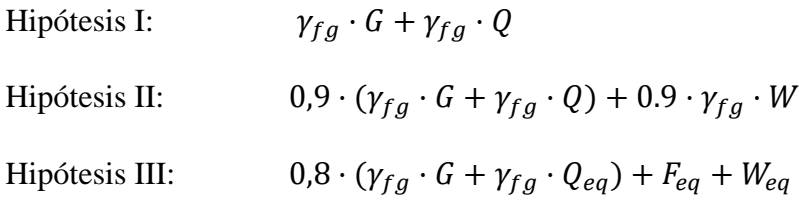

G = valor característico de las cargas permanentes más las acciones indirectas con carácter de permanencia.

Q = valor característico de las cargas variables, de explotación, de nieve, del terreno, más las acciones indirectas con carácter variable, excepto las sísmicas.

Qeq = valor característico de las cargas variables, de explotación, de nieve, del terreno más las acciones indirectas con carácter variable, durante la acción sísmica.

Weq = valor característico de la carga de viento, durante la acción sísmica. En general mayormente se tomará  $W_{eq} = 0$ .

 $F_{eq}$  = Valor característico de la acción sísmica.

# **2.5.1.4. Hipótesis básicas**

Para el cálculo de secciones en agotamiento, o estados límites últimos, se tendrán en cuenta las siguientes hipótesis:

a) Teorema de Bernoulli.

Las secciones inicialmente planas, permanecen planas al ser sometidas a la solicitación. Esta hipótesis es válida para piezas en las que la relación de la distancia entre puntos de momento nulo, al canto total,  $l_0/h$ , sea superior a 2.

- b) Se supone una adherencia total del acero y el hormigón, es decir, que no existe deslizamiento entre ambos materiales.
- c) Se considera despreciable la resistencia a la tracción del hormigón.
- d) Se admite que el acortamiento unitario máximo del hormigón es igual a: 0,0035, en flexión simple o compuesta, recta o esviada. 0,002, en compresión simple.
- e) El alargamiento unitario máximo de la armadura se toma igual a 0,010.
- f) En el agotamiento, los dominios de deformación relativos al hormigón y al acero, según las distintas solicitaciones.

# **2.5.1.5. Dominios de deformación**

Las deformaciones límites de las secciones, según la naturaleza de la solicitación, conducen a admitir los siguientes dominios que se muestran en Anexo A (tabla A1.3).

## **2.5.1.6. Disposición de armaduras**

## **2.5.1.6.1. Distancia entre barras**

La disposición de armaduras debe ser tal que permita un correcto hormigonado de la pieza de manera que todas las barras queden perfectamente envueltas por el hormigón. La distancia horizontal libre o espaciamiento entre dos barras, será igual o superior al mayor de los tres valores siguientes:

 $\geq 2$  (dos) centímetros.

➢El diámetro de la mayor.

➢1.25 veces el tamaño máximo del árido.

# **2.5.1.6.2. Distancia a los parámetros**

Se denomina recubrimiento a la distancia libre entre su superficie y el parámetro más próximo de la pieza. El objetivo del recubrimiento es proteger las armaduras de la corrosión. Se recomienda los recubrimientos mínimos en Anexo A (tabla A1.4).

# **2.5.1.6.3. Anclaje de las armaduras**

La longitud de anclaje es función de sus características geométricas de adherencia, de la resistencia del hormigón, y de la posición de la barra con respecto a la dirección del hormigonado, del esfuerzo en la armadura y de la forma del dispositivo de anclaje.

Las fórmulas que se utilizan para calcular la longitud de anclaje por prolongación recta son:

$$
l_{bl} = m \cdot \phi^2 \ge \frac{f_{yk}}{20} \cdot \phi \ge 15 \; cm \quad l_{bII} = 1.4 \cdot m \cdot \phi^2 \ge \frac{f_{yk}}{14} \cdot \phi \ge 15 \; cm
$$

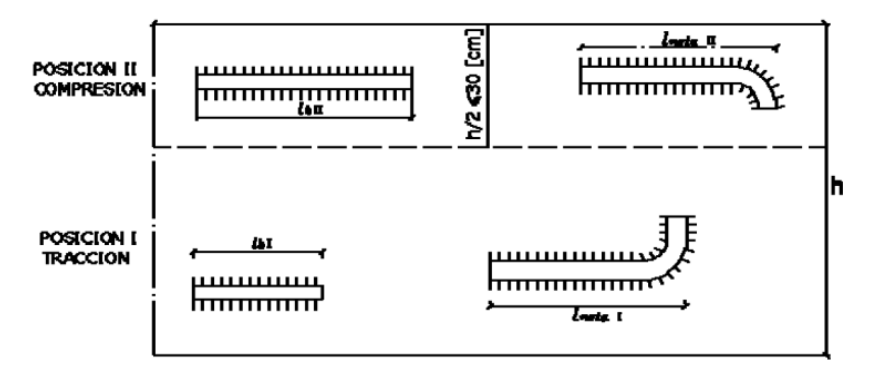

**Figura 2.14:** Longitud de anclaje según su posición.

**Fuente:** Norma Boliviana CBH-87.

Donde:

 $l_{\text{Bi}}$  = Longitud de anclaje por prolongación recta, posición I, en cm.

 $L_{\text{Bii}} =$ Longitud de anclaje por prolongación recta, posición II, en cm.

M = 14 Coeficiente que para Hormigón H20 y Acero AH 500 ver Anexo A (tabla A1.8).

 $\emptyset$  = Diámetro de la armadura de acero cm.

 $F_{yk}$  = Limite elástico característico del acero, en N/mm<sup>2</sup>.

La terminación en patilla normalizada de cualquier anclaje de barras corrugadas, en tracción permite reducir a longitud neta de anclaje a:

$$
l_{neta} = 0.7 \cdot l_b \ge 10 \cdot \emptyset \ge 150 \, mm
$$

# **2.5.1.6.4. Empalmes por traslapo**

Es el tipo de empalme más común, no es aconsejable utilizarlo en diámetros mayor a 25 mm.

 $\checkmark$  Empalmes sin ganchos.

El tamaño del empalme es igual al tamaño de anclaje corregido por un coeficiente α como se muestra en Anexo A (tabla A1.5) que toma en cuenta, la cantidad de barras traccionadas empalmadas en la misma región, además depende de:

$$
l_V = \alpha \cdot l_b
$$

 $\checkmark$  Con ganchos para aceros corrugados.

$$
l_V = (\propto l_V - 10 \cdot \emptyset) \ge \begin{cases} 20 \text{ cm} \\ 10\emptyset \\ 0.5 \text{ l}_b \end{cases}
$$

✓ Del porcentaje de barras empalmadas en la misma sección.

✓ El largo del empalme, también depende de la distancia "a" que es la distancia entre ejes de las barras empalmadas, en la misma sección transversal.

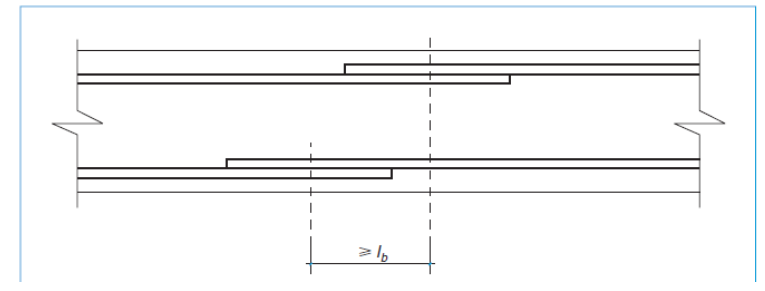

**Figura 2.15:** Empalme por solapo.

**Fuente:** Norma Española (EHE-08).

# **2.5.1.6.5. Doblado de las armaduras**

En las piezas de hormigón armado las barras deben doblarse con radios más amplios que los utilizados en ensayo para no provocar una perjudicial concentración de tensiones en el hormigón de la zona de codo. En este sentido conviene advertir que las tracciones transversales que tienden a desgarrar el hormigón suelen ser más peligrosas que las compresiones originadas directamente por el codo.

- ➢Radios de curvatura para ganchos y estribos son los que se muestran en Anexo A (tabla A1.6).
- $\checkmark$  En el caso de estribos con  $\emptyset$  < 10mm los radios de curvatura internos podrán ser adoptados igual a 1.50 Ø cualquiera que sea el acero.
- ➢Radios de curvatura para la armadura principal son los que se muestran en Anexo (tabla A1.7).
- $\checkmark$  En caso que el doblado sea en varias capas para evitar el colapso y la fisuración del hormigón en la región, se aumenta el radio mínimo de doblaje en función de la cantidad de capas.

# **2.5.2.Acciones sobre las estructuras**

Se entienden por acción a las cargas a las cuales estarán sometidas las estructuras las cuales deben estar consideradas en el diseño.

Las cargas que se consideran dependiendo el uso de ambiente se encuentran en la (tabla B2.1) Anexo B.

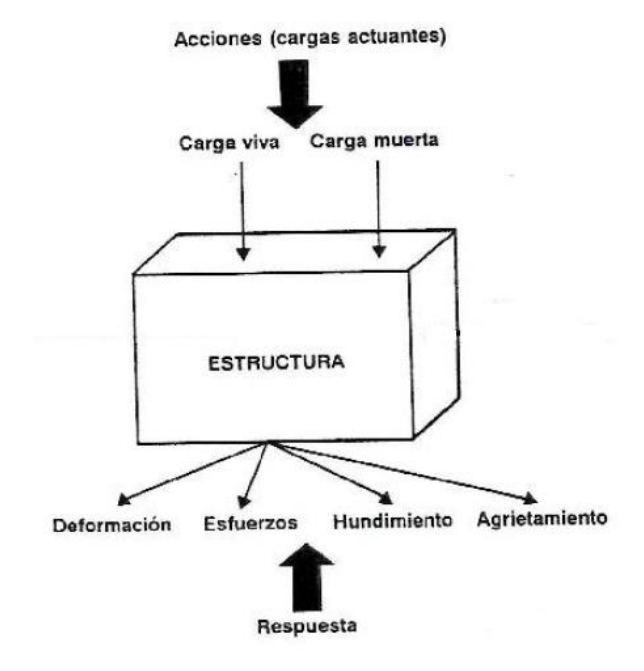

**Figura 2.16:** Cargas actuantes en la estructura.

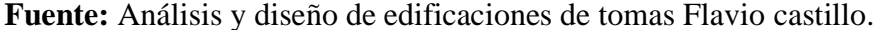

# **2.5.3.Junta de dilatación**

Se denominan juntas de dilatación, a los cortes que se dan a una estructura, con el objeto de permitir los movimientos originados por las variaciones de temperatura.

En el caso de edificios corrientes, la separación entre juntas de dilatación, función de las condiciones climatológicas del lugar en que estén ubicados, no será superior a:

- ➢En regiones secas o con gran variación de temperatura (superior a 10 ºC), 25 m.
- ➢En regiones húmedas y de temperatura poco variable (variación no mayor de 10 ºC), 50 m.

$$
\Delta L = \alpha \cdot L \cdot \Delta T
$$

Donde:

- $\alpha$  = Coeficiente de dilatación térmica.
- $L =$ Longitud de la estructura.
- $\Delta T$  = Variación de temperatura.

#### **2.5.4.Diseño de losa**

#### **2.5.4.1. Losa alivianada con viguetas pretensadas**

El sistema estructural formado por componentes portantes prefabricados denominados viguetas pretensadas, con un componente aligerante (plastoformo), una malla de compresión y una losa de compresión.

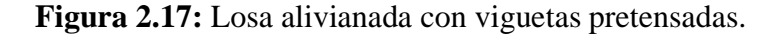

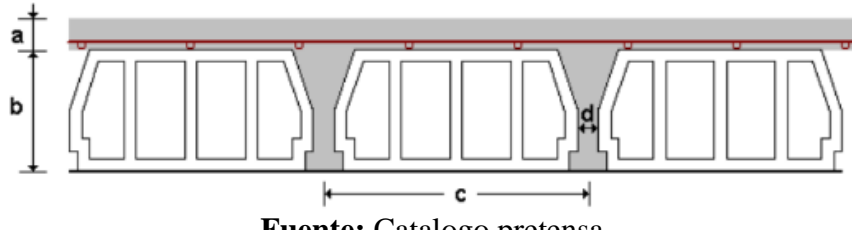

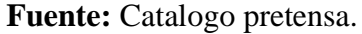

Se requiere colocar acero de refuerzo en la capa de compresión para resistir los esfuerzos de flexión, evitar agrietamientos por cambios volumétricos por variaciones de temperatura.

Condiciones que debe cumplir los forjados:

- a) Los forjados de semiviguetas o nervados, tendrán una placa superior de hormigón cuyo espesor ho, cumplirá las siguientes condiciones:
- $\checkmark$  Con o sin piezas aligerantes: no será inferior a 3 cm ni a "a/6": siendo "a" la distancia del punto considerado al centro de la pieza.
- b) Se colocará una armadura de reparto constituida por barras separadas como máximo 30 cm. Y cuya área A, en cm $^2/m$ , cumplirá la condición:

$$
A_{min} \ge \frac{500 \cdot h_0}{f_{sd}} \ge \frac{20000}{f_{sd}}
$$

Donde:

 $A_{min}$  = Es la armadura de reparto (mm<sup>2</sup>/m).

 $h_0$  = Espesor de la losa de compresión (cm).

 $F_{sd}$  = Resistencia de cálculo del acero de la armadura de reparto (Mpa).

# **2.5.4.2. Forjados de uno o varios tramos calculados como isostáticos**

Debe cuidarse de la existencia de empotramientos imprevistos que pueden producir un momento negativo capaz de provocar fisuras.

El momento en el vano debe ser Mo, y debe cubrirse en apoyos 0,25 Mo para tal caso se puede reducir a 0,9 Mo en el vano central.

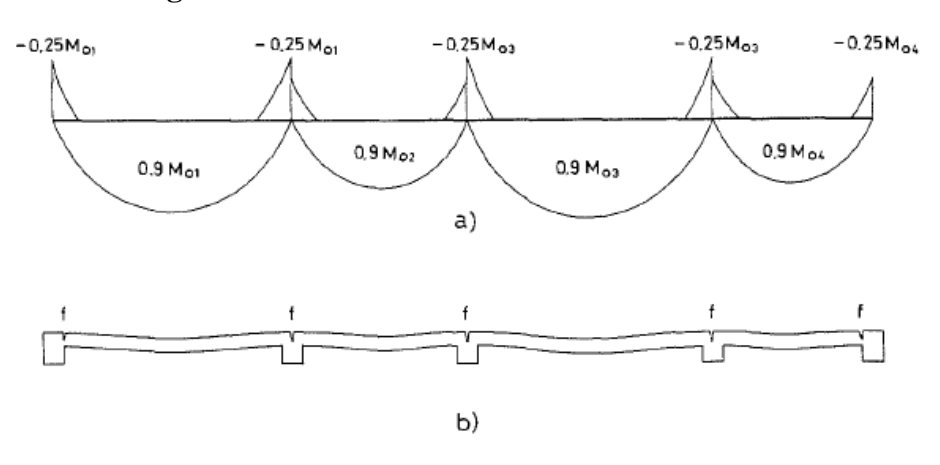

**Figura 2.18:** Momentos estáticos en varios tramos.

**Fuente:** Proyecto y Cálculo Estructuras de Hormigón (T. Calavera).

# **2.5.5.Diseño de vigas**

Son elementos estructurales lineales, con diferentes formas de sección transversal y que, por lo general, están solicitadas principalmente a flexión. Solamente se analizará secciones rectangulares de hormigón armado, ya que el proyecto está diseñado con vigas rectangulares.

## **2.5.5.1. Cálculo a flexión simple**

 $\triangleright$  Se mayora el momento de diseño por un coeficiente de seguridad  $\gamma_s$ .

$$
M_d=\gamma_S\cdot M
$$

➢Se deberá calcular el momento reducido de cálculo con la siguiente ecuación:

$$
\mu_d = \frac{M_d}{b_w \cdot d^2 \cdot f_{cd}}
$$

Donde:

 $b_w$  = Ancho de la viga.

D = Es la distancia del borde más comprimido hasta el centro de gravedad de la armadura.

 $F_{cd}$  = Resistencia de diseño del hormigón.

 $\triangleright$  Se calculará el valor  $\mu_{\text{lim}}$ , se obtiene del Anexo A (tabla A1.9).

 $\mu_{\text{lim}} \ge \mu_d$  no se necesita armadura de 32ompresión.

 $\checkmark$  Con el valor del momento reducido se entra (Anexo A tabla A1.3) y se obtiene la cuantía mecánica w<sub>s</sub>.

✓ Calcular la armadura para el momento flector tanto positivo como negativo.

$$
A_s = w_s \cdot b_w \cdot d \cdot \frac{f_{cd}}{f_{yd}}
$$

Donde:

 $b_w$  = Ancho de la viga.

W<sup>s</sup> = Cuantía mecánica de la armadura.

Fyd = Resistencia de cálculo del acero.

 $A_s = \text{Área de la armadura a tracción.}$ 

 $\checkmark$  Calcular la armadura mínima y el valor de w<sub>s</sub> se obtiene de la Anexo A (tabla A1.10).

$$
A_{s\,min} = w_s \cdot b_w \cdot h
$$

✓ Se tomará la mayor armadura de los dos valores anteriores mencionados.

# **2.5.5.2. Cálculo de la armadura transversal**

El hormigón y las armaduras en conjunto resisten el esfuerzo cortante, la armadura transversal está constituida por estribos y barras levantadas.

En virtud a todos los efectos favorables el hormigón puede resistir el esfuerzo cortante sin armadura.

➢Resistencia virtual de cálculo del hormigón a esfuerzo cortante.

$$
f_{vd} = 0.1565 \cdot \sqrt{f_{cd}}
$$

➢Contribución de hormigón a la resistencia a esfuerzo cortante.

$$
V_{cu} = f_{vd} \cdot b_w \cdot d
$$

➢Cortante último por agotamiento por compresión oblicua del hormigón.

$$
V_{ou} = 0.30 \cdot f_{cd} \cdot b_w \cdot d
$$

➢Disponer armadura mínima Vd ≤ Vcu.

$$
A_{smin} = 0.02 \cdot b_w \cdot t \cdot \frac{f_{cd}}{f_{yd}}
$$

Si no cumple esta condición, Vcu  $\lt Vd \leq$ Vou entonces se deberá cambiar la sección.

$$
Vsu=Vd-Vcu
$$

➢Armadura necesaria para resistir a cortante.

$$
A_s = \frac{V_{su} \cdot t}{0.90 \cdot d \cdot f_{yd}}
$$

Donde:

 $b_w$  = Ancho de la viga.

 $D =$ Canto útil.

W<sup>s</sup> = Cuantía mecánica de la armadura.

- Fyd = Resistencia de cálculo del acero.
- $A_s = \text{Area}$  de la armadura a tracción.
- Fcd = Resistencia de cálculo del hormigón.

#### **2.5.5.3. Cálculo de la armadura por torsión**

Toda pieza prismática de hormigón que tenga solicitación de torsión simple o acompañada de flexión y esfuerzo cortante se calculara o comprobaran según a lo que a continuación se indica con las armaduras longitudinales y transversales.

➢Comprobaciones relativas al hormigón.

La condición de agotamiento, por compresión, del hormigón de las piezas de sección convexa, maciza o hueca, viene dada por:

$$
T_{u1} = 0.36 \cdot f_{cd} \cdot A_e \cdot h_e
$$

Donde:

 $T_d$  = Momento torsor de cálculo, actuante en la sección.

 $T_{ul}$  = Momento torsor de agotamiento, por compresión del hormigón.

 $A_e$  = Área envuelta por el contorno medio de la sección hueca, eficaz  $A_e = (b_w - h_e) \cdot (t - h_e).$ 

H<sub>e</sub> = Esperor eficaz 
$$
h_e = \frac{A}{u} = \frac{b_w \cdot t}{2 \cdot (b_w + t)} \ge 2 \cdot c
$$
.

➢Comprobaciones relativas a las armaduras.

 $\checkmark$  La condición de agotamiento por tracción de la armadura transversal es:

$$
T_{u2} = \frac{2 \cdot A_e \cdot A_t}{s_t} f_{yd} \ge T_d
$$

Donde:

 $T_d$  = Momento torsor de cálculo.

Tu2 = Momento de agotamiento por tracción de la armadura transversal.

 $A_e = \hat{A}$ rea envuelta por el contorno medio de la sección hueca eficaz.

 $A_t$  = Área de la sección de una de las barras de los cercos que constituyen la armadura transversal.

 $S_t$  = Separación entre cercos o entre barras de la malla.
$F_{yd}$  = Resistencia de cálculo del acero de la armadura transversal ( $\leq$  420 Mpa).

 $\checkmark$  La condición de agotamiento por tracción de la armadura longitudinal es:

$$
T_{u3} = \frac{2 \cdot A_e}{u_e} \cdot A_l \cdot f_{yd} \ge T_d
$$

Donde:

 $T_{u3}$  = Momento torsor por agotamiento por tracción de la armadura longitudinal.

U<sup>e</sup> = Perímetro del contorno medio de la sección hueca eficaz.

$$
u_e = 2 \cdot (b_w - h_e) + 2 \cdot (t - h_e).
$$

 $A_1 = \hat{A}$ rea de la sección de armaduras longitudinales.

Fyd = Resistencia de cálculo del acero de la armadura longitudinal.

## **2.5.6.Diseño de columnas**

Las columnas o Pilares de hormigón armado, forman piezas generalmente verticales, en las que la solicitud normal es lo más importante. Sus distintas secciones transversales pueden estar sometidas a compresión simple, compresión compuesta o flexión compuesta.

Las armaduras de las columnas suelen estar constituidos por barras longitudinales y estribos, las barras longitudinales constituyen la armadura principal y están encargadas de absorber bien compresiones en colaboración con el hormigón, bien tracciones en los casos de flexión compuesta.

## **2.5.6.1. Excentricidad mínima de cálculo**

La norma se comienza a tomar en cuenta una excentricidad accidental mínima, en dirección más desfavorable, igual al mayor de los valores, h/20 y 2cm siendo h el canto en la dirección considerada.

## **2.5.6.2. Disposición relativa de armadura**

Las armaduras estarán constituidas por barras longitudinales y una armadura transversal formada por estribos. Con objeto de facilitar la colocación y compactación

del hormigón, la menor dimensión de los soportes rectangulares debe ser 25 cm y 25 cm en sección circular.

➢Armaduras longitudinales.

Tendrán un diámetro no menor de 1.2 cm y se situarán en las proximidades de las caras del pilar, debiendo disponerse por lo menos una barra en cada esquina de la sección. En los soportes de sección circular debe colocarse un mínimo de 6 barras. Para la disposición de estas armaduras deben seguirse las siguientes prescripciones.

- ✓ La separación máxima entre dos barras de la misma cara no debe ser superior a 35 cm. Por otra parte, toda barra que diste más de 15 cm de sus contiguas debe arriostrarse mediante cercos o estribos, para evitar el pandeo de la misma.
- $\checkmark$  Para que el hormigón puede entrar y ser vibrado fácilmente, la separación mínima entre cada dos barras de la misma cara no debe ser igual o mayor a 2 cm, que el diámetro de la barra mayor y que 6/5 del tamaño máximo del árido, no obstante, en las esquinas de los soportes se pondrán colocar dos o tres barras en contacto.
- ➢Armadura transversal.

La misión de los estribos es evitar el pandeo de las armaduras longitudinales comprimidas, evitar la ruptura por deslizamiento de hormigón a lo largo de planos inclinados y eventualmente contribuir a la resistencia de la pieza a esfuerzos cortantes.

✓ El diámetro del estribo no debe ser menor a:

$$
\emptyset_E \ge \left\{ \frac{1}{4} \cdot \emptyset_{min} \right\}
$$

$$
\emptyset_E \ge 6 \text{ mm}
$$

 $\checkmark$  La separación del estribo debe ser:

$$
\emptyset_E \le b_e
$$
  

$$
\emptyset_E \ge 12 * \emptyset_{min}
$$

be = Menor dimensión del núcleo de hormigón.

 $\phi_{\text{min}} = \text{Diámetro mínimo de la barra longitudinal.}$ 

#### **2.5.6.3. Pandeo de piezas comprimidas**

En las piezas comprimidas esbeltas hormigón armado no es aplicable la teoría habitual de primer orden, en la que se desprecia la deformación de la estructura al calcular los esfuerzos. Por efecto de las deformaciones transversales, que son inevitables aún en el caso de las piezas cargadas axialmente (debido a la incertidumbre del punto de aplicación de la carga) aparecen momento de segundo orden que disminuyen la capacidad resistente de la pieza y pueden conducir a la inestabilidad de la misma.

# **2.5.6.4. Longitud de pandeo, Esbeltez geométrica y Esbeltez mecánica**

➢Longitud de pandeo.

La longitud de pandeo es la distancia entre puntos de inflexión de la deformada. En pórticos planos, las longitudes de pandeo (lo) en el plano considerado son función de las rigideces relativas de las vigas y soportes que concurren en los nudos extremos del elemento analizado se pueden determinar como:

$$
l_o = \propto l
$$

✓ El valor de coeficiente ∝: casos puros, columnas aisladas.

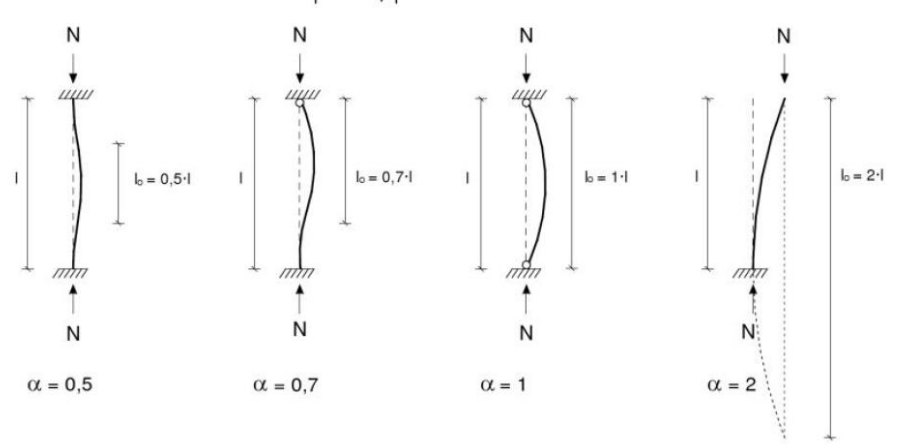

**Figura 2.19:** Longitud de pandeo para columnas aisladas.

**Fuente:** Estructuras de hormigón armado de Pepa Gómez.

✓ Valores del coeficiente ∝: columnas en estructuras porticadas.

El valor de ∝ depende de la relación de rigideces (grado de deformabilidad) de los soportes y las vigas que concurren en los nudos extremos de la pieza en compresión considerada, así como la desplazabilidad de la estructura a la que pertenece traslacional o intraslacional.

Para calcular su valor, utilizamos los nomogramas tabla A1.11 (Anexo A).

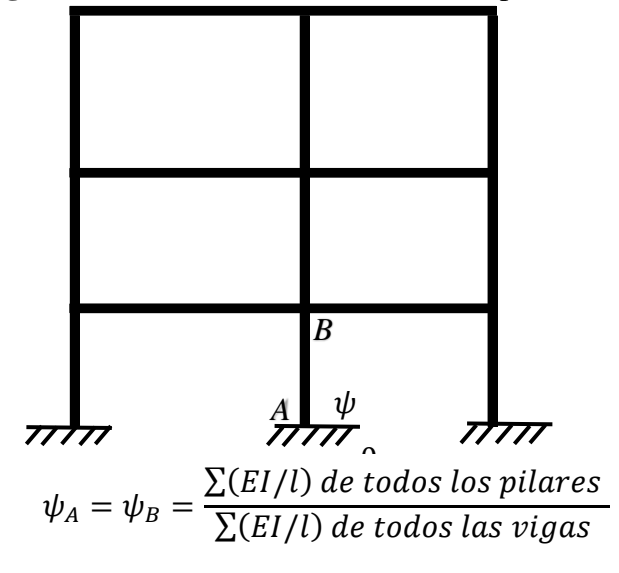

**Figura 2.20:** Modelo de una estructura aporticada.

**Fuente:** Elaboración propia.

➢Esbeltez geométrica.

Se llama esbeltez geométrica de una pieza de sección constante a la relación:

$$
\lambda = \frac{l_o}{h}
$$

lo = Longitud de pandeo.

H = Dimensión de la sección en el plano de pandeo.

➢Esbeltez mecánica.

$$
\lambda = \frac{l_0}{\sqrt{\left(\frac{l}{A}\right)}}
$$

lo =Longitud de pandeo.

 $I =$ Inercia en dicho plano.

 $A = \text{Area}$  de sección.

Los valores límites para la esbeltez mecánica que se encomienda la norma:

- $\checkmark$  Para esbeltez mecánicas  $\lambda$  < 35 (esbelteces geométricas menores a 10), la pieza puede considerarse corta, despreciando los efectos de segundo orden y no siendo necesario efectuar ninguna comprobación de pandeo.
- $\checkmark$  Para esbeltez mecánicas 35  $\leq \lambda \leq 100$  (geométricas 10  $\leq \lambda \leq 29$ ), puede aplicarse el método aproximado.
- ✓ Para esbeltez mecánica 100 ≤ λ < 200 (geométrica 29 ≤ λ < 58), debe aplicarse el método general. Para soporte de sección y armadura constante puede aplicarse el método aproximado.
- $\checkmark$  La norma boliviana no cubre esbelteces mecánicas  $\lambda$  de los pilares superior a 200.

#### **2.5.6.5. Excentricidades**

➢Excentricidad de primer orden.

Se tomará como excentricidad de primer orden la correspondiente al extremo de mayor momento ( $M_{dx}$  o  $M_{dy}$ ) entre la carga de esfuerzo axial (Nd).

$$
e_{0x} = \frac{M_{dy}}{N_d} \qquad \qquad e_{0y} = \frac{M_{dx}}{N_d}
$$

➢Excentricidad mínima de cálculo o accidental.

La norma boliviana toma en cuenta los pequeños errores constructivos y las inexactitudes en el punto de aplicación de la fuerza normal y considera una excentricidad constructiva en dirección al plano de pandeo igual al mayor de los dos valores:

$$
e_o \ge e_a = \frac{c}{20} \ge 20 \, mm
$$

Donde:

c = Canto en la dirección considerada.

➢Excentricidad adicional efectos de 2º orden o ficticia.

Es una dimensión convencional para tomar en consideraciones los efectos de pandeo. Para piezas de sección rectangular viene dada por:

$$
e_{fic} = \left(3 + \frac{f_{yd}}{3500}\right) \cdot \frac{c + 20 \cdot e_o}{c + 10 \cdot e_o} \cdot \frac{l_o^2}{c} \cdot 10^{-4}
$$

Donde:

c = Dimensión de la sección, paralela al plano de pandeo.

➢Excentricidad final.

$$
e_f = e_o + e_a + e_{fic}
$$

## **2.5.6.6. Esfuerzos sobre las columnas**

➢Cálculo de la capacidad mecánica del hormigón.

$$
U_c = f_{cd} \cdot A_c = f_{cd} \cdot b \cdot h
$$

➢Cálculo de los esfuerzos reducidos.

$$
v = \frac{N_d}{U_c} \qquad \qquad \mu_x = \frac{N_d \cdot e_{fx}}{U_c \cdot h} \qquad \qquad \mu_y = \frac{N_d \cdot e_{fy}}{U_c \cdot b}
$$

➢Determinar la cuantía mecánica w.

Con los valores de los esfuerzos reducidos y definiendo la distribución de la armadura para las columnas se entra en los ábacos en roseta que corresponde.

➢Calcular la armadura total de acero.

$$
A_{total} = \frac{U_{total}}{f_{yd}} \rightarrow A_{total} = \frac{w \cdot b \cdot h \cdot f_{cd}}{f_{yd}}
$$

➢La armadura mínima es:

$$
0, 1 \cdot N_d \le A_{s \min} \cdot f_{yd} \le A_c \cdot f_{cd} \qquad A_{s \min} = \frac{0.1 \cdot N_d}{f_{yd}}
$$

Esto quiere decir que el acero, tomará por lo menos el 10% de la carga, pero no sobrepasará la carga que tome el hormigón.

#### **2.5.7.Escaleras**

Una escalera es un medio de acceso a los pisos de trabajo, que permite a las personas ascender y descender de frente sirviendo para comunicar entre sí los diferentes niveles de un edificio. Las partes que puede tener una escalera son:

Tramo: Sucesión ininterrumpida de escalones entre descansos.

Descanso: Parte horizontal más extensa que limita los tramos entre los niveles de piso.

Huella: Parte horizontal del escalón.

➢Cálculo del espesor de la losa de la escalera.

$$
h = \frac{L_c}{30}
$$

Donde:

h = Espesor de la loza de la escalera.

Lc = longitud horizontal de la escalera.

#### **2.5.8.Diseño de zapatas**

La función de una cimentación es transmitir las cargas de la súper estructura y el peso propio de ellas al terreno, pero por demás tienen las siguientes funciones: proporcionar apoyo a la estructura distribuyendo las descargas considerando un factor de seguridad adecuado entre la estructura de cimentación y el suelo limitando los asentamientos totales y diferenciales con la finalidad de controlar los daños en la construcción.

## ➢Zapatas aisladas.

Las zapatas aisladas son losas de cimentación normalmente de concreto reforzado con dimensiones largo A y ancho B con relación A/B que no excede a 1.5. La cimentación debe soportar la carga de las columnas. En este caso cada Zapata puede ser independiente una de otra por lo que se requiere que los asentamientos diferenciales entre ellas no excedan los asentamientos totales o diferenciales permitidos.

➢Determinar el peso total "N" que soportará la zapata.

Primeramente, aproximamos el peso de la zapata como el 10 % del peso total "N" que llega a la zapata, entonces el peso total "N" (carga que llega a la zapata más el peso de la zapata) es:  $N = 1,10$  · N.

➢Determinar las dimensiones "A" y "B" de la base de la zapata.

La zapata necesita un área, de tal forma que el esfuerzo máximo que se presente en la zapata no supere al esfuerzo admisible del suelo, entonces se calcula primero un área necesaria dada por:

$$
A_{nec} = \frac{N}{\overline{\sigma}_{adm}}
$$

Se escoge un área "A<sub>T</sub>" mayor a la necesaria, y con este valor se determina las dimensiones tentativas de "A" y "B" tal que:

$$
A_T = A \cdot B
$$

Debe recordarse que los valores de "a" y "b" deben ser dimensiones constructivas.

Escogidos los valores de "A" y "B" se calcula el esfuerzo máximo "q1" que se presentará en la zapata dado por la ecuación:

$$
q_1 = \frac{N}{A \cdot B} + \frac{6Mx}{B \cdot A^2} + \frac{6My}{A \cdot B^2}
$$

En esta etapa hay que verificar que:

$$
q_1 < \bar{q}_{adm}
$$

Si no cumple se debe escoger otro valor de área y determinar los valores de "A" y "B".

➢Se determina la carga real "N" que actuará en la zapata.

Con las dimensiones ya definidas, se calcula el peso real de la zapata dada por:

$$
Peso\ Zapata = \gamma_{H^{\circ}A^{\circ}} \cdot A \cdot B \cdot h
$$

Luego se calcula el peso real que actuará en la zapata.

$$
N = N' + (Peso Zapata)
$$

➢Cálculo de los momentos corregidos.

Como existen fuerzas cortantes  $(V_x y V_y)$  en la base de la zapata, es necesario calcular momentos corregidos debido a estas fuerzas, dichos momentos se calculan con las siguientes ecuaciones:

$$
M_x = M_{x1} + V_x \cdot h
$$

$$
M_y = M_{y1} + V_y \cdot h
$$

➢Cálculo de los esfuerzos en la zapata.

$$
q_1 = \frac{N}{A \cdot B} + \frac{6Mx}{B \cdot A^2} + \frac{6My}{A \cdot A^2}
$$

$$
q_2 = \frac{N}{A \cdot B} - \frac{6Mx}{B \cdot A^2} + \frac{6My}{b \cdot a^2}
$$

$$
q_3 = \frac{N}{A \cdot B} + \frac{6Mx}{B \cdot A^2} - \frac{6My}{A \cdot B^2}
$$

$$
q_4 = \frac{N}{A \cdot B} - \frac{6Mx}{B \cdot A^2} - \frac{6My}{A \cdot B^2}
$$

En esta etapa se tiene que verificar que la mayoría del área de la zapata este comprimida, para lo cual el área comprimida tiene que ser mayor que la mitad del área total. Si no cumpliría esta verificación se debe cambiar el área de la sección.

Luego se debe de verificar:  $q_1 < \overline{q}_{adm}$ , si no cumpliría esta verificación se debe cambiar el área de la zapata.

➢Cálculo del momento de diseño.

Para el momento de diseño se halla el momento a una distancia del 0,15 ao.

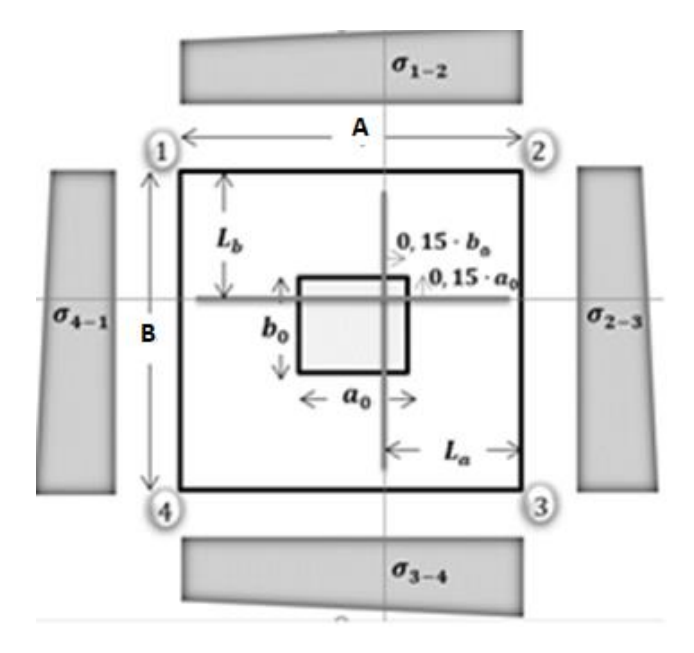

**Figura 2.21:** Esfuerzos que actúan en las zapatas.

**Fuente:** Elaboración propia.

$$
L_A = \frac{A - a_o}{2} + 0.15 * a_o
$$

✓ Valor de la tensión del terreno bajo la sección de referencia.

$$
\sigma_{S1} = q_4 + \left(\frac{q_3 - q_4}{A} \cdot (A - l_A)\right)
$$

- ✓ Obtención del Momento en la sección de referencia (*M <sup>S</sup>*1):
- Momento debido a las reacciones del terreno bajo la zapata.

$$
M_{ter} = B \cdot \left( \sigma_{S1} \cdot \frac{l_A^2}{2} + \frac{(q_3 - \sigma_{S1})}{2} \cdot \left( \frac{2}{3} \cdot l_A^2 \right) \right)
$$

- Momento debido al peso de la zapata.

$$
M_z = \gamma_H \cdot h \cdot B \cdot l_A \cdot \left(0.15 \cdot a_o + \frac{v}{2}\right)
$$

- Momento debido al peso del terreno que gravita sobre la zapata.

$$
M_r = \gamma_s \cdot (H_1) \cdot v \cdot \left(0.15 \cdot a_o + \frac{v}{2}\right)
$$

- Momento en la sección de referencia.

$$
M_{s1} = M_{ter} + M_z + M_r
$$

- Momento de cálculo en la sección de referencia.

$$
M_d=\gamma\cdot M_{s1}
$$

✓ Cálculo a cortante.

El cortante máximo que se considera en el cálculo de zapatas, es el que se produce en la sección de referencia S2 como se muestra en la figura 2.22.

El ancho b2, de la sección de referencia S2, viene dada por:

$$
V_{dx} < 2 \cdot b_2 \cdot d_2 \cdot f_{cv}
$$

Donde:

 $V_{d2}$  = Esfuerzo cortante mayorado, que actúa en la sección de referencia S2.

 $B_2$  y  $d_2$  = Dimensiones de la sección de referencia S2.

 $F_{\rm cv}$  = Resistencia virtual de cálculo del hormigón a esfuerzo cortante.

**Figura 2.22:** Esfuerzo cortante en zapatas aisladas.

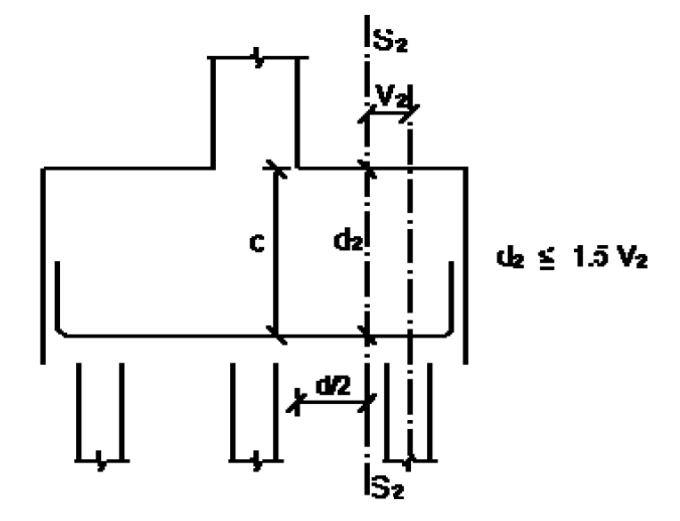

**Fuente:** Elaboración CBH-87.

✓ Comprobación a punzonamiento.

La comprobación al punzonamiento se realizará a una sección perimetral situada a una distancia de las caras de la columna no menor que a la mitad del canto útil de la zapata  $d/2$ .

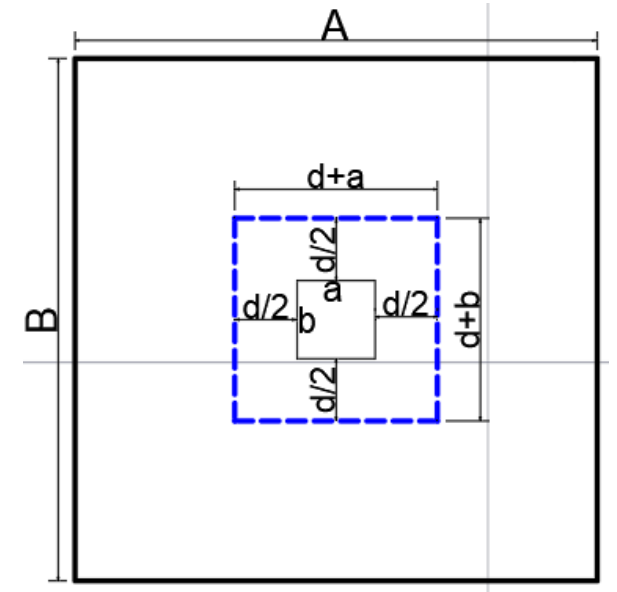

**Figura 2.23:**Referencia de Sección perimetral para punzonamiento.

**Fuente:** Elaboración propia.

 $V_{cu} > V_d$ 

 $2 \cdot f_{cv} \cdot 2 \cdot ((a+d) + (b+d)) \cdot d > V_d$  $2 \cdot f_{cv}$  $\sigma \cdot (B \cdot A - (a+d) \cdot (b+d))$  $2 \cdot ((a + d) + (b + d)) \cdot d$ 

Donde:

A y B = Dimensiones de la zapata.

A y b = Dimensiones de la columna.

 $F_{cv}$  = Resistencia virtual del hormigón.

#### **2.6.Estrategia para la ejecución del proyecto**

#### **2.6.1.Especificaciones técnicas**

Son las especificaciones que definen la calidad de la obra que se desea ejecutar, en términos de calidad y cantidad de los trabajos en general.

En el caso de la realización de estudio o construcción de obras, éstas forman parte integral del proyecto y complementan lo indicado en los planos, ya que sirven para definir la calidad del producto, la cual no se puede apreciar de manera visual en los planos, de modo que, se debe redactar una descripción de lo que se necesita producir y que vaya acompañado con los requerimientos evitando así interpretaciones equivocadas.

#### **2.6.2.Cómputos métricos**

El objeto que cumplen los cómputos métricos dentro una obra es:

- ➢Establecer el costo de una obra o de una de sus partes.
- ➢Determinar la cantidad de material necesario para la ejecutar una obra.
- ➢Establecer volúmenes de obra y costos parciales con fines de pago por avance de obra.

La responsabilidad de la persona encargada de los cómputos, es de mucha importancia, debido a que este trabajo puede representar pérdidas o ganancias a los propietarios o contratistas.

## **2.6.3.Precios unitarios**

Cuando hablamos de precio unitario nos referimos al costo de cada Ítem por su respectiva unidad de medida, pudiendo ser volumen, área, longitud, punto, según corresponda.

Los elementos influyentes en el precio unitario de cada Ítem son:

- $\triangleright$  Equipo.
- ➢ Material.
- ➢Transporte.

➢ Mano de obra.

➢Costos indirectos.

## **2.6.4.Presupuesto de la obra**

El presupuesto en un proyecto de construcción de obra, es uno de los factores determinantes, tanto para factibilidad como desarrollo del mismo, por lo tanto, hay que concebirlo y hacerlo con mucho criterio. Este valor se lo determina multiplicando cada precio unitario con la respectiva cantidad que se tenga en cada Ítem, la suma de los costos de cada Ítem nos anticipa el costo total de la obra.

# **2.6.5.Cronograma de obra**

El cronograma de ejecución de obra es una representación gráfica y ordenada con tal detalle para que un conjunto de actividades, de la parte estructural de la obra, se lleven a cabo en un tiempo estipulado y bajo condiciones que garanticen la optimización del tiempo.

# CAPÍTULO III INGENIERÍA DEL PROYECTO

# **CAPÍTULO III**

# **3. INGENIERÍA DEL PROYECTO**

# **3.1.Levantamiento Topográfico**

El levantamiento topográfico fue otorgado por la dirección de proyectos de pre inversión a cargo del Arq. David Medina Y. Anexo I.

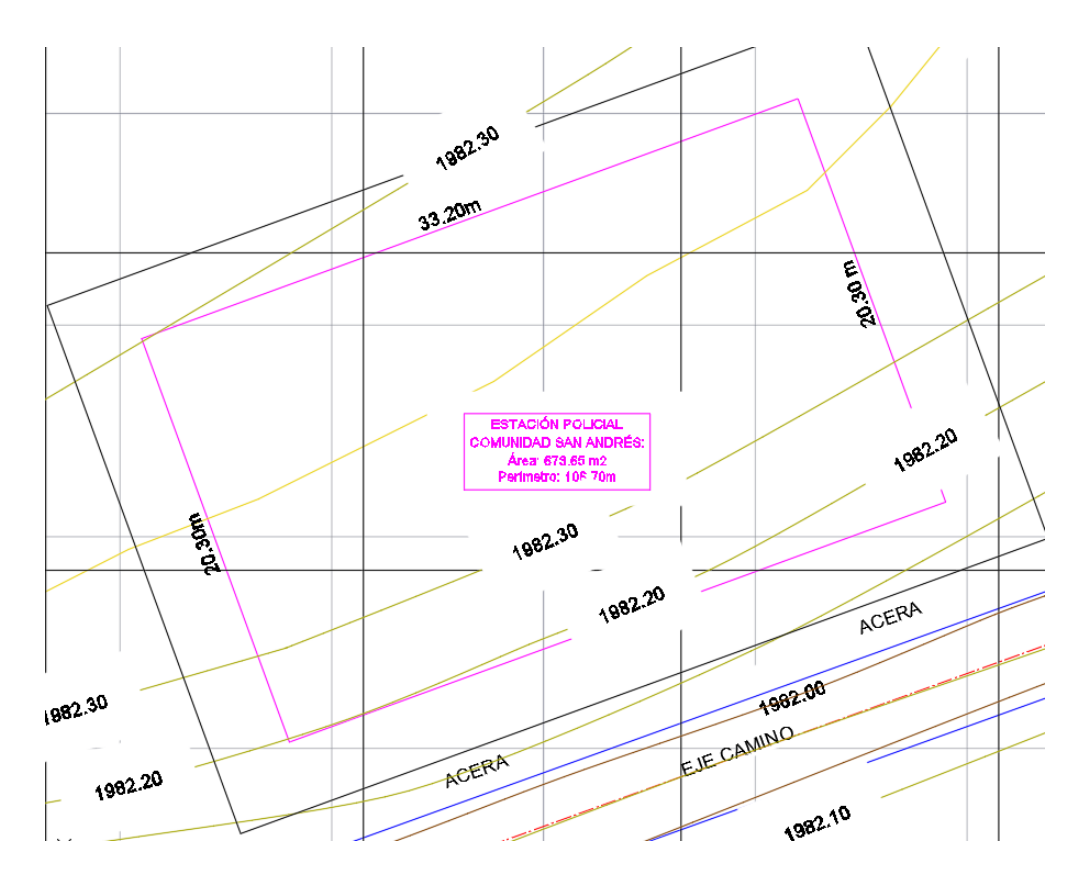

**Figura 3.1:** Levantamiento Topográfico.

**Fuente:** Elaboración Propia.

# **3.2.Estudio de suelo**

El estudio de suelo fue realizado por la empresa consultora EOLO S.R.L. tanto en trabajos de campo, trabajos de laboratorio y trabajos en gabinete.

A continuación, se realiza las verificaciones al informe geotécnico que se encuentra en el Anexo C.

# **3.2.1.Límites de Atterberg**

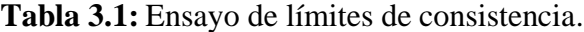

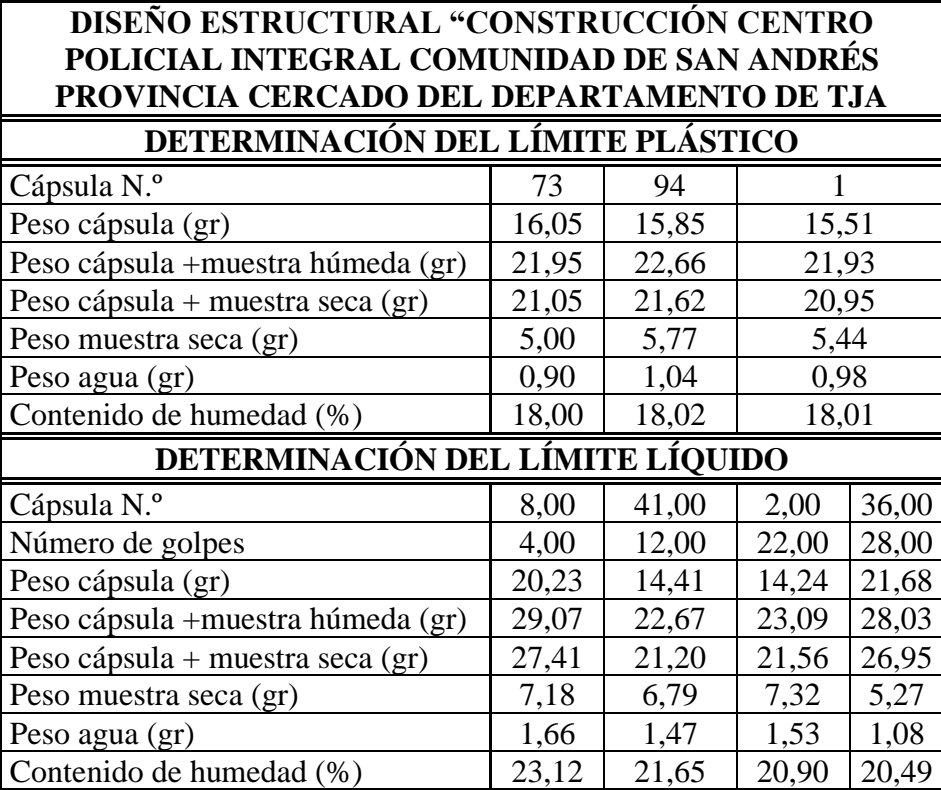

**Fuente:** Elaboración Propia.

**Figura 3.2:** Límite líquido.

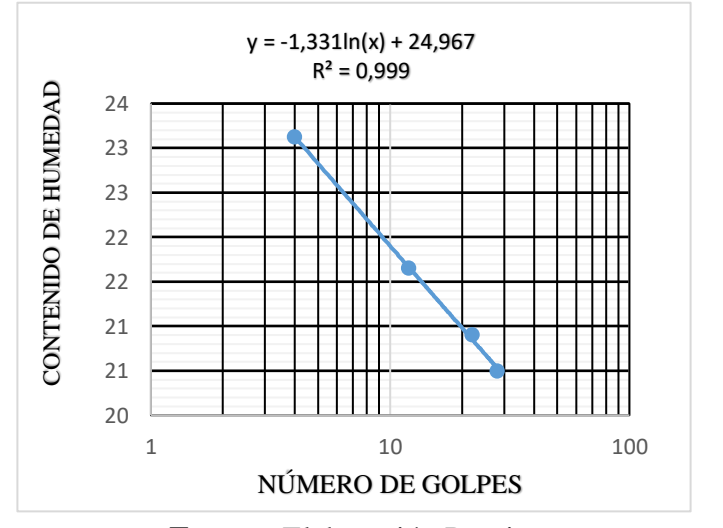

**Fuente:** Elaboración Propia.

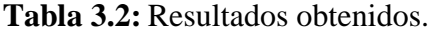

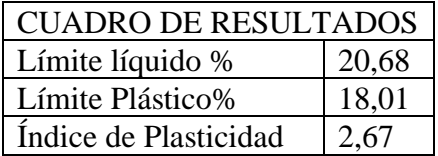

**Fuente:** Elaboración Propia.

# **3.2.2. Clasificación de suelos**

**Tabla 3.3:** Ensayo granulométrico.

# **DISEÑO ESTRUCTURAL "CONSTRUCCIÓN CENTRO POLICIAL INTEGRAL COMUNIDAD DE SAN ANDRÉS PROVINCIA CERCADO DEL DEPARTAMENTO DE TJA**

# **ANÁLISIS DE TAMICES DEL AGREGADO GRUESO**

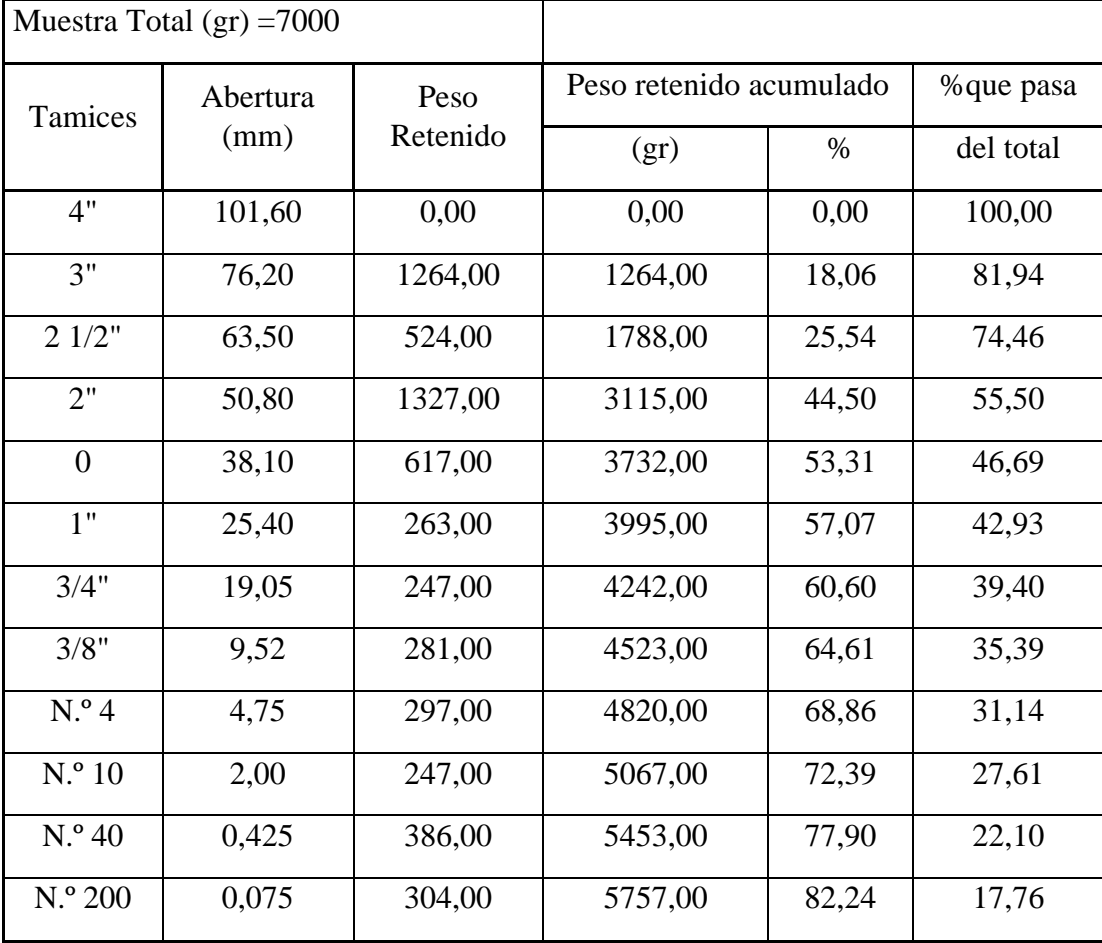

**Fuente:** Elaboración Propia.

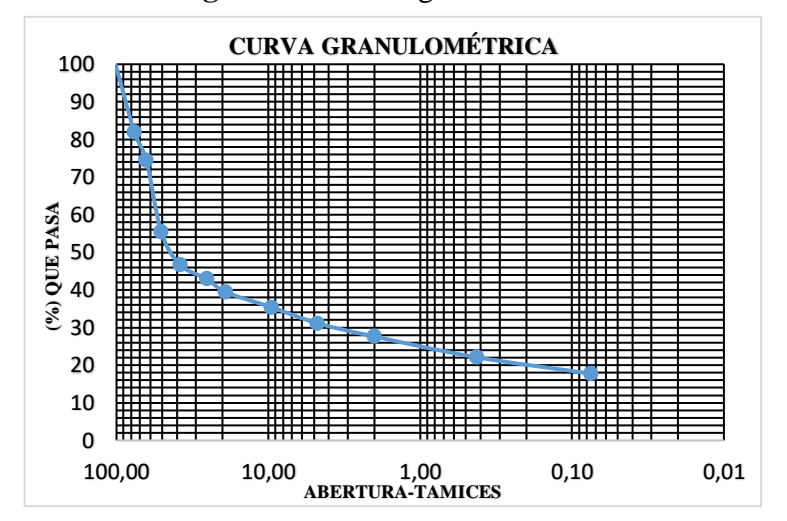

**Figura 3.3:** Curva granulométrica.

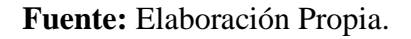

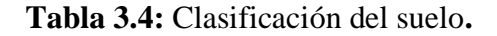

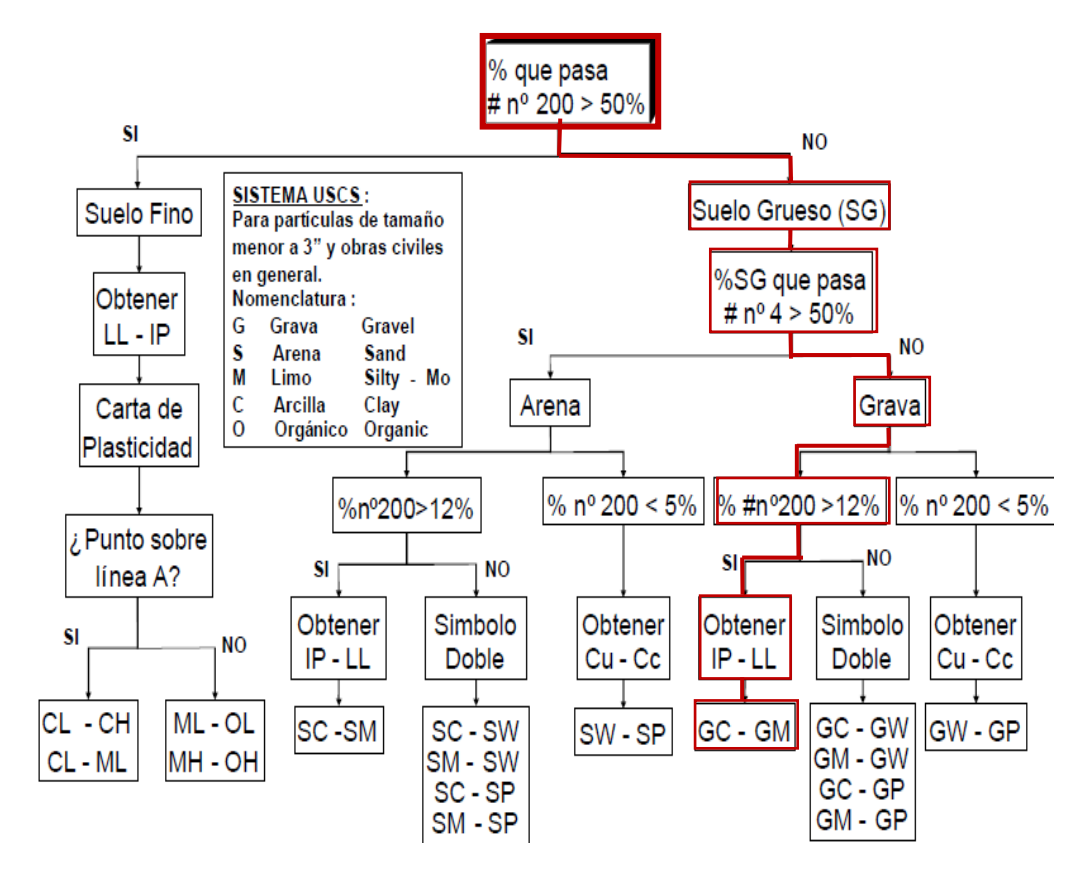

**Fuente:** Elaboración Propia.

| <b>CLASIFICACIÓN DEL SUELO</b> | SUCS: GM                                          |
|--------------------------------|---------------------------------------------------|
| <b>DESCRIPCIÓN</b>             | Gravas limosas: Mezclas de<br>grava, arena y limo |

**Tabla 3.5:** Suelo clasificado.

**Fuente:** Elaboración Propia.

# **3.2.3.Ensayo de Penetración Normal (S.P.T.)**

# **3.2.3.1. Corrección del número de golpes Nspt**

$$
N_{60} = N \cdot \frac{n_H}{60} \cdot n_R = 8,44
$$

$$
(N_1)_{60} = C_n \cdot N_{60} = 12
$$

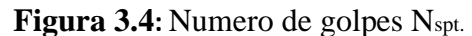

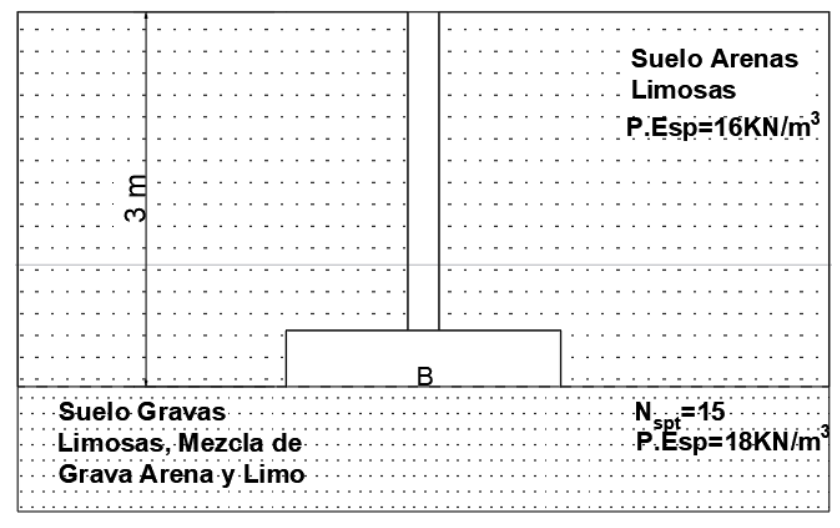

**Fuente:** Elaboración Propia.

 $\checkmark$  Corrección por relación de energía n<sub>H</sub>.

**Tabla 3.6:** Corrección por energía según el tipo de martillo.

| País           | Tipo de martinete | Liberación del martinete | $\eta_{H}$ (%) |
|----------------|-------------------|--------------------------|----------------|
| Japón          | Toroide           | Caída libre              | 78             |
|                | Toroide           | Cuerda y polea           | 67             |
| Estados Unidos | De seguridad      | Cuerda y polea           | 60             |
|                | Toroide           | Cuerda y polea           | 45             |
| Argentina      | Toroide           | Cuerda y polea           |                |

**Fuente:** Braja M. Das "fundamentos de ingeniería de cimentaciones", 7º edición.

✓ Corrección por longitud de barra nR.

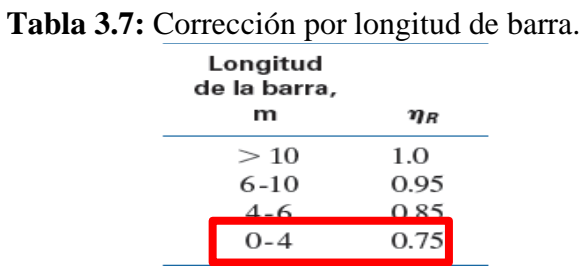

**Fuente:** Braja M. Das "fundamentos de ingeniería de cimentaciones", 7º edición.

- ✓ Corrección por efecto de presión de confinamiento.
- Lía y Whitman 1986.

$$
C_N = \sqrt{\left(\frac{1}{\frac{\sigma}{P_a}}\right)} = 1,44
$$

- Sed y colaboradores 1975.

$$
C_N = 1 - 1.25 \cdot \log\left(\frac{\sigma}{P_a}\right) = 1.40
$$

# **3.2.4.Angulo de fricción interna**

✓ Peck y Hanson y Thourburn.

$$
\phi_1 = 27.1 + 0.3(N_{60})_1 - 0.00054(N_{60})_1^2 = 30.63
$$

#### **3.2.5.Capacidad ultima por la Teoría de Terzaghi**

$$
q_{ult} = cN_c + \gamma D_f N_q + 0.4 \gamma B N_\gamma
$$

Para obtener la capacidad de carga última con respecto a falla local de un modo razonablemente aproximado para fines prácticos, Terzaghi corrigió su teoría de un modo sencillo introduciendo nuevos valores de ∅<sup>1</sup> para efectos de cálculo:

$$
tan\phi' = \frac{2}{3}tan\phi_1
$$

$$
\phi' = 21,78
$$

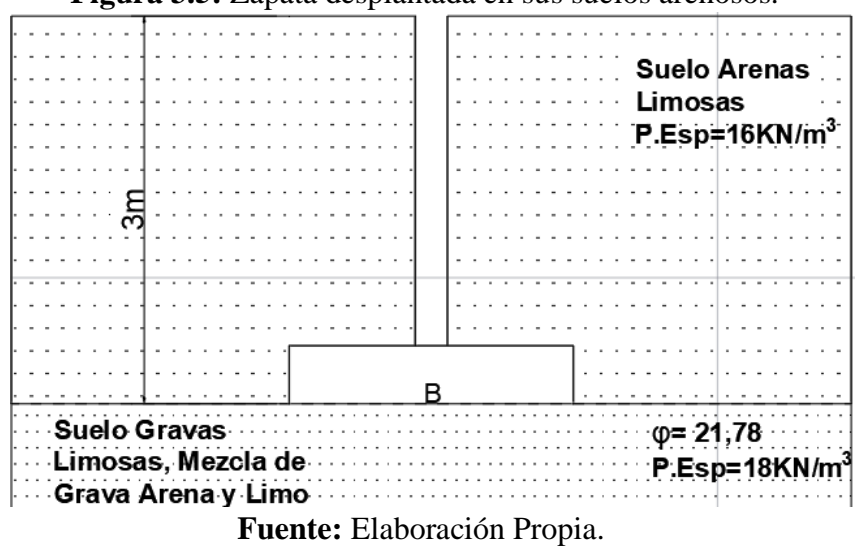

**Figura 3.5:** Zapata desplantada en sus suelos arenosos.

 $\checkmark$  Factores de capacidad de carga.

Para la determinación de la capacidad admisible se usa un factor de seguridad para edificaciones corresponde a Fs = 3

$$
q_{adm} = \frac{q_{ult}}{F_s}
$$

**Tabla 3.8:** Capacidad admisible.

| <b>Dimensiones</b><br>(m) | $N_q$<br>$e^{2\left(\frac{3\pi}{4}-\frac{\emptyset}{2}\right)\tan\varphi}$<br>$N_q$<br>$2cos^{2}(45+\frac{\phi^2}{2})$ | $N_{\nu}$<br>$N_{\nu}$<br>$= 2.00 \cdot (N_q - 1) \tan \phi'$ | Cap.<br>Ultima<br>(KN/m <sup>2</sup> ) | Cap.<br>Admisible<br>(MPa) |
|---------------------------|----------------------------------------------------------------------------------------------------|---------------------------------------------------------------|----------------------------------------|----------------------------|
| $2,30 \times 2,30$        | 8,98                                                                                                    | 6,38                                                          | 536,66                                 | 0,179                      |

**Fuente:** Elaboración Propia.

# **3.3. Diseño arquitectónico**

El plano arquitectónico fue otorgado por la dirección de proyectos de pre inversión a cargo del Arq. David Medina Y.

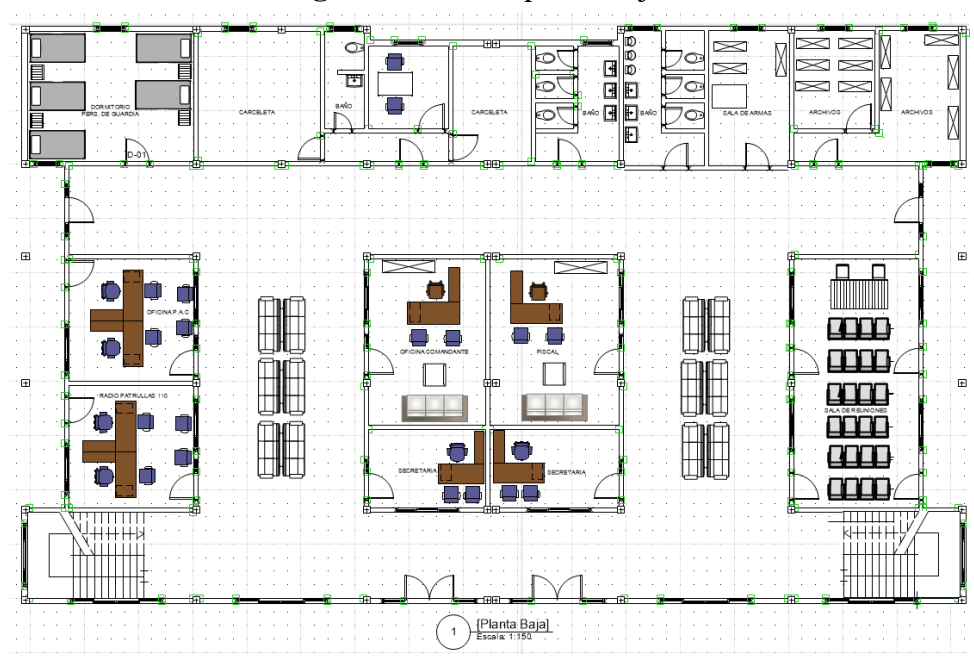

**Figura 3.6:** Plano planta baja.

**Fuente:** Elaboración "dirección de proyectos de pre inversión a cargo del Arq. David Medina Y."

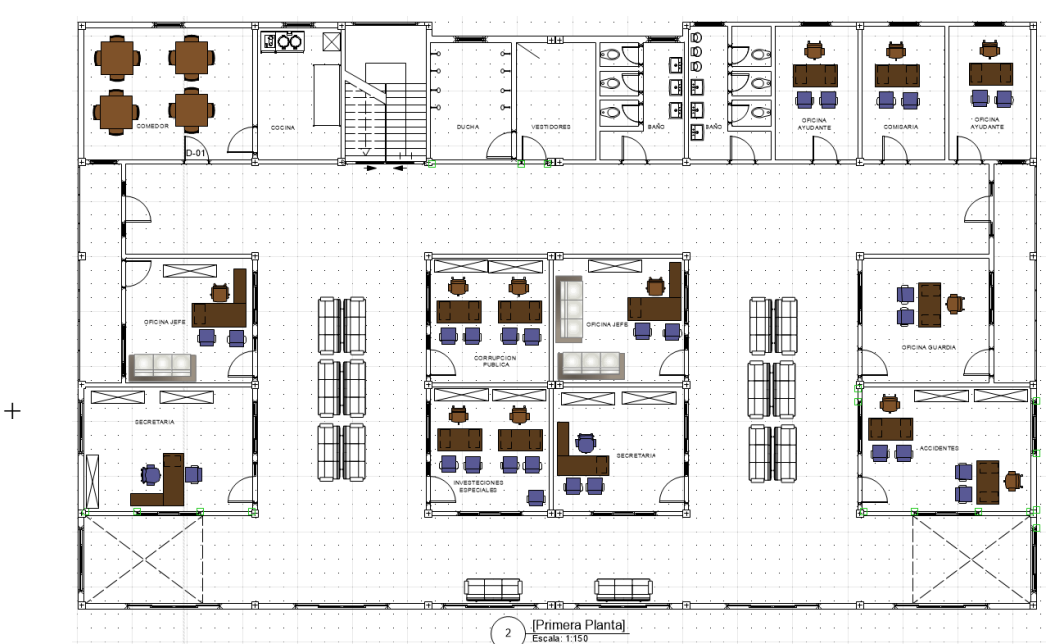

**Figura 3.7:** Plano primera planta.

**Fuente:** Elaboración "dirección de proyectos de pre inversión a cargo del Arq. David Medina Y.".

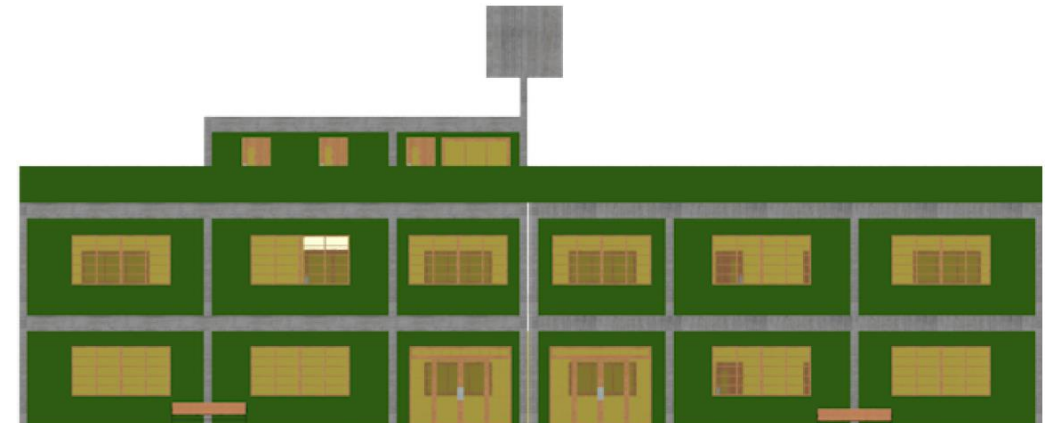

**Figura 3.8:** Plano vista frontal.

**Fuente:** Elaboración "dirección de proyectos de pre inversión a cargo del Arq. David

Medina Y.".

**Figura 3.9:** Plano vista lateral.

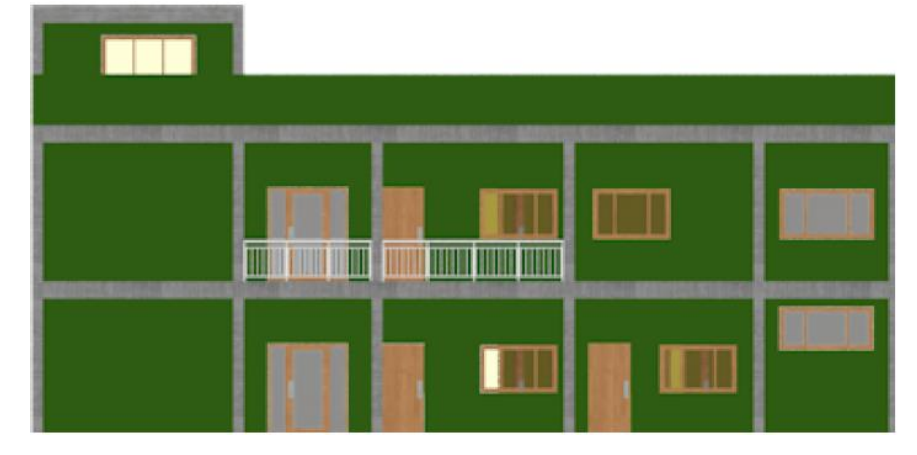

**Fuente:** Elaboración "dirección de proyectos de pre inversión a cargo del Arq. David

Medina Y.".

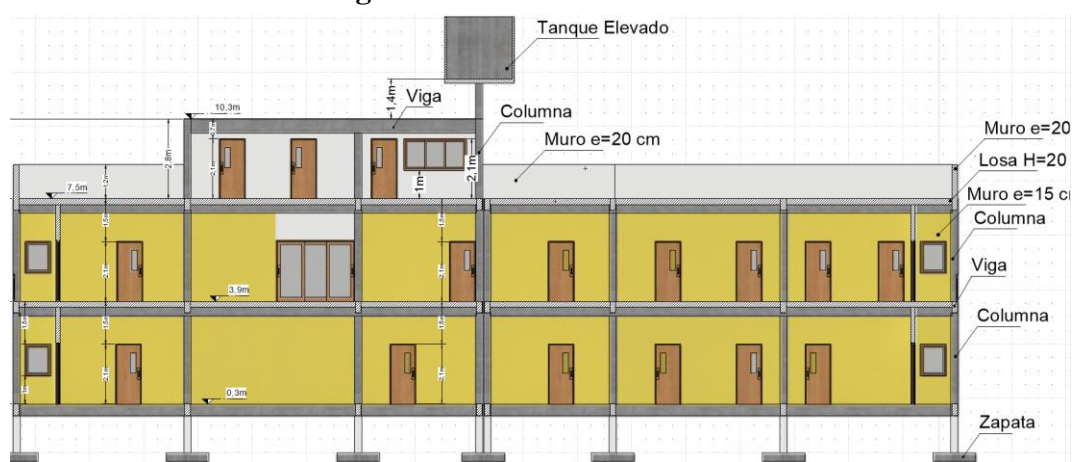

**Figura 3.10:** Plano de corte A-A**.**

**Fuente:** Elaboración "dirección de proyectos de pre inversión a cargo del Arq. David

Medina Y.".

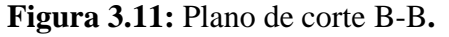

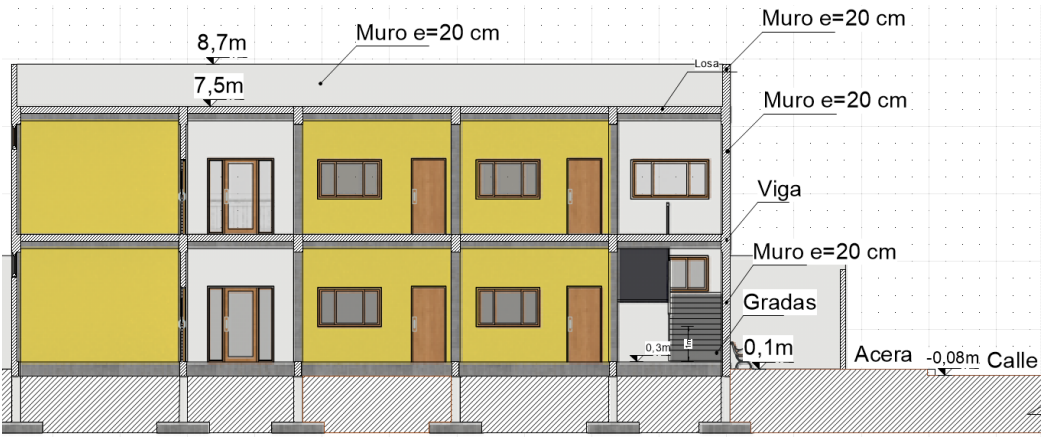

**Fuente:** Elaboración "dirección de proyectos de pre inversión a cargo del Arq. David Medina Y.".

# **3.4. Sustentación de la edificación**

La estructura porticada en el proyecto se idealiza como una formación de barras unidas entre sí por nudos rígidos, es decir compuesta por vigas y columnas de hormigón armado, sometidas a cargas gravitacionales o de peso propio y sobrecargas vivas, además de cargas de viento, aplicando métodos matriciales para la obtención de los esfuerzos que se generan en los elementos.

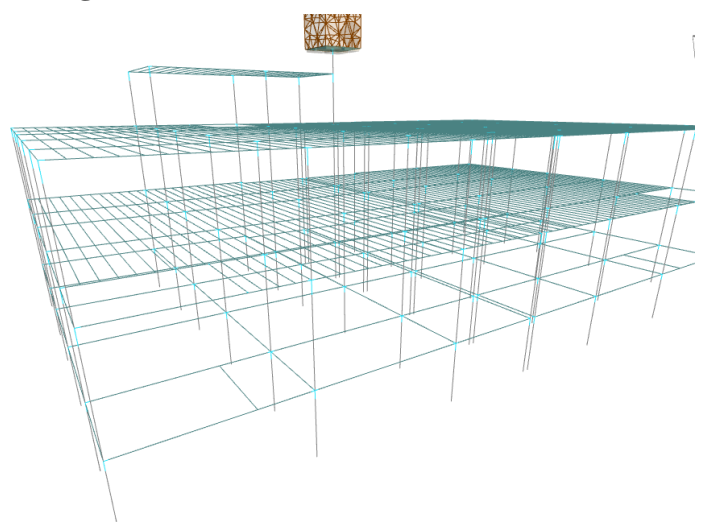

**Figura 3.12:** Idealización de la estructura.

**Fuente:** Elaboración Cypecad 2019.

# **3.5. Diseño estructural 3.5.1.Estructura de sustentación**

Todos los elementos deben estar diseñados siguiendo estrictamente el Código Boliviano del Hormigón Armado (CBH-87).

Tal estructura constara de los siguientes elementos:

- ➢Entrepisos: Se dispondrá de losas alivianadas con complementos de poliestileno.
- ➢Vigas estructurales y vigas de arriostramiento: Compuestas por secciones rectangulares.
- ➢Columnas: Las columnas tendrán secciones cuadradas o rectangulares.
- ➢Fundaciones: Compuesta por zapatas aisladas a nivel de fundación a -2,5 m desde el nivel del suelo.

#### **3.5.2.Acciones sobre las estructuras**

Los valores de las cargas a considerar en la estructura se muestran a continuación de manera resumida, el detalle se encuentra en el Anexo B.

# ➢Peso propio

El peso propio de la estructura el programa CYPECAD por defecto las considera tomando un peso específico para los elementos de hormigón armado de 25 KN/m<sup>3</sup> y no es necesario realizar el cálculo.

➢Cargas Muertas.

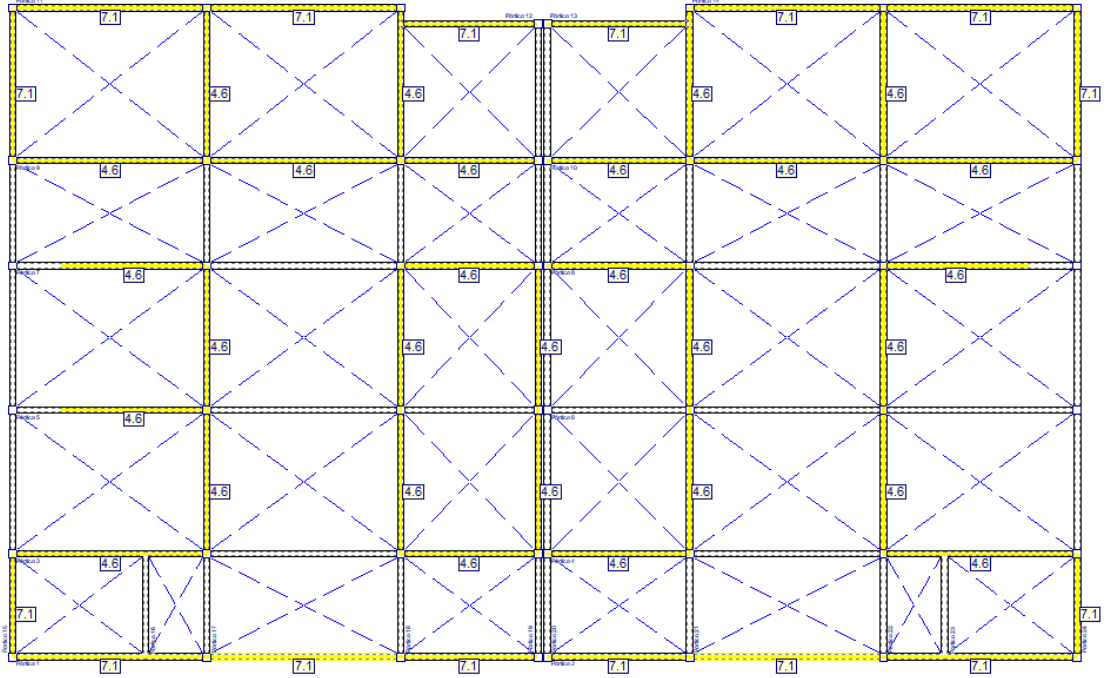

**Figura 3.13:** Carga de muro planta baja.

**Fuente:** Elaboración Cypecad 2019.

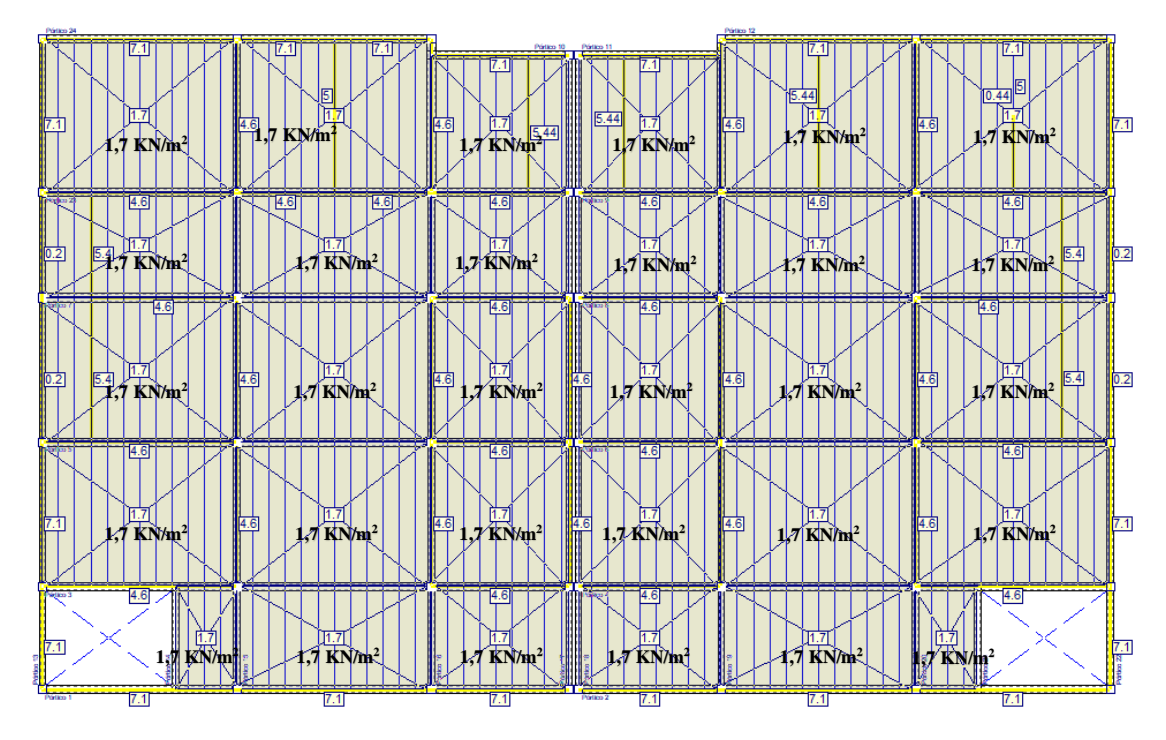

**Figura 3.14:** Carga muerta y de muro primera planta.

**Fuente:** Elaboración Cypecad 2019.

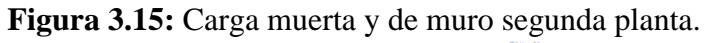

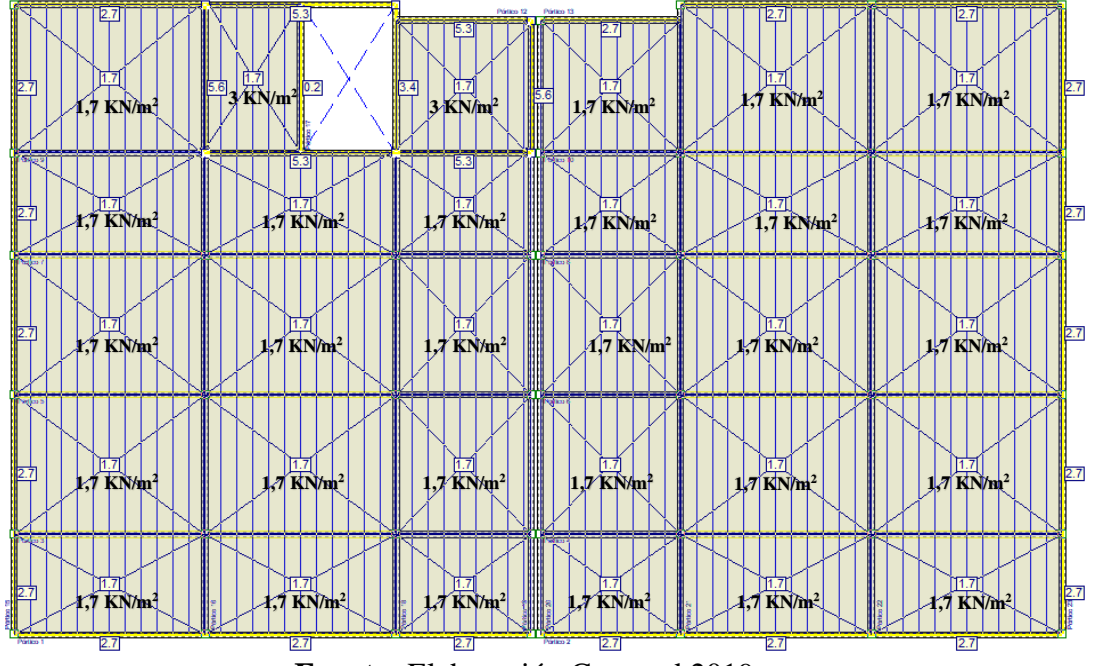

**Fuente:** Elaboración Cypecad 2019.

➢Cargas vivas o sobrecarga de uso.

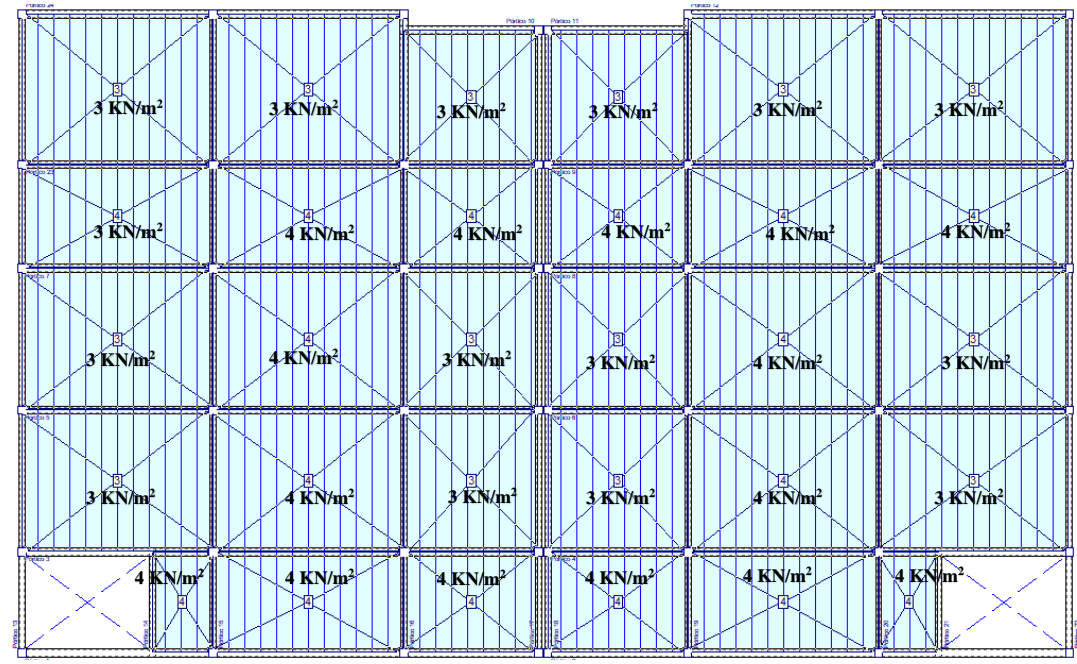

**Figura 3.16:** Sobrecarga en primera planta.

**Fuente:** Elaboración Cypecad 2019.

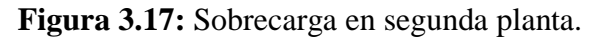

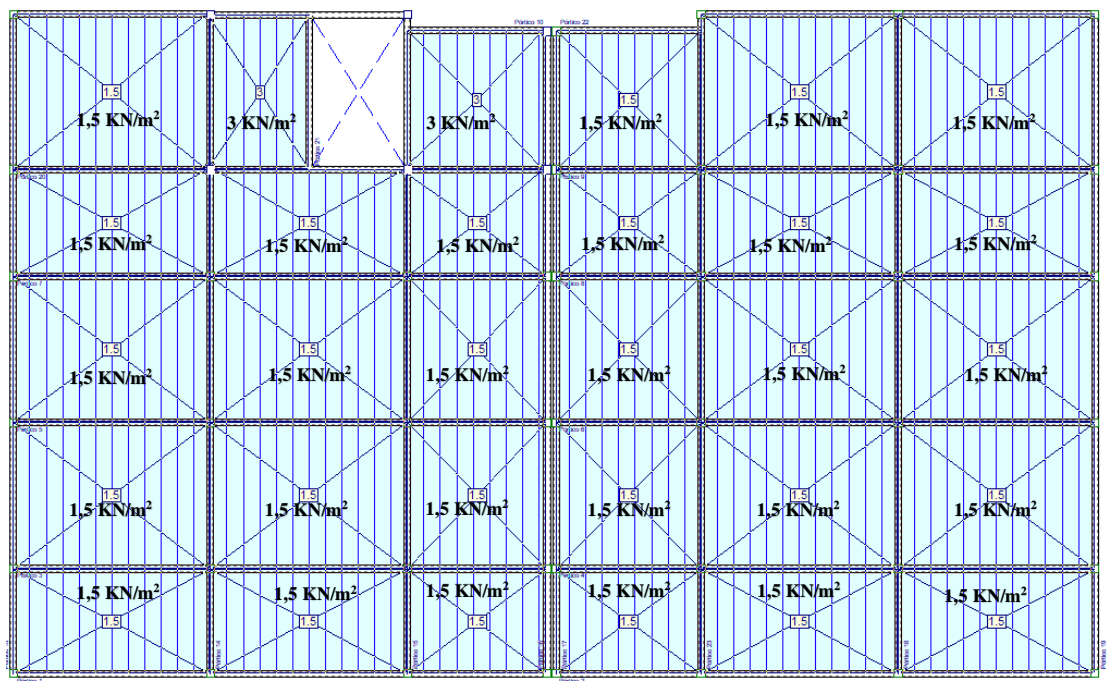

**Fuente:** Elaboración Cypecad 2019.

#### **3.5.3.Junta de dilatación**

$$
\Delta L = \alpha \cdot L \cdot \Delta T
$$

Datos:

 $\alpha$  = 1,0 x 10<sup>-5</sup> por cada grado centígrado.

L= 16,50 y 16,65 m  $T_{\text{max}} = 25,31 \text{ °C}$   $T_{\text{min}} = 9,6 \text{ °C}$   $\Delta T = 15,71 \text{ °C}$  $\Delta L = \alpha \cdot L \cdot \Delta T$  $\Delta L1 = 1.0x10^{-5} \cdot 1648 \cdot 15.72 = 0.26$  cm  $\Delta L1 = 1.0x10^{-5} \cdot 1665 \cdot 15.72 = 0.26$  cm

Teniendo una dilatación térmica de 0,52 cm, se tomará una junta de 3 cm constructivamente debido al espesor de la madera de encofrado de ancho 1".

## **3.5.4.Losa alivianada**

A estas no se les realiza el cálculo de la fuerza de pretensado puesto que en nuestro medio se fabrican dichas viguetas y el proveedor se encarga del dimensionamiento de las mismas de acuerdo al tipo de estructura.

Sin embargo, se debe respetar las recomendaciones que el fabricante proporciona en la ficha técnica para el adecuado funcionamiento de las viguetas pretensadas.

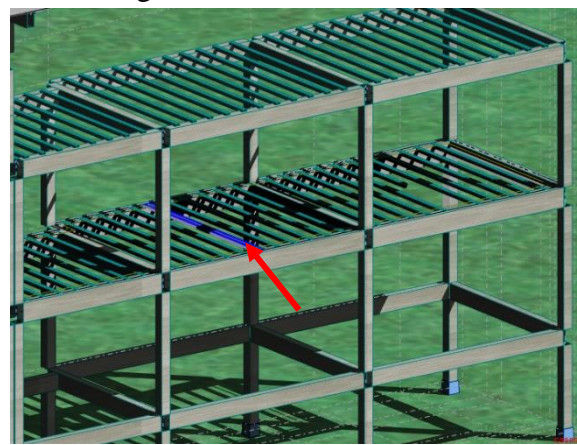

**Figura 3.18:** Vigueta más solicitada en la losa alivianada.

**Fuente:** Elaboración Robot Structural.

➢Dimensionamiento de la altura de la losa.

De acuerdo con la información proporcionada por el fabricante se debe determinar la altura de la losa.

Longitud entre vigas de apoyo  $= 4,72$  m

$$
H = \frac{4720 \text{ mm}}{25} = 188,80 \text{ mm} \rightarrow H = 200 \text{ mm}
$$

➢Altura de losa de compresión.

Con o sin piezas aligerantes: no será inferior a 3 cm. Ni a "a/6", siendo "a" la distancia del punto considerado al centro de la pieza.

$$
h_o \ge \frac{a}{6} \ge 30 \; mm
$$

Entonces:

$$
h_o \ge \frac{20}{6} = 33.3 \, mm
$$

Se asumirá una altura de la carpeta de compresión de:  $h_0 = 50$  mm.

➢Armaduras en losa de compresión (armadura de reparto).

Y cuya área Amin, en mm<sup>2</sup>/m, cumplirá la condición:

$$
A_{min} \ge \frac{500 \cdot h_0}{f_{yd}} \ge \frac{20000}{f_{yd}}
$$

$$
A_{min} \ge 57,50 \ge 46,00
$$

Por lo tanto, la armadura de reparto a usar es:

$$
A_s = 57{,}50 \, \text{mm}^2/\text{m}
$$

Se considera un diámetro mínimo de las barras de:  $\Phi = 6$  mm,  $A_s = 28.3$  mm<sup>2</sup>.

El número de barras necesarias cada metro es:

$$
N^{\circ} = \frac{A_s}{A_{s\phi 6}} = \frac{57,51}{28,3} = 3 \text{ barras/m}
$$
  

$$
A_{s\phi 6} = 3 \cdot 28,3 \text{ mm}^2 = 84,9 \text{ mm}^2/\text{m}
$$

# $84,90 > 57,5$  *Cumple*!!!

Se utilizará como armadura de distribución: 3 Φ 6 mm c/30 cm.

**Figura 3.19:** Armadura de Distribución de la losa Alivianada.

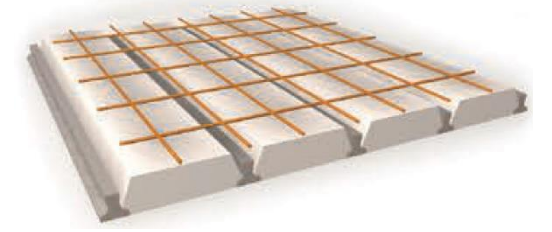

**Fuente:** Ficha técnica pretensa.

➢Viguetas pretensadas.

Para la losa alivianada se utilizará viguetas pretensadas de la marca PRETENSA. Las características técnicas de la vigueta pretensada son las siguientes:

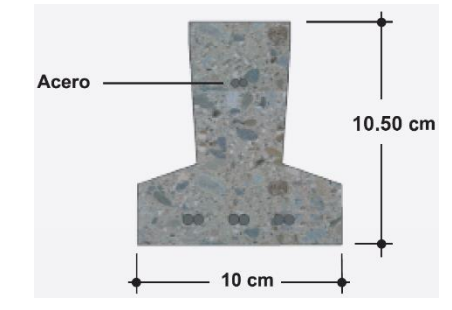

**Figura 3.20:** Vigueta Pretensada PRETENSA.

**Fuente:** Catalogo pretensa.

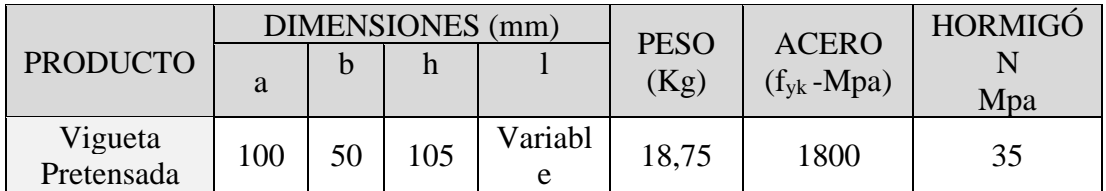

**Fuente:** Ficha Técnica Viguetas Pretensadas PRETENSA.

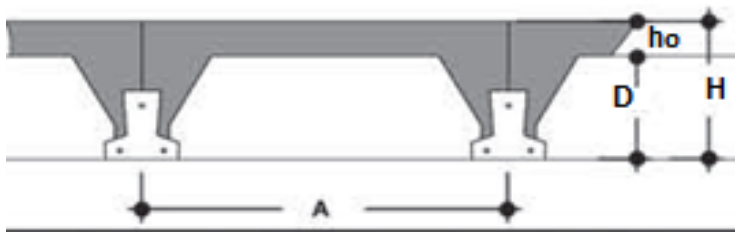

**Figura 3.21:** Sistema de Aplicación de la Vigueta Pretensada.

**Fuente:** Catalogo pretensa.

**Tabla 3.10:** Sistema de Aplicación de la Vigueta Pretensada.

|                                 |                   | <b>DIMENSIONES</b> |  |  |  |
|---------------------------------|-------------------|--------------------|--|--|--|
| <b>DESCRIPCIÓN</b>              | <b>REFERENCIA</b> | (cm)               |  |  |  |
|                                 |                   | Simple             |  |  |  |
| Distancia entre ejes (Paso)     |                   |                    |  |  |  |
| Altura de Complemento           |                   |                    |  |  |  |
| Altura de carpeta de compresión | ho                |                    |  |  |  |
| Altura paquete estructural      |                   |                    |  |  |  |

**Fuente:** Elaboración propia.

➢Complementos aligerantes de Plastoformo.

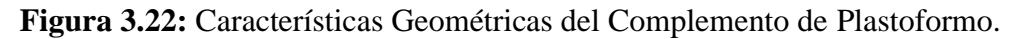

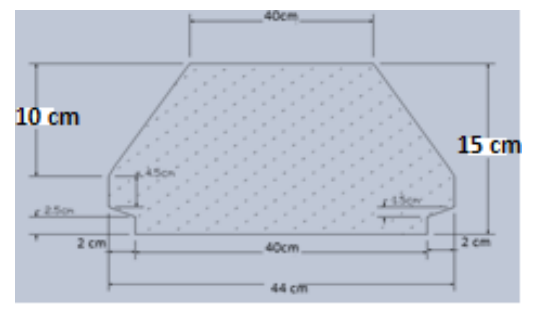

**Fuente:** Elaboración propia.

➢Cálculo del momento máximo que deberá resistir la losa alivianada más solicita.

**Figura 3.23:** Disposición de cargas para máximo momento positivo.

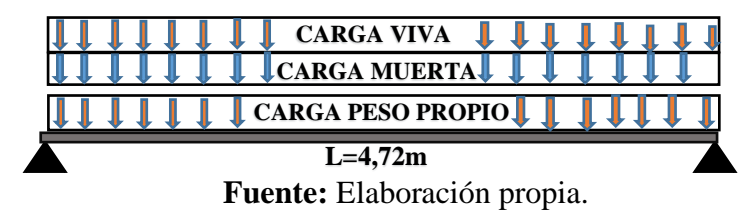

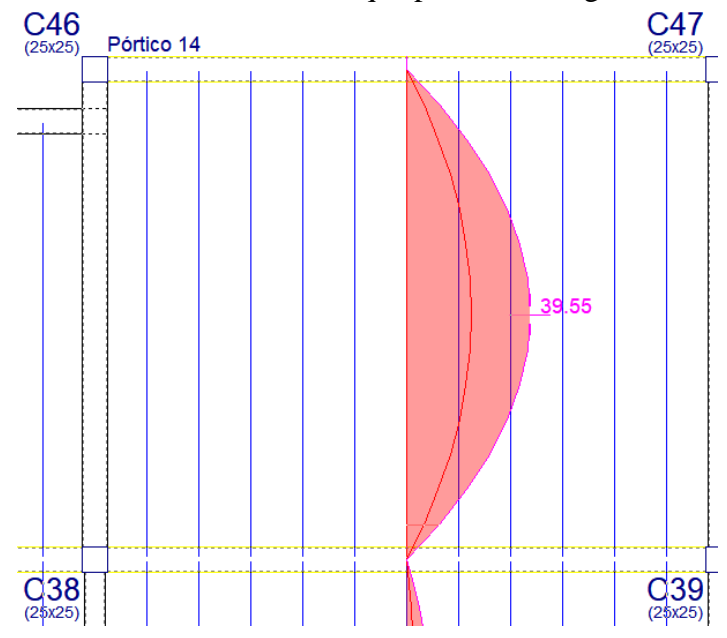

**Figura 3.24:** Momento máximo que presenta la vigueta más solicitada.

**Fuente:** Elaboración Cypecad 2019.

Se calcular la losa de varios vanos sin considerar la continuidad teórica, es decir suponiendo tramos consecutivos simplemente apoyados y debe cubrirse en apoyos 0,25 Mo de tal manera se cree que puede reducirse el momento en el vano a 0,9 Mo.

**Figura 3.25:** Momentos estáticos en varios tramos.

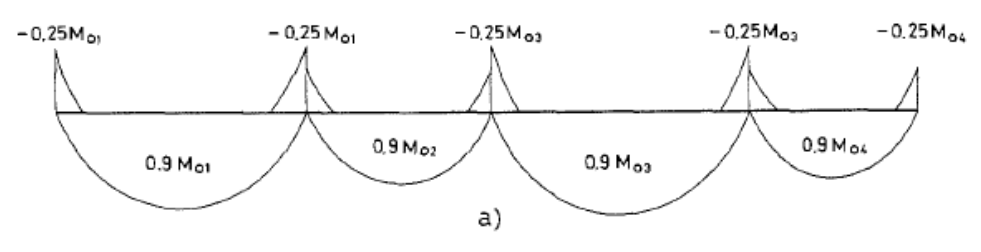

**Fuente:** Proyecto y Calculo Estructuras de Hormigón (T. Calavera).

 $M_{0,90} = 0.9 \cdot M_o = 35,60 \, KN \cdot m$ 

➢Elección del tipo de vigueta a utilizar en el proyecto.

| <b>EJE ENTRE</b><br><b>VIGUETAS</b><br>(A)<br>cm | TIPO DE<br>EPS  | <b>ESPESORES</b> |    | <b>PESO</b><br><b>PROPIO</b> | <b>COMPONENTES</b><br>DE LA LOSA |                          | <b>VOLUMEN</b><br><b>HORMIGON</b> | TIPOS DE VIGUETAS SEGUN PRODUCCION ESTAN<br><b>MOMENTOS ADMISIBLES</b> |                |                 |                 |                 |                 |
|--------------------------------------------------|-----------------|------------------|----|------------------------------|----------------------------------|--------------------------|-----------------------------------|------------------------------------------------------------------------|----------------|-----------------|-----------------|-----------------|-----------------|
|                                                  |                 | cm               | cm | cm                           | kg/m2                            | <b>VIGUETAS</b><br>ml/m2 | EPS<br>piezas/m2                  | m3/m2                                                                  | Tipo.<br>kgm/m | Tipo 3<br>kam/m | Tipo 4<br>kam/m | Tipo 5<br>kgm/m | Tipo 6<br>kam/m |
| 40                                               | 15/100/34<br>DВ |                  |    |                              | 210                              | En                       | 2.50                              | 0.071                                                                  | 31             | <b>ARK</b>      | 835             |                 | 2.617           |
| 50                                               | PB 15/100/44    | 15               |    | 20                           | 193                              | 2.00                     | 2.00                              | 0.067                                                                  | ,050           | 1,165           | .470            | .743            | .,949           |

**Tabla 3.11:** Momentos flectores admisible soportados por las viguetas.

**Fuente:** Catalogo empresa pretensa.

La de vigueta que se utilizará será del tipo 6 que resiste un momento flector de 19,10 KN·m por lo que se dispondrá de dos viguetas para satisfacer las solicitaciones que presenta.

➢Refuerzo en los apoyos para momentos negativos.

Se deberá reforzar la losa con aceros negativos adicionales.

Recubrimiento rg: 20 mm

Canto útil d: 200 - 20 – 10·0,5 = 175 mm

**Figura 3.26:** Disposición de viguetas.

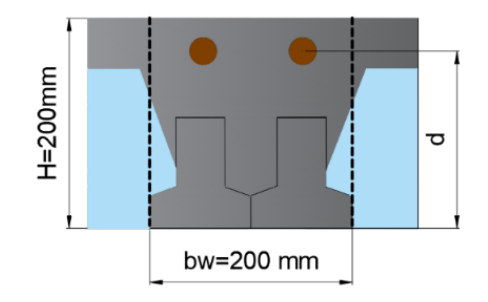

**Fuente:** Elaboración propia.

Momento de diseño  $M_d = 0.25.39,55$  KN·m = 9,89 KN·m

✓ Determinación de momento reducido.

$$
\mu_d = \frac{M_d}{b_w \cdot d^2 \cdot f_{cd}} = 0.10
$$

 $\checkmark$  Determinación de la cuantía mecánica (w<sub>s</sub>).

Con  $\mu$ d = 0,100  $\rightarrow \omega$ s = 0,106

✓ Determinación de la Armadura (As).

$$
A_s = w_s \cdot b_w \cdot d \cdot \frac{f_{cd}}{f_{yd}} = 138,11 \text{ mm}^2
$$

✓ Determinación del número de barras.

As  $\varnothing$  10 mm = 2·78,5 = 157 mm<sup>2</sup>

# **Se utilizará: 2** ∅ **10 mm**

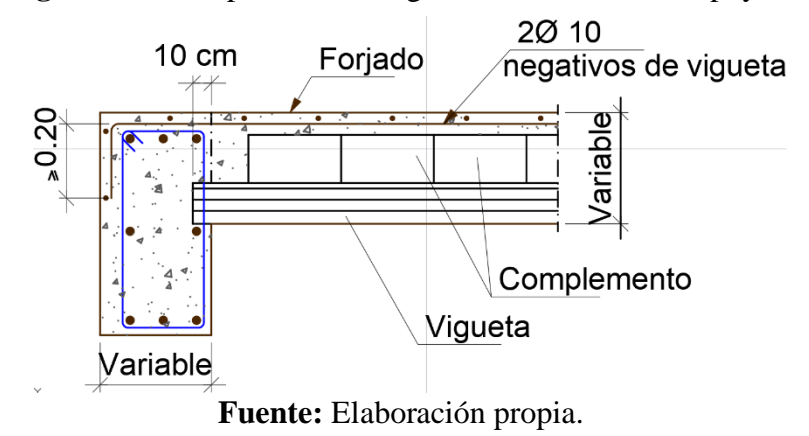

**Figura 3.27:** Disposición de viguetas enlazadas a los apoyos.
## **3.5.5.Diseño de viga de H°A°**

Cálculo de la armadura longitudinal positiva para la viga entre columnas C-23 y C-24.

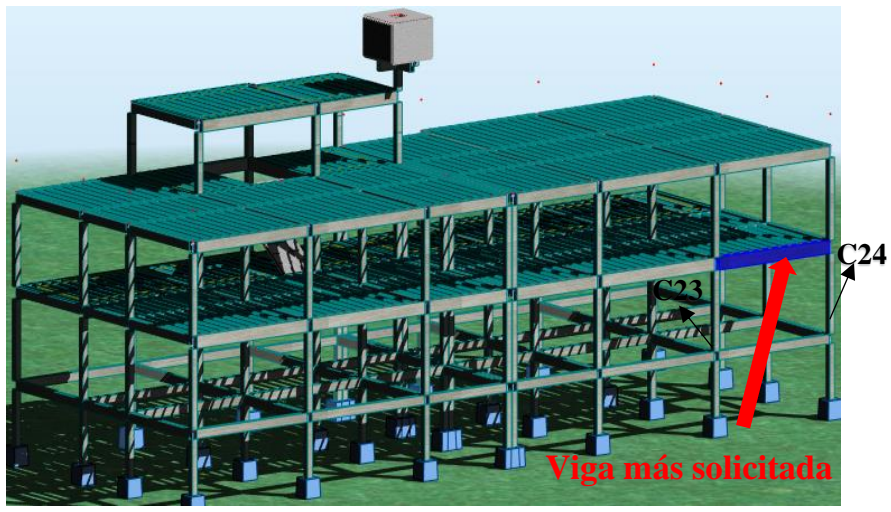

**Figura 3.28:** Viga más solicitada.

**Fuente:** Elaboración Robot Structural.

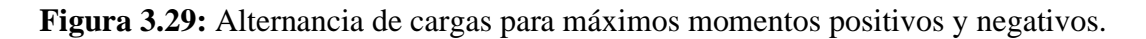

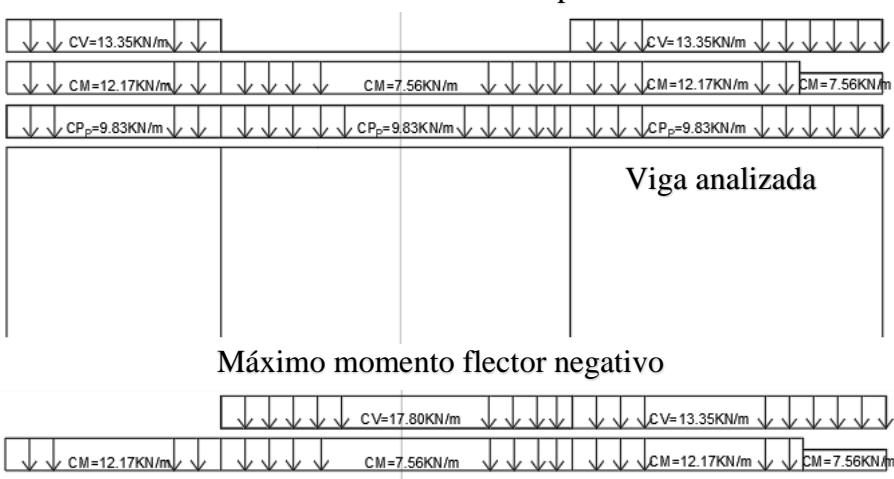

# Máximo momento flector positivo

|                                 | CV=17.80KN/m                        | $\sqrt{C}$ V=13.35KN/m              |
|---------------------------------|-------------------------------------|-------------------------------------|
| レ √ CM=12.17KN/m/ √             | CM=7.56KN/m                         | JCM=12.17KN/m J J DM=7.56KN/m       |
| レ √ CP <sub>P</sub> =9.83KN/m √ | $\sqrt{CP_p} = 9.83$ KN/m $\sqrt{}$ | $\sqrt{CP_{p}=9.83K}$ N/m $\sqrt{}$ |
|                                 |                                     | Viga analizada                      |
|                                 |                                     |                                     |
|                                 |                                     |                                     |
|                                 |                                     |                                     |
|                                 | $\sim$ $\sim$<br>___                | $\ddot{\phantom{1}}$                |

**Fuente:** Elaboración propia.

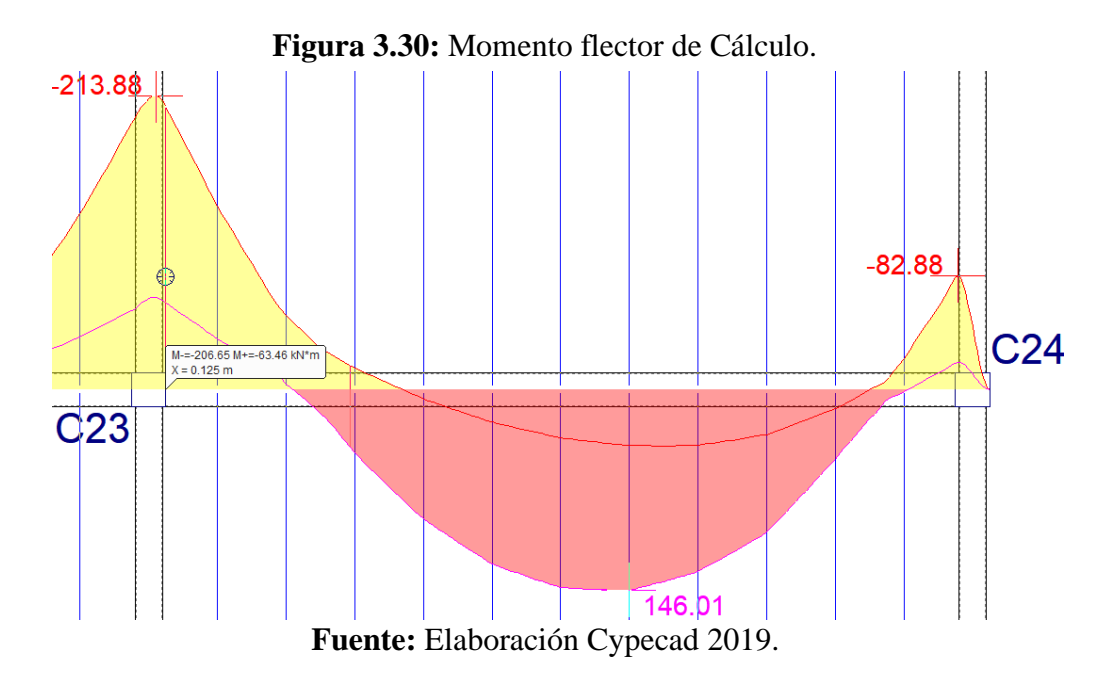

➢Longitud de viga.

Longitud  $(L) = 6,00$  m.

➢Resistencias características de los materiales.

fck **=** 25 MPa Resistencia característica del hormigón.

fyk **=** 500 MPa Limite elástico característico del acero.

➢Coeficientes de minoración de los materiales y mayoración de las acciones.

γc = 1,50 Coeficiente de minoración del hormigón.

γs = 1,15 Coeficiente de minoración del acero.

 $γf = 1,60$ 

➢Resistencias de cálculo de los materiales.

$$
f_{cd} = \frac{f_{ck}}{v_c} = 16,67 \, MPa \qquad f_{yd} = \frac{f_{ck}}{v_s} = 434,78 \, MPa
$$

➢Predimensionamiento de vigas.

Altura de la viga  $h = \frac{L}{11}$  $\frac{E}{12}$  = 500 mm Base de la viga  $b_w = \frac{h}{2}$  $\frac{n}{2}$  = 250 mm Recubrimiento geométrico (r) =  $25 \text{ mm}$ Recubrimiento mecánico ( $r_m$ ) = 42,52 mm  $r_m = r_g + \emptyset_{estr} + \emptyset_{long} = 42{,}52 \ mm$ 

d h

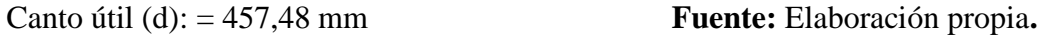

➢Verificación de la armadura longitudinal positiva.

◆ Momento flector de Cálculo:  $M_d = 146,01$  KN·m

✓ Determinación de momento reducido.

$$
\mu_d = \frac{M_d}{b_w \cdot d^2 \cdot f_{cd}} = 0.167
$$

 $\checkmark$  Determinación de momento reducido límite (μlim).

Entonces: μlim = 0,319 Valor determinado según tipo de acero (tabla A1.9 Anexo A).

Como μd < μlim No se necesita armadura de compresión.

 $\checkmark$  Determinación de la cuantía mecánica (ωs): Con  $\mu$ d = 0,167  $\to$  ωs = 0,189

 $\checkmark$  Determinación de la armadura (As).

$$
A_s = w_s \cdot b_w \cdot d \cdot \frac{f_{cd}}{f_{yd}} = 828,82 \ nm^2
$$

**✓ Determinación de la armadura mínima:**  $w_s = 0.0028$  (tabla A1.10 Anexo A), de acuerdo al tipo de acero "AE-50" y tipo de elemento estructural viga.

$$
A_{s\,min} = w_s \cdot b_w \cdot h = 350 \, mm^2
$$

Armadura adoptada  $A_s = 828,82$  mm<sup>2</sup>

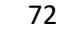

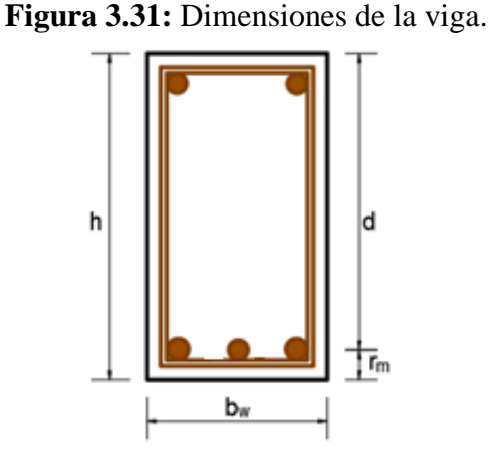

✓ Determinación del número de barras.

As  $\emptyset$ 20 mm +  $\emptyset$ 16 mm = 2·314 + 1·201 = 829 mm<sup>2</sup>

#### **Se utilizará: 2** ∅ **20 mm + 1** ∅ **16 mm**

➢Verificación de la armadura negativa, lado izquierdo.

◆ Momento flector de Cálculo:  $M_d = 206,65$  KN·m.

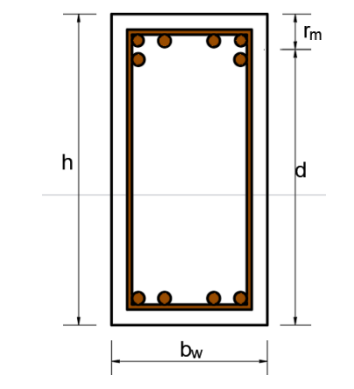

**Figura 3.32:**Canto útil de la sección.

**Fuente:** Elaboración propia.

Altura de la viga  $h = 500$  mm

Recubrimiento geométrico (r) =  $25 \text{ mm}$ 

Recubrimiento mecánico ( $r_m$ ) =  $r_m = r_g + \phi_{estr} + \phi_{long} = 49,98 \, mm$ 

Canto útil (d):  $= 450,02$  mm

✓ Determinación de momento reducido.

$$
\mu_d = \frac{M_d}{b_w \cdot d^2 \cdot f_{cd}} = 0.245
$$

✓ Determinación de momento reducido límite (μlim).

Entonces: μlim = 0,319 Valor determinado según tipo de acero.

Como μd < μlim No se necesita armadura de compresión.

- $\checkmark$  Determinación de la cuantía mecánica (ωs): Con μd = 0,245  $\to$  ωs = 0,30
- $\checkmark$  Determinación de la Armadura (As).

$$
A_s = w_s \cdot b_w \cdot d \cdot \frac{f_{cd}}{f_{yd}} = 1289,21 \text{ mm}^2
$$

**✓ Determinación de la armadura mínima: La cuantía geométrica mínima w**<sub>s</sub> = 0,0028.

$$
A_{s\,min} = w_s \cdot b_w \cdot h = 350 \, mm^2
$$

Armadura adoptada  $A_s = 1289,21$  mm<sup>2</sup>.

✓ Determinación del número de barras.

As  $\varnothing$  10 mm +  $\varnothing$  20 mm +  $\varnothing$  16 mm = 2·78,5 + 3·314 + 2·201 = 1501,00 mm<sup>2</sup>

## **Se utilizará: 2** ∅ **10 mm + 3** ∅ **20 mm + 2**∅ **16 mm**

➢Diseño a cortante.

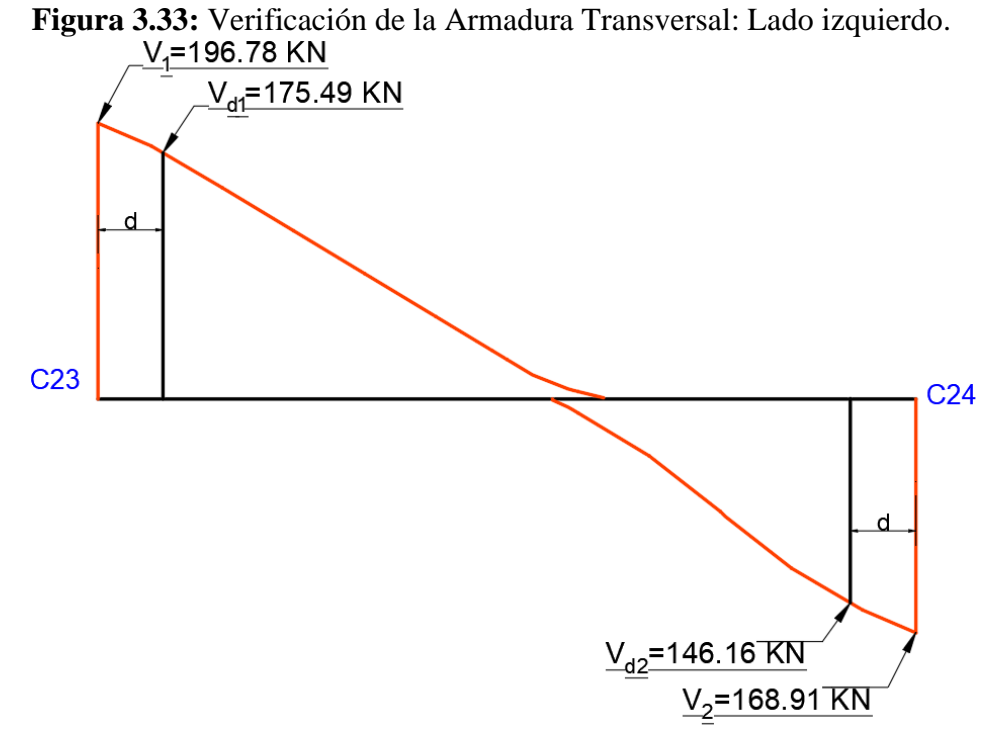

**Fuente:** Elaboración propia.

✓ Cortante en el borde del apoyo C23.

 $V_1 = 196,78$  KN

 $\checkmark$  El cortante a una distancia [d] de la cara de apoyo  $V_{d1} = 175,49$  KN.

✓ Comprobación de agotamiento por compresión oblicua.

**-** Esfuerzo cortante de agotamiento por compresión oblicua en el alma.

$$
V_{ou} = 0.30 \cdot f_{cd} \cdot b_w \cdot d = 571.86 \, KN
$$

V<sub>1</sub> = 196,78 KN < V<sub>u1</sub> = 571,86 KN  $\rightarrow$  comprobación correcta.

✓ Comprobación de agotamiento por tracción en el alma.

- Resistencia virtual de cálculo del hormigón a esfuerzo cortante.

$$
f_{cv} = 0.1565 \cdot \sqrt[2]{f_{cd}} = 0.63 \; MPa
$$

- Contribución del hormigón a la resistencia a esfuerzo cortante.

$$
V_{cu} = f_{cv} \cdot b_w \cdot d = 72{,}37 \, KN
$$

 $V_{d1} = 175,49$  KN  $>$  Vcu = 72,37 KN  $\rightarrow$  Se necesita armadura transversal.

✓ Contribución de la armadura transversal del alma a la resistencia a esfuerzo cortante.

$$
V_{su} = V_{d1} - V_{cu} = 103,12 \, KN
$$

- ✓ Determinación de la sección de la armadura transversal.
- Armadura transversal necesaria por unidad de longitud de viga.

$$
A_{s90} = \frac{V_{su} \cdot t}{0.90 \cdot d \cdot f_{yd}} = 626.11 \, mm^2/m
$$

- ✓ Determinación de la separación de estribos.
- Distribución de las barras.

$$
s_t = \frac{2 \cdot A_{\emptyset 8}}{A_{s90}} = 150 \; mm
$$

## **Se utilizará: Ф8 mm c/15 cm**

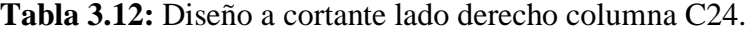

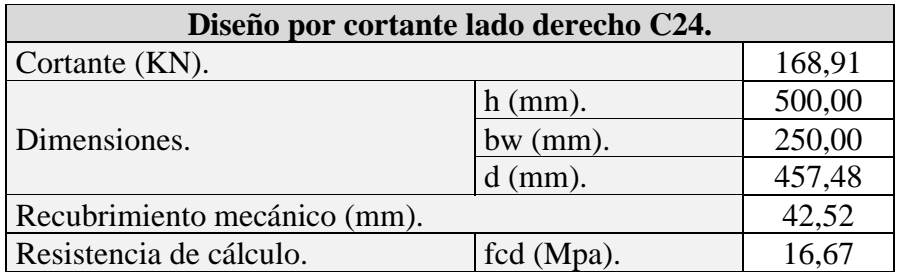

| fyd (Mpa).                                                                                                    | 400,00           |
|----------------------------------------------------------------------------------------------------|------------------|
| Cortante de diseño a una distancia d (KN).                                                                                                    | 146,16           |
| Comprobación de agotamiento por compresión oblicua<br>(KN). $V_{ou} = 0.30 \cdot f_{cd} \cdot b_w \cdot d$                                    | 571.86           |
| Resistencia virtual (Mpa). $f_{cv} = 0.1565 \cdot \sqrt[2]{f_{cd}}$                                                                           | 0,63             |
| Contribución del hormigón (KN). $V_{cu} = f_{cv} \cdot b_w \cdot d$                                                                           | 72,37            |
| Contribución de la armadura transversal del alma a la<br>resistencia a esfuerzo cortante (KN). $V_{su} = V_{d1} - V_{cu}$                     | 73,79            |
| Determinación de la sección de la armadura transversal<br>(mm <sup>2</sup> ). $A_{s90} = \frac{v_{su} \cdot \tau}{0.90 \cdot d \cdot f_{vd}}$ | 448,03           |
| Armadura mínima (mm <sup>2</sup> ). $A_{smin} = \frac{0.02 \cdot b_w \cdot t \cdot f_{cd}}{f_{yd}}$                                           | 208,38           |
| Determinación de la separación de estribos (mm).<br>$s_t = \frac{2 \cdot A_{\emptyset 8}}{A_{\text{sgn}}}$                                    | 223,43           |
| Disponer.                                                                                                    | $\omega$ 8c/20cm |

**Fuente:** Elaboración propia.

✓ Armadura mínima a disponer.

$$
A_{smin} = \frac{0.02 \cdot b_w \cdot t \cdot f_{cd}}{f_{yd}} = 208.38 \, mm^2
$$
\n
$$
s_t = \frac{2 \cdot A_{\emptyset 8}}{A_{smin}} = 482.88 \, mm
$$
\n
$$
s_t = 0.85 \cdot d = 388.45 \, mm
$$
\n
$$
s_t = 300 \, mm
$$

Disponer armadura a cada 300 mm en la zona de armado mínimo.

✓ Cortante que resiste la sección de la viga.

$$
V = 0.1565 \cdot \sqrt[2]{f_{cd}} \cdot b_w \cdot d + \frac{0.9 \cdot d \cdot f_{yd} \cdot 2 \cdot A_{\emptyset 8}}{s_t} = 127,55 \, KN
$$

El valor del cortante de 127,55 KN de ubica a 1,40 m de la columna C23 a esta distancia se la debe sumar h/2 de la sección total siendo igual a 1,65 m a partir de esta empieza la zona de armado mínimo con Ф8 mm c/30 cm.

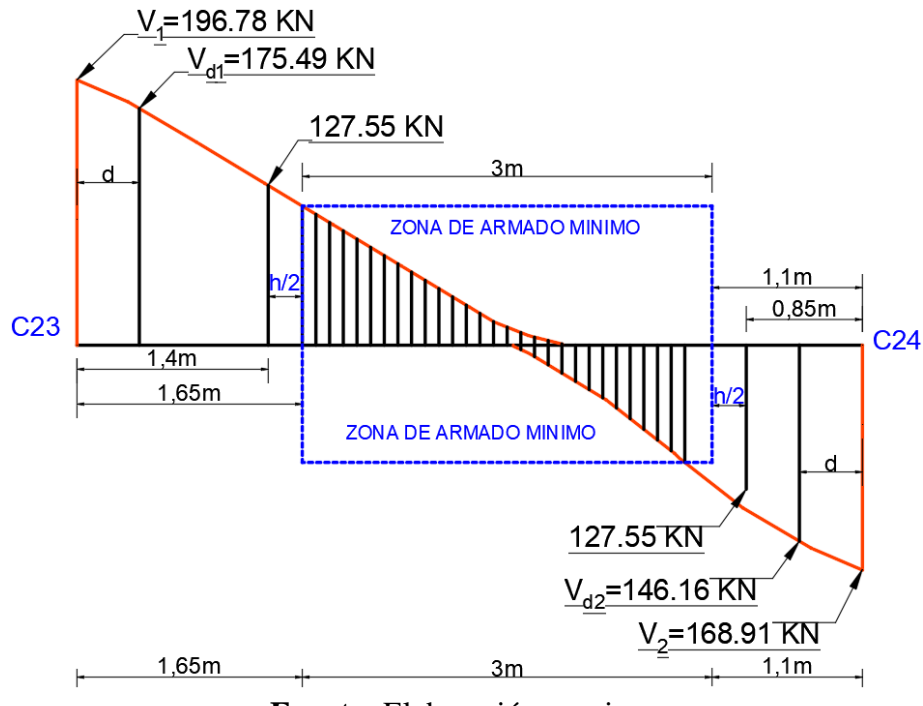

**Figura 3.34:** Zona de armado mínimo en la viga analizada.

**Fuente:** Elaboración propia.

➢Verificación en estados límites de servicio (ELS).

✓ Verificación del Estado Límite de Fisuración.

Datos generales:

 $h = 500$  mm Altura de la viga.  $b_w = 250$  mm Base de la viga.

 $r = 25$  mm Recubrimiento de la armadura. Ø estribo = 8 mm Diámetro del estribo.

 $d = 457,48$  mm Canto útil.  $L = 6,00$  m Luz de la viga.

 $Es = 210000 \; MPa$  Módulo de deformación del acero.

**Tabla 3.13:**Máxima abertura característica aceptable de fisura.

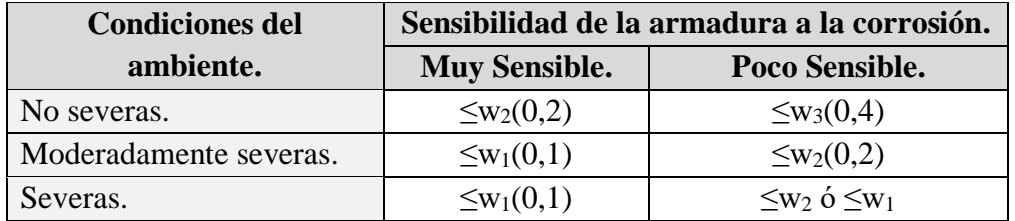

**Fuente:** Norma Boliviana de Hormigón Armado CBH-87.

Que para el presente proyecto se tomará un valor de:  $w_{max} = 0.4$  mm

Para efectuar la verificación a figuración en elemento sometido a tensiones normales CBH-87 nos permite utilizar la formula simplificada de Ferry Borges:

$$
\left(1,5\cdot r+0,04\cdot\frac{\emptyset}{\rho}\right)\cdot\left(\frac{f_{yd}}{\gamma_f}-\frac{7,5}{\rho}\right)\cdot 10^{-6}\leq w_{max}
$$

 $0,24$  mm  $\leq 0,4$  mm

- ✓ Verificación del Estado límite de deformación.
- Momento flector en estado de servicio.

 $M_{SS} = 91,29 \, KN \cdot m$ 

**-** Módulo de deformación longitudinal del hormigón.

$$
E_C = 8500 \cdot \sqrt[3]{f_{ck} + 8} = 27500 \, MPa
$$

- Relación modular.

$$
E_s = 210000 \text{ MPa} \qquad n = \frac{E_S}{E_C} = 7{,}64
$$

- Resistencia a tracción del hormigón.

$$
f_{ct} = 0.21 \cdot \sqrt[3]{f_{ck}^2} = 1.80 \, MPa
$$

- Determinación de la fibra neutra de la sección homogeneizada.

**Figura 3.35:** Fibra neutra sección homogeneizada.

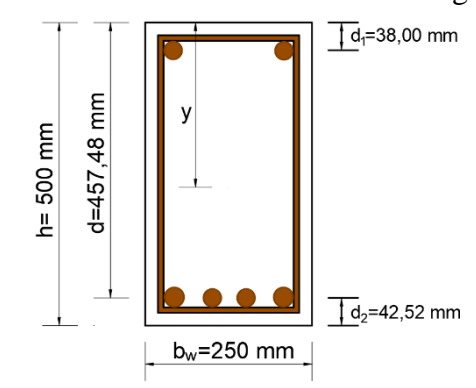

**Fuente:** Elaboración Propia.

$$
y = \frac{\frac{b_w \cdot h^2}{2} + (n-1) \cdot A_S \cdot (h - d_2) + (n-1) \cdot A_S^{\dagger} \cdot d_1}{b_w \cdot h + (n-1) \cdot A_S + (n-1) \cdot A_S^{\dagger}} = 257,00 \text{ mm}
$$

- Inercia sin fisurar.

$$
I_h = \frac{b_w \cdot y^3}{12} + (b_w \cdot h) \cdot (y - \frac{h}{2})^2 + (n - 1) \cdot A_s \cdot (d - y)^2 + (n - 1) \cdot A_s \cdot (y - d_1)
$$
  

$$
I_h = 2881392907.41 \text{ mm}^4
$$

- Momento fisurado.

$$
M_f = \frac{f_{ct} \cdot I_h}{h - y} = 21,29 \text{ KN} \cdot m
$$

- Determinación de la fibra neutra de la sección fisurada.

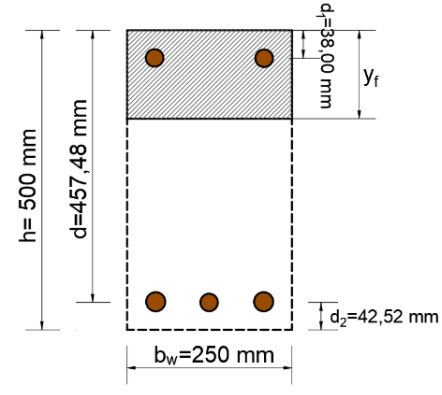

**Figura 3.36:** Fibra neutra de la sección fisurada.

**Fuente:** Elaboración Propia.

$$
\frac{b_w \cdot y_f^2}{2} + (n-1) \cdot A_S^{\text{''}} \cdot (y_f - d_1) - A_S \cdot n \cdot (d - y_f) = 0
$$
  

$$
y_f = 126,57 \text{ mm}
$$

- Inercia fisurada.

$$
I_f = \frac{b_w \cdot y_f^3}{3} + (n-1) \cdot A_S^{\dagger} \cdot (y_f - d_1)^2 + n \cdot A_S \cdot (d - y_f)^2
$$
  

$$
I_f = 870368374,37 \, \text{mm}^4
$$

- Inercia equivalente.

$$
I_e = \left(\frac{M_f}{M_s}\right) \cdot I_h + \left(1 + \left(\frac{M_f}{M_s}\right)^3\right) \cdot I_f < I_h
$$
\n
$$
I_e = 918007707,27 \, mm^4 < I_h
$$

✓ Flecha instantánea.

$$
\alpha = \frac{1}{0.16} \rightarrow \text{ obtenida de la figura } 23.18 \, \text{H}^{\circ} \text{A}^{\circ} \text{ Jimenes Montoya}
$$
\n
$$
M_{pp} = 58.39 \, \text{KN} \cdot \text{m} \rightarrow \text{Momento por peso permanente}
$$
\n
$$
L = 6.00 \, \text{m} \rightarrow \text{Longitud de viga}
$$

$$
f_{int} = \alpha \cdot \frac{M_{pp} \cdot L^2}{E_c \cdot I_e} \rightarrow f_{int} = 5.25 \, mm
$$

**-** Flecha diferida.

$$
f_{dif} = \beta \cdot f_{int} = 9.82 \, mm
$$

La fórmula simplificada para obtener coeficiente de  $\beta$ .

$$
\beta = \frac{\varepsilon}{1+50 \cdot \rho^{\text{}}}\to \beta = 1.87 \qquad \rho^{\text{}} = \frac{A_S^{\text{}}}{b \cdot d} \to \rho^{\text{}} = 0.0014
$$

**-** Flecha total.

$$
f_{total} = f_{int} + f_{dif} = 15,07 \, mm
$$

**-** Flecha admisible.

$$
f_{adm} = \frac{L}{250} = 24,00 \; mm
$$

**-** Cumpliéndose.

$$
f_{total} = 15,07 \, mm < f_{adm} = 24,00 \, mm \quad \text{Cumple}
$$

| Elemento<br>Viga.            | Manual<br>$\rm (mm^2)$ | Programa<br>$\text{(mm}^2)$ . | Variación<br>(% ) | Disposición.                          |
|------------------------------|------------------------|-------------------------------|-------------------|---------------------------------------|
| Momento positivo.            | 828,82                 | 828,00                        | 0,10              | $20/20$ mm+ $10/16$ mm                |
| Momento<br>$negativo(C23)$ . | 1289,21                | 1256,00                       | 2,58              | $20/10$ mm $+30/20$ mm<br>$+20/16$ mm |
| Momento<br>$negativo(C24)$ . | 441,90                 | 458,00                        | 3,52              | $20/10$ mm $+30/12$ mm                |
| Cortante $(C23)$ .           | 626,11                 | 628,00                        | 0,30              | $\varnothing$ 8 mm c/15 cm            |
| Cortante $(C24)$ .           | 448,03                 | 457,00                        | 1,96              | $\varnothing$ 8 mm c/20 cm            |

**Tabla 3.14:** Variación de cálculo manual vs cálculo de programa.

**Fuente:** Elaboración propia.

✓ Disposición de armaduras.

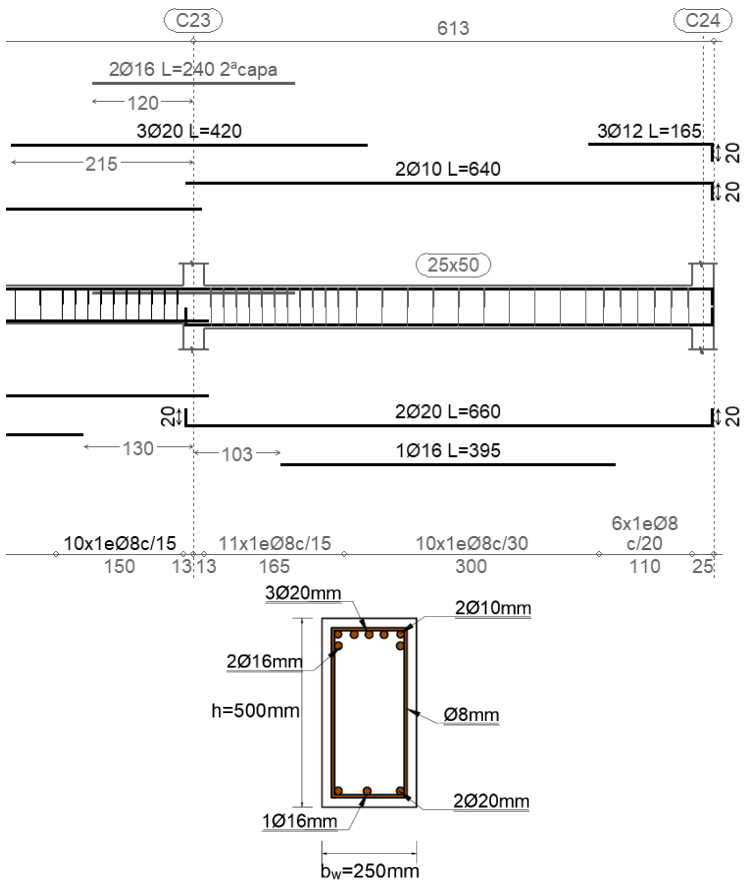

**Figura 3.37:** Disposición de armadura.

**Fuente:** Elaboración Cypecad 2019.

### **3.5.6.Diseño de columna**

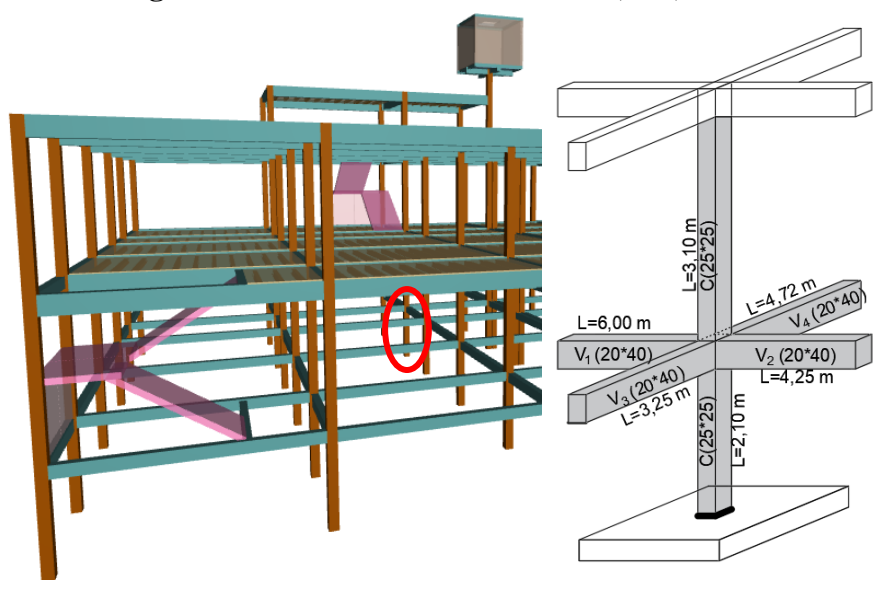

**Figura 3.38:** Columna más solicitada (C35).

**Fuente:** Elaboración Cypecad 2019.

➢Resistencias características de los materiales.

fck **=** 25 MPa Resistencia característica del hormigón.

fyk **=** 500 MPa Límite elástico característico del acero.

➢Coeficientes de minoración de los materiales y mayoración de las acciones.

γc = 1,50 Coeficiente de minoración del hormigón.

γs = 1,15 Coeficiente de minoración del acero.

 $γf = 1,60$ 

➢Esfuerzos de diseño.

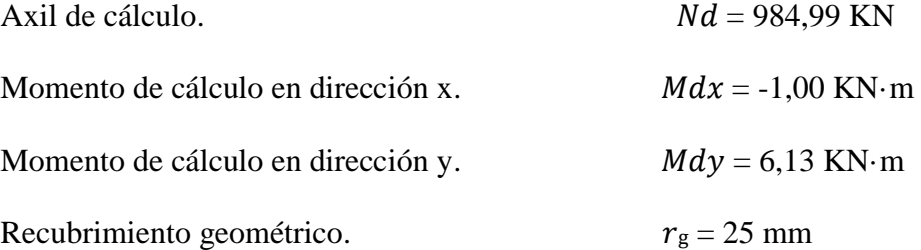

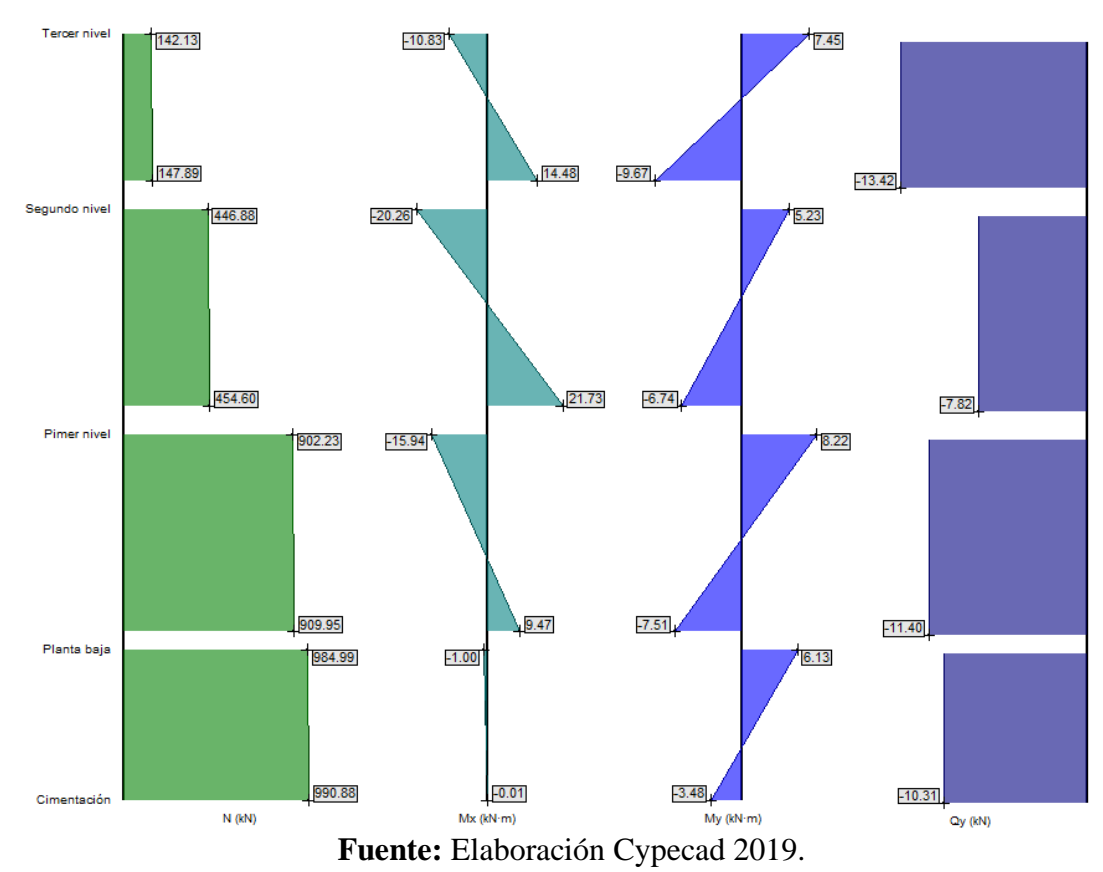

**Figura 3.39:** Esfuerzos de diseño en la columna analizada.

➢Resistencias cálculo de los materiales.

$$
f_{cd} = \frac{f_{ck}}{v_c} = 16,67 \, MPa \qquad f_{yd} = \frac{f_{yk}}{v_s} = 434,78 \, MPa
$$

➢Predimensionamiento de columna.

$$
A_c = \frac{N_d}{f_{cd}} = 59097,60 \, mm^2
$$

 $h = b = 250$  mm (sección mínima por norma).

 $\triangleright$  Determinación del coeficiente de pandeo o grado de empotramiento:  $\psi A$  y  $\psi B$ .

$$
\Psi_A = \frac{\sum \left(\frac{EI}{L}\right) \, de \, todos \, los \, pilares}{\sum \left(\frac{EI}{L}\right) \, de \, todos \, las \, vigas}; \quad (igual \, para \, \Psi_B)
$$
\n
$$
\Psi_{Ax} = 1,30 \qquad \Psi_{Ay} = 1,01
$$

$$
\Psi_{Bx} = 0 \qquad \Psi_{Bx} = 0
$$

| Elemento.          | Longitud(cm). | $\bf{b}$ | h     | $I$ (cm <sup>4</sup> ) |  |
|--------------------|---------------|----------|-------|------------------------|--|
|                    |               | (cm).    | (cm). |                        |  |
| Columna Analizada. | 250           | 25       | 25    | 32552,08               |  |
| Columna 2.         | 310           | 25       | 25    | 32552,08               |  |
| Viga 1.            | 600           | 20       | 30    | 45000,00               |  |
| Viga 2.            | 425           | 20       | 30    | 45000,00               |  |
| Viga 3.            | 325           | 20       | 30    | 45000,00               |  |
| Viga 4.            | 472           | 20       | 30    | 45000,00               |  |

**Tabla 3.15:** Geometría de los elementos que concurren a la columna.

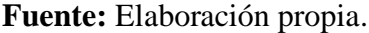

➢Determinación de longitud de pandeo.

Como norma general, los edificios de menos de 8 plantas, de altura menor al doble de su menor longitud, en los que la esbeltez de las vigas (luz/canto) no superen 20 y exista tabiquería y cerramiento de fábrica unidos a los elementos de la estructura, pueden considerarse intraslacionales.

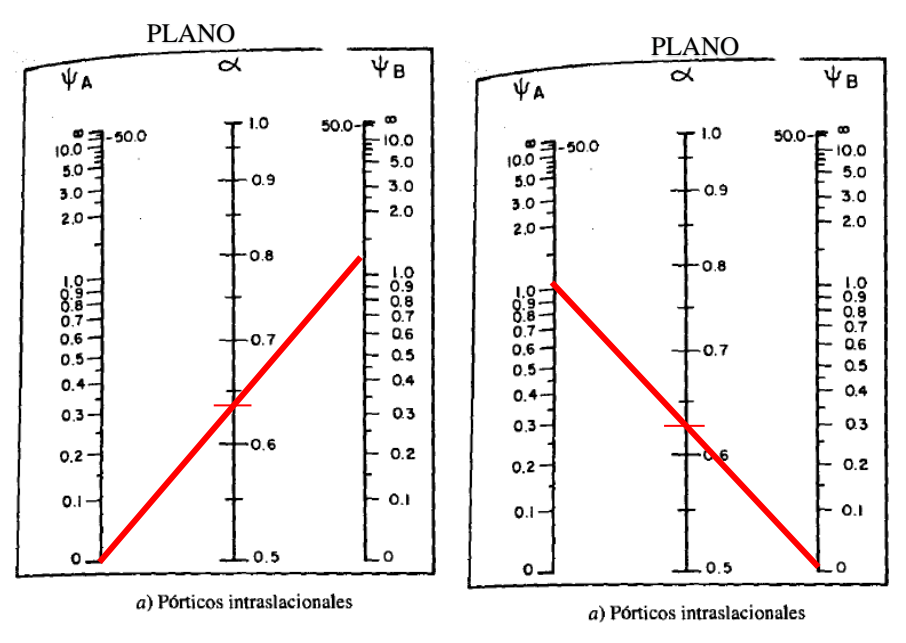

**Figura 3.40:** Monograma para estructuras intraslacionales.

**Fuente:** Jiménez Montoya edición 14.

$$
\alpha = \frac{0.64 + 1.4 \cdot (\Psi_A + \Psi_B) + 3 \cdot \Psi_A \cdot \Psi_B}{1.28 + 2 \cdot (\Psi_A + \Psi_B) + 3 \cdot \Psi_A \cdot \Psi_B}
$$

$$
\alpha_x = 0.63 \qquad \alpha_y = 0.62
$$

 $\checkmark$  Por lo tanto, la longitud de pandeo l<sub>o</sub>.

$$
l_o = \alpha_x \cdot l = 1{,}59 \, m \qquad \qquad l_o = \alpha_y \cdot l = 1{,}56 \, m
$$

✓ La esbeltez mecánica.

$$
\lambda_x = \frac{l_0}{\sqrt{\frac{l_1}{A}}} \to \lambda_x = 21.96 \qquad \lambda_y = \frac{l_0}{\sqrt{\frac{l_1}{A}}} \to \lambda_y = 21.55
$$

✓ Esbeltez geométrica.

 $\lambda = \frac{l_0}{l_0}$  $\frac{l_0}{b} = 6{,}34$   $\lambda = \frac{l_0}{h}$  $\frac{\mu_0}{h} = 6.22$  Se trata de una columna corta.

➢Excentricidad de Primer Orden.

$$
e_x = \frac{M_{dx}}{N_d} = 1.02 \, \text{mm} \qquad \qquad e_y = \frac{M_{dy}}{N_d} = 6.22 \, \text{mm}
$$

➢Excentricidad accidental.

$$
e_o \ge e_a = \frac{h}{20} \ge 20 \, \text{mm}
$$
  $e_a = 20 \, \text{mm}$ 

➢ Momento de cálculo por excentricidad mínima.

$$
M_{dx} = 1,00 \text{ KN} \cdot m
$$
  

$$
M_{dy} = N_d \cdot e_a = 25,83 \text{ KN} \cdot m
$$

➢La capacidad mecánica del hormigón U.

$$
U_c = f_{cd} \cdot A_c = 989,58 \text{ KN}
$$

➢El esfuerzo reducido será.

$$
\nu = \frac{N_d}{U_c} = 1,00 \qquad \mu_y = \frac{N_d \cdot e_y}{U_c \cdot h} = 0,10 \qquad \mu_x = \frac{N_d \cdot e_x}{U_c \cdot b} = 0,004
$$

Con estos valores se entra en el ábaco en roseta para secciones rectangulares con áreas de armaduras iguales en una de sus caras.

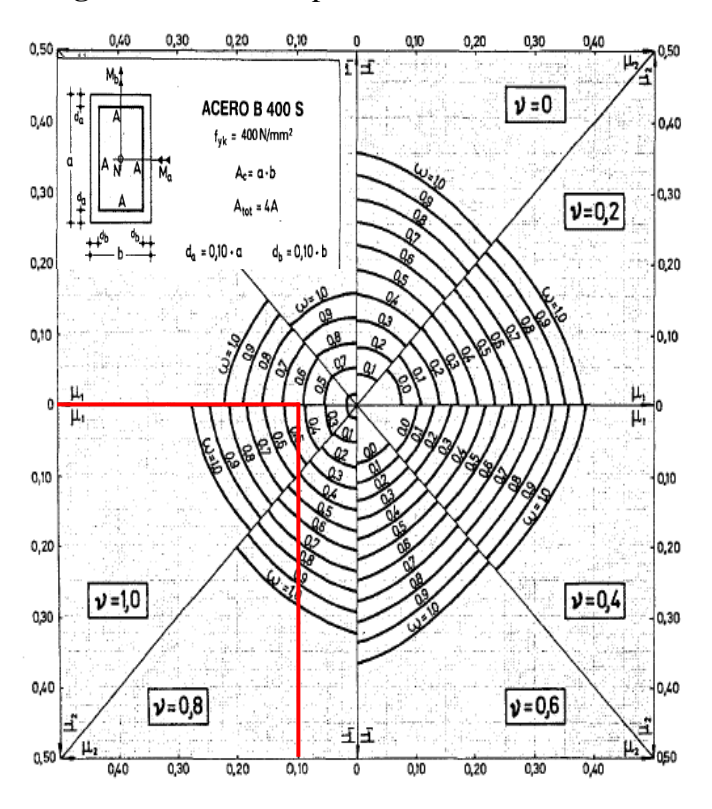

**Figura 3.41:** Abaco para flexión esviada.

**Fuente:** Jiménez Montoya edición 14.

$$
\nu=1,00\qquad \omega=0,44
$$

➢La armadura necesaria.

$$
A_s = \frac{\omega \cdot b_w \cdot h \cdot f_{cd}}{f_{yd}} = 1054,17 \text{ mm}^2
$$

 $\triangleright$  Determinación de la armadura Mínima (As min):  $w_s = 0.005$  (tabla A1.10 Anexo A), de acuerdo al tipo de acero "AE-50" y tipo de elemento estructural columna.

$$
A_{s\,min} = w_s \cdot a \cdot b_w = 312,50\,mm^2
$$

Armadura adoptada  $A_s = 1054, 17$  mm<sup>2</sup>

✓ Determinación del número de barras.

 $A_s = 4 \cdot 201$   $mm^2 + 4 \cdot 113$   $mm^2 = 1256$   $mm^2$ 

## **Se utilizará: 4 Φ 16mm+4 Φ 12mm**

➢Comprobación por perdida de brazo mecánico.

 $A_s \cdot f_{yd} \cdot b$ razo mec.de cálculo  $\leq A_s \cdot f_{yd}$ necesario  $\cdot$  brazo mec.real

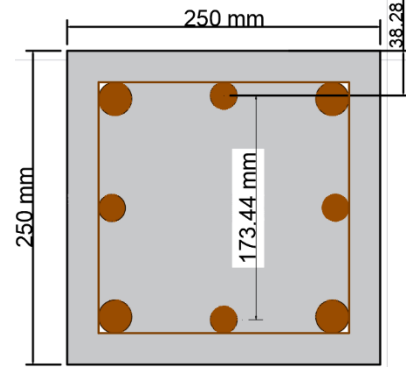

**Figura 3.42:** Reducción de brazo mecánico.

**Fuente:** Elaboración propia.

- $\checkmark$  Resultante del brazo mecánico de cálculo: $\sqrt{200^2 + 200^2} = 282.84$  mm
- $\checkmark$  Resultante del brazo mecánico real: $\sqrt{173,44^2 + 173,44^2} = 245,28 \text{ mm}$

 $A_s \cdot f_{yd} \cdot br$ azo mec. de cálculo = 64,82 KN  $\cdot$  m

 $A_s \cdot f_{yd}$ necesario  $\cdot$  brazo mec. real = 66,97 KN  $\cdot$  m

Se puede evidenciar que, aunque hay perdida de brazo mecánico la armadura que se dispone logra cubrir las solicitaciones que se requiere.

- ➢Verificación de la armadura transversal.
- ✓ Cortante en la columna.

 $V<sub>d</sub> = 10,31$  KN

- ✓ Comprobación de agotamiento por compresión oblicua.
- **-** Esfuerzo cortante de agotamiento por compresión oblicua en el alma.

$$
V_{ou} = 0.30 \cdot f_{cd} \cdot b_w \cdot d = 312,50 \, KN
$$

 $V_d = 10,31$  KN <  $V_{u1} = 312,50$  KN  $\rightarrow$  comprobación correcta.

- ✓ Comprobación de agotamiento por tracción en el alma.
- **-** Contribución del hormigón a la resistencia a esfuerzo cortante.

$$
V_{cu} = 0.156 \cdot \sqrt[2]{f_{cd}} \cdot b_w \cdot d = 40.36 \, KN
$$

 $V_d = 10,31$  KN <  $V_{cu} = 40,36$  KN  $\rightarrow$  no necesita armadura transversal.

✓ El diámetro del estribo será.

$$
\phi_{Estribo} \ge \begin{cases} \frac{1}{4} \cdot \phi_{de \, la \, armadura \, longitudinal} = 4 \, mm \\ 6 \, mm \end{cases}
$$

- **-** Según la segunda opción: ∅ ≥ 6 mm
- ✓ La separación de los estribos puede ser según estas dos opciones:

 ≤ { ; ℎ ( ó) 12∅ ( á í)

- **-** Según la primera opción: s ≤ 200 mm
- **-** Según la segunda opción: s ≤ 12 · 12 = 150 mm

Por lo tanto, la armadura del estribo será: **Se utilizarán: Φ 6mm c/15 cm**

**Figura 3.43:** Disposición de armadura en la columna.

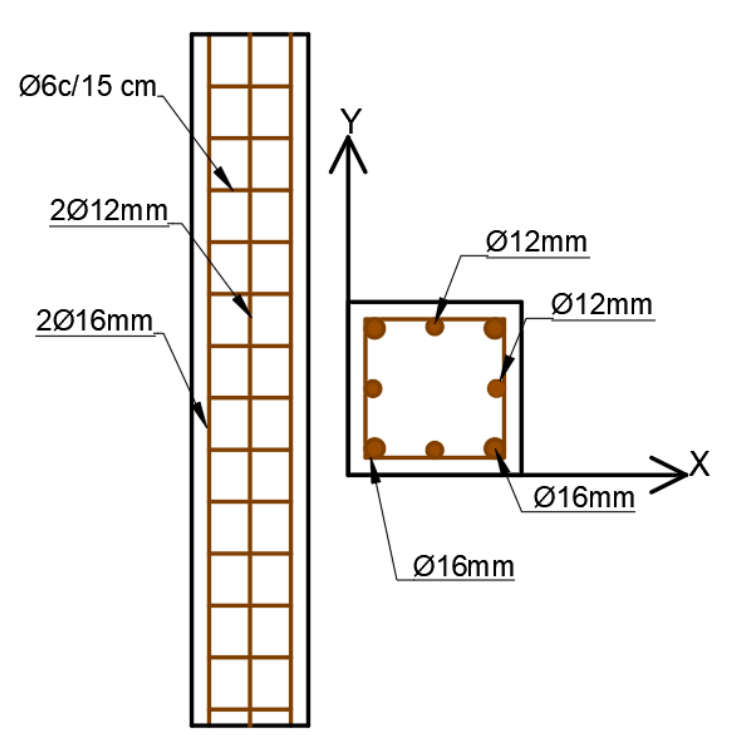

**Fuente:** Elaboración propia.

## **3.5.7.Diseño de escalera**

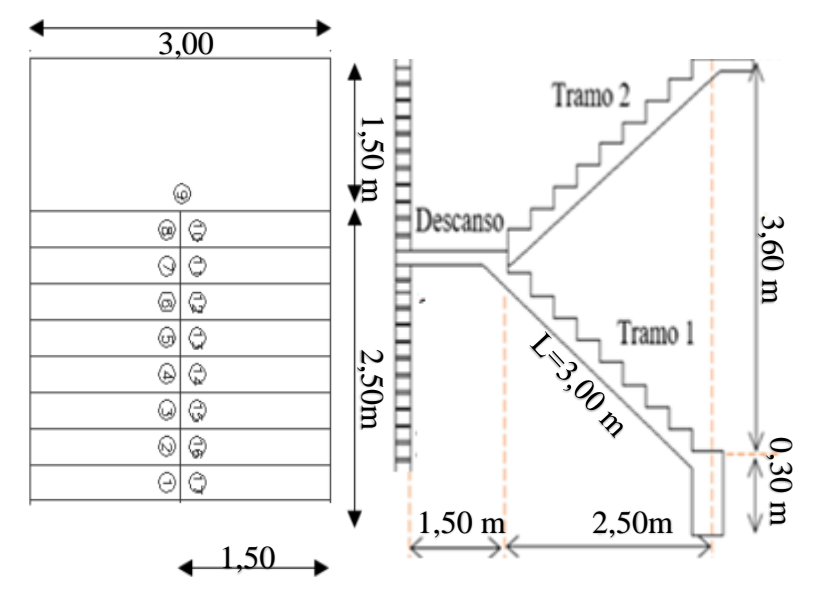

**Figura 3.44:** Geometría de escalera.

**Fuente:** Elaboración propia. m

H **=** 3,60 m Altura de Entrepiso.

 $H_1 = 0,28$  m Huella.

 $C = 0,18$  m Contra Huella.

- θ = 32º44° 6. 8º Angulo de Inclinación.
- Lc = 4,00 m Luz de Cálculo.
- ➢Espesor de losa h.

$$
h = \frac{L_c}{30} = 150 \text{ mm}
$$

- ➢Cargas en la rampa.
- **-** Peso de losa  $q_{losa} = \gamma_{H^{\circ}A^{\circ}} \cdot h = 3{,}75 \, KN/m^2$
- peso peldaños  $q_{Peldaño} = \gamma_{H^{\circ}A^{\circ}} \cdot \frac{c \cdot H_1}{2}$  $\frac{d^2H_1}{2} \cdot \frac{N^{\circ}$ peldaños<br>2  $\frac{Ida\|os}{L} = 1,81$   $KN/m^2$
- **-** Peso acabado  $q_{C.M} = 1,70 \, KN/m^2$
- **-** Peso cargas viva  $q_{C,V} = 4,00 \text{ KN/m}^2$
- ➢Carga en el descanso.
- **-** Peso de losa  $q_{P.P} = h \cdot \gamma_{H^{\circ}A^{\circ}} = 3{,}75 \, KN/m^2$
- **-** Peso cargas muerta  $q_{C.M} = 1,70 \, KN/m^2$
- **-** Peso cargas viva  $q_{C,V} = 4,00 \text{ KN/m}^2$

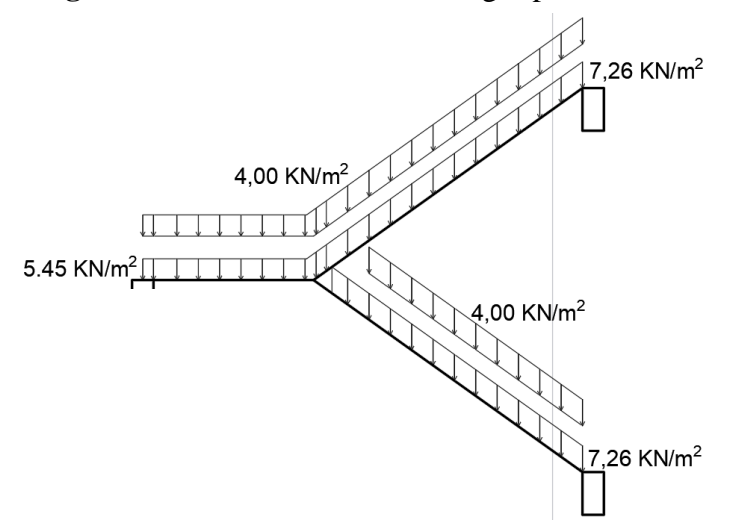

**Figura 3.45:** Consideración de cargas para la escalera.

**Fuente:** Elaboración propia.

| Tabla 3.16: Esfuerzos generados en la escalera analizada KN·m. |  |  |  |
|----------------------------------------------------------------|--|--|--|
|----------------------------------------------------------------|--|--|--|

| <b>Combinaciones</b> |                                              |                         |            |                      |           |            |           |           |           |
|----------------------|----------------------------------------------|-------------------------|------------|----------------------|-----------|------------|-----------|-----------|-----------|
| Sección              | Combinación                                  | <b>Esfuerzos</b>        | Posiciones |                      |           |            |           |           |           |
|                      |                                              |                         | $0.000$ m  | $0.749$ m            | 1.499 m   | $2.248$ m  | 2.997 m   | 3.746 m   | 4.496 m   |
| $A - A$              | $PP+CM$                                      | N                       | 19.792     | 15.318               | 12.065    | 9.254      | 3.930     | 0.712     | $-0.002$  |
|                      |                                              | М                       | $-0.596$   | $-8.097$             | $-12.414$ | $-13.166$  | $-9.418$  | $-6.178$  | $-0.390$  |
|                      |                                              | ٧                       | 10.522     | 7.976                | 2.765     | $-1.347$   | $-4.328$  | $-6.155$  | $-10.572$ |
|                      | $1.6 \cdot PP+1.6 \cdot CM$                  | N                       | 31.668     | 24.509               | 19.304    | 14.807     | 6.288     | 1.139     | $-0.004$  |
|                      |                                              | M                       | $-0.954$   | $-12.955$            | $-19.863$ | $-21.066$  | $-15.069$ | $-9.885$  | $-0.624$  |
|                      |                                              | V                       | 16.835     | 12.761               | 4.423     | $-2.155$   | $-6.925$  | $-9.849$  | $-16.915$ |
|                      | $PP+CM+1.6$ ·Oa                              | $\overline{\mathsf{N}}$ | 36.581     | 28.902               | 23.326    | 18.412     | 8.447     | 1.487     | $-0.008$  |
|                      |                                              | M                       | $-1.026$   | $-14.013$            | $-21.564$ | $-23.016$  | $-16.530$ | $-11.512$ | $-0.753$  |
|                      |                                              | V                       | 18.167     | 13.854               | 4.916     | $-2.083$   | $-5.913$  | $-10.815$ | $-20.366$ |
|                      | $1.6 \cdot PP + 1.6 \cdot CM + 1.6 \cdot Oa$ | N                       | 48.456     | 38.093               | 30.566    | 23.964     | 10.805    | 1.914     | $-0.009$  |
|                      |                                              | M                       | $-1.384$   | $-18.872$            | $-29.013$ | $-30.915$  | $-22.181$ | $-15.219$ | $-0.987$  |
|                      |                                              | V                       | 24.480     | 18.639               | 6.574     | $-2.891$   | $-8.510$  | $-14.508$ | $-26.709$ |
|                      |                                              |                         |            | <b>Combinaciones</b> |           |            |           |           |           |
| Sección              | Combinación                                  | Esfuerzos               |            |                      |           | Posiciones |           |           |           |
|                      |                                              |                         | $0.000$ m  | $0.749$ m            | 1.499 m   | $2.248$ m  | 2.997 m   | 3.746 m   | 4.496 m   |
| $C-C$                | $PP+CM$                                      | N                       | 0.032      | $-0.600$             | $-3.214$  | $-8.341$   | $-11.981$ | $-15.263$ | $-19.765$ |
|                      |                                              | M                       | $-0.394$   | $-6.236$             | $-9.769$  | $-13.082$  | $-12.493$ | $-8.199$  | $-0.601$  |
|                      |                                              | v                       | $-10.641$  | $-6.353$             | $-5.311$  | $-1.502$   | 2.619     | 7.895     | 10.512    |
|                      | $1.6 \cdot PP+1.6 \cdot CM$                  | N                       | 0.051      | $-0.960$             | $-5.143$  | $-13.345$  | $-19.169$ | $-24.421$ | $-31.624$ |
|                      |                                              | M                       | $-0.630$   | $-9.977$             | $-15.631$ | $-20.932$  | $-19.989$ | $-13.118$ | $-0.962$  |
|                      |                                              | $\mathsf{V}$            | $-17.026$  | $-10.165$            | $-8.497$  | $-2.403$   | 4.190     | 12.631    | 16.819    |
|                      | $PP+CM+1.6·Oa$                               | N                       | 0.065      | $-1.290$             | $-6.641$  | $-16.945$  | $-23.182$ | $-28.794$ | $-36.518$ |
|                      |                                              | M                       | $-0.762$   | $-11.645$            | $-17.361$ | $-22.845$  | $-21.676$ | $-14.176$ | $-1.034$  |
|                      |                                              | $\mathsf{V}$            | $-20.527$  | $-11.254$            | $-8.079$  | $-2.327$   | 4.641     | 13.695    | 18.134    |
|                      | $1.6 \cdot PP + 1.6 \cdot CM + 1.6 \cdot Oa$ | N                       | 0.084      | $-1.650$             | $-8.569$  | $-21,040$  | $-30.371$ | $-37.952$ | $-48.377$ |
|                      |                                              | M                       | $-0.998$   | $-15.387$            | $-23.223$ | $-30.695$  | $-29.171$ | $-19.095$ | $-1.395$  |
|                      |                                              | v                       | $-26.911$  | $-15.066$            | $-11.265$ | $-3.228$   | 6.213     | 18.432    | 24.442    |

**Fuente:** Elaboración Cypecad 2019.

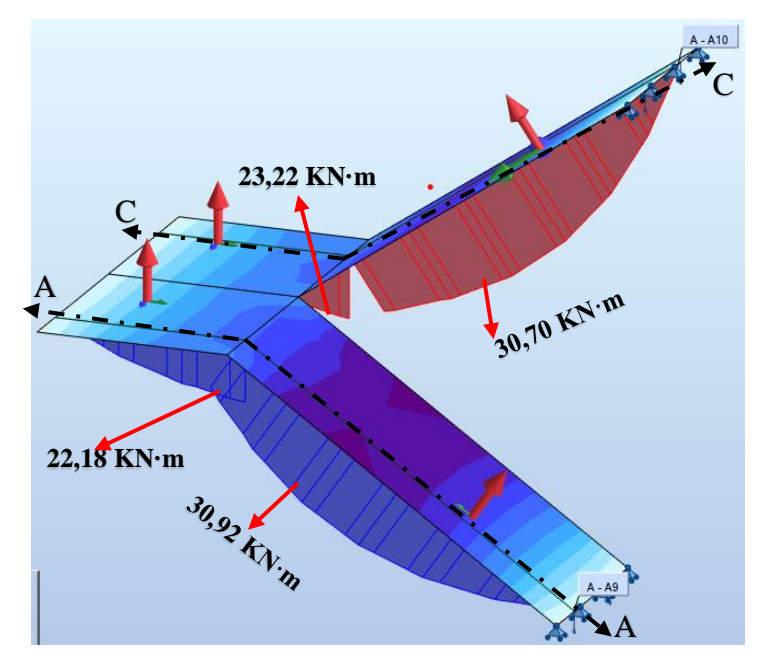

**Figura 3.46:** Momentos flectores máximos positivo en la escalera (KN·m).

**Fuente:** Elaboración Robot Structural.

➢Determinación de la armadura negativa en dirección A-A.

 $M_d = 30,92 K N \cdot m$ 

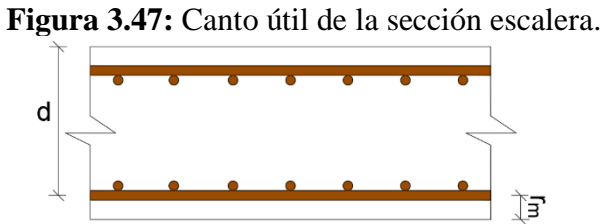

**Fuente:** Elaboración propia.

Altura de escaleta  $h = 150$  mm

Ancho  $b_w = 1000$  mm

Recubrimiento  $(r_g) = 25$  mm

Recubrimiento  $(r_m) = 30$  mm

$$
r_m = r_g + \frac{\phi_{long}}{2} = 30 \; mm
$$

Canto útil (d):  $150 - 25 - 10.0$ ,  $5 = 120$  mm

 $\checkmark$  Determinación del momento reducido ( $\mu_d$ ).

$$
\mu_d = \frac{M_d}{b_w \cdot d^2 \cdot f_{cd}} = 0.129
$$

Determinación de la cuantía mecánica: Se obtiene (w<sub>s</sub>) de (tabla A1.3 Anexo A)

Con  $\mu_d = 0.129$  se obtiene una cuantía geométrica de  $\rightarrow w_s = 0.139$ 

✓ Determinación de la Armadura (As).

$$
A_s = w_s \cdot b_w \cdot d \cdot \frac{f_{cd}}{f_{yd}} = 641,00 \text{ mm}^2
$$

 $\checkmark$  Determinación de la Armadura mínima (Asmin):  $w_s = 0.0015$  (tabla A1.10 Anexo A), de acuerdo al tipo de acero "AE-50" y tipo de elemento estructural losa.

$$
A_{s\,min} = w_s \cdot b_w \cdot h = 225 \, mm^2
$$

Armadura adoptada  $A_s = 641,00$  mm<sup>2</sup>

✓ Determinación del número de barras.

As  $\varnothing$ 10mm = 9· 78,50 mm<sup>2</sup> = 706,50 mm<sup>2</sup>

## **Se utilizará Ø10 mm c/10 cm**

➢Determinación de la armadura negativa.

Se cálculo los momentos positivos como si estuviera simplemente apoyado y para momentos negativos se tomará el 0,25·M como se indica en el libro Proyecto y Cálculo de Estructuras de Hormigón tomo II de J. Calavera.

**Tabla 3.17:** Cálculo de la armadura en la escalera para momento negativo.

| Cálculo de la armadura a disponer en la escalera por metro<br>de ancho. |             |         |  |  |
|-------------------------------------------------------------------------|-------------|---------|--|--|
| Momento $(KN \cdot m)$ .<br>7,73                                        |             |         |  |  |
|                                                                         | $h$ (mm).   | 150,00  |  |  |
| Dimensiones.                                                            | $d$ (mm).   | 120,00  |  |  |
|                                                                         | $b_w$ (mm). | 1000,00 |  |  |
| Rec. Geométrico (mm).                                                   |             | 25,00   |  |  |

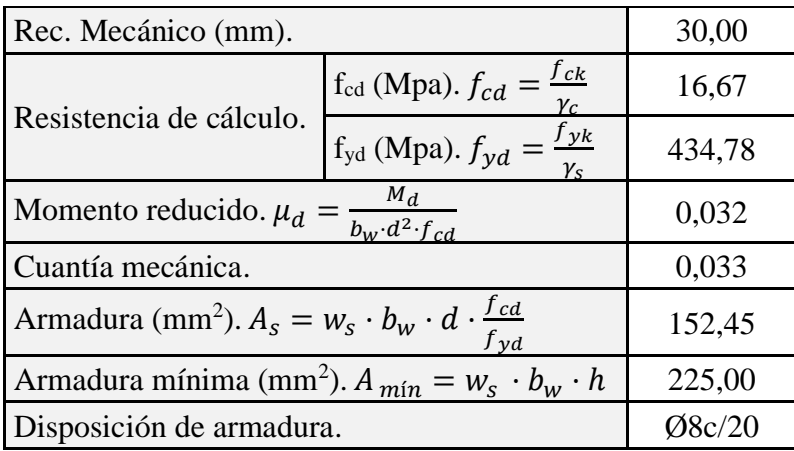

**Fuente:** Elaboración propia.

➢Comprobación de la armadura por momento torsor en la viga de apoyo.

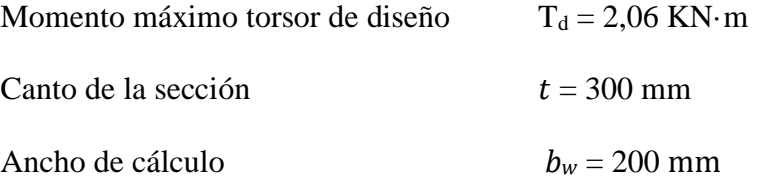

**Figura 3.48:** Momento torsor en viga de apoyo.

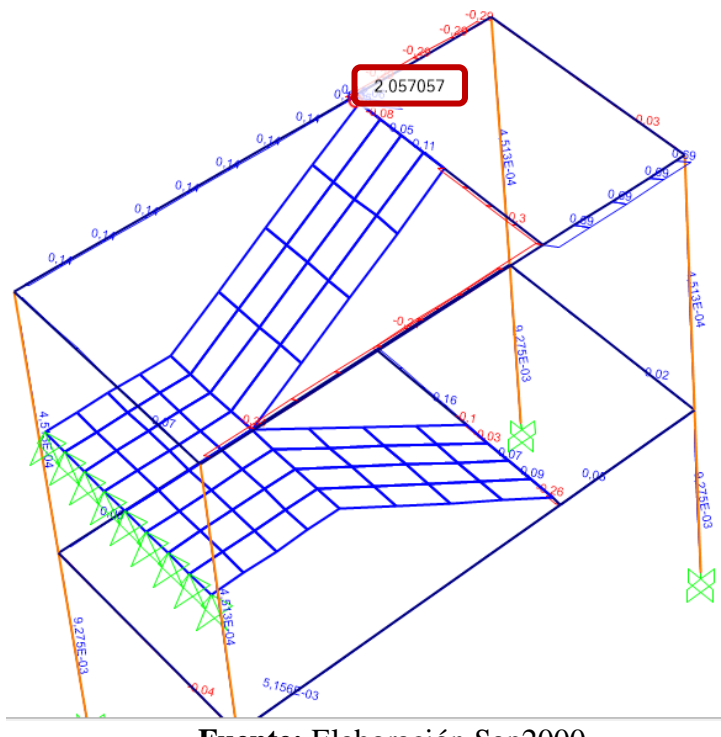

**Fuente:** Elaboración Sap2000.

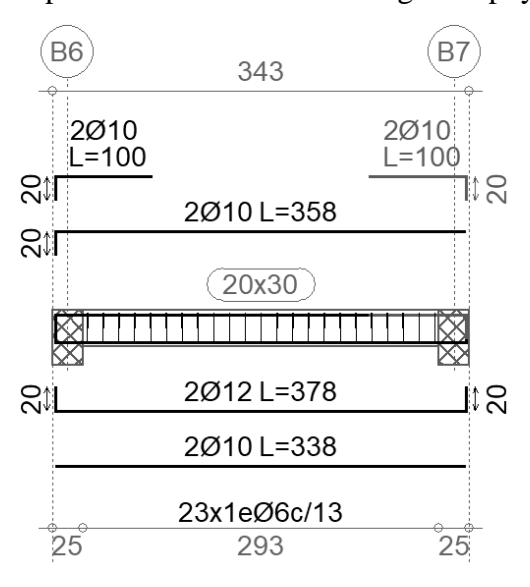

**Figura 3.49:** Disposición de armado en la viga de apoyo de escalera.

**Fuente:** Elaboración Cypecad 2019.

✓ Determinación de los parámetros del área efectiva.

**Figura 3.50:** Parámetros efectivos de la sección analizada.

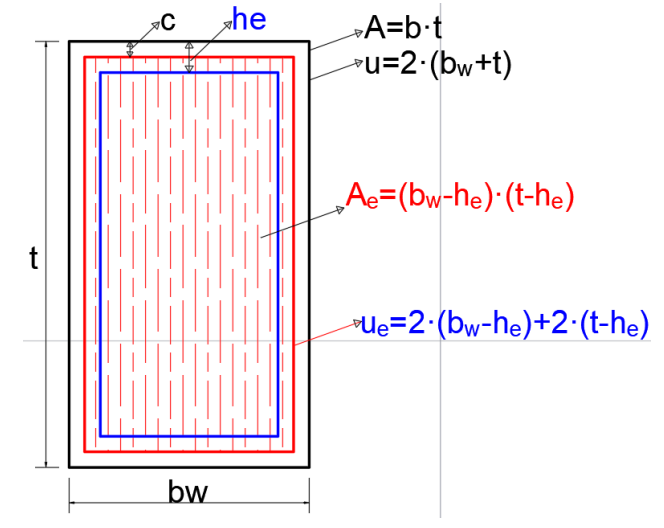

**Fuente:** Elaboración propia.

$$
h_e = \frac{A}{u} = \frac{b_w \cdot t}{2 \cdot (b_w + t)} \ge 2 \cdot c
$$

$$
h_e = 60 \; mm \geq 73{,}18 \; mm
$$

$$
h_e = 73{,}18 \; mm
$$

 $A_e = (b_w - h_e) \cdot (t - h_e) = 33600,00 \text{ mm}$  $u_e = 2 \cdot (b_w - h_e) + 2 \cdot (t - h_e) = 760,00 \text{ mm}$ 

✓ Momento torsor resistido por las bielas comprimidas de hormigón.

Donde:

 $f_{cd} = 16,67 \text{ MPa}$ 

$$
T_{u1} = 0.36 \cdot f_{cd} \cdot A_e \cdot h_e
$$

$$
T_{u1} = 12.10 \, KN \cdot m
$$

$$
T_{u1} \ge T_d
$$

$$
12.10 \, KN \cdot m \ge 2.06 \, KN \cdot m
$$

✓ Momento torsor resistido por las armaduras transversales.

- $A_e = 33600,00 \text{ mm}^2$
- $A_t = 28.3$  mm<sup>2</sup>

 $f_{yd} = 400 \; MPa$ 

 $S_t = 130$  mm

 $T_d = 2,06$  KN·m

$$
T_{u2} = \frac{2 \cdot A_e \cdot A_t}{s_t} f_{yd} \ge T_d
$$

$$
T_{u2} = 5,85 \text{ KN} \cdot m
$$

$$
T_{u2} \ge T_d
$$

$$
5.85\;KN\cdot m\geq 2.06\;KN\cdot m
$$

✓ Momento torsor resistido por las armaduras longitudinales.

 $A_e = 33600,00 \text{ mm}^2$ 

 $A<sub>l</sub> = 697,00$  mm<sup>2</sup>

 $f_{yd} = 400$  MPa

 $u_e = 760,00 \text{ mm}$ 

 $T_d = 2,06$  KN·m

$$
T_{u3} = \frac{2 \cdot A_e}{u_e} \cdot A_l \cdot f_{yd} \ge T_d
$$

$$
T_{u3} = 22,68 \text{ KN} \cdot m
$$

$$
T_{u3} \ge T_d
$$

```
24,65 KN \cdot m \geq 2,06 KN \cdot m
```
**Tabla 3.18:** Variación de cálculo manual vs cálculo de programa.

| Elemento          | Manual         | Programa       | Variación | Disposición.               |  |  |
|-------------------|----------------|----------------|-----------|----------------------------|--|--|
| Escalera.         | $\rm (mm^2)$ . | $\rm (mm^2)$ . | $(\% )$ . |                            |  |  |
| Momento positivo. | 641.00         | 655,79         | 2,26      | $\varnothing$ 10 mm c/10cm |  |  |
|                   |                |                |           |                            |  |  |

**Fuente:** Elaboración propia.

➢Disposición de armaduras.

Se uniformizará en toda la armadura longitudinal con armadura de Ø10 c/10cm.

**Figura 3.51:** Disposición de armadura en escalera**.**

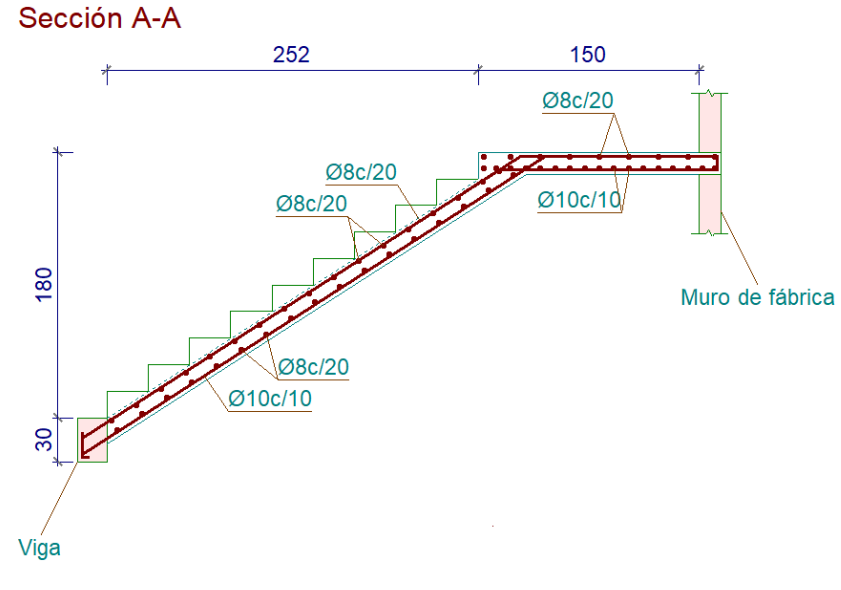

**Fuente:** Elaboración Cypecad 2019.

## **3.5.8.Diseño de cimentación**

Se realiza la verificación de la zapata aislada que se encuentra en la columna C35.

Datos de la zapata aislada:

$$
N = 625,10 \, KN; \, V_x = 3,93 \, KN; \, V_y = -7,19 \, KN
$$

 $M_{x1} = 5,22 KN \cdot m$ ;  $M_{y1} = -8,76 KN \cdot m$ 

$$
a_o = 0.25
$$
 m;  $b_o = 0.25$  m;  $q_{adm} = 0.179$  Mpa; r(recubrimiento.) = 70mm

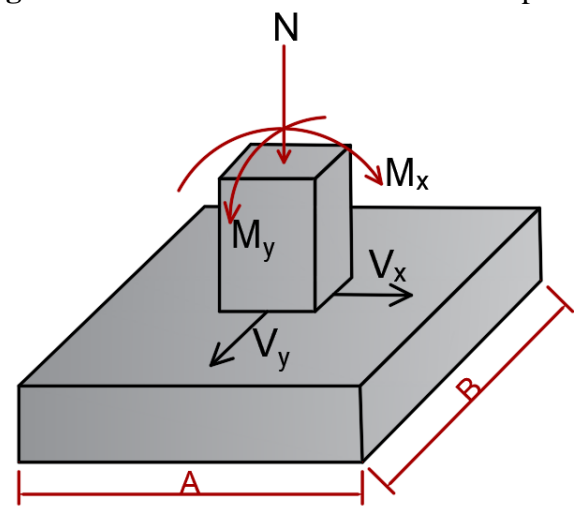

**Figura 3.52:** Momentos actuantes en la zapata**.**

**Fuente:** Elaboración propia.

➢Resistencias minoradas de los materiales.

$$
f_{cd} = \frac{f_{ck}}{1.5} = 16,67 MPa \qquad f_{yd} = \frac{f_{yk}}{1.15} = 434,78 MPa
$$

➢Dimensionamiento manual.

✓ El peso propio de la zapata, igual al 10 % de la carga N.

$$
P_z = 0.1 \cdot N = 62.51 \, KN
$$

 $\checkmark$  El peso del relleno.

$$
P_r = \gamma_r \cdot A \cdot B \cdot H_1 - \gamma_r \cdot a_o \cdot b_o \cdot H_1 \rightarrow P_r = 40,00 A^2 - 2,50
$$

Para estimar las dimensiones A y B de la zapata, encontramos el área mínima:

$$
q_{adm} = \frac{N + P_z + P_r}{A \cdot B} + \frac{6 \cdot M_x}{B \cdot A^2} + \frac{6 \cdot M_y}{A \cdot B^2}
$$

$$
A = B = 2,30 \text{ m}
$$

➢Cálculo del canto de la zapata.

## **Donde:**

 $a_0 y b_0 = 0.25$  m (columna).

A y  $B = 2,30$  m (zapata).

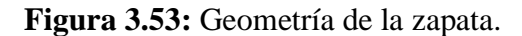

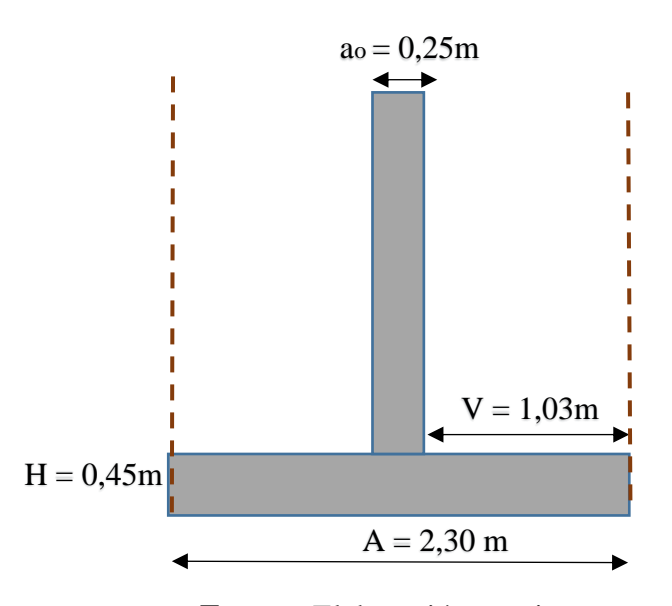

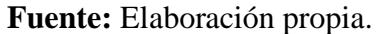

Para estimar la altura de la zapata, lo hacemos con las siguientes fórmulas:

$$
h = \frac{A - a_o}{4} = 0.45 \ m
$$

Por la relación entre sus dimensiones (lo que condiciona su forma de trabajo), pueden ser rígidas o flexibles  $v > 2 \cdot h$ .

1,03  $m > 0.90$   $m$  Se trata de una zapata flexible

➢Fuerzas actuantes corregidas.

$$
P.P.zapata = \gamma_{H^2} \cdot Volumen = 25 KN/m^3 (0,45 m \cdot 2,30 m \cdot 2,30 m)
$$
  

$$
P.P.zapata = 59,51 KN
$$
  

$$
M_x = M_{x1} + V_x \cdot h = 7,00 KN \cdot m
$$
  

$$
M_y = M_{y1} + V_y \cdot h = 12,00 KN \cdot m
$$
  

$$
P_r = 40,00 A^2 - 2,50 \rightarrow P_r = 209,10 KN
$$

➢Verificación del esfuerzo máximo.

 $q_{adm} = 0.179 \; MPa$ 

$$
q_{max} = \frac{N + P_z + P_r}{A \cdot B} + \frac{6 \cdot M_x}{B \cdot A^2} + \frac{6 \cdot M_y}{A \cdot B^2} = 0,178 MPa
$$

$$
\sigma_{adm} > \sigma_{max} ok
$$

$$
q_{min} = \frac{N + P_z + P_r}{A \cdot B} - \frac{6 \cdot M_x}{B \cdot A^2} - \frac{6 \cdot M_y}{A \cdot B^2} = 0,160 \, MPa
$$

 $q_{adm} > q_{max}$  ok!

➢Los esfuerzos en la zapata serán los siguientes.

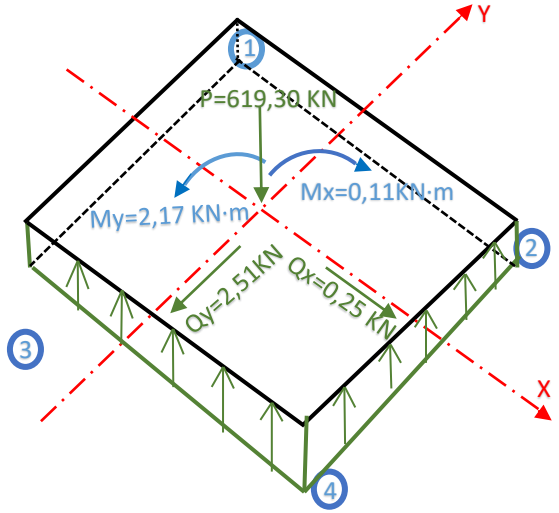

**Figura 3.54:** Esfuerzos que presenta la zapata.

**Fuente:** Elaboración propia.

Los esfuerzos máximos para diseño de la armadura se presentan para la combinación sin la acción del viento.

$$
q_{1} = \frac{N_{T}}{A \cdot B} + \frac{6 \cdot (M_{x} + V_{x} \cdot h)}{B \cdot A^{2}} - \frac{6 \cdot (M_{y} + V_{y} \cdot h)}{A \cdot B^{2}} = 0,166 MPa
$$
\n
$$
q_{2} = \frac{N_{T}}{A \cdot B} - \frac{6 \cdot (M_{x} + V_{x} \cdot h)}{B \cdot A^{2}} - \frac{6 \cdot (M_{y} + V_{y} \cdot h)}{A \cdot B^{2}} = 0,166 MPa
$$
\n
$$
q_{3} = \frac{N_{T}}{A \cdot B} + \frac{6 \cdot (M_{x} + V_{x} \cdot h)}{B \cdot A^{2}} + \frac{6 \cdot (M_{y} + V_{y} \cdot h)}{A \cdot B^{2}} = 0,169 MPa
$$
\n
$$
q_{4} = \frac{N_{T}}{A \cdot B} + \frac{6 \cdot (M_{x} + V_{x} \cdot h)}{B \cdot A^{2}} - \frac{6 \cdot (M_{y} + V_{y} \cdot h)}{A \cdot B^{2}} = 0,170 MPa
$$

➢Cálculo de la armadura.

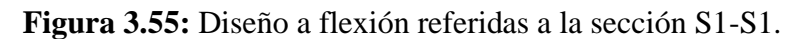

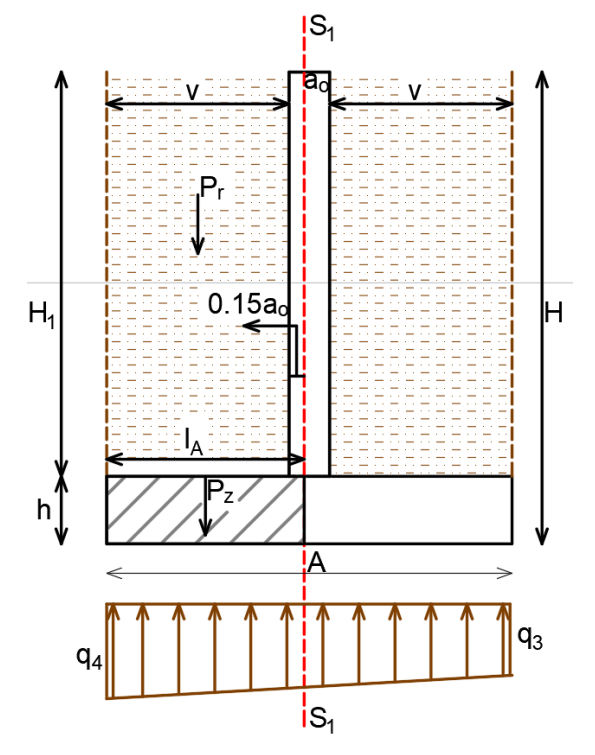

**Fuente:** Elaboración propia.

Longitudes de empotramiento en dirección A y B.

$$
l_A = \frac{A - a_o}{2} + 0.15 \cdot a_o \rightarrow l_A = 1.063 \, m
$$

➢Determinación del cálculo de armadura en el lado A.

✓ Valor de la tensión del terreno bajo la sección de referencia.

$$
q_3 = 0.169 MPa \quad q_4 = 0.170 MPa
$$

$$
\sigma_{S1} = q_3 + \left(\frac{q_4 - q_3}{A} \cdot (A - l_A)\right) = 0,169 \, MPa
$$

✓ Obtención del Momento en la sección de referencia (*M <sup>S</sup>*1).

**-** Momento debido a las reacciones del terreno bajo la zapata.

$$
M_{ter} = B \cdot \left( \sigma_{S1} \cdot \frac{l_A^2}{2} + \frac{(q_4 - \sigma_{S1})}{2} \cdot \left( \frac{2}{3} \cdot l_A^2 \right) \right) = 220,12 \, KN \cdot m
$$

**-** Momento debido al peso de la zapata.

$$
M_z = \gamma_H \cdot h \cdot B \cdot l_A \cdot \left(\frac{l_A}{2}\right) = -14,61 \, KN \cdot m
$$

**-** Momento debido al peso del terreno que gravita sobre la zapata.

$$
M_r = \gamma_s \cdot (H_1) \cdot v \cdot \left(0.15 \cdot a_o + \frac{v}{2}\right) = -51.87 \, KN \cdot m
$$

**-** Momento en la sección de referencia.

$$
M_{s1} = M_{ter} + M_z + M_r = 153,65 \, KN\cdot m
$$

✓ Momento de cálculo en la sección de referencia.

$$
M_d = \gamma \cdot M_{s1} = 245,84 \, KN \cdot m
$$

**Figura 3.56:** Canto útil de la sección zapata.

✓ Recubrimiento mecánico en la zapata.

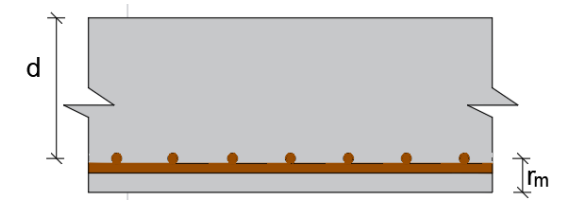

**Fuente:** Elaboración propia.

Altura de zapata  $h = 450$  mm

Base de la zapata B = 2300 mm

Recubrimiento  $(r_g) = 70$  mm

Recubrimiento  $(r_m) = 88$  mm

 $r_m = r_g + \emptyset_{long} + \frac{\emptyset_{trans}}{2}$  $\frac{2}{2}$  = 88 mm

Canto útil (d):  $450 - 70 - 12 - 12 \cdot 0,5 = 362$  mm

✓ Momento reducido de cálculo en A.

$$
\mu = \frac{M_d}{b \cdot d^2 \cdot f_{cd}} = 0.049
$$

$$
\omega = \mu \cdot (1 + \mu) = 0.051
$$

✓ Cálculo de la armadura necesaria de la zapata.

$$
A_s = \omega \cdot b_w \cdot d \frac{f_{cd}}{f_{yd}} = 1630,00 \, mm^2
$$

√ Cálculo de la armadura mínima (A<sub>smin</sub>): w<sub>s</sub> = 0,0015 (tabla A1.10 Anexo A), de acuerdo al tipo de acero "AE-50" y tipo de elemento estructural losa.

$$
A_{smin} = \omega_s \cdot b_w \cdot h = 1553,00 \, mm^2
$$

Armadura adoptada  $A_s = 1630,00$  mm<sup>2</sup>

✓ Determinación del número de barras.

As  $\varnothing$  12 mm = 15·113 = 1695,00 mm<sup>2</sup>

✓ Espaciamiento entre armaduras.

$$
s = \frac{B - N^{\circ}de \,bar\,as \cdot \phi - 2 \cdot r}{N^{\circ}de \,bar\,as} - 1} \rightarrow s = 150 \, mm
$$

### **15 barras de Ø 12 mm c/ 15 cm.**

➢Determinación del cálculo de armadura en el lado B.

✓ Valor de la tensión del terreno bajo la sección de referencia.

$$
q_4 = 0,170 MPa \t q_2 = 0,166 MPa
$$

$$
\sigma_{S1} = q_2 + \left(\frac{q_4 - q_2}{B} \cdot (B - l_B)\right) = 0,168 MPa
$$

- ✓ Obtención del Momento en la sección de referencia (*M <sup>S</sup>*1).
- **-** Momento debido a las reacciones del terreno bajo la zapata.

$$
M_{ter} = A \cdot \left( \sigma_{S1} \cdot \frac{l_B^2}{2} + \frac{(q_4 - \sigma_{S1})}{2} \cdot \left( \frac{2}{3} \cdot l_B^2 \right) \right) = 219,51 \, KN \cdot m
$$

**-** Momento debido al peso de la zapata.

$$
M_z = \gamma_H \cdot h \cdot A \cdot l_L \cdot \left(\frac{l_A}{2}\right) = -14{,}61 \, KN \cdot m
$$

**-** Momento debido al peso del terreno que gravita sobre la zapata.

$$
M_r = \gamma_s \cdot H_1 \cdot v \cdot \left(0.15 \cdot b_o + \frac{v}{2}\right) = -51.87 \, KN \cdot m
$$

**-** Momento característico en la sección de referencia.

$$
M_{s1} = M_{ter} + M_z + M_r = 153,04 \, KN\cdot m
$$

✓ Momento de cálculo en la sección de referencia.

$$
M_d = \gamma \cdot M_{s1} = 244,86 \, KN \cdot m
$$

✓ Momento reducido de cálculo en B.

$$
\mu = \frac{M_d}{b_w \cdot d^2 \cdot f_{cd}} = 0.046
$$

$$
\omega = \mu(1 + \mu) = 0.048
$$

✓ Cálculo de la armadura necesaria de la zapata.

$$
A_s = \omega \cdot b_w \cdot d \cdot \frac{f_{cd}}{f_{yd}} = 1568,00 \text{ mm}^2
$$

 $\checkmark$  Cálculo de la armadura mínima): w<sub>s</sub> = 0,0015 (tabla A1.10 Anexo A), de acuerdo al tipo de acero "AE-50" y tipo de elemento estructural losa.

$$
A_s = \omega_{min} \cdot b_w \cdot h = 1553,00 \, mm^2
$$

Armadura adoptada  $A_s = 1568,00$  mm<sup>2</sup>

✓ Determinación del número de barras.

As 
$$
\emptyset
$$
 12 mm = 15.113 = 1695,00 mm<sup>2</sup>

✓ Espaciamiento entre armaduras.

$$
s = \frac{a - N^{\circ}de \,bar\,as \cdot \phi - 2 \cdot r}{N^{\circ}de \,bar\,as} - 1} \rightarrow s = 150 \, mm
$$

**14 barras de Ø 12 mm c/ 15 cm.**

✓ Verificación a cortante.

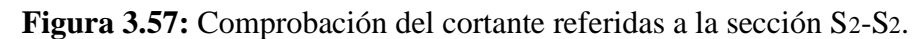

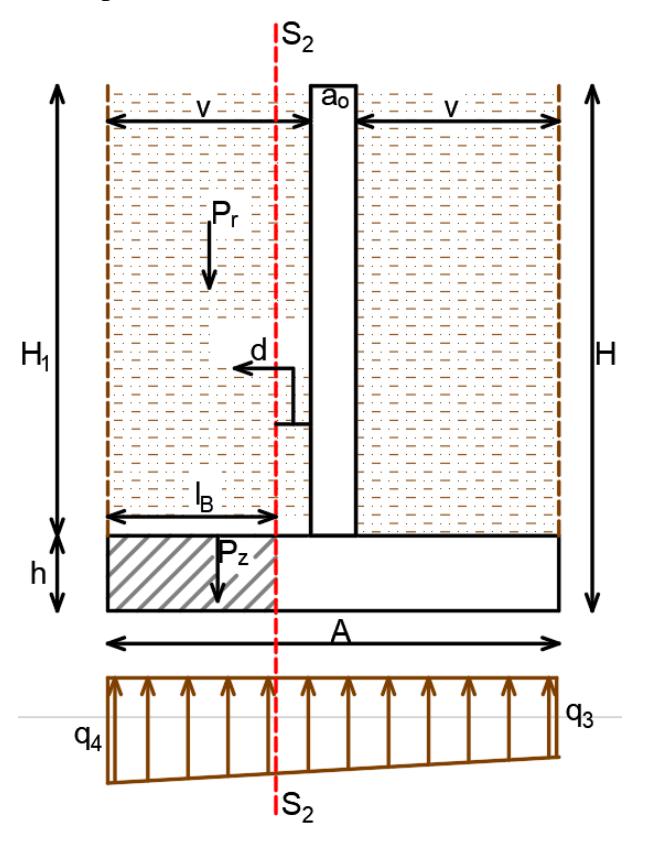

**Fuente:** Elaboración propia.

Longitud l<sub>B</sub>.

$$
l_B = \frac{A - a_o}{2} - d \rightarrow l_B = 0.651 \, m
$$

**-** Esfuerzo en la referencia S2.

$$
\sigma_{S2} = q_3 + \left(\frac{q_4 - q_3}{A} \cdot (A - l_B)\right) = 0,169 \, MPa
$$

**-** Cortante debido a las reacciones del terreno bajo la zapata.

$$
V_{ter} = \sigma_{S2} \cdot l_B \cdot B + (q_4 - \sigma_{S2}) \left(\frac{l_B}{2} \cdot B\right) = 253,87 \, KN
$$

**-** Cortante debido al peso del terreno que gravita sobre la zapata.

$$
V_r = \gamma_r \cdot (l_B) \cdot B \cdot (H_1) = 59,89 \text{ KN}
$$

**-** Cortante debido al peso de la zapata.

$$
V_z = \gamma_H \cdot (l_B) \cdot B \cdot h = 16,84 \, KN
$$

**-** Cortante característico en la sección de referencia.

$$
V_{S2} = V_{ter} - V_r - V_z = 177,14 \, KN
$$

**-** Cortante de cálculo en la sección de referencia.

$$
V_d = \gamma \cdot V_{S2} = 283,42 \text{ KN}
$$

$$
V_d < 2 \cdot b_2 \cdot d_2 \cdot f_{cv}
$$

$$
283,42 \text{ KN} < 298,72 \text{ KN}
$$

✓ Comprobación a punzonamiento.

 $A = 2,30 \text{ m}$ 

B= 2,30 m

 $a = b = 0,25$  m

 $\sigma = 0,170$  MPa

$$
2 \cdot f_{cv} \cdot 2 \cdot ((a+d) + (b+d)) \cdot d > V_d
$$
$$
2 \cdot f_{cv} > \frac{\sigma \cdot (B \cdot A - (a+d) \cdot (b+d))}{2 \cdot ((a+d) + (b+d)) \cdot d}
$$

**Figura 3.58:** Comprobación a punzonamiento en la zapata.

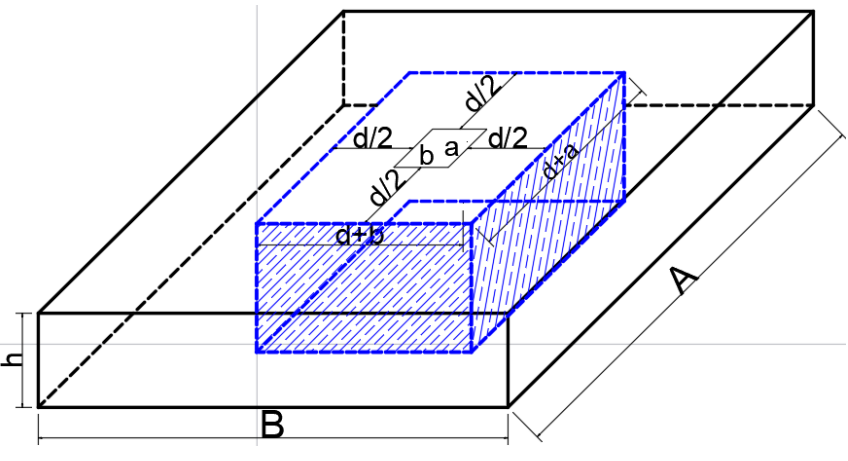

**Fuente:** Elaboración propia.

$$
2 \cdot 0,156 \cdot \sqrt{f_{cd}} > \frac{\sigma \cdot (B \cdot A - (a+d) \cdot (b+d))}{2 \cdot ((a+d)+(b+d)) \cdot d}
$$

 $1,29 MPa > 1,27 MPa$ 

✓ Comprobación a la adherencia.

El cortante mayorado a tomar en cuenta será a la referida en la sección  $S_1-S_1$  de la figura 3.43 siendo  $V_d = 468,00$  kN.

$$
\tau_b = \frac{V_d}{0.9 \cdot d \cdot n \cdot u} \le \tau_{bd}
$$

$$
\tau_{bd} = 0.44 \sqrt[3]{f_{cd}^2} = 2.87 MPa
$$

$$
2.54 MPa \le 2.87 MPa
$$

✓ Resumen de armaduras.

**Tabla 3.19:** Variación de cálculo manual vs cálculo de programa.

| Elemento<br>Zapata | Manual<br>$\rm (mm^2)$ | Programa<br>$\text{(mm}^2)$ . | Variación<br>(% ) | Disposición. |  |
|--------------------|------------------------|-------------------------------|-------------------|--------------|--|
| Dirección X.       | 1630,00                | 1624,00                       | 0,37              | 15Ø12c/15    |  |
| Dirección Y.       | 1568,00                | 1554,00                       | 0,90              | 15Ø12c/15    |  |

**Fuente:** Elaboración propia.

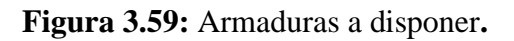

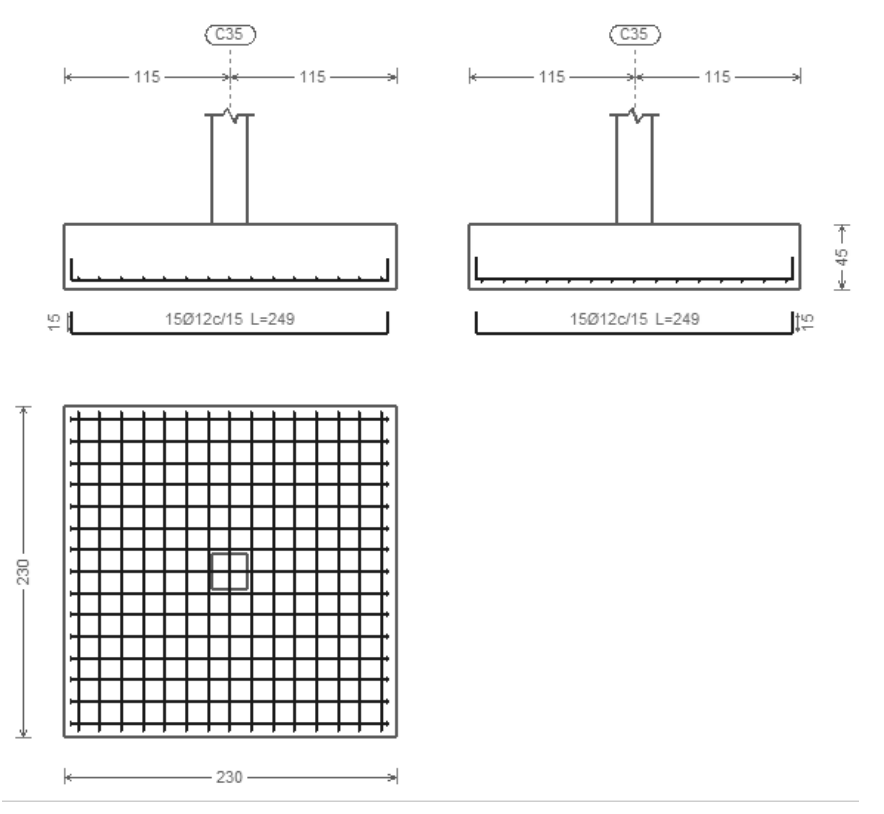

**Fuente:** Elaboración Cypecad 2019.

#### **3.5.9.Estrategia para la ejecución del proyecto**

# **3.5.9.1. Especificaciones técnicas**

Las especificaciones técnicas realizadas para cada ítem, comprende los siguientes puntos: definición, materiales, herramientas y equipo, procedimiento para la ejecución, forma de medición, y forma de pago; cada uno de estos puntos deben ser estrictamente cumplidos en el momento de la ejecución del proyecto, (ver Anexo D).

# **3.5.9.2. Cómputos métricos**

Los cómputos métricos serán realizados para cada ítem, contemplando la medición de: longitudes, áreas, volúmenes y pzas. En el Anexo E, se indica a detalle el desarrollo de la medición.

#### **3.5.9.3. Precios unitarios**

El análisis de precios unitarios se realizó para cada ítem, y comprende los siguientes puntos: materiales, mano de obra, equipo, maquinaria y herramientas; tomado en cuenta como beneficios sociales el 55% de la mano de obra, herramientas menores el 5% de la mano de obra, IVA 14,94%; gastos generales 8%, impuestos 3,09% y utilidades el 8%. En el Anexo F se indica el análisis de todos los precios unitarios.

#### **3.5.9.4. Presupuesto de la obra**

El presupuesto para la materialización de los ítems descritos en la tabla 3.20 es de 3.108.977,38 Bs.

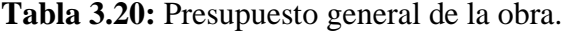

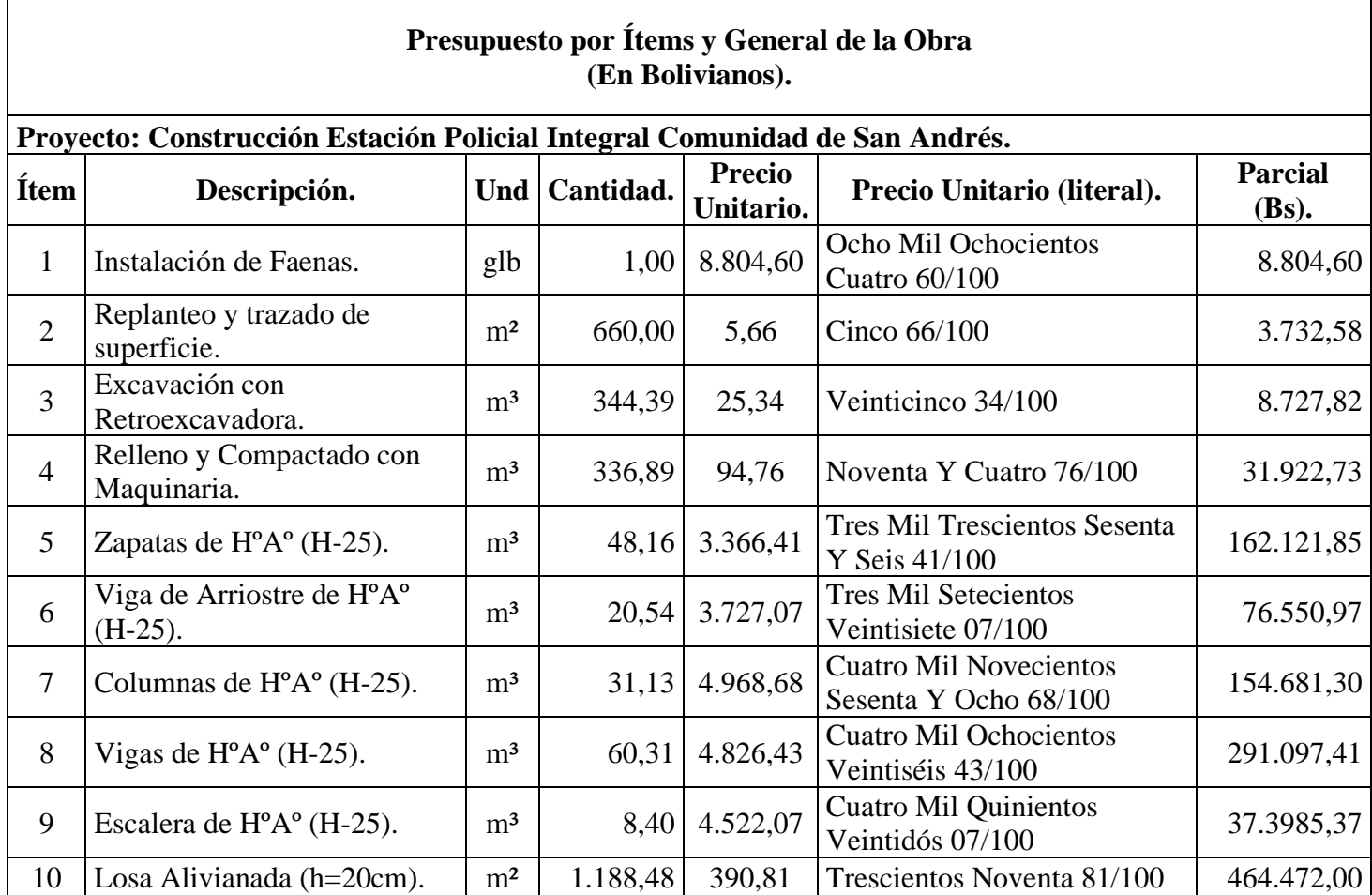

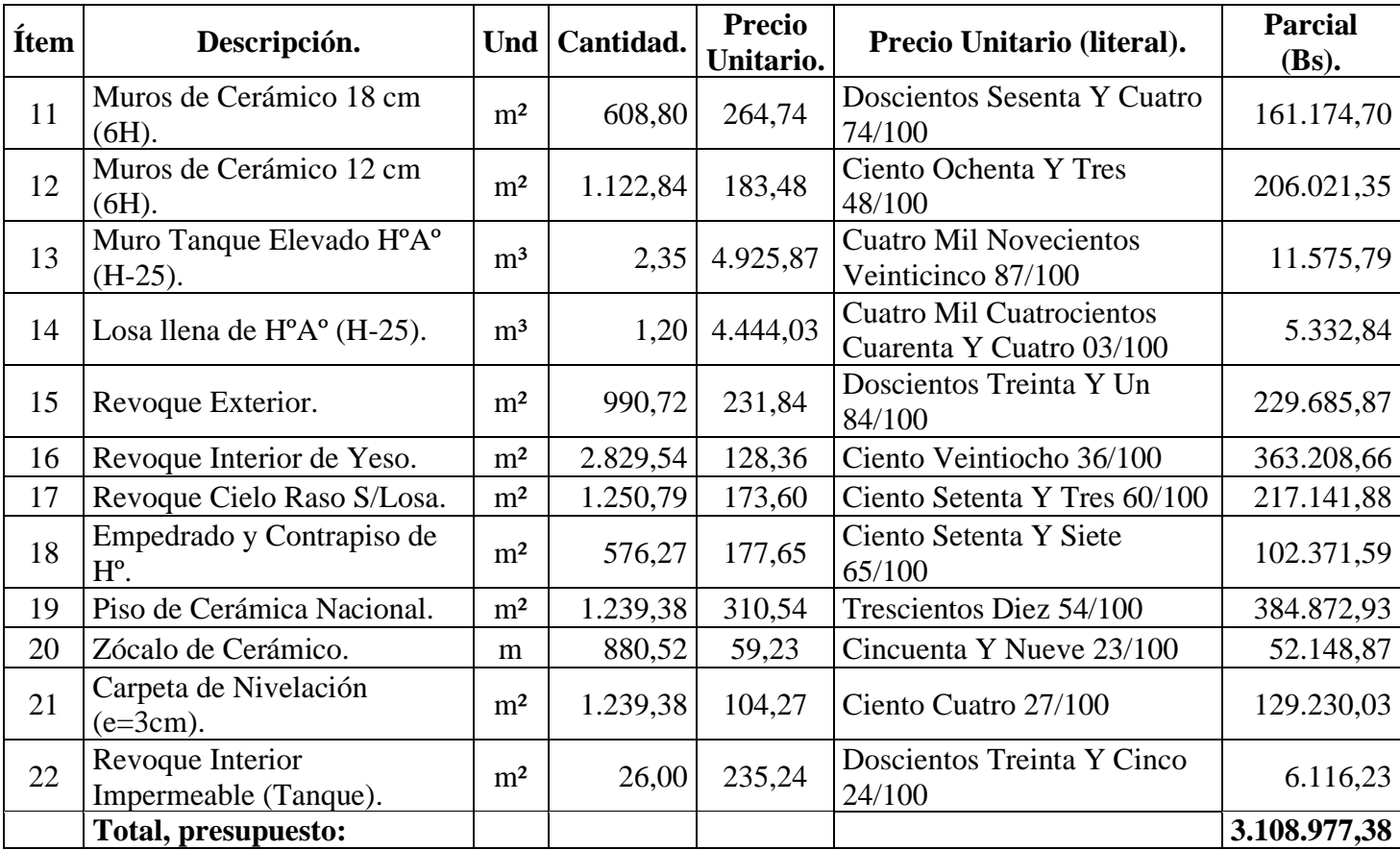

Son: Tres Millones Ciento Ocho Mil Novecientos Setenta Y Siete 38/100 Bolivianos.

**Fuente:** Elaboración propia.

# **3.5.9.5. Cronograma de obra.**

Se realizó un cronograma de actividades que se recomienda seguir en la construcción. Según el cronograma mostrado, se tiene planificada la construcción del Centro Policial San Andrés, en 242 días calendarios.

| <b>Item</b>    | Descripción                                       | Und            | Cantidad | <b>Rendimiento</b><br>por unidad<br>de cuadrilla<br>(Hrs) | Tiempo en<br>horas por<br>día de<br>trabajo | Cantidad<br>de días<br>por<br>cuadrilla | <b>Numero</b><br>de<br>cuadrillas | Total,<br>días de<br>ejecución. |
|----------------|---------------------------------------------------|----------------|----------|-----------------------------------------------------------|---------------------------------------------|-----------------------------------------|-----------------------------------|---------------------------------|
|                | Instalación de Faenas.                            | Gbl            | 1,00     | 28,50                                                     | 8,00                                        | 3,56                                    | 1,00                              | 4,00                            |
| $\overline{2}$ | Replanteo y trazado de superficie                 | m <sup>2</sup> | 660,00   | 0,02                                                      | 8,00                                        | 1,65                                    | 1,00                              | 2,00                            |
| 3              | Excavación con Retroexcavadora.                   | m <sup>3</sup> | 344,39   | 0,06                                                      | 8,00                                        | 2,44                                    | 1,00                              | 3,00                            |
| 4              | Relleno y Compactado con<br>Maquinaria.           | m <sup>3</sup> | 336,89   | 0,75                                                      | 8,00                                        | 29,80                                   | 3,00                              | 11,00                           |
| $\overline{5}$ | Zapatas de $H^{\circ}A^{\circ}$ (H-25).           | m <sup>3</sup> | 48,16    | 8,63                                                      | 8,00                                        | 51,33                                   | 3,00                              | 18,00                           |
| 6              | Viga de Arriostre de $H^{\circ}A^{\circ}$ (H-25). | m <sup>3</sup> | 20,54    | 7,63                                                      | 8,00                                        | 19,59                                   | 2,00                              | 10,00                           |
| $\overline{7}$ | Columnas de H°A° (H-25).                          | m <sup>3</sup> | 31,13    | 9,63                                                      | 8,00                                        | 36,39                                   | 2,00                              | 19,00                           |
| 8              | Vigas de $H^{\circ}A^{\circ}$ (H-25).             | m <sup>3</sup> | 60,31    | 9,97                                                      | 8,00                                        | 75,17                                   | 3,00                              | 26,00                           |
| 9              | Escalera de $H^{\circ}A^{\circ}$ (H-25).          | m <sup>3</sup> | 8,40     | 9,63                                                      | 8,00                                        | 10,11                                   | 2,00                              | 6,00                            |
| 10             | Losa Alivianada (h=20cm).                         | m <sup>2</sup> | 1.188,48 | 0,70                                                      | 8,00                                        | 103,99                                  | 3,00                              | 35,00                           |
| 11             | Muros de Cerámico 18 cm (6H).                     | m <sup>2</sup> | 608,80   | 2,35                                                      | 8,00                                        | 178,83                                  | 4,00                              | 45,00                           |
| 12             | Muros de Cerámico 12 cm (6H).                     | m <sup>2</sup> | 1.122,84 | 1,63                                                      | 8,00                                        | 228,78                                  | 4,00                              | 58,00                           |
| 13             | Muro Tanque Elevado H°A° (H-<br>$25$ ).           | m <sup>3</sup> | 2,35     | 10,30                                                     | 8,00                                        | 3,03                                    | 1,00                              | 3,00                            |
| 14             | Losa llena de $H^{\circ}A^{\circ}$ (H-25).        | m <sup>3</sup> | 1,20     | 9,30                                                      | 8,00                                        | 1,40                                    | 1,00                              | 2,00                            |
| 15             | Revoque Exterior.                                 | m <sup>2</sup> | 990,72   | 2,50                                                      | 8,00                                        | 309,60                                  | 4,00                              | 78,00                           |

**Tabla 3.21:** Tiempo de duración de actividades a realizar.

| Ítem | Descripción                             | Und            | Cantidad | Rendimiento<br>por unidad<br>de cuadrilla<br>(Hrs) | Tiempo en<br>horas por<br>día de<br>trabajo | Cantidad<br>de días<br>por<br>cuadrilla | <b>Numero</b><br>de<br>cuadrillas | Total,<br>días de<br>ejecución. |
|------|-----------------------------------------|----------------|----------|----------------------------------------------------|---------------------------------------------|-----------------------------------------|-----------------------------------|---------------------------------|
| 16   | Revoque Interior de Yeso.               | m <sup>2</sup> | 2.829,54 | 1,50                                               | 8,00                                        | 530,54                                  | 6,00                              | 89,00                           |
| 17   | Revoque Cielo Raso S/Losa.              | m <sup>2</sup> | 1.250,79 | 2,00                                               | 8,00                                        | 312,70                                  | 4,00                              | 79,00                           |
| 18   | Empedrado y Contrapiso de H°.           | m <sup>2</sup> | 576,27   | 1,50                                               | 8,00                                        | 108,05                                  | 5,00                              | 22,00                           |
| 19   | Piso de Cerámica Nacional.              | m <sup>2</sup> | 1.239,38 | 2,50                                               | 8,00                                        | 387,31                                  | 5,00                              | 78,00                           |
| 20   | Zócalo de Cerámico.                     | m              | 880,52   | 0,50                                               | 8,00                                        | 55,03                                   | 4,00                              | 14,00                           |
| 21   | Carpeta de nivelación (e=3cm)           | m <sup>2</sup> | 1.239,38 | 1,05                                               | 8,00                                        | 162,67                                  | 5,00                              | 33,00                           |
| 22   | Revoque interior impermeable<br>Tanque) | m <sup>2</sup> | 26,00    | 2,50                                               | 8,00                                        | 8,13                                    | 1,00                              | 9,00                            |

**Fuente:** Elaboración propia.

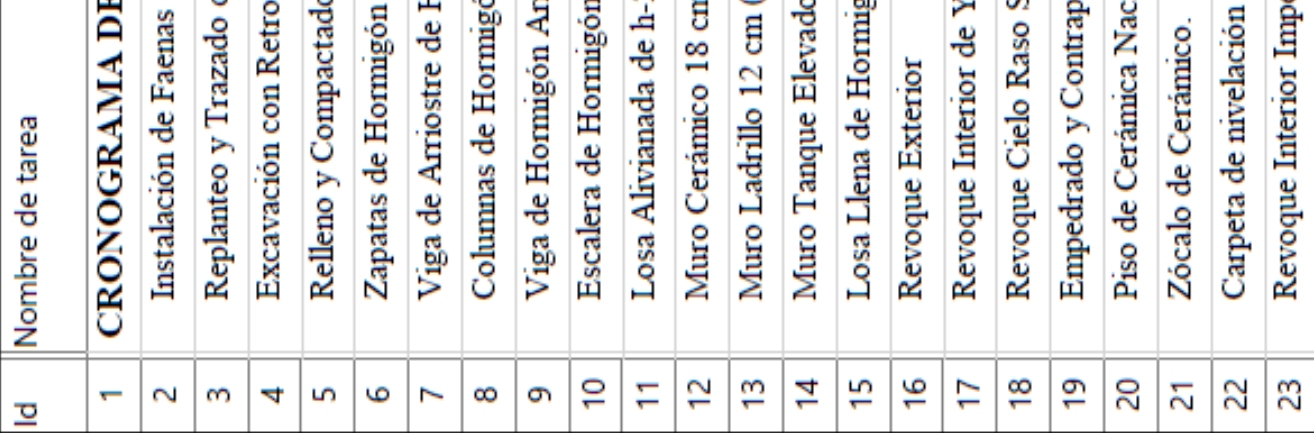

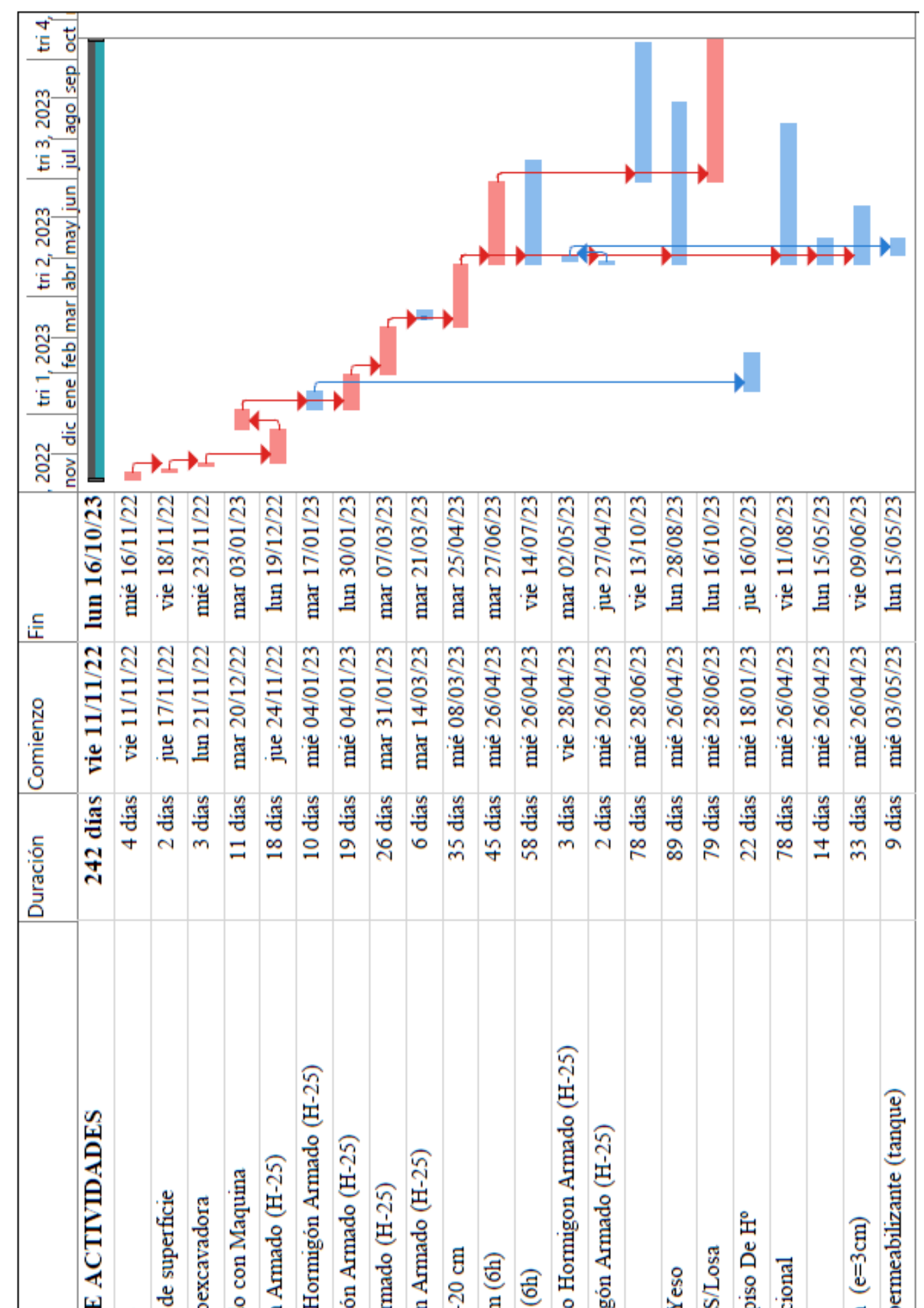

Taba 322: Crongramade actividades a realizar. **Tabla 3.22:**Cronograma de actividades a realizar.

# **Fuente:**Elaboración Project Standar.Fuente: Elaboración Project Standar

# CAPÍTULO IV APORTE ACADÉMICO

# **CAPÍTULO IV**

#### **4. APORTE ACADÉMICO-DISEÑO DE TANQUE DE HºAº**

#### **4.1. Alcance del aporte**

Como aporte académico se propone el diseño de un tanque de almacenamiento de agua, los esfuerzos se determinarán mediante el método de los elementos finitos aplicando la teoría de placas planas en estructuras de hormigón armado con apoyo del programa Sap2000 y posterior un análisis comparativo de costos con un tanque cilíndrico.

#### **4.2.Marco conceptual**

Una estructura se considera una placa delgada cuando una de sus dimensiones (espesor) es mucho menor que las otras dos. Esta placa trabajará a flexión cuando está sometida a un estado de cargas formado por fuerzas aplicadas normalmente a su superficie.

Después de establecer la ecuación diferencial de gobierno de la placa se estudia un elemento de forma cualquiera de n nodos, hallándose las correspondientes expresiones de la matriz de deformación, la matriz de rigidez y la respuesta del elemento.

A continuación, se aplican las expresiones anteriores a elementos rectangulares, determinándose la matriz completa de rigidez de la placa para calcular su respuesta a las cargas y a las condiciones de contorno. Finalmente se analizan las características de los elementos de placa triangulares.

#### **4.3.Ecuación diferencial de gobierno**

Consideremos una placa delgada sometida a flexión debida a una carga transversal. Aislando un elemento de placa rectangular de dimensiones dx dy (Fig.4.1), se elige un sistema de ejes en que los ejes x, y se hallan situados en la superficie media de la placa. De forma análoga a la flexión de vigas, se admite que los esfuerzos normales  $\sigma_x$ ,  $\sigma_y$ varían linealmente con z mientras los esfuerzos normales  $\sigma_z$  se consideran despreciables. Asimismo, se admite que los esfuerzos cortantes  $\tau_{xy}$  varían linealmente con z mientras los esfuerzos cortantes  $\tau_{yz}$ ,  $\tau_{zx}$  varían de forma cuadrática.

**Figura 4.1:** Placa rectangular de dimensiones dxdy.

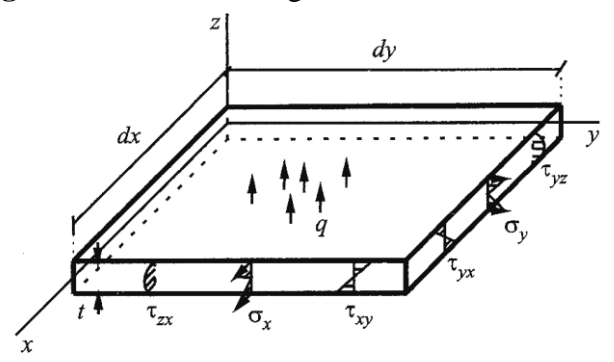

**Fuente:** Elementos finitos aplicado al análisis estructural de Manuel Vázquez.

Las solicitaciones por unidad de longitud que actúan sobre el elemento diferencial de placa de espesor t (Fig. 4.2) son los momentos flectores  $M_x$ ,  $M_y$ , los momentos torsores  $M_{xy}$  y las fuerzas cortantes  $T_x$ ,  $T_y$ , representadas todas ellas con los sentidos considerados positivos. Al establecer las relaciones existentes entre las solicitaciones y los esfuerzos, se obtiene:

**Figura 4.2.** Solicitaciones sobre un elemento diferencial de placa de espesor t.

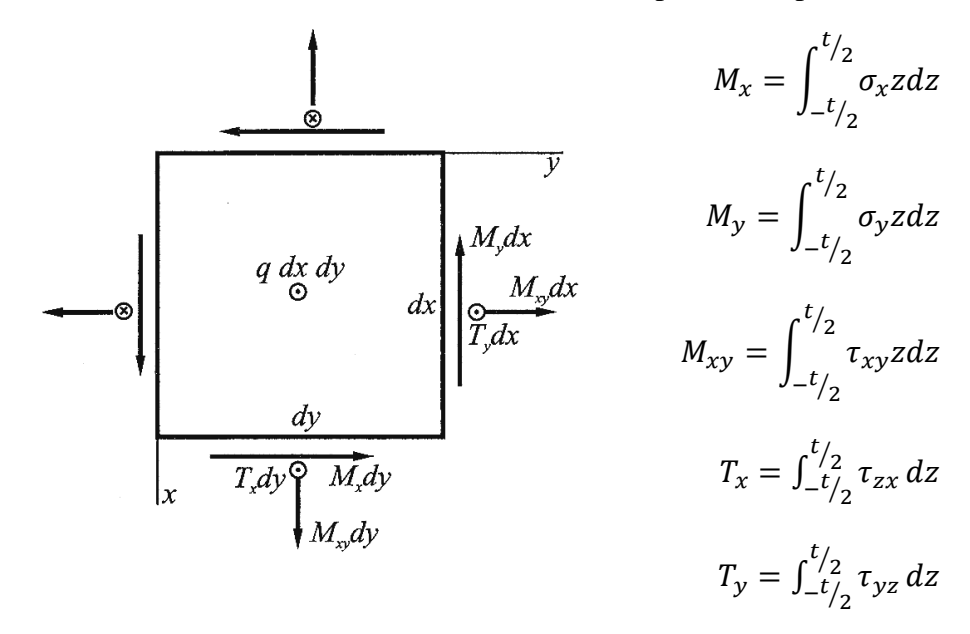

**Fuente:** Elementos finitos aplicado al análisis estructural de Manuel Vázquez. Siendo  $q_{(x, y)}$  la carga transversal de la placa, del equilibrio de este elemento diferencial

de placa, despreciando infinitésimos de segundo orden, se deduce:

$$
\Sigma Z = 0, \qquad \Sigma M_x = 0,
$$
  

$$
\frac{\partial T_x}{\partial x} + \frac{\partial T_y}{\partial y} + q_{(x,y)} = 0, \qquad \frac{\partial M_y}{\partial y} + \frac{\partial M_{xy}}{\partial x} + T_y = 0
$$
  

$$
\Sigma M_y = 0,
$$
  

$$
\frac{\partial M_x}{\partial x} + \frac{\partial M_{xy}}{\partial y} + T_x = 0
$$

Sustituyendo en la primera de estas ecuaciones, la derivada de la segunda respecto a "y" y la derivada de la tercera respecto a x, se obtiene:

$$
\frac{\partial^2 M_x}{\partial x^2} + 2 \frac{\partial^2 M_{xy}}{\partial x \partial y} + \frac{\partial^2 M_y}{\partial y^2} = -q_{(x,y)}
$$

La teoría de Kirchoff establece las siguientes hipótesis referentes a la deformación de las placas delgadas:

a) Los desplazamientos transversales w de los puntos situados en la superficie media son pequeños en relación con el espesor t de la placa, siendo despreciables sus desplazamientos longitudinales u y v. En consecuencia, al ser en la superficie media u  $= v = 0$ , son nulos los esfuerzos  $\sigma_x$ ,  $\sigma_y$  en esa superficie que es, por ello, la superficie neutra en la flexión de la placa.

b) Los puntos situados en una normal a la superficie media tienen el mismo desplazamiento transversal w y además permanecen situados en una normal a la superficie media deformada. La primera condición exige que  $\varepsilon_z = \partial w / \partial z = 0$  y la última que no existan las distorsiones,  $\gamma_{yz}$ ,  $\gamma_{zx}$ , condición que equivale a la hipótesis de Bernoulli de que las secciones transversales permanezcan planas durante la flexión de las vigas.

**Figura 4.3:** Desplazamientos que se consideran en la sección analizada.

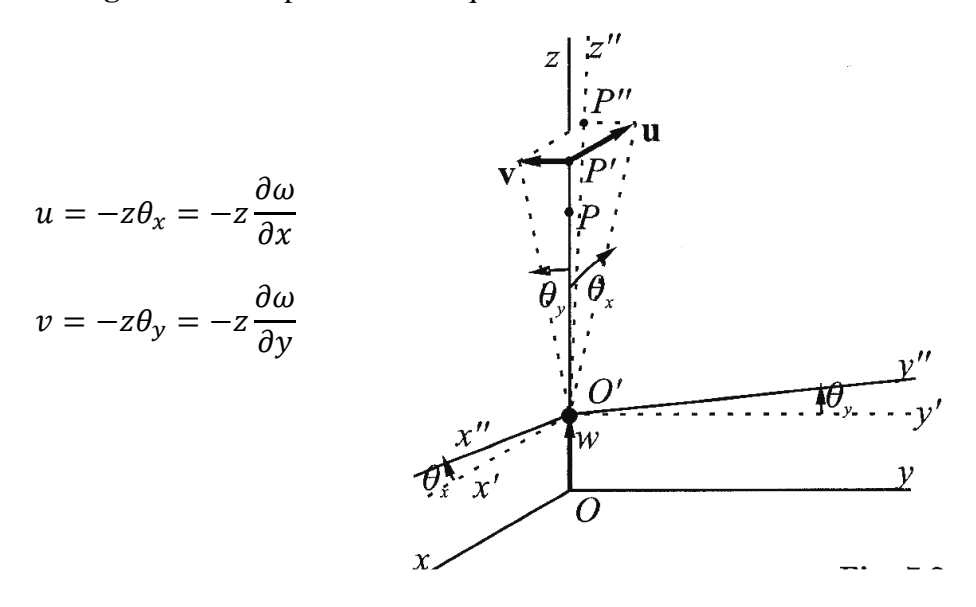

**Fuente:** Elementos finitos aplicado al análisis estructural de Manuel Vázquez.

Teniendo en cuenta las ecuaciones de compatibilidad de las deformaciones, se determinan las deformaciones.

$$
\varepsilon_x = \frac{\partial u}{\partial x} = -z \frac{\partial^2 u}{\partial x^2} \qquad \varepsilon_y = \frac{\partial v}{\partial y} = -z \frac{\partial^2 u}{\partial y^2} \qquad \gamma_{xy} = \frac{\partial u}{\partial y} + \frac{\partial v}{\partial x} = -2z \frac{\partial^2 u}{\partial x \partial y}
$$

$$
\{\varepsilon\} = \begin{vmatrix} \varepsilon_x \\ \varepsilon_y \\ \gamma_{xy} \end{vmatrix} = \begin{vmatrix} -z \frac{\partial^2 u}{\partial x^2} \\ -z \frac{\partial^2 u}{\partial y^2} \\ -z \frac{\partial^2 u}{\partial x \partial y} \end{vmatrix}
$$

Al ser  $\sigma_z = 0$ , para determinar el correspondiente vector de esfuerzos  $\{\sigma\}$  utilizaremos la matriz constitutiva [D] de un estado de esfuerzos plano.

$$
[D] = \frac{E}{1 - v^2} \begin{vmatrix} 1 & v & 0 \\ v & 1 & 0 \\ 0 & 0 & \frac{1 - v}{2} \end{vmatrix}
$$

Teniendo en cuenta {σ} = [D]{ε}, al multiplicar las matrices, se obtiene el vector de esfuerzos {σ}.

$$
\{\sigma\} = \begin{vmatrix} \sigma_x \\ \sigma_y \\ \tau_{xy} \end{vmatrix} = -\frac{Ez}{1 - v^2} \begin{vmatrix} 1 & v & 0 \\ v & 1 & 0 \\ 0 & 0 & \frac{1 - v}{2} \end{vmatrix} \begin{vmatrix} \frac{\partial^2 \omega}{\partial x^2} \\ \frac{\partial^2 \omega}{\partial y^2} \\ 2 \frac{\partial^2 \omega}{\partial x \partial y} \end{vmatrix}
$$

Sustituyendo los valores de los esfuerzos  $\sigma_x$ ,  $\sigma_y$ ,  $\tau_{xy}$  en las expresiones de los momentos flectores  $M_x$ ,  $M_y$  y momentos torsores  $M_{xy}$  e integrando, resulta:

$$
\begin{vmatrix} M_x \\ M_y \\ M_{xy} \end{vmatrix} = -D \begin{vmatrix} 1 & v & 0 \\ v & 1 & 0 \\ 0 & 0 & \frac{1-v}{2} \end{vmatrix} \begin{vmatrix} \frac{\partial^2 \omega}{\partial x^2} \\ \frac{\partial^2 \omega}{\partial y^2} \\ 2 \frac{\partial^2 \omega}{\partial x \partial y} \end{vmatrix}
$$

$$
\{M\} = [D_p]\{\lambda\}
$$

donde {M} es el vector de momentos y {λ} el vector de curvaturas.

$$
[D_p] = \frac{Et^3}{12(1 - v^2)} \begin{vmatrix} 1 & v & 0 \\ v & 1 & 0 \\ 0 & 0 & \frac{1 - v}{2} \end{vmatrix} = -D \begin{vmatrix} 1 & v & 0 \\ v & 1 & 0 \\ 0 & 0 & \frac{1 - v}{2} \end{vmatrix}
$$

$$
D = \frac{Et^3}{12(1 - v^2)}
$$

La rigidez a flexión de la placa, análoga a la rigidez a flexión Elz de una viga. Si la placa tiene  $v = 0$  y la viga tiene ancho unidad, entonces  $D = El_z = Et^3/12$ .

$$
[D_p] = [D]\frac{t^3}{12}
$$

Las fuerzas cortantes en función del desplazamiento w:

$$
T_x = -D\left(\frac{\partial^3 \omega}{\partial x^3} + v \frac{\partial^3 \omega}{\partial x \partial y^2}\right) \qquad T_y = -D\left(\frac{\partial^3 \omega}{\partial y^3} + v \frac{\partial^3 \omega}{\partial y \partial x^2}\right)
$$

Finalmente, se determina la ecuación diferencial de gobierno de la placa.

|

|

$$
\frac{\partial^4 \omega}{\partial x^4} + 2v^2 \frac{\partial^4 \omega}{\partial x^2 \partial y^2} + \frac{\partial^4 \omega}{\partial y^4} = \frac{q_{(x,y)}}{D}
$$

#### **4.4.Matriz de rigidez del elemento**

Para satisfacer la continuidad  $C_1$  del desplazamiento transversal w de un elemento de viga a flexión se elegían como parámetros nodales el desplazamiento w y el giro  $\theta x =$  $dw/dx$ . Del mismo modo, para satisfacer la continuidad  $C_1$  del desplazamiento transversal w de un elemento de placa a flexión se eligen como parámetros nodales el desplazamiento w y los giros  $\theta_x = dw/dx$  y  $\theta_y = dw/dy$ .

Es decir, en general habrá tres parámetros nodales y, por ello, para un elemento de n nodos el número de variables será 3n que es el grado de libertad del elemento. Por tanto, la función de desplazamientos del elemento.

$$
\omega = \alpha_1 + \alpha_2 x + \alpha_3 y + \alpha_4 x^2 + \alpha_5 x y + \alpha_6 y^2 \dots \dots \dots
$$

habrá de tener 3n términos cuyos coeficientes  $\alpha_i$  se determinan imponiendo las condiciones de que w,  $\theta$ x = dw / dx y  $\theta$ y = dw / dy tengan unos valores determinados en los n nodos del elemento. Utilizando las funciones de forma  $N_i(x, y)$ , la función de desplazamientos del elemento es:

$$
\omega_{x,y} = \sum_{i=1}^{i=n} (N_{\omega i} \omega_i + N_{\theta xi} \theta_{xi} + N_{\theta yi} \theta_{yi})
$$

Es decir:  $\alpha$ 

$$
D_{x,y} = [N_e]\{\delta_e\}
$$

Siendo:

$$
[N_e] = [N_1 \ N_2 \ \dots \ N_i \ \dots \ \dots N_{ne}]
$$

La matriz de forma del elemento, cuyas submatrices son:

$$
[N] = [N_{\omega i} \; N_{\theta x i} \; N_{\theta y i}]
$$

 $y \{\delta e\} = [\delta_1 \quad \delta_2 \cdots \delta_i \cdots \delta_n e]^T$  el vector de parámetros nodales formado por los vectores:

$$
\{\delta_i\} = \begin{vmatrix} \frac{\omega_i}{\partial x} \\ \left(\frac{\partial \omega}{\partial x}\right)_i \\ \left(\frac{\partial \omega}{\partial x}\right)_i \end{vmatrix} = \begin{vmatrix} \omega_i \\ \theta_{xi} \\ \theta_{yi} \end{vmatrix}
$$

La matriz de rigidez de un elemento finito cualquiera es:

$$
[k_e] = \int [B_e]^T [D][B_e] dV_e
$$

Siendo [D] la matriz constitutiva y [Be] la matriz de deformación del elemento:

$$
\{\varepsilon\} = [B_e]\{\delta_e\}
$$

En un elemento finito de placa sometido a flexión con nodos en sus extremos y desplazamientos nodales w<sub>i</sub>,  $\theta_{xi}$ ,  $\theta_{yi}$ , el vector de deformaciones es:

$$
\{\varepsilon\} = \begin{vmatrix} \varepsilon_x \\ \varepsilon_y \\ \gamma_{xy} \end{vmatrix} = \begin{vmatrix} -z\frac{\partial^2 \omega}{\partial x^2} \\ -z\frac{\partial^2 \omega}{\partial y^2} \\ -z\frac{\partial^2 \omega}{\partial x \partial y} \end{vmatrix} = \begin{vmatrix} -z\frac{\partial^2 [N_e]\{\delta\}}{\partial x^2} \\ -z\frac{\partial^2 [N_e]\{\delta\}}{\partial y^2} \\ -2z\frac{\partial^2 [N_e]\{\delta\}}{\partial x \partial y} \end{vmatrix} = \begin{vmatrix} -z\frac{\partial^2 [N_e]}{\partial x^2} \\ -z\frac{\partial^2 [N_e]}{\partial y^2} \\ -2z\frac{\partial^2 [N_e]\{\delta\}}{\partial x \partial y} \end{vmatrix} \{\delta_e\}
$$

Se deduce que la matriz de deformación del elemento es:

$$
[B_e] = \begin{vmatrix} -z \frac{\partial^2 [N_e]}{\partial x^2} \\ -z \frac{\partial^2 [N_e]}{\partial y^2} \\ -2z \frac{\partial^2 [N_e]}{\partial x \partial y} \end{vmatrix}
$$

y puede expresarse en la forma:

$$
[B_e] = z | B_{pe} |
$$

representando [Bpe] la matriz de deformación de un elemento de placa:

$$
[B_{pe}] = \begin{vmatrix} -\frac{\partial^2 [N_e]}{\partial x^2} \\ -\frac{\partial^2 [N_e]}{\partial y^2} \\ -2\frac{\partial^2 [N_e]}{\partial x \partial y} \end{vmatrix}
$$

Al sustituir  $[Be] = z [B_{pe}] y dV_e = dz dA_e$  en la ecuación de matriz de rigidez de un elemento cualquiera;

$$
[k_e] = \int [B_{pe}]^T [D] [B_{pe}] z^2 dV_e = \int [B_{pe}]^T [D] [B_{pe}] dA_e \int_{-t/2}^{t/2} z^2 dz
$$

Se obtiene la matriz de rigidez del elemento supuesto de espesor t constante:

$$
[k_e] = \int [B_{pe}]^T [D] [B_{pe}] dA_e
$$

# **4.5.Elemento rectangular de 12 g.d.l.**

# **4.5.1.Función de desplazamientos**

Un elemento de placa rectangular con 3 grados de libertad w,  $\partial w / \partial x = \theta x$ ,  $\partial w / \partial y = \theta y$ en cada nodo tendrá un total de 12 grados de libertad (Fig. 4.4), lo que exige un polinomio de desplazamientos de doce términos.

**Figura 4.4:** Grados de libertad del elemento placa.

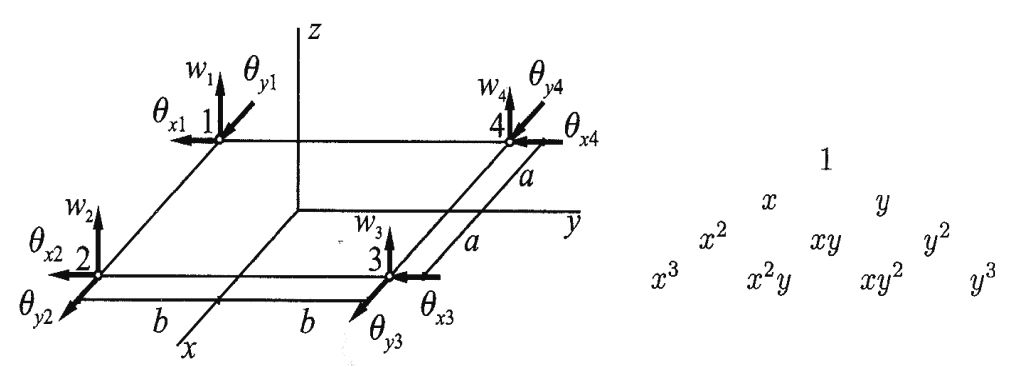

**Fuente:** Elementos finitos aplicado al análisis estructural de Manuel Vázquez.

Como un polinomio completo de tercer grado tiene diez términos, es preciso elegir dos términos más que sean simétricos en x, y. Eligiendo como términos adicionales  $x^3y$ , xy<sup>3</sup> , el polinomio resultante es:

$$
\omega = \alpha_1 + \alpha_2 x + \alpha_3 y + \alpha_4 x^2 + \alpha_5 x y + \alpha_6 y^2 + \alpha_7 x^3 + \alpha_8 x^2 y + \alpha_9 x y^2 + \alpha_{10} y^3
$$

$$
+ \alpha_{11} x^3 y + \alpha_{12} x y^3
$$

Esta ecuación puede expresarse en la forma:

$$
\omega_{(x,y)} = \begin{bmatrix} 1 & x & y & x^2 & xy & y^2 & x^3 & x^2y & xy^2 & y^3 & x^3y & xy^3 \end{bmatrix} \begin{bmatrix} \alpha_1 \\ \alpha_2 \\ \vdots \end{bmatrix}
$$

Es decir:  $\omega_{(x,y)} = [P][\alpha]$ 

$$
[P] = [1 \quad x \quad y \quad x^2 \quad xy \quad y^2 \quad x^3 \quad x^2y \quad xy^2 \quad y^3 \quad x^3y \quad xy^3]
$$

$$
[\alpha] = [\alpha_1 \quad \alpha_2 \quad \cdots \quad \alpha_{12}]^T
$$

Los doce coeficientes αi se hallan particularizando en la ecuación w (x, y) los desplazamientos w y los giros w,  $\theta$ x =  $\partial$ w/ $\partial$ x =,  $\theta$ y =  $\partial$ w/ $\partial$ y, en los cuatro nodos, obteniéndose:

$$
\{\delta_e\} = [C]\{\alpha\}
$$

donde {δe} es el vector de parámetros nodales:

$$
\{\delta_e\} = \begin{bmatrix} \omega_1 & \theta_{x1} & \theta_{y1} & \omega_2 & \theta_{x2} & \theta_{y2} & \omega_3 & \theta_{x3} & \theta_{y3} & \omega_4 & \theta_{x4} & \theta_{y4} \end{bmatrix}
$$

Y [C] la matriz:

$$
[\mathbf{C}] = \begin{vmatrix}\n1 & x_1 & y_1 & x_1^2 & x_1y_1 & y_1^2 & x_1^3 & x_1^2y_1 & x_1y_1^2 & y_1^3 & x_1^3y_1 & x_1y_1^3 \\
0 & 1 & 0 & 2x_1 & y_1 & 0 & 3x_1^2 & 2x_1y_1 & y_1^2 & 0 & 3x_1^2y_1 & y_1^3 \\
0 & 0 & 1 & 0 & x_1 & 2y_1 & 0 & x_1^2 & 2x_1y_1 & 3y_1^2 & x_1^3 & 3x_1y_1^2 \\
\vdots & \vdots & \vdots & \vdots & \vdots & \vdots & \vdots & \vdots \\
1 & x_4 & y_4 & x_4^2 & x_4y_4 & y_4^2 & x_4^3 & x_4^2y_4 & x_4y_4^2 & y_4^3 & x_4^3y_4 & x_4y_4^3 \\
0 & 1 & 0 & 2x_4 & y_4 & 0 & 3x_4^2 & 2x_4y_4 & y_4^2 & 0 & 3x_4^2y_4 & y_4^3 \\
0 & 0 & 1 & 0 & x_4 & 2y_4 & 0 & x_4^2 & 2x_4y_4 & 3y_4^2 & x_4^3 & 3x_4y_4^2\n\end{vmatrix}
$$

Se deduce:

$$
\{\alpha\}=[\mathcal{C}]^{-1}\{\delta_e\}
$$

De esta manera la función de desplazamientos queda de la siguiente manera:

$$
\omega_{(x,y)} = [P][C]^{-1}\{\delta_e\}
$$

# **4.5.2.Matriz de rigidez**

$$
\{\varepsilon\} = \begin{vmatrix} \varepsilon_x \\ \varepsilon_y \\ \gamma_{xy} \end{vmatrix} = \begin{vmatrix} -z\frac{\partial^2 \omega}{\partial x^2} \\ -z\frac{\partial^2 \omega}{\partial y^2} \\ -2z\frac{\partial^2 \omega}{\partial x \partial y} \end{vmatrix} = -z \begin{vmatrix} 0 & 2\alpha_4 & 6\alpha_7 x & 2\alpha_8 y & 6\alpha_{11}xy \\ 0 & 2\alpha_6 & 2\alpha_9 x & 6\alpha_{10} y & 6\alpha_{12}xy \\ 2\alpha_5 & 4\alpha_8 x & 4\alpha_9 y & 6\alpha_{11}x^2 & 6\alpha_{12}y^2 \end{vmatrix}
$$

Es decir:

$$
\{\varepsilon\} = -z|Q|\{\alpha\}
$$

Siendo:

$$
[Q] = \begin{vmatrix} 0 & 0 & 0 & 2 & 0 & 0 & 6x & 2y & 0 & 0 & 6xy & 0 \\ 0 & 0 & 0 & 0 & 0 & 2 & 0 & 0 & 2x & 6y & 0 & 6xy \\ 0 & 0 & 0 & 0 & 2 & 0 & 0 & 4x & 4y & 0 & 6x^2 & 6y^2 \end{vmatrix}
$$

Teniendo en cuenta { $\alpha$ } = [C]<sup>-1</sup>{ $\delta_e$ }

$$
\{\varepsilon\} = -z|Q| [C]^{-1} \{\delta_e\}
$$

Y como  $\{\varepsilon\} = -z|B_e|\{\delta_e\}$ , resulta:

$$
|B_e| = -z|Q| [C]^{-1}
$$

De acuerdo con  $|B_e| = z|B_{pe}|$ , por tanto:

$$
[B_{pe}] = -[Q][C]^{-1}
$$

Se obtiene l matriz de rigidez del elemento:

$$
[k_e] = [C]^{-1^T} \left( \int_{-b}^b \int_{-a}^a [Q]^T [D_p] [Q] dx dy \right) [C]^{-1}
$$

# **4.5.3.Vector de fuerzas nodales equivalente**

El vector de fuerzas nodales del elemento equivalente a la carga uniformemente

distribuida q.

$$
F_{qe} = [C]^{-1^T} \int_{-b}^{b} \int_{-a}^{a} [P]^T q_{(x,y)} dx dy
$$

**Figura 4.5.** Carga que actua sobre un elemento rectangular uniformemente distribuida

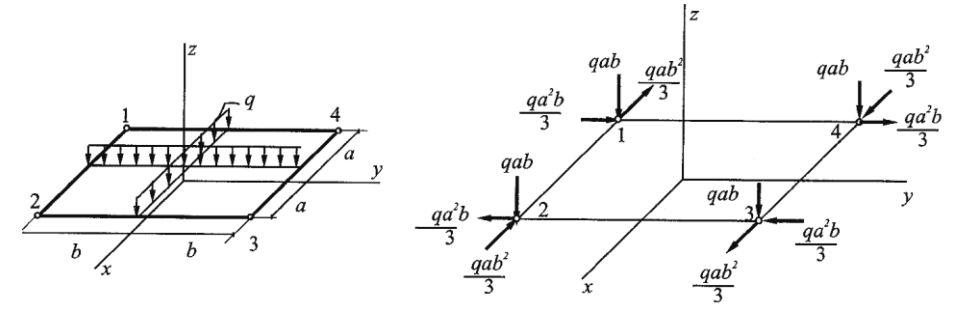

**Fuente:** Elementos finitos aplicado al análisis estructural de Manuel Vázquez.

Consideremos que sobre el elemento rectangular actúa una carga transversal negativa q uniformemente distribuida sobre la superficie de la placa.

$$
[C] = \begin{vmatrix}\n1 & -a & -b & a^2 & ab & b^2 & -a^3 & -a^2b & -ab^2 & -b^3 & a^3b & ab^3 \\
0 & 1 & 0 & -2a & -b & 0 & 3a^2 & 2ab & b^2 & 0 & -3a^2b & -b^3 \\
0 & 0 & 1 & 0 & -a & -2b & 0 & a^2 & 2ab & 3b^2 & -a^3 & -3ab^2 \\
- & - & - & - & - & - & - & - & - & - & - & - & - & - & - & - & - \\
1 & a & -b & a^2 & -ab & b^2 & a^3 & -a^2b & ab^2 & -b^3 & -a^3b & -ab^3 \\
0 & 1 & 0 & 2a & -b & 0 & 3a^2 & -2ab & b^2 & 0 & -3a^2b & -b^3 \\
0 & 0 & 1 & 0 & a & -2b & 0 & a^2 & -2ab & 3b^2 & a^3 & 3ab^2 \\
- & - & - & - & - & - & - & - & - & - & - & - & - & - & - & - & - & - \\
1 & a & b & a^2 & ab & b^2 & a^3 & a^2b & ab^2 & b^3 & a^3b & ab^3 \\
0 & 1 & 0 & 2a & b & 0 & 3a^2 & 2ab & b^2 & 0 & 3a^2b & b^3 \\
0 & 0 & 1 & 0 & a & 2b & 0 & a^2 & 2ab & 3b^2 & a^3 & 3ab^2 \\
- & - & - & - & - & - & - & - & - & - & - & - & - & - & - & - & - & - & - \\
1 & -a & b & a^2 & -ab & b^2 & -a^3 & a^2b & -ab^2 & b^3 & -a^3b & -ab^3 \\
0 & 1 & 0 & -2a & b & 0 & 3a^2 & -2ab & b^2 & 0 & 3a^2b & b^3 \\
0 & 0 & 1 & 0 & -a & 2b & 0 & a^2 & -2ab & 3b^2 & -a^3 & -3ab^2\n\end{vmatrix}
$$

El vector de fuerzas nodales equivalente a la carga q uniformemente distribuida.

$$
\{F_{qe}\} = \begin{vmatrix} P \\ M_x \\ M_y \end{vmatrix} = -qab \begin{vmatrix} 1 & \frac{a}{3} & \frac{b}{3} & 1 & -\frac{a}{3} & \frac{b}{3} & 1 & -\frac{a}{3} & -\frac{b}{3} & 1 & \frac{a}{3} & -\frac{b}{3} \end{vmatrix}^T
$$

# **4.5.4.Respuesta del elemento**

Al resolver la ecuación matricial de la estructura (7.39) se determinan los parámetros nodales en cada elemento {Se} que permiten hallar los vectores de momentos {M}, de deformaciones {E} y de esfuerzos {u} en cada punto del elemento, es decir, la respuesta del elemento a las cargas aplicadas.

El vector de momentos es:

$$
\{M\} = \begin{vmatrix} M_x \\ M_y \\ M_{xy} \end{vmatrix} = -[D_{pe}][Q][C]^{-1}\{\delta_e\}
$$

El vector de deformaciones:

$$
\{\varepsilon\} = -z|Q| [C]^{-1} \{\delta_e\}
$$

El vector de esfuerzos es:

$$
\{\sigma\} = -z[D] |Q| [C]^{-1} \{\delta_e\}
$$

# **4.6.Deposito rectangular**

# **4.6.1.Dimensiones del tanque**

| Dimensiones geométricas del tanque  |                      |  |  |  |  |  |
|-------------------------------------|----------------------|--|--|--|--|--|
| rectangular.                        |                      |  |  |  |  |  |
| Lado $l_1$ .                        | $2,40 \text{ m}$     |  |  |  |  |  |
| Lado $l_2$ .                        | $2,40 \text{ m}$     |  |  |  |  |  |
| Lado $l_3$ .                        | $2,16 \; \rm{m}$     |  |  |  |  |  |
| Altura de tanque $H_T$ .            | $2,35 \; \text{m}$   |  |  |  |  |  |
| Altura de agua H <sub>A</sub> .     | $1,60 \text{ m}$     |  |  |  |  |  |
| Capacidad del tanque.               | $7,40 \text{ m}^3$   |  |  |  |  |  |
| Espesor del muro e <sub>m</sub> .   | $0,12 \; \mathrm{m}$ |  |  |  |  |  |
| Espesor de la losa e <sub>l</sub> . | $0,15 \; \rm{m}$     |  |  |  |  |  |
| Espesor de la tapa et.              | $0,12 \; \mathrm{m}$ |  |  |  |  |  |
| Borde libre $B_1$ .                 | $0.50 \text{ m}$     |  |  |  |  |  |

**Tabla 4.1:** Dimensiones del tanque rectangular.

**Fuente:** Elaboración propia.

**Figura 4.6:** Tanque de agua (Rectangular).

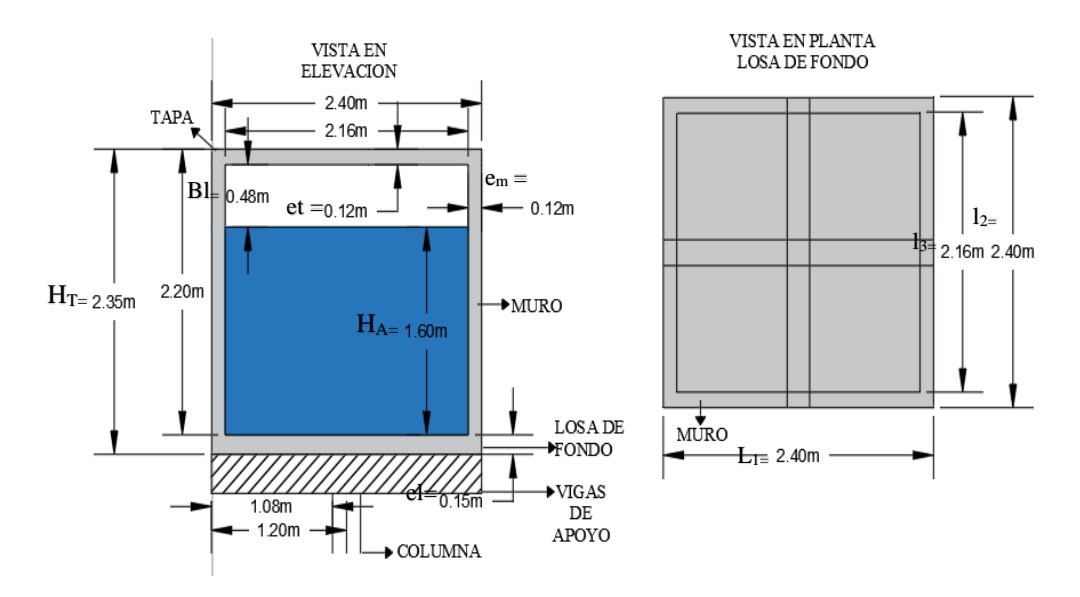

**Fuente:** Elaboración propia.

#### **4.6.2.Cargas a considerar**

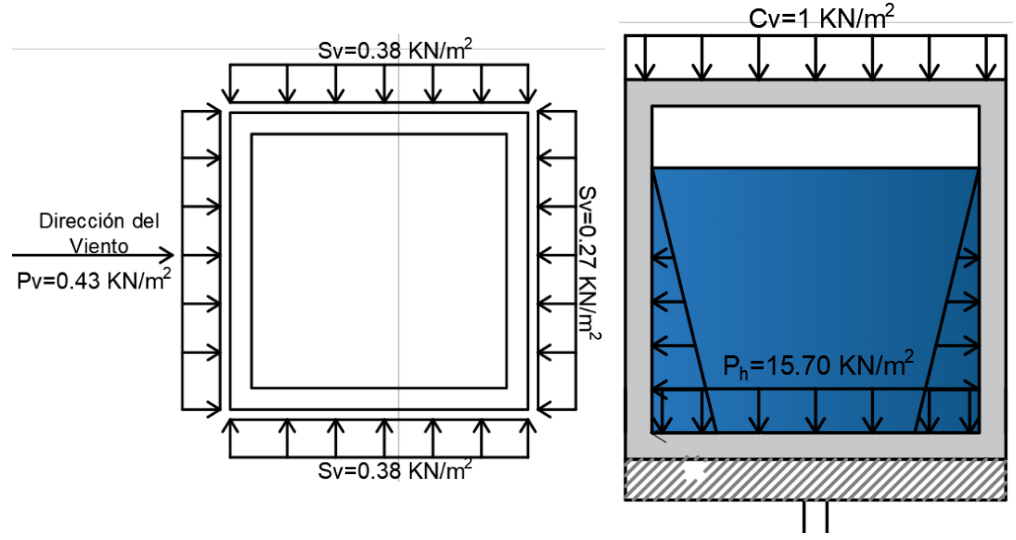

**Figura 4.7:** Cargas actuantes en el tanque.

**Fuente:** Elaboración propia.

Para un mayor detalle del análisis de carga de viento dirigirse al Anexo B tabla B2.6.

#### **4.6.3.Resistencias características y resistencias de cálculo**

➢Resistencias características de los materiales.

fck **=** 21 MPa Resistencia característica del hormigón.

fyk **=** 500 MPa Limite elástico característico del acero.

➢Coeficientes de minoración de los materiales y mayoración de las acciones.

 $γ<sub>c</sub> = 1,50$  Coeficiente de minoración del hormigón.

 $γ<sub>s</sub> = 1,15$  Coeficiente de minoración del acero.

 $γ_f = 1,60$ 

➢Resistencias minoradas de los materiales.

$$
f_{cd} = \frac{f_{ck}}{v_c} = 16,67 \, MPa \qquad f_{yd} = \frac{f_{ck}}{v_s} = 434,78 \, MPa
$$

#### **4.6.4.Diseño de losa (tapa)**

➢ El método de los elementos finitos consta de las siguientes fases.

✓ División de los elementos finitos.

Cuanto mayor sea el número de elementos finitos en que se divide una estructura habrá más similitud entre la estructura discretizada y la estructura continua y, en consecuencia, será mayor el grado de aproximación de los resultados que se obtengan.

✓ Vector de desplazamientos del elemento.

El vector de desplazamientos del elemento que permite conocer de forma aproximada los desplazamientos en cualquier punto del elemento.

$$
\delta = \begin{Bmatrix} w \\ \theta_x \\ \theta_y \end{Bmatrix} = \begin{Bmatrix} w \\ \frac{\partial w}{\partial x} \\ \frac{\partial w}{\partial y} \end{Bmatrix}
$$

✓ Matriz de rigidez del elemento.

En este paso es importante identificar de manera adecuada cada elemento y nodo y tener las dimensiones del elemento finito que fue discretizado.

**Figura 4.8:** Discretización de los elementos finitos para la losa de tapa.

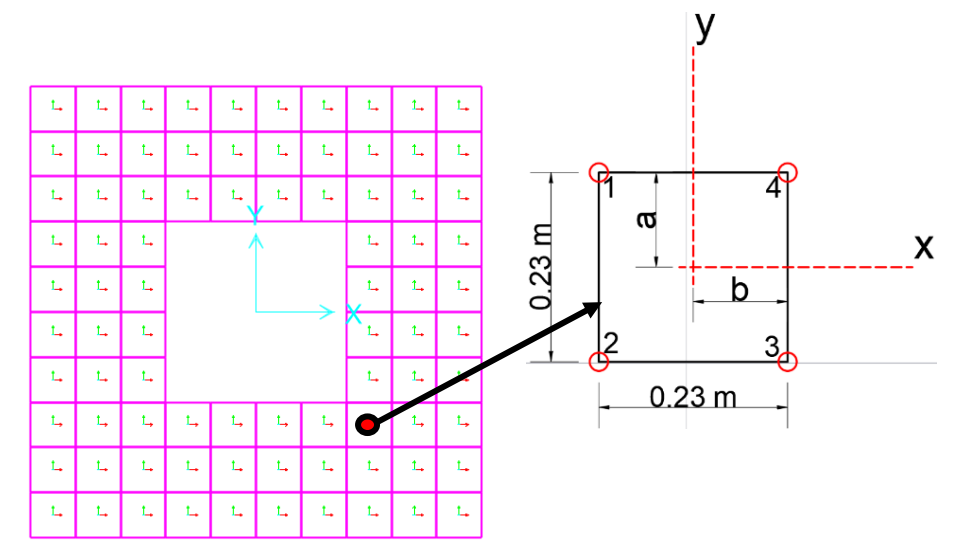

**Fuente:** Elaboración propia.

Se procederá al cálculo de la matriz de rigidez del elemento finito para la losa de tapa.

 $t = 0.12 \text{ m}$   $a = 0.115 \text{ m}$ 

$$
D_p = \frac{E \cdot t^3}{12 \cdot (1 - v^2)} \cdot \begin{bmatrix} 1 & v & 0 \\ v & 1 & 0 \\ 0 & 0 & \frac{(1 - v)}{2} \end{bmatrix}
$$

$$
D_p = \begin{bmatrix} 4125 & 825 & 0 \\ 825 & 4125 & 0 \\ 0 & 0 & 1650 \end{bmatrix}
$$

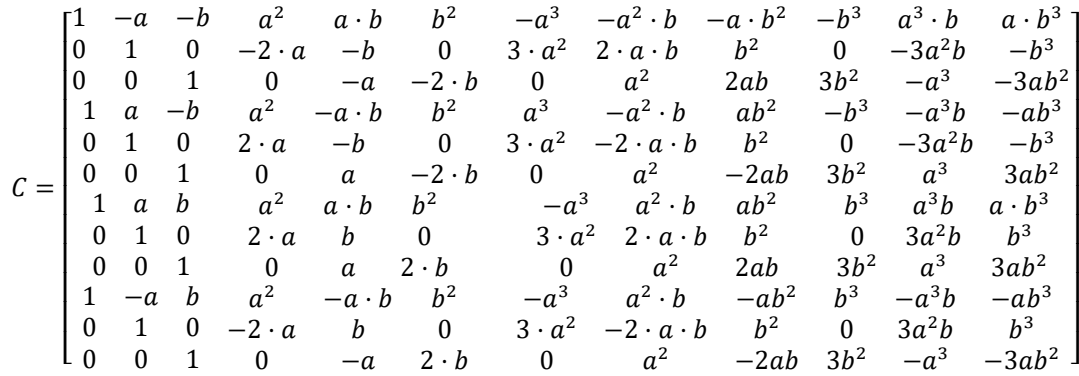

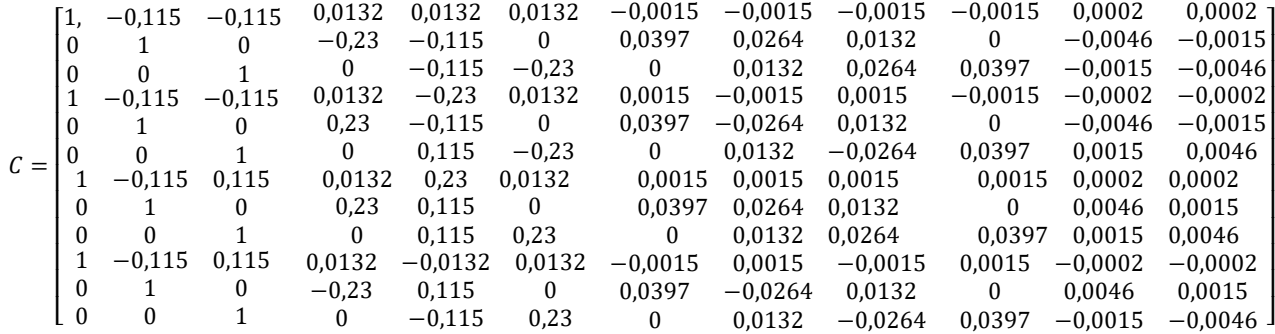

 $Q = |$ 0 0 0 0 0 0 0 0 0 2 0 0 0 0 2 0 2 0  $6x$  2y 0  $0 \t 0 \t 2x$ 0  $4x$   $4y$  $0 \quad 6xy \quad 0$  $6y$  0  $6xy$ by 0 6xy<br>0 6x<sup>2</sup> 6y<sup>2</sup>

$$
K_e = \left(\frac{1}{C}\right)^T \left(\int_{-a}^a \int_{-b}^b Q^T \cdot D_p \cdot Q dx dy\right) \cdot \left(\frac{1}{C}\right)
$$

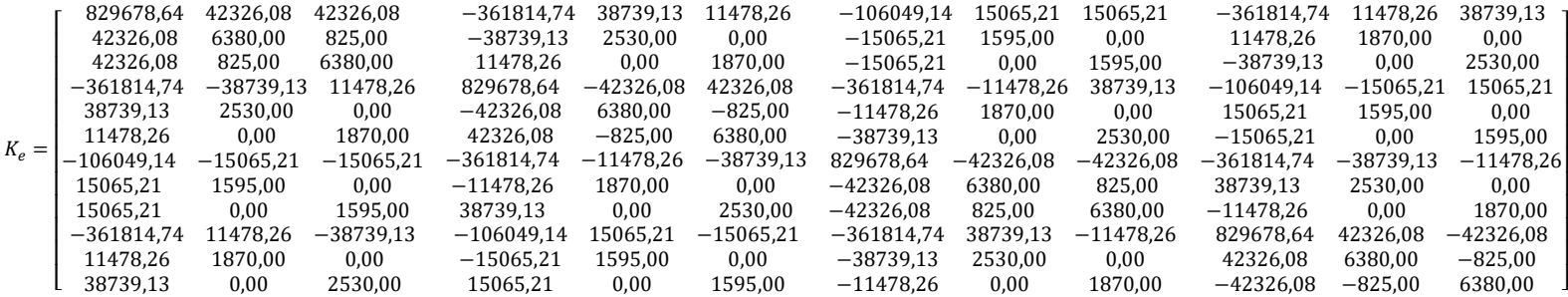

130

✓ Matriz competa de rigidez de la estructura.

Esta fase del método de los elementos finitos determina la matriz completa de rigidez de la estructura discretizada en elementos finitos. Consideremos una estructura discretizada que tiene no grados de libertad y está en equilibrio sometida a un sistema de fuerzas.

Este proceso suele ser muy laborioso para realizarlo a detalle ya que implicaría un proceso de ensamblado de la matriz completa de la estructura demasiado largo es por esta razón que se acude a programas de diseño estructural para su rápida solución.

 $\checkmark$  Respuesta de la estructura.

Esta fase del MEF determina el comportamiento de la estructura teniendo en cuenta las condiciones de contorno y las condiciones de carga. La resolución de un sistema de ecuaciones lineales permite calcular los parámetros nodales desconocidos y, seguidamente, las fuerzas nodales desconocidas que son las reacciones de los enlaces externos. A partir de los parámetros nodales se obtiene la respuesta de los elementos al hallar las deformaciones y los esfuerzos en cualquiera de sus puntos.

De esta forma, queda completada la respuesta de la estructura a las condiciones de contorno y de carga.

$$
[K_O]\{\delta\} = \{F_O\} = \{P_O\} + \{F_q\}
$$

{Po} = Vector de fuerzas aplicadas directamente a los nodos, que comprende únicamente las reacciones de los nodos empotrados.

{Fq} = Vector de fuerzas nodales equivalente a la carga uniformemente distribuida q.

➢Verificación de la armadura transversal positiva.

✓ Momento flector de Cálculo:  $M_d = 0.81$  KN·m

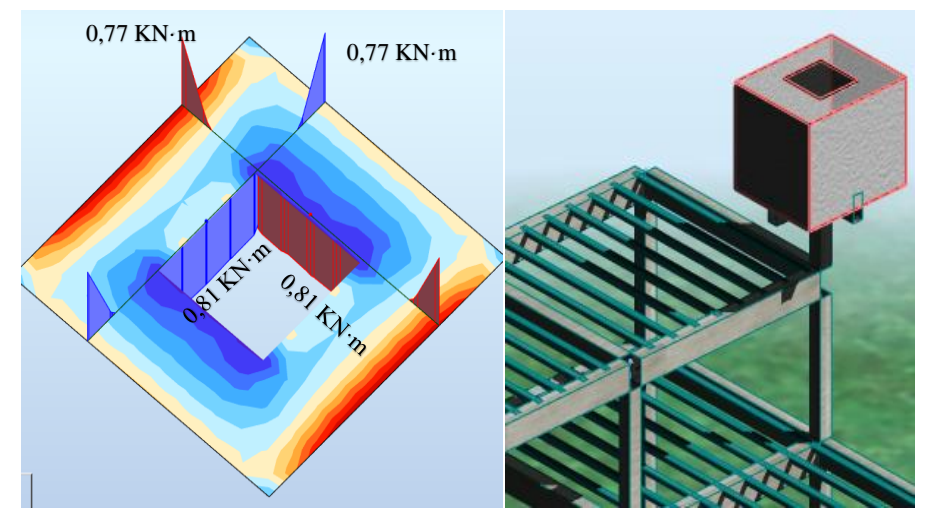

**Figura 4.9:** Momentos flectores en la tapa del tanque.

**Fuente:** Elaboración Robot Structural.

 **Figura 4.10:** Canto útil de la sección tapa.

Espesor de la tapa  $e_t = 120$  mm Base de la tapa  $b_w = 1000$  mm d Recubrimiento  $(r_g) = 25$  mm Recubrimiento (rm) = 37 mm **Fuente:** Elaboración propia.

$$
r_m = r_g + \phi_{long} + \frac{\phi_{trans}}{2} = 37 \, mm
$$

Canto útil (d):  $120 - 25 - 8 - 8 \cdot 0,5 = 83$  mm

✓ Determinación de momento reducido.

$$
\mu_d = \frac{M_d}{b_w \cdot d^2 \cdot f_{cd}} = 0.007
$$

 $\checkmark$  Determinación de la cuantía mecánica (w<sub>s</sub>): Con  $\mu$ d = 0,007  $\to \omega$ <sub>s</sub> = 0,008  $\checkmark$  Determinación de la armadura (A<sub>s</sub>).

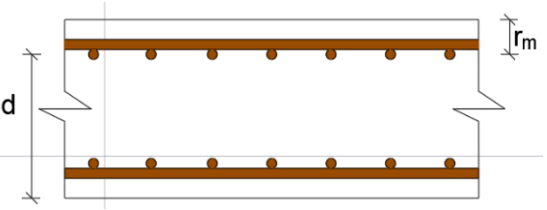

$$
A_s = w_s \cdot b_w \cdot d \cdot \frac{f_{cd}}{f_{yd}} = 25,45 \, mm^2
$$

**✓ Determinación de la armadura mínima:**  $w_s = 0.0015$  (tabla A1.10 Anexo A), de acuerdo al tipo de acero "AE-50" y tipo de elemento estructural losa.

$$
A_{s\,min} = w_s \cdot b_w \cdot h = 180 \, mm^2
$$

Armadura adoptada  $A_s = 180$  mm<sup>2</sup>

✓ Determinación del número de barras.

As  $\varnothing 8$  mm = 4.50,3 = 201,20 mm<sup>2</sup>  $\rightarrow$  Resulta ser: 4 Ø 8 c/25 cm

En el caso de placas macizas la separación entre barras no será superior a el doble del canto de la placa ni a 25 cm.

$$
S = \begin{Bmatrix} 2 \cdot e_t = 20 \, \text{cm} \\ 25 \, \text{cm} \end{Bmatrix}
$$

# **Se utilizará: 5** ∅ **8 mm c/ 20 cm**.

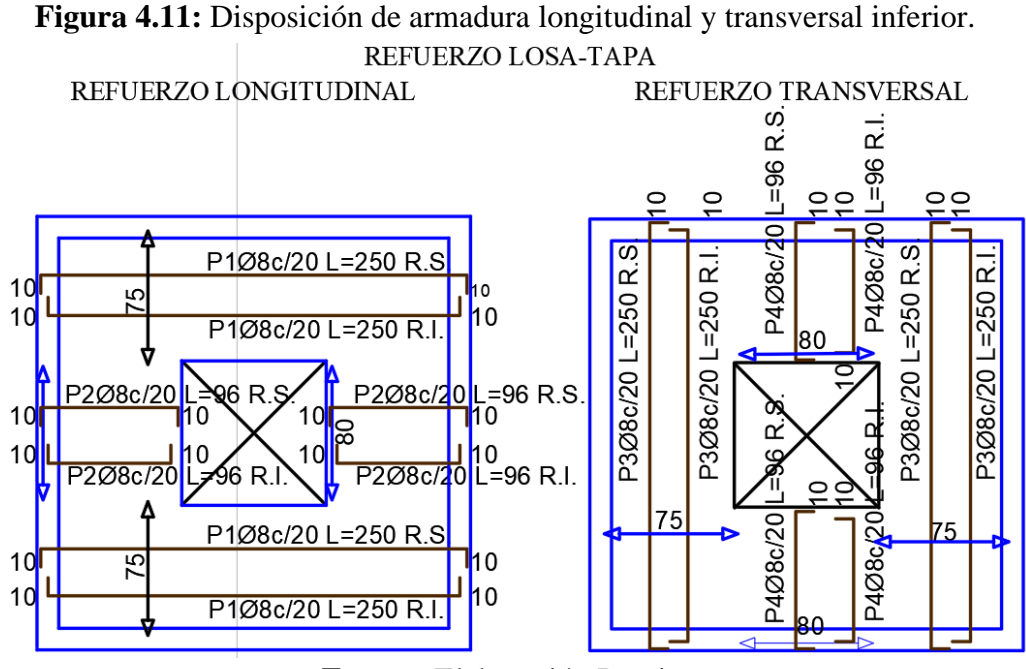

**Fuente:** Elaboración Propia.

# **4.6.5.Diseño del muro**

➢ Máximos esfuerzos en muros para distintos estados de carga.

|                          | Esfuerzos de diseño. |               |         |           |  |  |
|--------------------------|----------------------|---------------|---------|-----------|--|--|
| Cargado del tanque.      | $M_v$ (KN·m).        | $M_h$ (KN·m). |         | $Q$ (KN). |  |  |
| Tanque vacío.            | 5,71                 | 0,96          | $-1,62$ | 14,61     |  |  |
| Tanque vacío con viento. | 5,39                 | 0,81          | $-1,42$ | 14,35     |  |  |
| Tanque mitad sin viento. | 6,50                 | 1,33          | $-2,41$ | 14,73     |  |  |
| Tanque mitad con viento. | 6,10                 | 1,16          | $-2,17$ | 14,47     |  |  |
| Tanque lleno sin viento. | 5,12                 | 2,21          | $-4,71$ | 5,88      |  |  |
| Tanque lleno con viento. | 4,86                 | 1,91          | $-4,19$ | 6,50      |  |  |

**Tabla 4.2:** Esfuerzos en el muro del tanque.

**Fuente:** Elaboración propia.

➢Verificación de la armadura vertical cara exterior.

✓ Momento flector de Cálculo:  $M_d = 6,50$  KN·m

**Figura 4.12:** Momento vertical y horizontal a la mitad y lleno sin acción del viento.

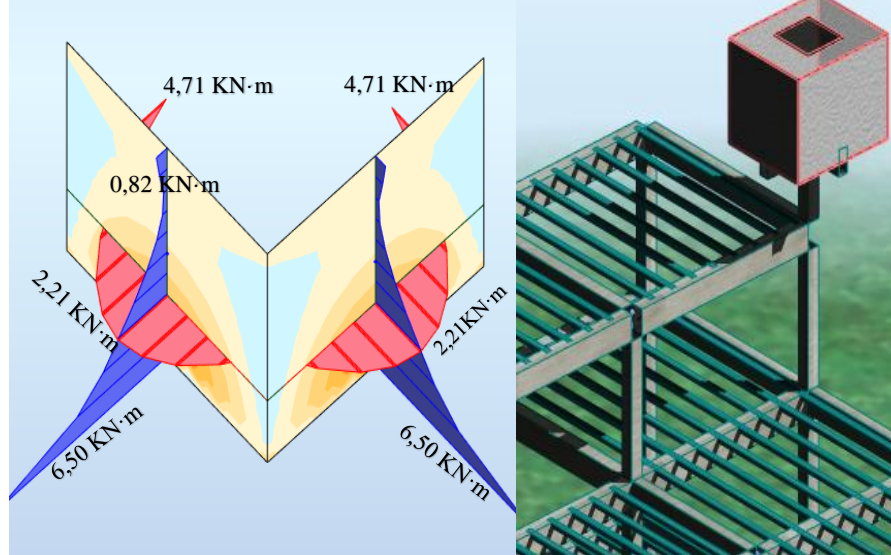

**Fuente:** Elaboración Robot Structural.

 **Figura 4.13:** Canto útil de la sección muro.

Espesor del muro  $e_m = 120$  mm

Muro  $b_w = 1000$  mm

Recubrimiento  $(r_g) = 25$  mm

Recubrimiento  $(r_m) = 37$  mm

Canto útil (d) =  $120 - 25 - 8 - 8 \cdot 0,5 = 83$  mm

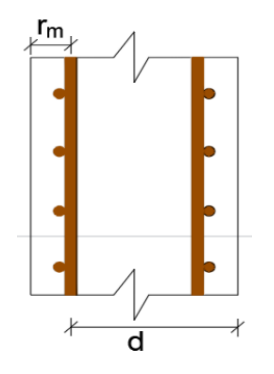

**Fuente:** Elaboración propia.

✓ Determinación de momento reducido.

$$
\mu_d = \frac{M_d}{b_w \cdot d^2 \cdot f_{cd}} = 0.057
$$

 $\checkmark$  Determinación de la cuantía mecánica (w<sub>s</sub>): Con  $\mu$ d = 0,057  $\to \omega_s = 0,059$  $\checkmark$  Determinación de la armadura (A<sub>s</sub>).

$$
A_s = w_s \cdot b_w \cdot d \cdot \frac{f_{cd}}{f_{yd}} = 188,80 \text{ mm}^2
$$

**✓ Determinación de la armadura mínima:**  $w_s = 0,0009$  (tabla A1.10 Anexo A), de acuerdo al tipo de acero "AE-50" y tipo de elemento estructural muro.

$$
A_{s\,min} = w_s \cdot b_w \cdot h = 108 \, mm^2
$$

Armadura adoptada  $A_s = 188,80$  mm<sup>2</sup>

✓ Determinación del número de barras.

As  $\varnothing 8$  mm = 4.50,3 = 201,20 mm<sup>2</sup>  $\rightarrow$  Resulta ser: 4 Ø 8 mm c/25 cm

El espaciamiento entre dos barras verticales próximas no debe sobrepasar el doble del espesor del muro, ni los 30 cm.

$$
S = \begin{Bmatrix} 2 \cdot e_m = 20 \, cm \\ 30 \, cm \end{Bmatrix}
$$

**Se utilizará: 5** ∅ **8 mm c/20 cm.**

➢Verificación del resto de las armaduras.

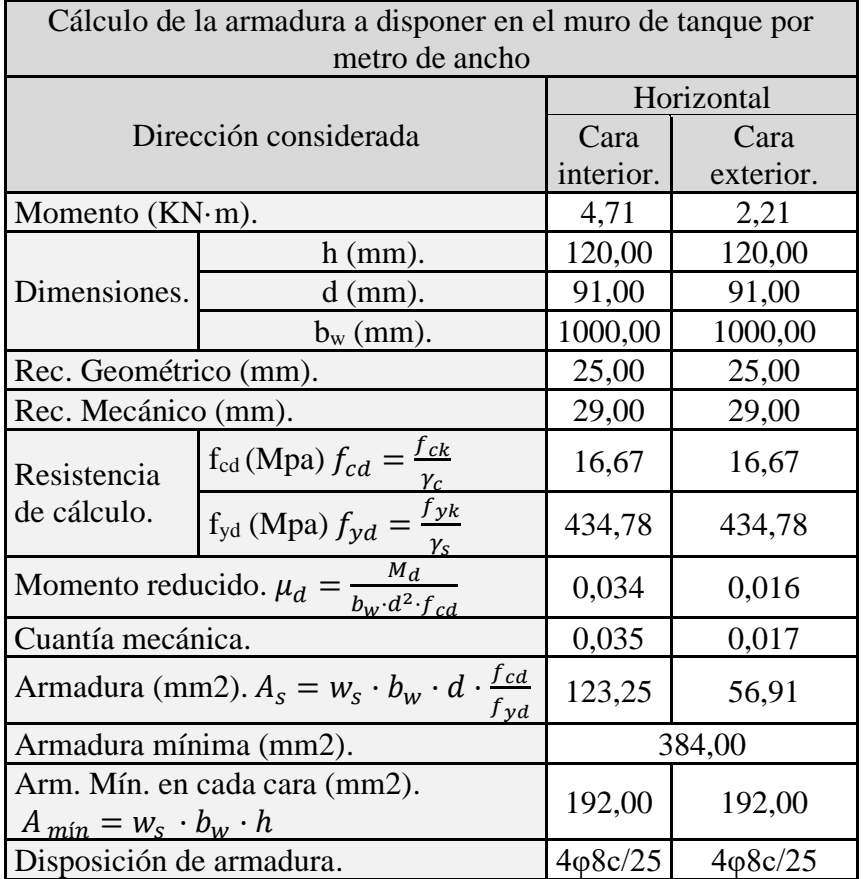

**Tabla 4.3:** Cálculo de la armadura a disponer en el muro.

**Fuente:** Elaboración Propia.

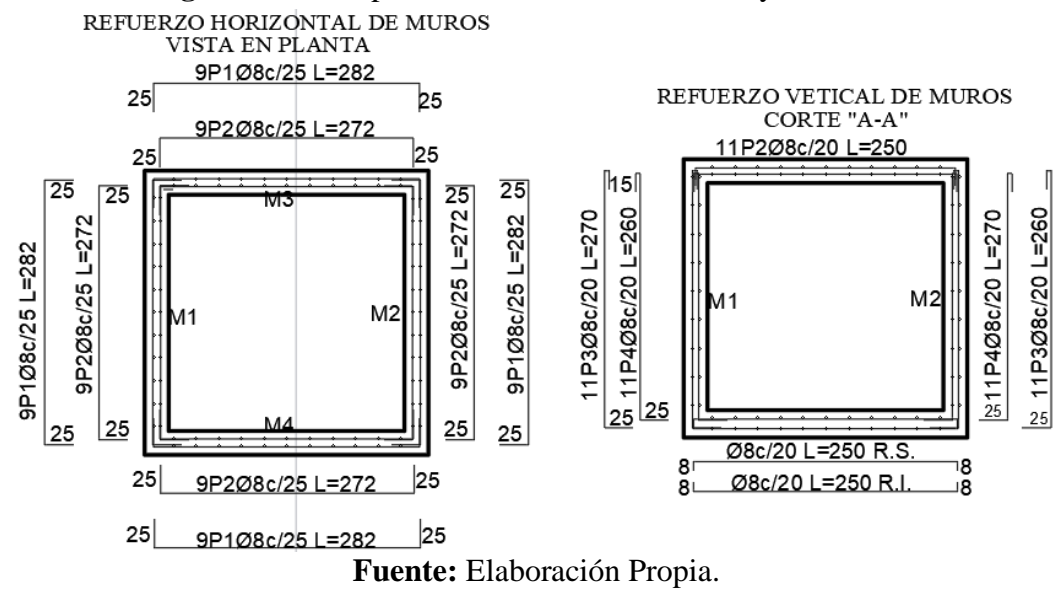

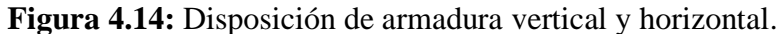

#### **4.6.6.Diseño de losa de fondo**

➢Verificación de la armadura transversal negativo.

✓ Momento flector de Cálculo:  $M_d = 11,77$  KN·m

**Figura 4.15:** Momento en losa, tanque lleno sin viento (Mx = 11,77 KN·m)**.**

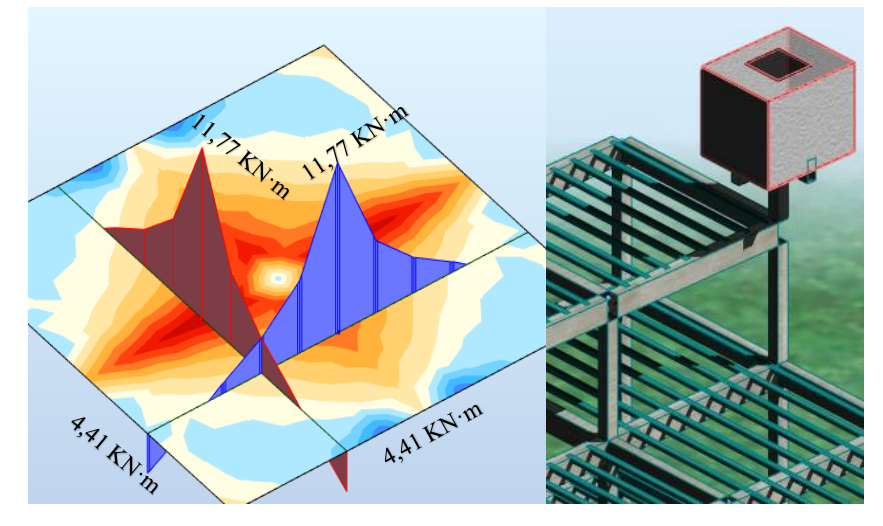

**Fuente:** Elaboración Robot Structural.

 **Figura 4.16:** Canto útil de la sección losa.

Espesor de la losa  $e_1 = 150$  mm

Base de la losa  $b_w = 1000$  mm

Recubrimiento  $(r_g) = 25$  mm

$$
r_m = r_g + \phi_{long} + \frac{\phi_{trans}}{2} = 37 \, mm
$$

Canto útil (d):  $150 - 25 - 8 - 8.0$ ,  $5 = 113$  mm

✓ Determinación de momento reducido.

$$
\mu_d = \frac{M_d}{b_w \cdot d^2 \cdot f_{cd}} = 0.055
$$

 $\checkmark$  Determinación de la cuantía mecánica (w<sub>s</sub>): Con  $\mu$ d = 0,055  $\to \omega$ <sub>s</sub> = 0,058  $\checkmark$  Determinación de la armadura (A<sub>s</sub>).

$$
A_s = w_s \cdot b_w \cdot d \cdot \frac{f_{cd}}{f_{yd}} = 250,93 \, \text{mm}^2
$$

√ Determinación de la armadura mínima:  $w_s = 0.0015$  (tabla A1.10 Anexo A), de acuerdo al tipo de acero "AE-50" y tipo de elemento estructural losa.

$$
A_{s\,min} = w_s \cdot b_w \cdot h = 225,00\,mm^2
$$

Armadura adoptada  $A_s = 250,93$  mm<sup>2</sup>

✓ Determinación del número de barras.

As  $\varnothing$ 8 mm = 5.50,3 = 251,50 mm<sup>2</sup>

# **Se utilizará: 5** ∅ **8 mm c/ 20 cm**.

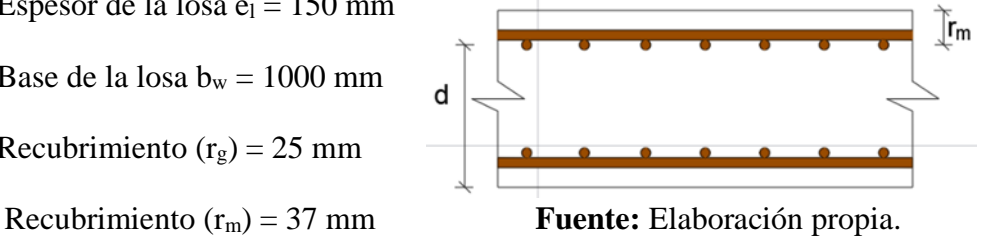

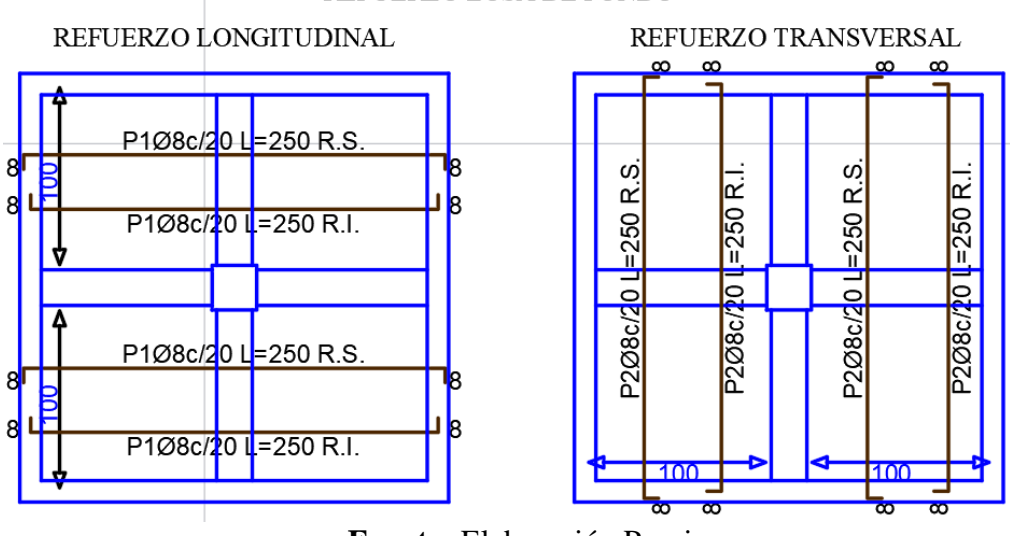

**Figura 4.17:** Disposición de armadura longitudinal y transversal superior. REFUERZO LOSA DE FONDO

**Fuente:** Elaboración Propia.

# **4.6.7.Diseño de viga para tanque elevado**

**Figura 4.18:** Momento  $(M_d = 43, 18 \text{ KN} \cdot \text{m})$  - Cortante  $(Q_d = 75, 32 \text{ KN})$ .

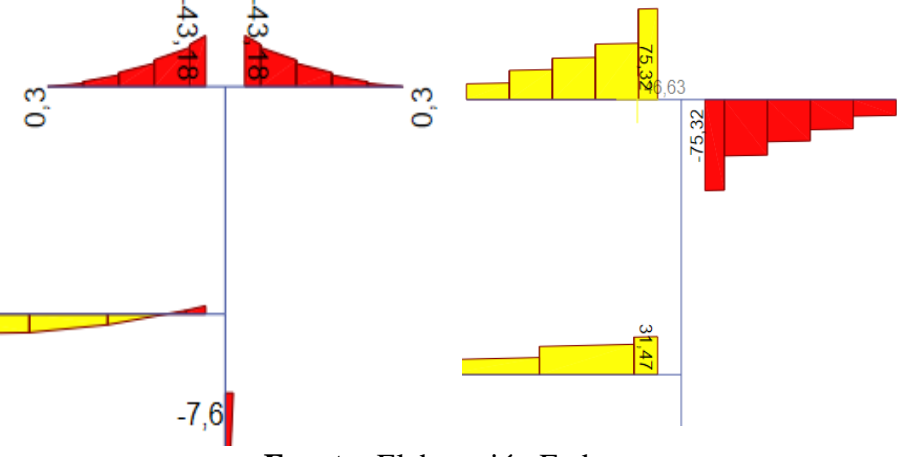

**Fuente:** Elaboración Etabs.

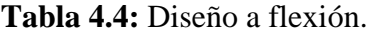

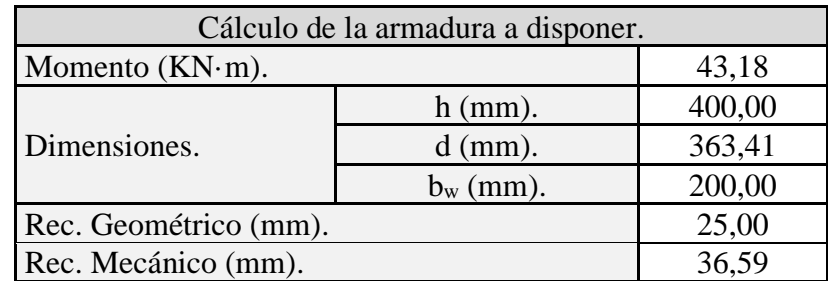

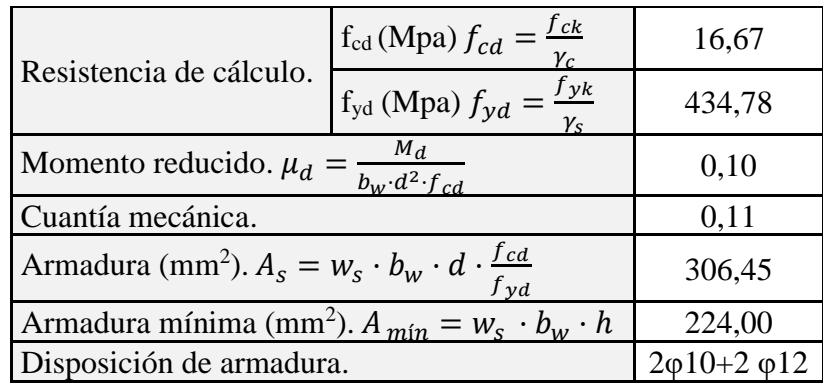

**Fuente:** Elaboración Propia.

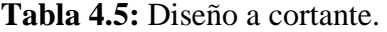

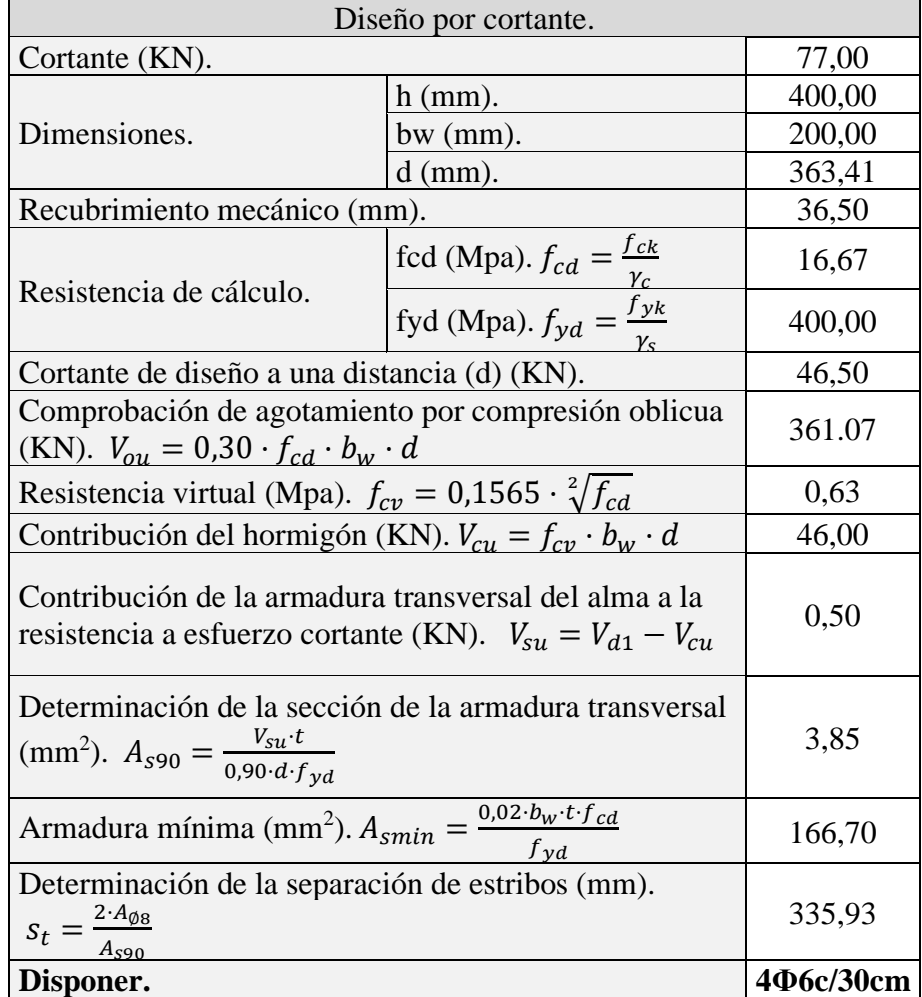

**Fuente:** Elaboración Propia.
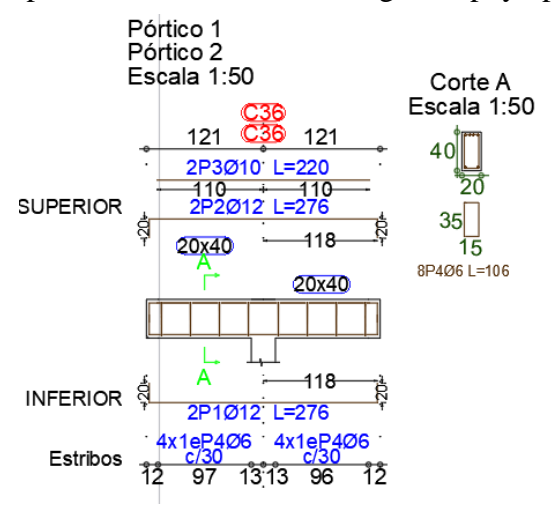

**Figura 4.19:** Disposición de armado en la viga de apoyo para tanque elevado.

**Fuente:** Elaboración Cypecad 2019.

## **4.6.8.Diseño de columna para el tanque elevado**

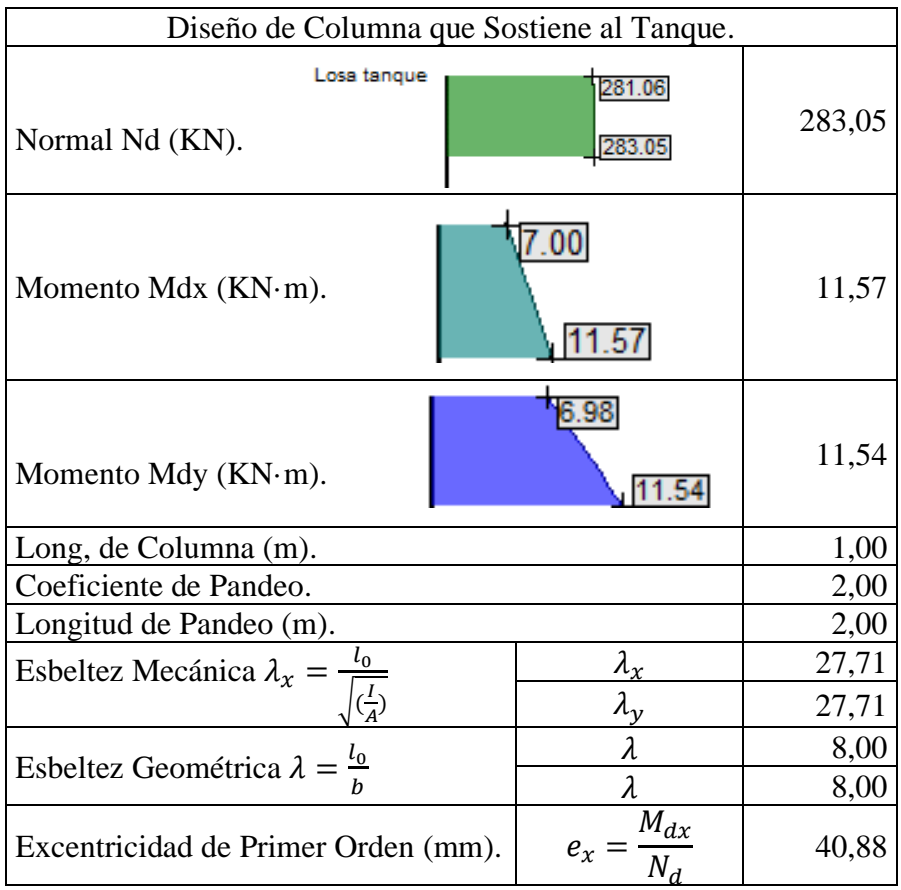

**Tabla 4.6:** Diseño de columna que sostiene el tanque elevado.

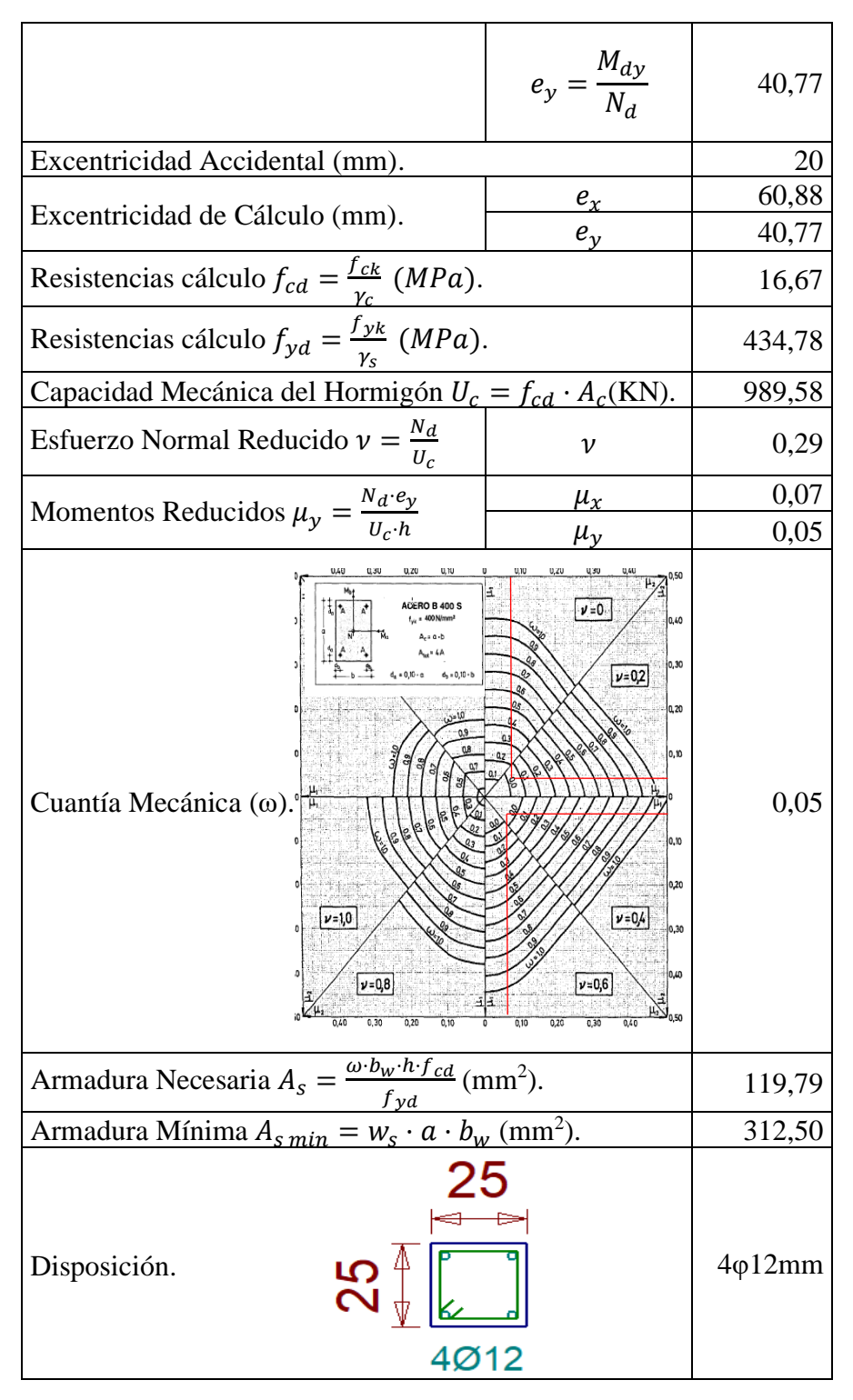

**Fuente:** Elaboración Propia.

## **4.6.9.Análisis de precio para tanque rectangular**

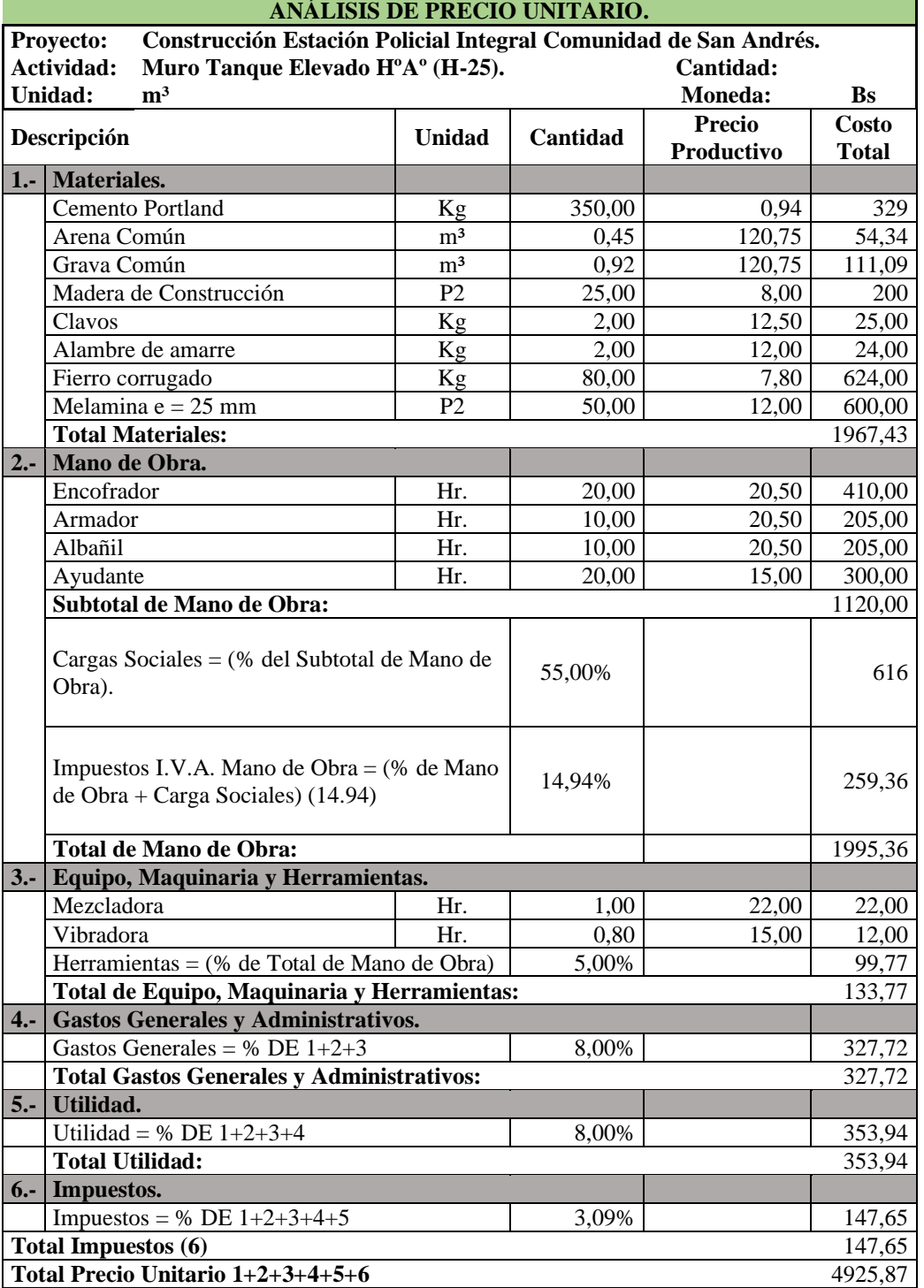

**Tabla 4.7:** Precio unitario para muro de tanque rectangular.

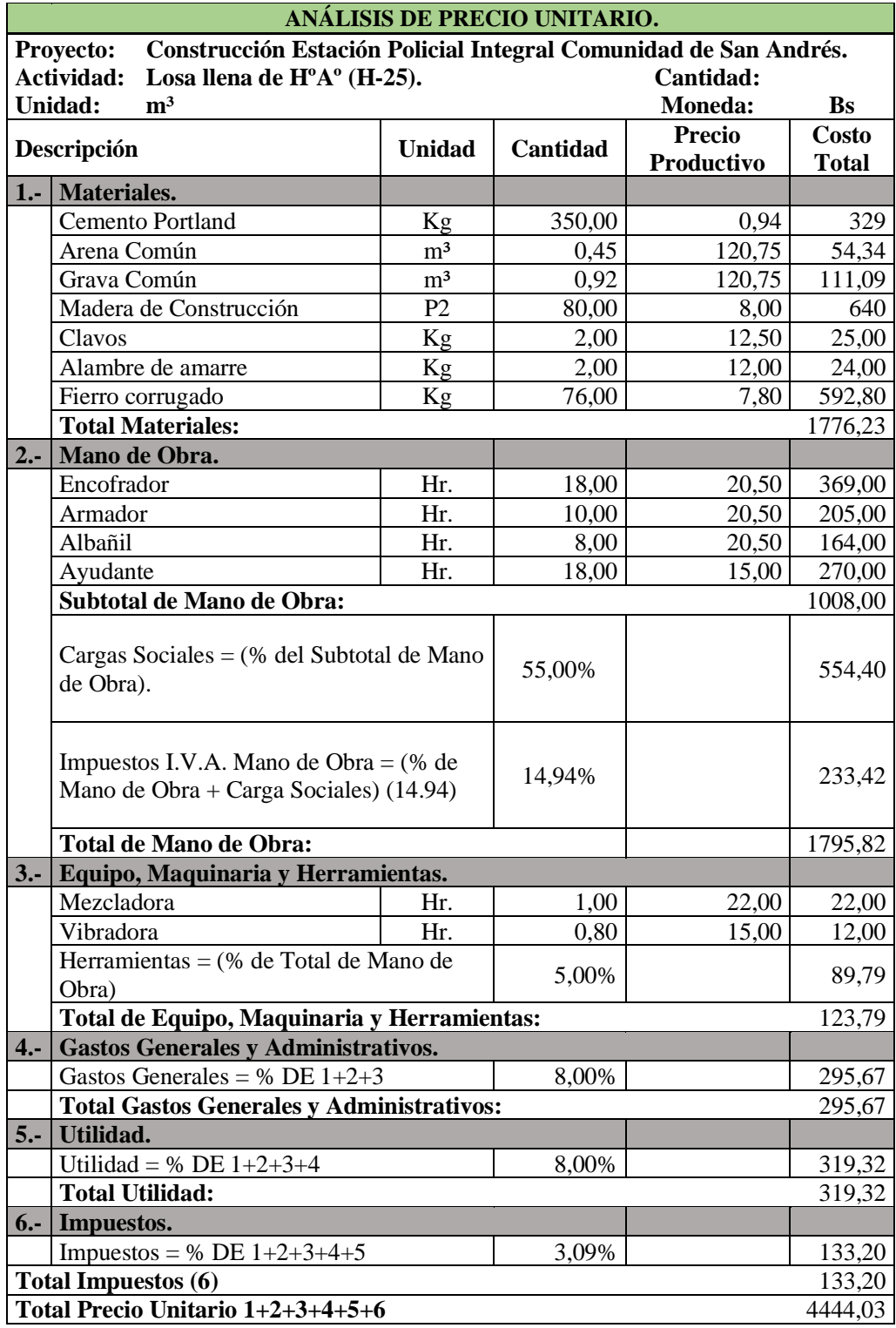

**Tabla 4.8:** Precio unitario para losa de tanque rectangular.

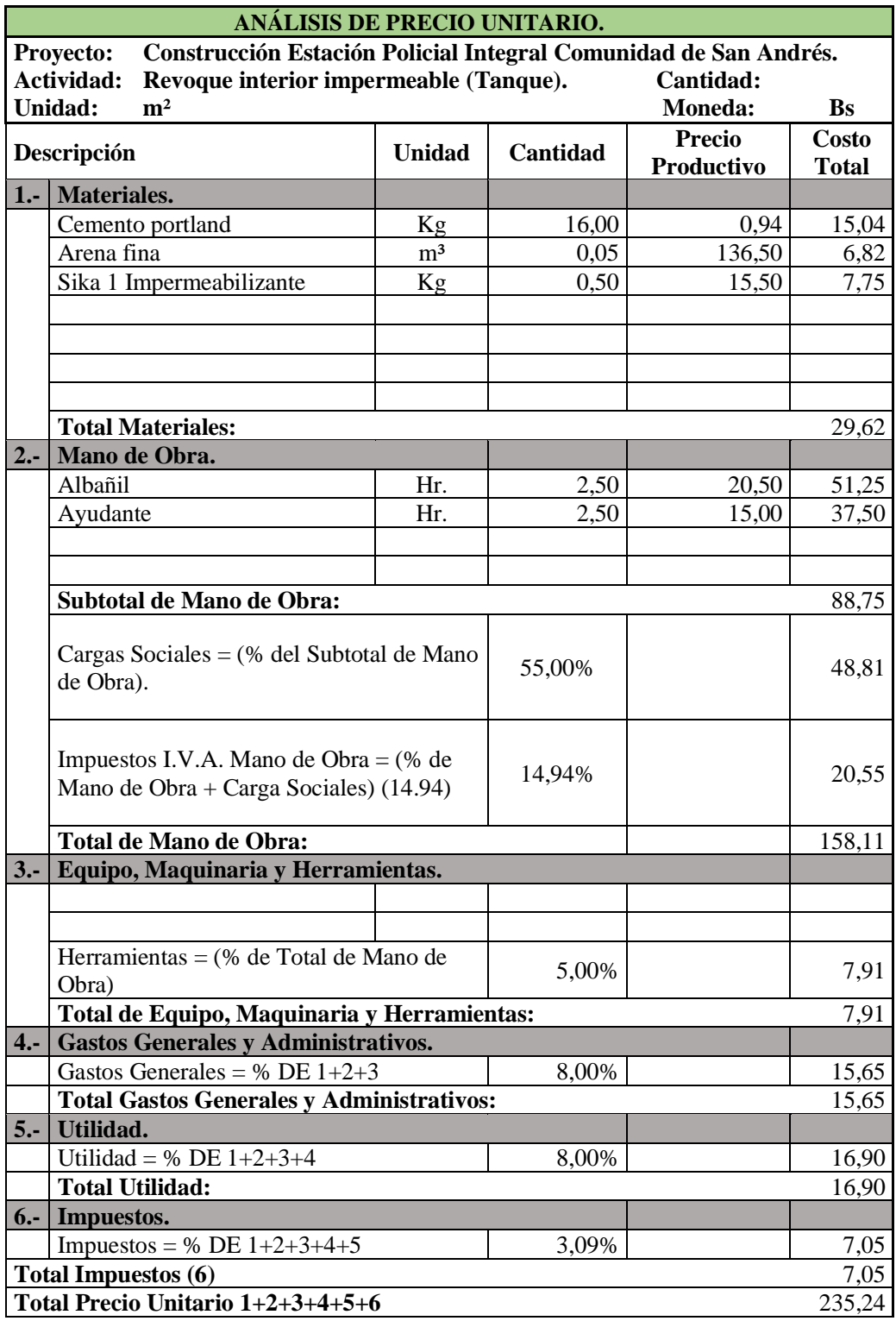

**Tabla 4.9:** Precio unitario para impermeabilizante de tanque rectangular.

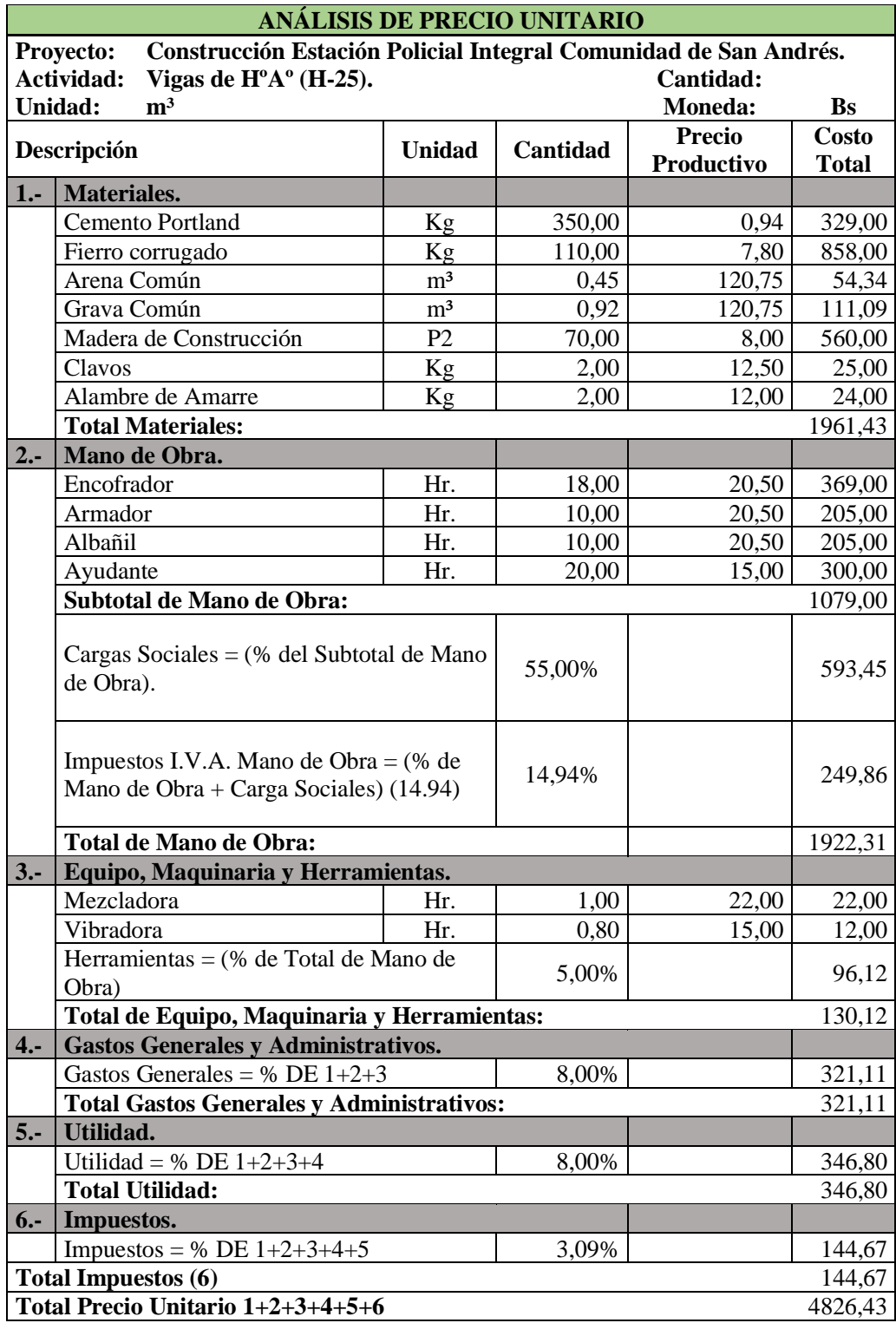

**Tabla 4.10:** Precio unitario para viga de hormigón.

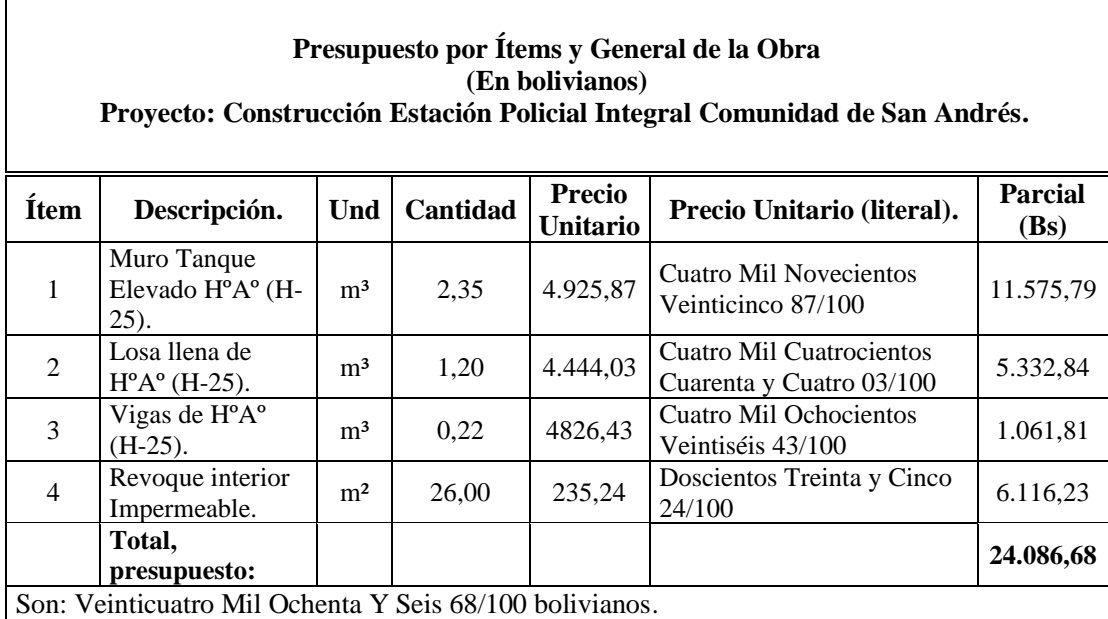

**Tabla 4.11:** Presupuesto para tanque rectangular.

 $\mathbf{r}$ 

## **4.7.Tanque cilíndrico**

## **4.7.1.Dimensiones del tanque**

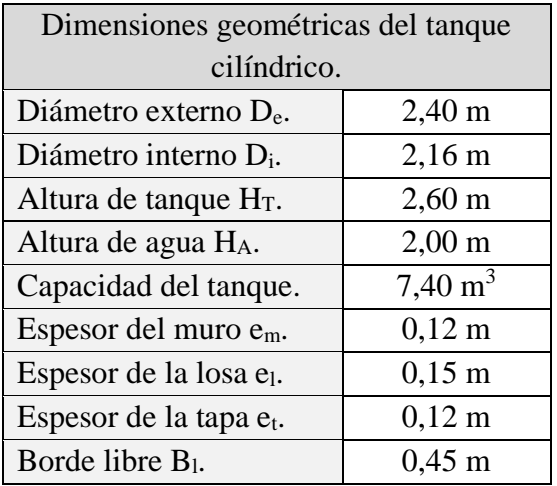

**Tabla 4.12:** Dimensiones del tanque cilíndrico.

**Fuente:** Elaboración propia.

**Figura 4.20**: Tanque de agua (cilíndrico).

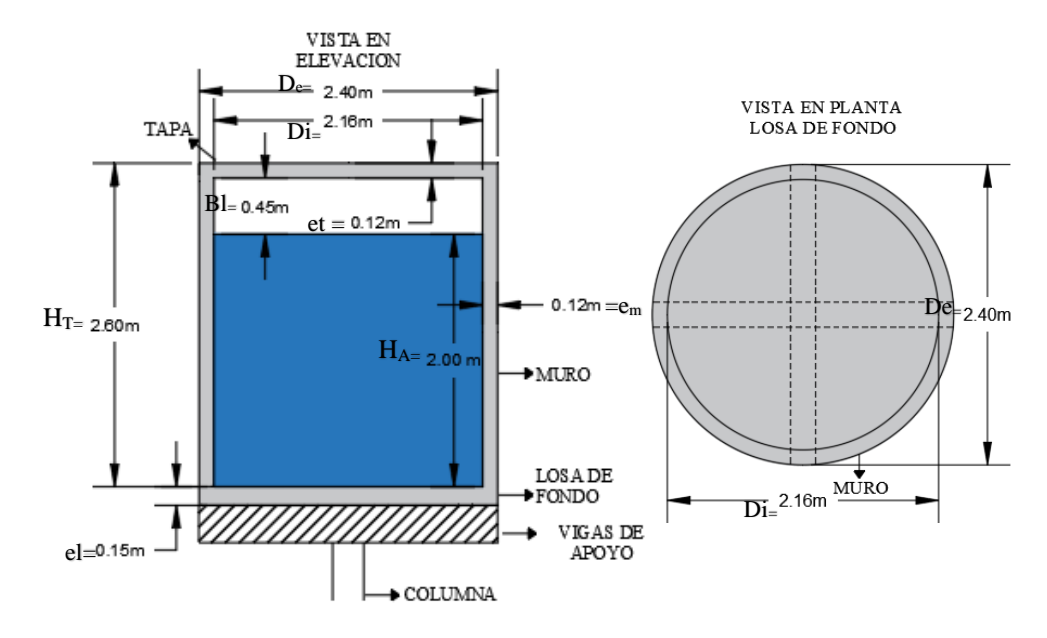

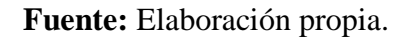

#### **4.7.2.Cargas a considerar**

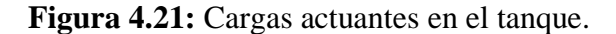

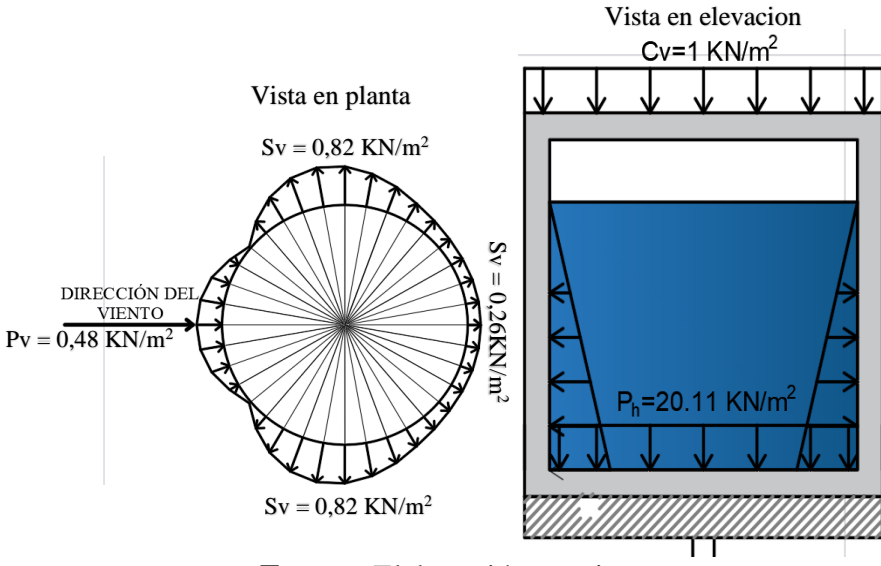

**Fuente:** Elaboración propia.

Para un mayor detalle del análisis de carga de viento dirigirse al Anexo B tabla B2.11.

## **4.7.3.Diseño de losa (tapa)**

➢Verificación de la armadura longitudinal positiva.

✓ Momento flector de Cálculo:  $M_d = 0.75$  KN·m

**Figura 4.22:** Momento tanque lleno sin viento  $(Mx = 0.75 \text{ KN} \cdot \text{m})$ .

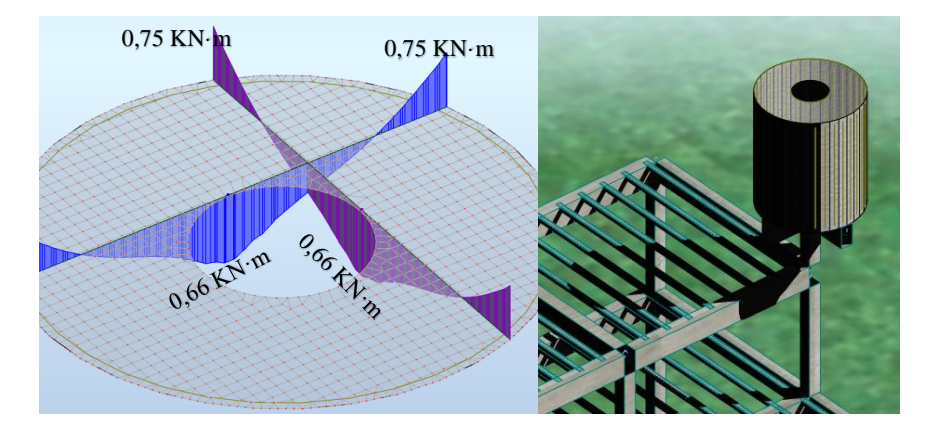

**Fuente:** Elaboración Robot Structural.

 **Figura 4.23:** Canto útil de la sección tapa.

Espesor de la tapa  $e_t = 120$  mm

Base de la tapa  $b_w = 1000$  mm

Recubrimiento  $(r_g) = 25$  mm

Recubrimiento (rm) = 37 mm **Fuente:** Elaboración propia.

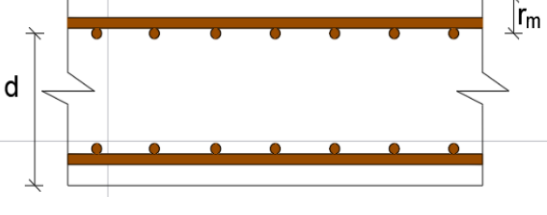

$$
r_m = r_g + \phi_{long} + \frac{\phi_{trans}}{2} = 37 \, mm
$$

Canto útil (d):  $120 - 25 - 8 - 8 \cdot 0,5 = 83$  mm

✓ Determinación de momento reducido.

$$
\mu_d = \frac{M_d}{b_w \cdot d^2 \cdot f_{cd}} = 0.006
$$

 $\checkmark$  Determinación de la cuantía mecánica (w<sub>s</sub>): Con μd = 0,006  $\to \omega_s = 0.007$  $\checkmark$  Determinación de la armadura (A<sub>s</sub>).

$$
A_s = w_s \cdot b_w \cdot d \cdot \frac{f_{cd}}{f_{yd}} = 20,23 \, mm^2
$$

◆ Determinación de la armadura mínima:  $w_s = 0.0015$  (tabla A1.10 Anexo A), de acuerdo al tipo de acero "AE-50" y tipo de elemento estructural losa.

$$
A_{s\,min} = w_s \cdot b_w \cdot h = 180 \, mm^2
$$

Armadura adoptada  $A_s = 180$  mm<sup>2</sup>

✓ Determinación del número de barras.

As  $\varnothing 8$  mm = 4.50,3 = 201,20 mm<sup>2</sup>  $\rightarrow$  Resulta ser: 4  $\varnothing$  8 mm c/25 cm

En el caso de placas macizas la separación entre barras no será superior a el doble del canto de la placa ni a 25 cm.

$$
S = \begin{Bmatrix} 2 \cdot e_m = 20 \, cm \\ 25 \, cm \end{Bmatrix}
$$

#### **Se utilizará: 5** ∅ **8 c/20 cm**

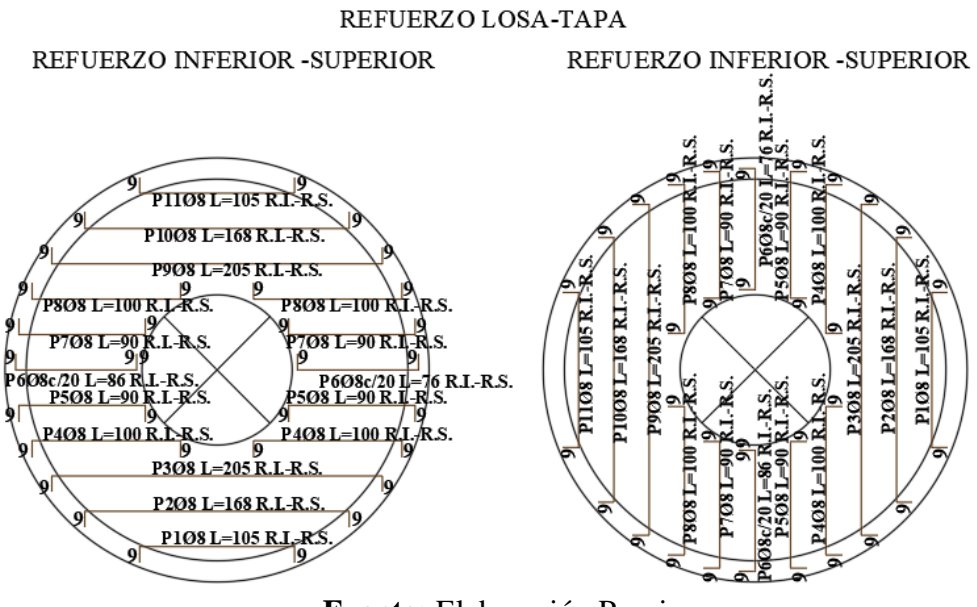

**Figura 4.24:** Disposición de armadura longitudinal y transversal inferior.

**Fuente:** Elaboración Propia.

## **4.7.4.Diseño del muro**

➢ Máximos esfuerzos en muros para distintos estados de carga.

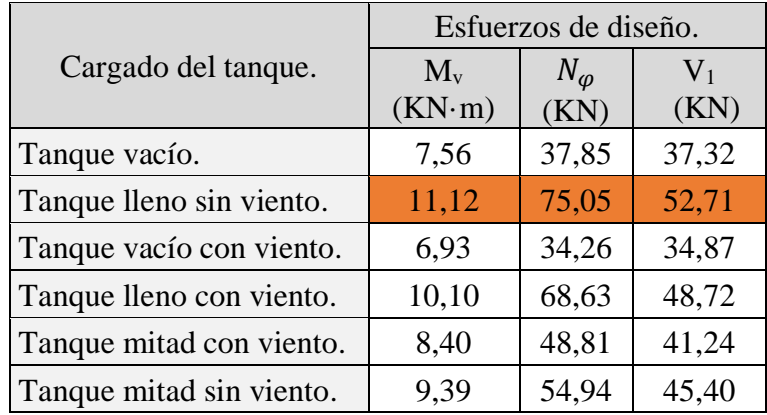

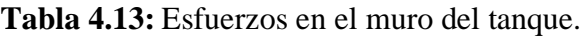

**Fuente:** Elaboración Propia.

➢Verificación de la armadura vertical.

✓ Momento flector de Cálculo:  $M_d = 11,12$  KN·m

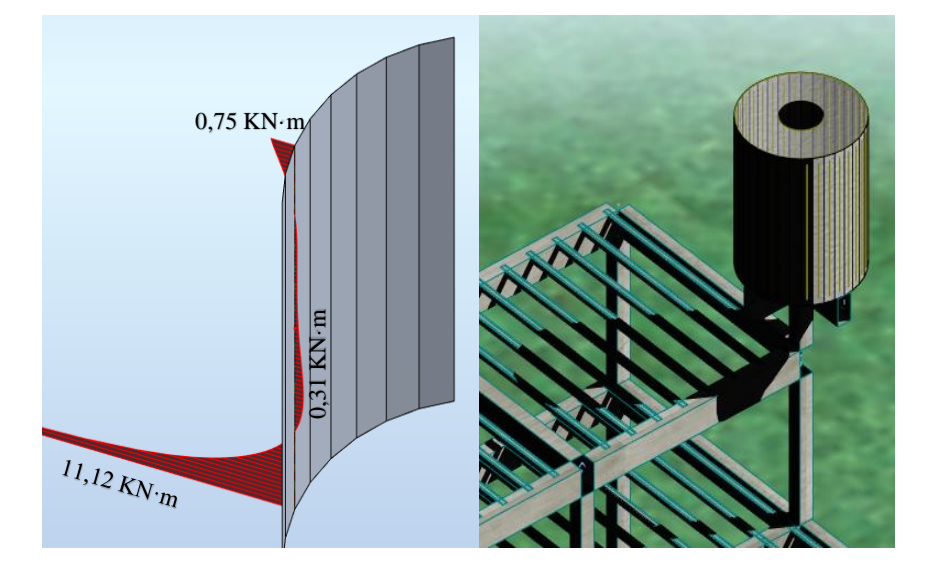

**Figura 4.25:** Momento vertical del muro, tanque lleno sin viento (Mv= 11,12 KN·m).

**Fuente:** Elaboración Robot Structural.

 **Figura 4.26:** Canto útil de la sección muro.

Espesor del muro  $e_m = 120$  mm

Muro  $b_w = 1000$  mm

Recubrimiento  $(r_g) = 25$  mm

Recubrimiento  $(r_m) = 37$  mm

Canto útil (d) =  $120 - 25 - 8 - 8 \cdot 0,5 = 83$  mm

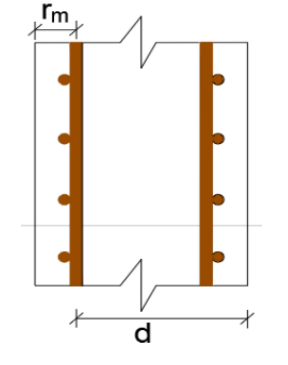

 **Fuente:** Elaboración propia.

✓ Determinación de momento reducido.

$$
\mu_d = \frac{M_d}{b_w \cdot d^2 \cdot f_{cd}} = 0.097
$$

 $\checkmark$  Determinación de la cuantía mecánica (w<sub>s</sub>): Con  $\mu$ d = 0,097  $\to \omega$ <sub>s</sub> = 0,104  $\checkmark$  Determinación de la armadura (A<sub>s</sub>).

$$
A_s = w_s \cdot b_w \cdot d \cdot \frac{f_{cd}}{f_{yd}} = 330{,}29 \text{ mm}^2
$$

◆ Determinación de la armadura mínima:  $w_s = 0,0009$  (tabla A1.10 Anexo A), de acuerdo al tipo de acero "AE-50" y tipo de elemento estructural muro.

$$
A_{s\,min} = w_s \cdot b_w \cdot h = 108,00\,mm^2
$$

Armadura adoptada  $A_s = 330,29$  mm<sup>2</sup>

✓ Determinación del número de barras.

As  $\varnothing 8$  mm = 7.50,3 = 352,10 mm<sup>2</sup>

### **Se utilizará:** ∅ **8 mm c/14**

- ➢Verificación de la armadura horizontal sometida a tracción.
- $\checkmark$  Tracción de Cálculo:  $N_\varphi = 75,05$  KN

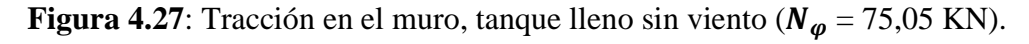

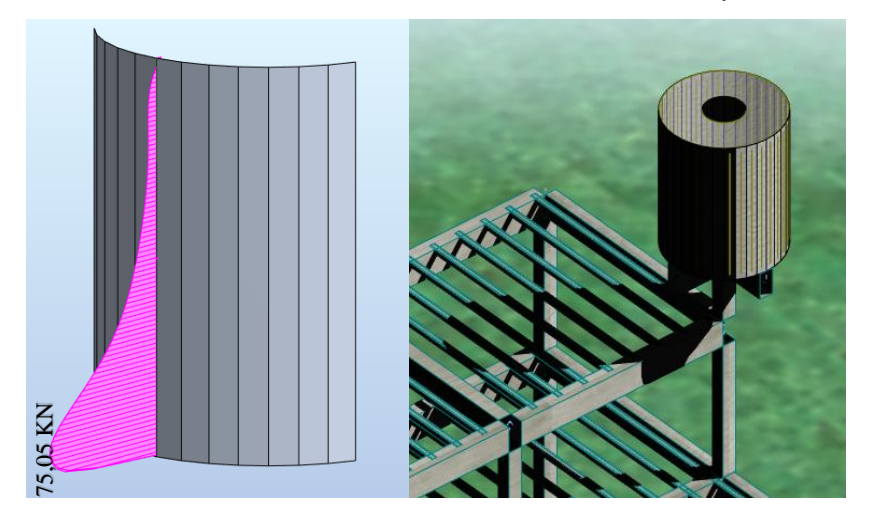

**Fuente:** Elaboración Robot Structural.

- Área necesaria a disponer.

$$
\sigma_{S} = \frac{N_{\varphi}}{A_{S}} \rightarrow A_{S} = 172{,}62 \text{ mm}^{2}
$$

- Armadura mínima  $w_s = 0.0016$  (tabla A1.10 Anexo A), de acuerdo al tipo de acero "AE-50" y tipo de elemento estructural muro**.**

$$
A_{s\,min} = \omega_s \cdot b \cdot h \rightarrow A_{s\,min} = 192,00\,mm^2
$$

Armadura adoptada  $A_s = 192$  mm<sup>2</sup>

✓ Determinación del número de barras.

As  $\varnothing 8$  mm = 4.50,3 = 201,20 mm<sup>2</sup>

## **Se utilizará: 4** ∅ **8 mm c/ 25 cm**

➢Verificación al esfuerzo cortante.

 $\checkmark$  Cortante en el muro Q = 52,71 KN.

**Figura 4.28:** Cortante del muro, tanque lleno sin viento (Q = 52,71 KN).

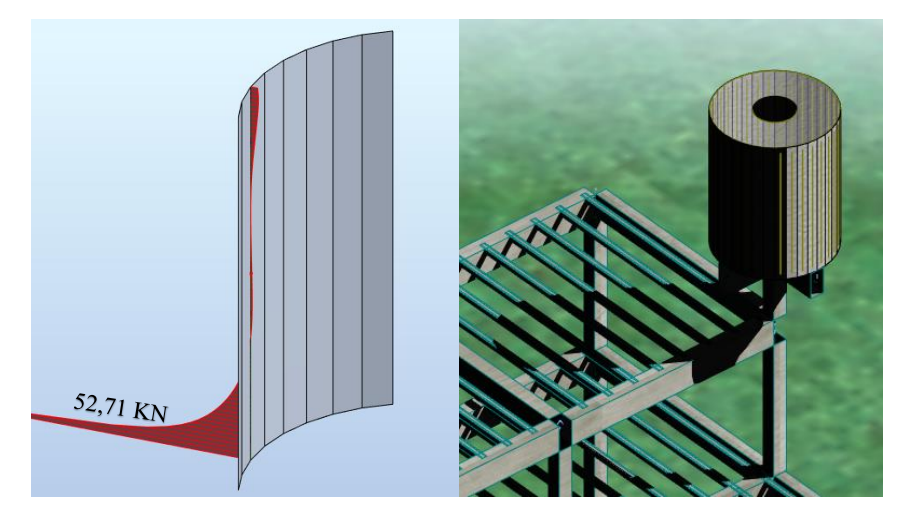

**Fuente:** Elaboración Robot Structural.

- ✓ Comprobación de agotamiento por compresión oblicua.
- **-** Esfuerzo cortante de agotamiento por compresión oblicua en el alma.

$$
V_{ou} = 0.30 \cdot f_{cd} \cdot b_w \cdot d = 455,00 \, KN
$$

 $Q = 52,71$  KN < Vu1 = 455,00 KN  $\rightarrow$  comprobación correcta.

✓ Comprobación de agotamiento por tracción en el alma.

- Resistencia virtual de cálculo del hormigón a esfuerzo cortante.

$$
f_{cv} = 0.1565 \cdot \sqrt[2]{f_{cd}} = 0.64 \; MPa
$$

- Contribución del hormigón a la resistencia a esfuerzo cortante.

$$
V_{cu} = f_{cv} \cdot b_w \cdot d = 58,15 \, KN
$$

 $Q = 52,71$  KN < Vcu = 57,60 KN  $\rightarrow$  No se necesita armadura transversal.

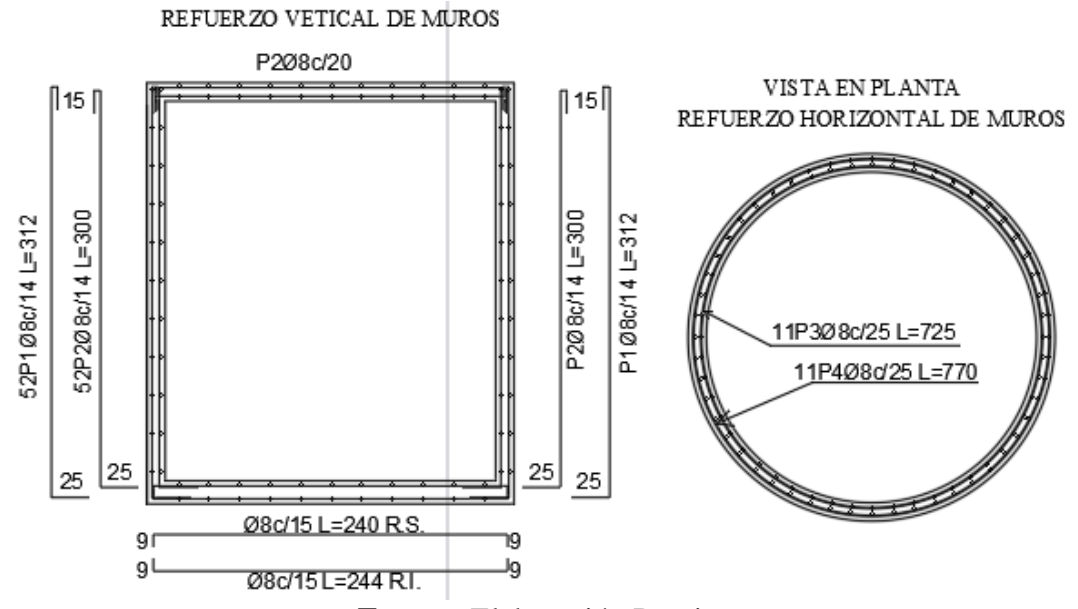

**Figura 4.29:** Disposición de armadura vertical y horizontal.

**Fuente:** Elaboración Propia.

## **4.7.5.Diseño de losa de fondo**

- ➢Verificación de la armadura longitudinal positiva.
- ◆ Momento flector de Cálculo: Md = 12,47 KN·m

**Figura 4.30:** Momento losa de fondo, tanque lleno sin viento (Md = 12,47 KN·m).

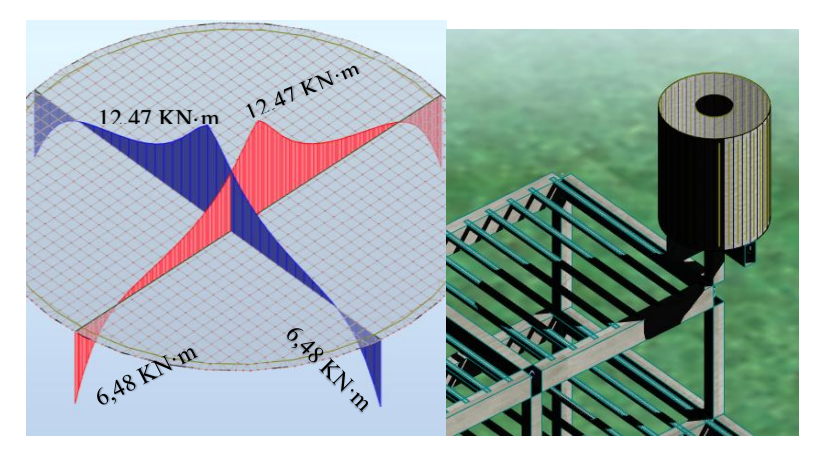

**Fuente:** Elaboración Robot Structural.

 **Figura 4.31:** Canto útil se la sección losa.

Espesor de la losa  $e_1 = 150$  mm

Base de la losa  $b_w = 1000$  mm

Recubrimiento  $(r_g) = 25$  mm

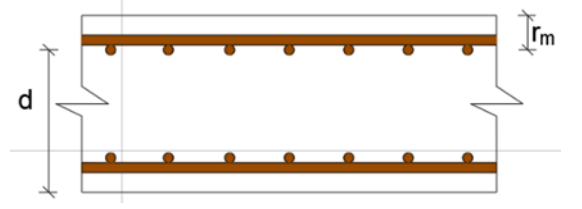

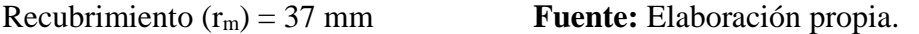

$$
r_m = r_g + \phi_{long} + \frac{\phi_{trans}}{2} = 37 \, mm
$$

Canto útil (d):  $150 - 25 - 8 - 8.0$ ,  $5 = 113$  mm

✓ Determinación de momento reducido.

$$
\mu_d = \frac{M_d}{b_w \cdot d^2 \cdot f_{cd}} = 0.059
$$

 $\checkmark$  Determinación de la cuantía mecánica (w<sub>s</sub>): Con  $\mu$ d = 0,059  $\to \omega_s = 0.061$  $\checkmark$  Determinación de la armadura (A<sub>s</sub>).

$$
A_s = w_s \cdot b_w \cdot d \cdot \frac{f_{cd}}{f_{yd}} = 266{,}32 \text{ mm}^2
$$

√ Determinación de la armadura mínima:  $w_s = 0.0015$  (tabla A1.10 Anexo A), de acuerdo al tipo de acero "AE-50" y tipo de elemento estructural losa.

$$
A_{s\,min} = w_s \cdot b_w \cdot h = 225 \, mm^2
$$

Armadura adoptada  $A_s = 266,32$  mm<sup>2</sup>

✓ Determinación del número de barras.

As  $\varnothing$ 8 mm = 6·50,3 = 301,80 mm<sup>2</sup>

## **Se utilizará: 6** ∅ **8 mm c/ 15 cm**

## **Figura 4.32:** Disposición de armadura longitudinal y transversal superior. REFUERZO LOSA DE FONDO

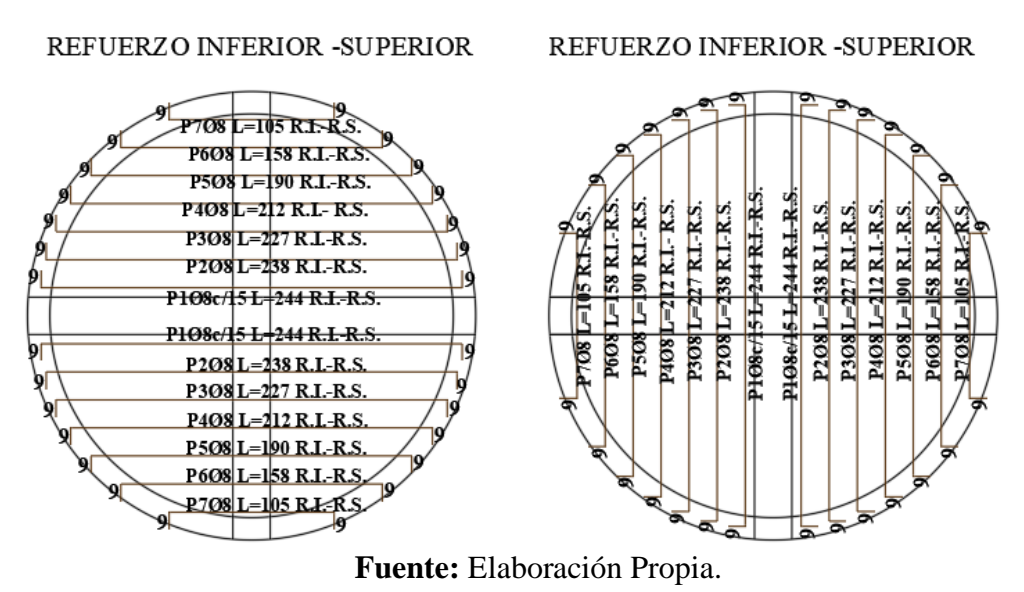

### **4.7.6.Diseño de viga para tanque elevado**

**Figura 4.33:** Momento ( $M_d = 33,66$  KN·m) - Cortante ( $Q_d = 46,50$  KN).

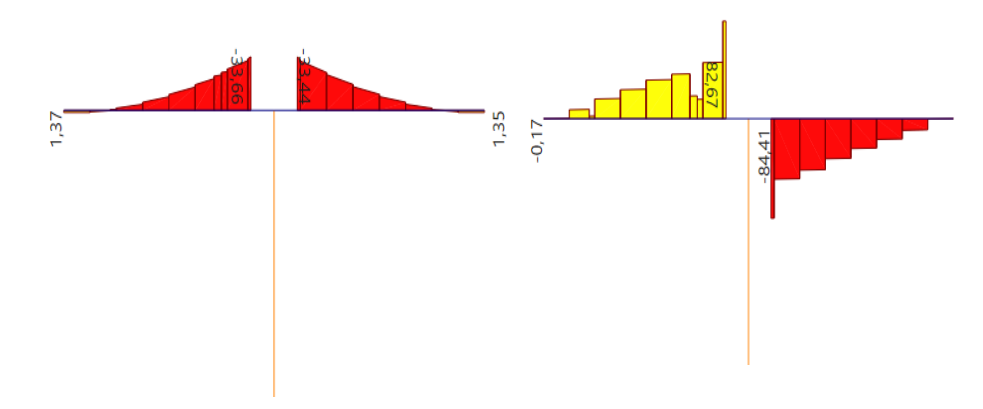

**Fuente:** Elaboración Etabs.

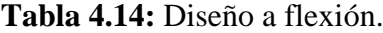

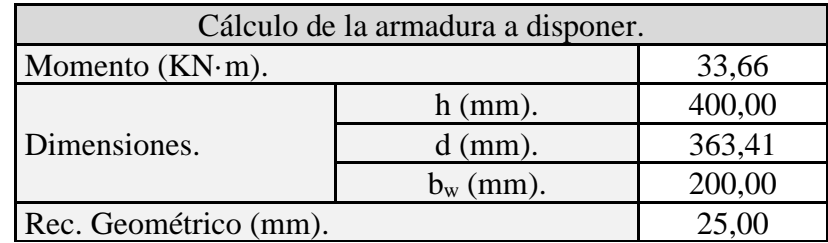

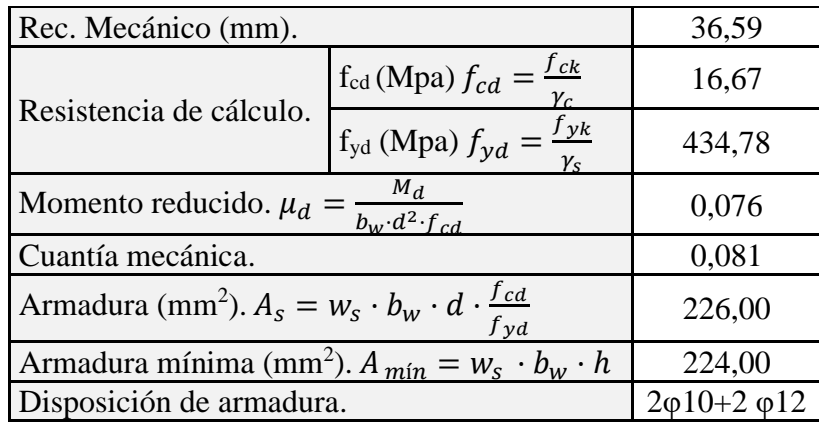

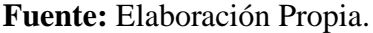

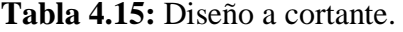

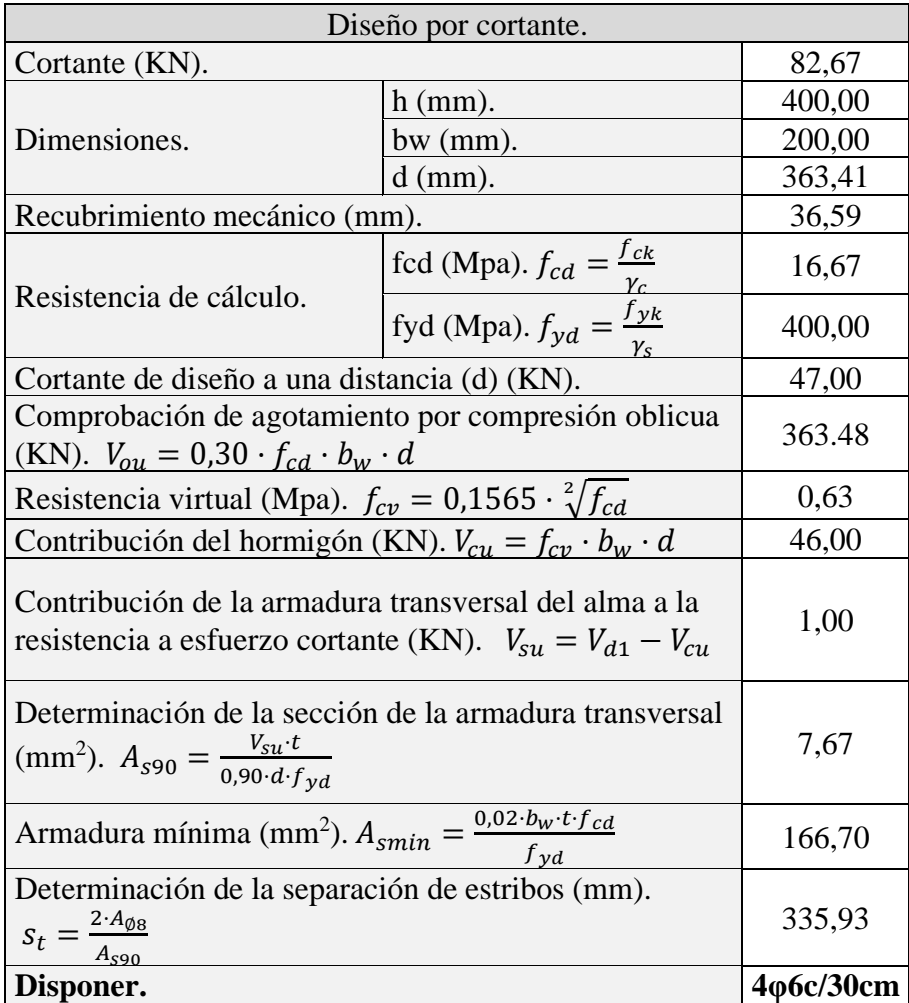

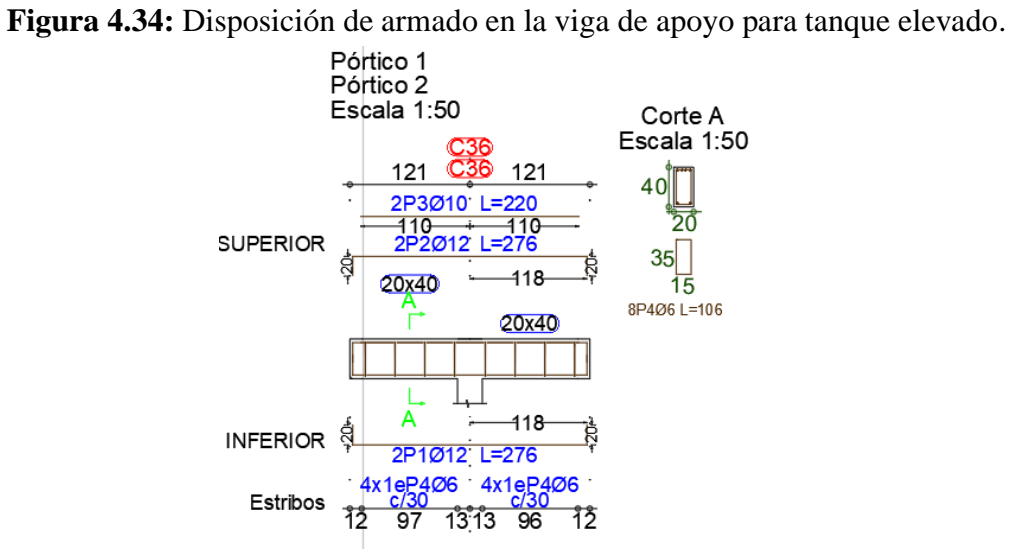

**Fuente:** Elaboración Cypecad 2019.

## **4.7.7.Diseño de columna para el tanque elevado**

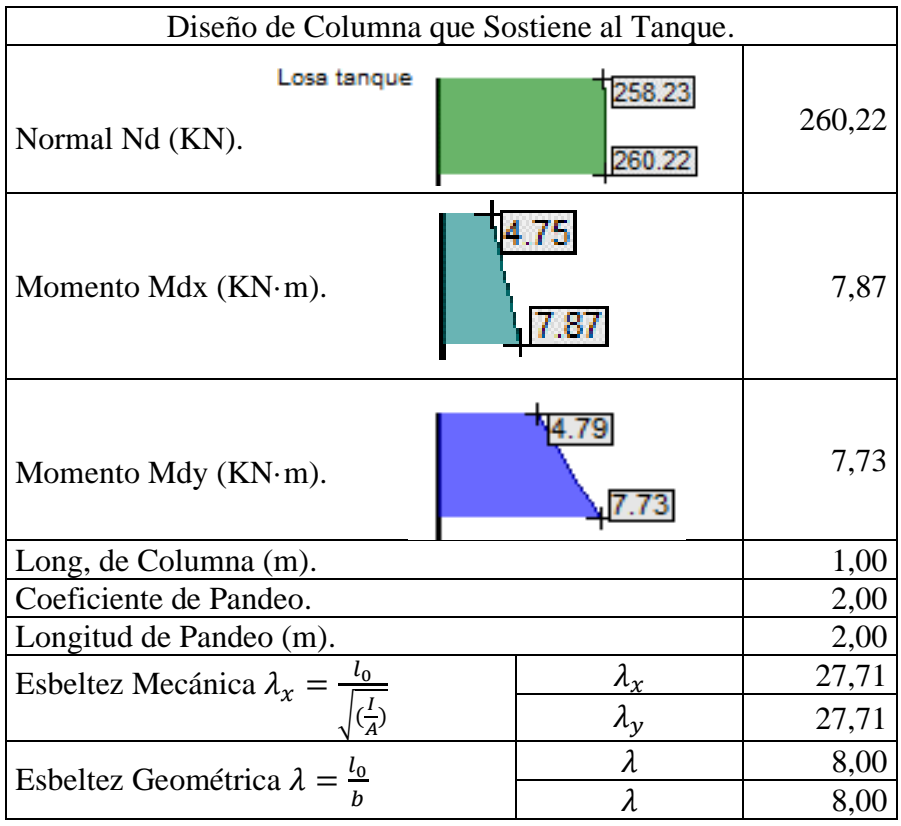

**Tabla 4.16:** Diseño de columna que sostiene el tanque elevado.

|                                                                                                    | $e_x = \frac{M_{dx}}{N_d}$                                                                                         | 30,24          |
|----------------------------------------------------------------------------------------------------|----------------------------------------------------------------------------------------------------|----------------|
| Excentricidad de Primer Orden (mm).                                                                 | $e_y = \frac{M_{dy}}{N_d}$                                                                                         | 29,71          |
| Excentricidad Accidental (mm).                                                                      |                                                                                                    | 20             |
| Excentricidad de Cálculo (mm).                                                                      | 50,24<br>29,71                                                                                                    |                |
| Resistencias cálculo $f_{cd} = \frac{f_{ck}}{\gamma_c}$ (MPa).                                      | 16,67                                                                                                    |                |
| Resistencias cálculo $f_{yd} = \frac{f_{yk}}{v_a}$ (MPa).                                           | 434,78                                                                                                    |                |
|                                                                                                    |                                                                                                    |                |
| Capacidad Mecánica del Hormigón $U_c = f_{cd} \cdot A_c$ (KN).                                      | 937,50                                                                                                    |                |
| Esfuerzo Normal Reducido $v = \frac{N_d}{U_c}$                                                      | 0,30                                                                                                    |                |
| $\mu_{x}$                                                                                           |                                                                                                    | 0,06           |
| Momentos Reducidos $\mu_y = \frac{N_d \cdot e_y}{U_c \cdot h}$                                      | 0,03                                                                                                    |                |
| RO B 400 S<br>Cuantía Mecánica (ω).<br>$v = 0.8$                                                    | $v = 0$<br>0,4C<br>0,30<br>$\nu = 0.2$<br>0, 20<br>0, IC<br>0,10<br>0.20<br>$v = 0,4$<br>$v = 0,6$<br>0,30<br>0,40 | 0,02           |
| Armadura Necesaria $A_s = \frac{\omega \cdot b_w \cdot h \cdot f_{cd}}{f_{vd}}$ (mm <sup>2</sup> ). | 47,92                                                                                                    |                |
| Armadura Mínima $A_{s,min} = w_s \cdot a \cdot b_w$ (mm <sup>2</sup> ).                             | 312,50                                                                                                    |                |
| 25<br>Disposición.<br>4Ø12                                                                          |                                                                                                    | $4\varphi12mm$ |

**Fuente:** Elaboración Propia.

## **4.7.8.Análisis de precio para tanque cilíndrico**

| ANÁLISIS DE PRECIO UNITARIO                                                          |                                                                                               |  |                |            |                  |              |  |  |
|--------------------------------------------------------------------------------------|-----------------------------------------------------------------------------------------------|--|----------------|------------|------------------|--------------|--|--|
| Construcción Estación Policial Integral Comunidad de San Andrés.<br><b>Proyecto:</b> |                                                                                               |  |                |            |                  |              |  |  |
|                                                                                      | Actividad:<br>Muro Tanque Elevado H°A° (H-25).                                                |  |                |            | Cantidad:        |              |  |  |
|                                                                                      | Unidad:<br>m <sup>3</sup>                                                                     |  |                |            | Moneda:          | Bs           |  |  |
|                                                                                      | Descripción                                                                                   |  | <b>Unidad</b>  | Cantidad   | Precio           | <b>Costo</b> |  |  |
|                                                                                      |                                                                                               |  |                | Productivo | <b>Total</b>     |              |  |  |
|                                                                                      | 1.- Materiales.                                                                               |  |                |            |                  |              |  |  |
|                                                                                      | Cemento Portland                                                                              |  | Kg             | 350,00     | 0,94             | 329          |  |  |
|                                                                                      | Arena Común                                                                                   |  | m <sup>3</sup> | 0,45       | 120,75           | 54,34        |  |  |
|                                                                                      | Grava Común                                                                                   |  | m <sup>3</sup> | 0,92       | 120,75           | 111,09       |  |  |
|                                                                                      | Madera de Construcción                                                                        |  | P2             | 16,00      | 8,00             | 128          |  |  |
|                                                                                      | Clavos                                                                                        |  | Kg             | 2,00       | 12,50            | 25,00        |  |  |
|                                                                                      | Alambre de amarre                                                                             |  | Kg             | 2,00       | 12,00            | 24,00        |  |  |
|                                                                                      | Fierro corrugado                                                                              |  | Kg             | 125,00     | 7,80             | 975,00       |  |  |
|                                                                                      | Melamina $e = 25$ mm                                                                          |  | P <sub>2</sub> | 87,50      | 12,00            | 1050,00      |  |  |
|                                                                                      | <b>Total Materiales:</b>                                                                      |  |                |            |                  | 2696,43      |  |  |
| $2 -$                                                                                | Mano de Obra.                                                                                 |  |                |            |                  |              |  |  |
|                                                                                      | Encofrador                                                                                    |  | Hr.            | 24,00      | 20,50            | 492,00       |  |  |
|                                                                                      | Armador                                                                                       |  | Hr.            | 14,00      | 20,50            | 287,00       |  |  |
|                                                                                      | Albañil                                                                                       |  | Hr.            | 14,00      | 20,50            | 287,00       |  |  |
|                                                                                      | Ayudante                                                                                      |  | Hr.            | 24,00      | 15,00            | 360,00       |  |  |
|                                                                                      | Subtotal de Mano de Obra:                                                                     |  |                |            |                  | 1426,00      |  |  |
|                                                                                      | Cargas Sociales = $%$ del Subtotal de Mano de<br>55,00%<br>Obra).                             |  |                |            |                  | 784,3        |  |  |
|                                                                                      | Impuestos I.V.A. Mano de Obra $=$ (% de Mano<br>14,94%<br>de Obra + Carga Sociales) $(14.94)$ |  |                |            |                  |              |  |  |
|                                                                                      | <b>Total de Mano de Obra:</b>                                                                 |  |                |            |                  |              |  |  |
| $3 - 1$                                                                              | Equipo, Maquinaria y Herramientas.                                                            |  |                |            |                  |              |  |  |
|                                                                                      | Mezcladora                                                                                    |  | Hr.            | 1,00       | 22,00            | 22,00        |  |  |
|                                                                                      | Vibradora                                                                                     |  | Hr.            | 0,80       | 15,00            | 12,00        |  |  |
|                                                                                      | Herramientas = $%$ de Total de Mano de Obra)<br>5,00%                                         |  |                |            | 127,03           |              |  |  |
|                                                                                      | Total de Equipo, Maquinaria y Herramientas:                                                   |  |                |            |                  | 161,03       |  |  |
|                                                                                      | 4.- Gastos Generales y Administrativos.                                                       |  |                |            |                  |              |  |  |
|                                                                                      | Gastos Generales = % DE $1+2+3$<br>8,00%                                                      |  |                |            | 431,84<br>431,84 |              |  |  |
|                                                                                      | <b>Total Gastos Generales y Administrativos:</b>                                              |  |                |            |                  |              |  |  |
| $5. -$                                                                               | Utilidad.                                                                                     |  |                |            |                  |              |  |  |
|                                                                                      | Utilidad = % DE $1+2+3+4$<br>8,00%                                                            |  |                |            | 466,38           |              |  |  |
|                                                                                      | <b>Total Utilidad:</b>                                                                        |  |                |            |                  |              |  |  |
| $6. -$                                                                               | Impuestos.                                                                                    |  |                |            |                  |              |  |  |
|                                                                                      | Impuestos = % DE $1+2+3+4+5$<br>3,09%                                                         |  |                |            | 194,55           |              |  |  |
| <b>Total Impuestos (6)</b>                                                           |                                                                                               |  |                |            | 194,55           |              |  |  |
| Total Precio Unitario 1+2+3+4+5+6                                                    |                                                                                               |  |                |            |                  | 6490,75      |  |  |

**Tabla 4.17:** Precio unitario para muro tanque cilíndrico.

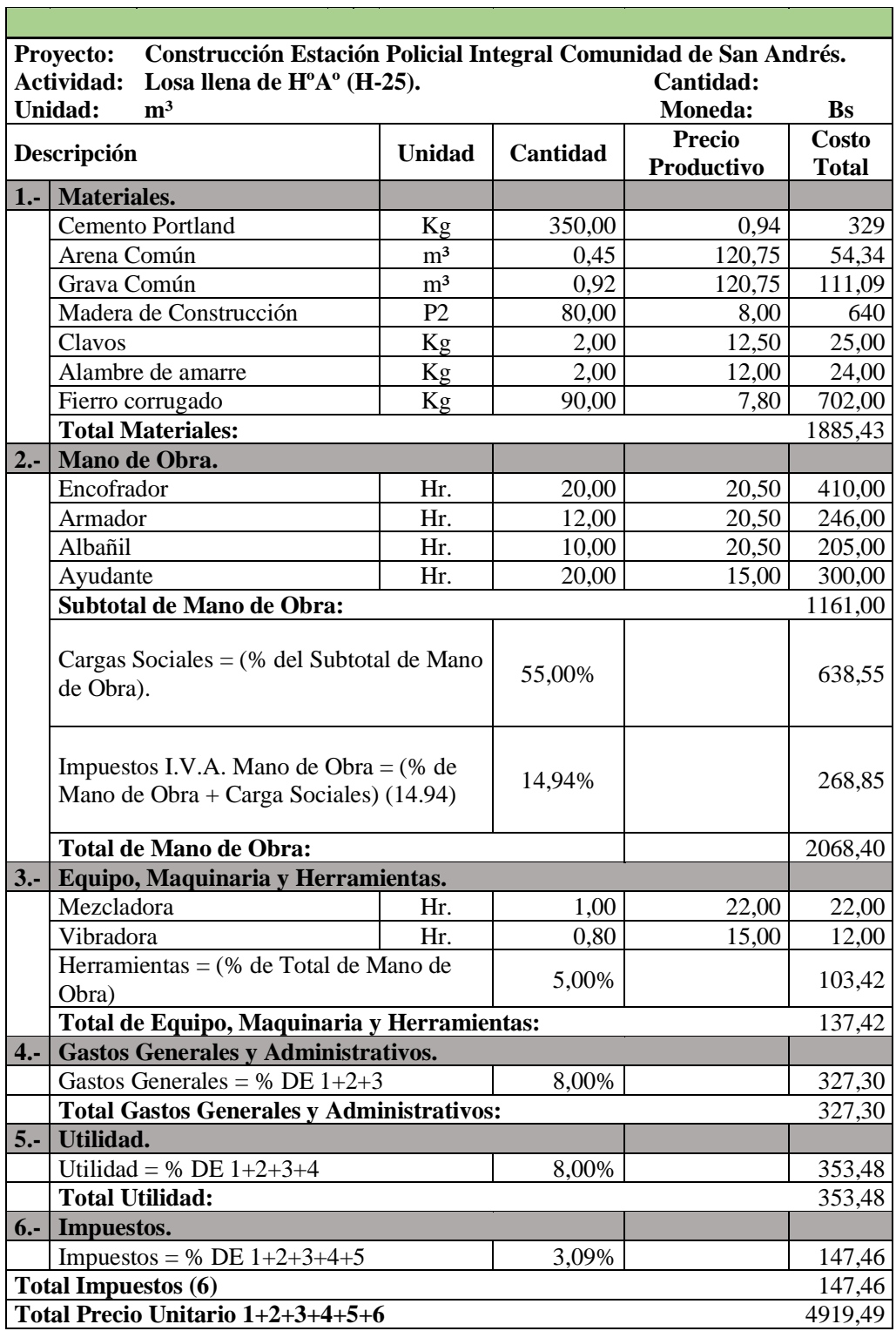

**Tabla 4.18:** Precio unitario para losa tanque cilíndrico.

F

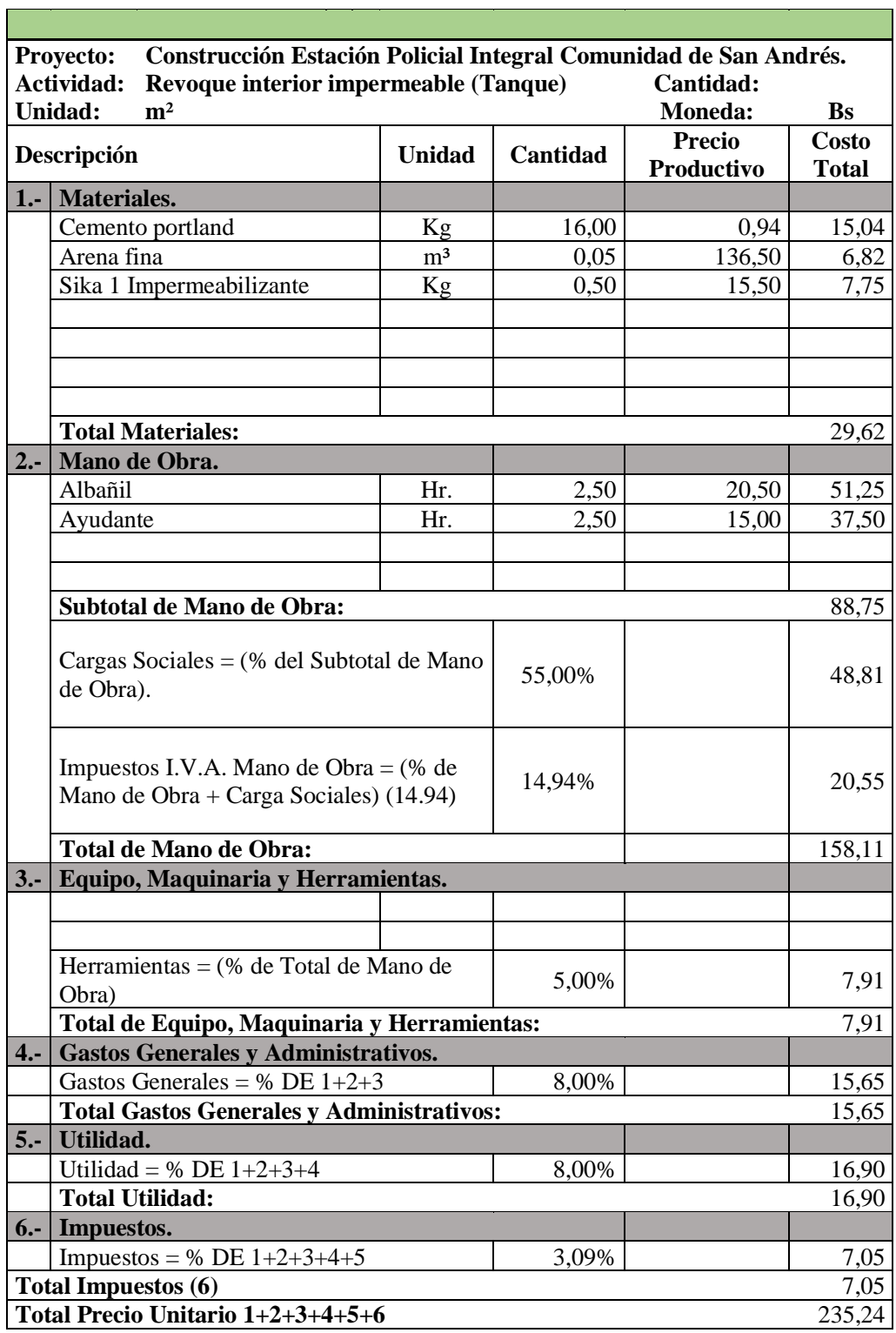

**Tabla 4.19:** Precio unitario para impermeabilizante de tanque rectangular.

Ĩ.

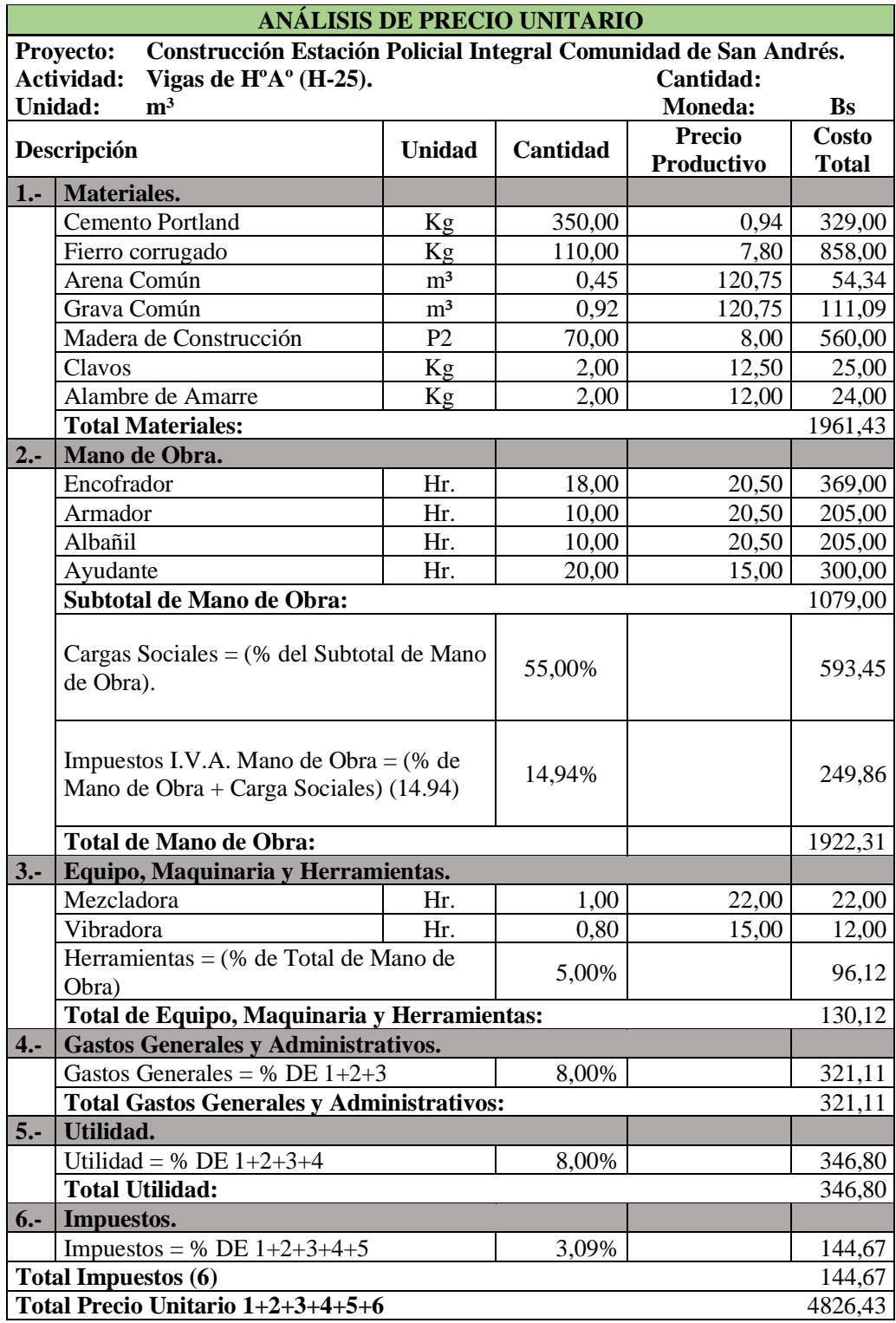

**Tabla 4.20:** Precio unitario para viga de hormigón.

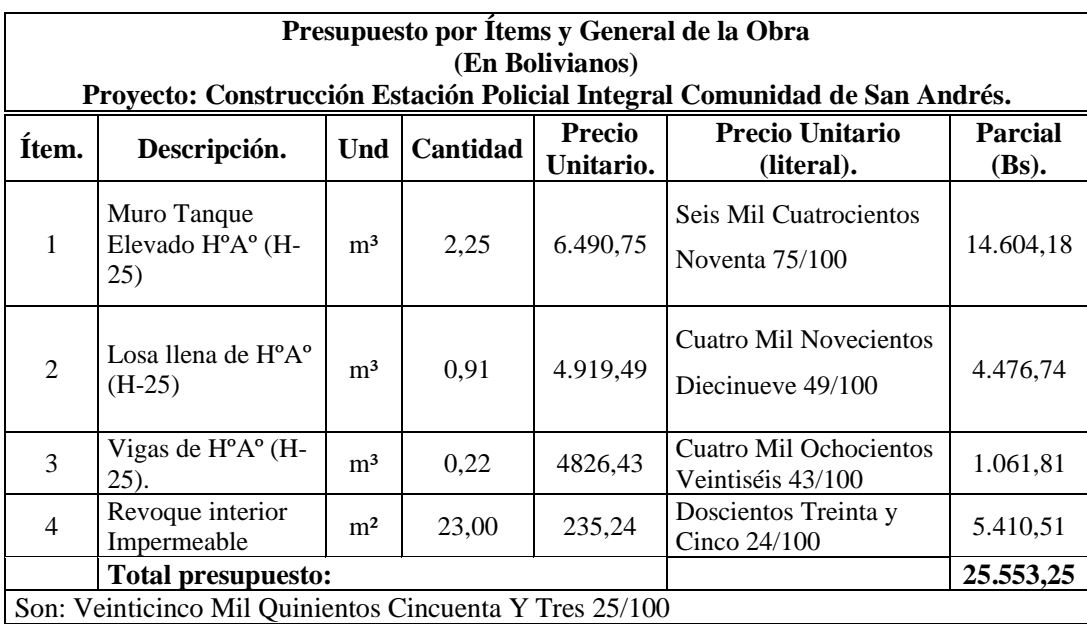

**Tabla 4.21:** Presupuesto para tanque cilíndrico.

# CAPÍTULO V

## CONCLUSIONES Y RECOMENDACIONES

## **CAPÍTULO V**

#### **5. CONCLUSIONES Y RECOMENDACIONES**

#### **5.1. Conclusiones**

Concluido el diseño estructural de la infraestructura "CONSTRUCCIÓN ESTACIÓN POLICIAL INTEGRAL COMUNIDAD SAN ANDRÉS PROVINCIA CERCADO TARIJA" se llega a conclusión:

- ➢Los elementos estructurales no presentan observación alguna en cuanto establece la norma CBH-87 con secciones mínimas, cuantías de armadura mínimas y máximas, deformaciones admisibles que se requiere para dar seguridad y funcionalidad a la estructura que deben ser cumplidos y que se reflejan en los planos estructurales.
- ➢Los valores de capacidad admisible otorgados por la empresa EOLO S.R.L. fueron determinados mediante ábacos según la clasificación de suelos y que no tiene en cuenta la forma y dimensiones de las zapatas por lo que se verificó dichos valores mediante la teoría de TERZAGHI, obteniendo capacidades admisibles más conservadores y acorde a lo que describe la teoría para su determinación.
- ➢En fundaciones existen diferentes formas de diseñarlas en cuanto a tener en cuenta el peso del relleno para el análisis a flexión por lo que dicha carga se considera superficial, disminuyendo los esfuerzos que se originan debido a la reacción del terreno ya que esta carga tiene un efecto contrario lo que resulta en el diseño a flexión disponer una menor cantidad de armadura en la zapata.
- ➢En losas unidireccionales de viguetas pretensadas se dispuso de complementos de plastoformo en vez de bloques de cerámico logrando reducir el peso, además existe la necesidad de cubrir un momento mínimo de empotramiento entre losa y viga para disponer una determinada cuantía de armaduras para momentos negativos y evitar fisuras lo que provocaría daños en la cerámica.
- ➢Los elementos de las vigas principales fueron diseñados en el dominio de deformación 3 donde se logra el máximo trabajo de ambos materiales hormigón y acero, obteniendo secciones más económicas y seguras.
- ➢Las rosetas de flexión esviada exigen un recubrimiento mecánico del 10 % del lado de la sección y según el recubrimiento dispuesto se presenta una pérdida de brazo mecánico por lo que se requirió realizar la verificación de la capacidad mecánica de la sección, para poder dar valides a la utilización del ábaco en el diseño de columnas, por lo que se verificó que la capacidad mecánica real sea mayor a la capacidad teórica.
- ➢El diseño estructural realizado con el programa da una diferencia de armadura máxima en un porcentaje comprendido entre 3,50% en comparación con la verificación manual de los elementos más solicitados.
- ➢Para obtener los planos es importante representar las disposiciones de las armaduras exigidas por resistencia y además cumplir con disposiciones constructivas para mayor facilidad en su ejecución.
- ➢Tomando en cuenta como beneficios sociales de 55% mano de obra, herramientas menores 5% de la mano de obra, IVA 14.94, IT 3.09%, gastos generales 8%, utilidad 8%. El precio referencial del proyecto es de 3.108.977,38 Bs. con un tiempo de ejecución estimado de 242 días.
- ➢En el análisis estructural para la obtención de esfuerzos en el tanque de almacenamiento de agua, no siempre los más crítico se presenta cuando este alcanza su máxima capacidad de almacenamiento, sino que es muy importante considerar diferentes estados de cargas considerando el tanque lleno, tanque a mitad de su capacidad, tanque vacío con la actuación de cargas de viento para cubrir las solicitaciones más desfavorables.
- ➢En el caso estudiado entre tanque rectangular y cilíndrico lo más conveniente es optar por la construcción del tanque rectangular por su mayor facilidad en su construcción requiriendo un menor costo para su ejecución con una diferencia de 1466,57 Bs.
- ➢En el caso de tanques de mayor volumen de almacenamiento el costo del tanque cilíndrico bajo la configuración estructural planteada se hace mucho más costoso debido al incremento de esfuerzos cortantes incrementando armaduras transversales u optar por el aumento del espesor del muro.

#### **5.2. Recomendaciones**

- ➢Antes de realizar un modelado estructural se debe analizar cargas y realizar un pre dimensionamiento de zapatas, vigas, columnas, además de basarnos en la norma a utilizar.
- ➢Antes de fundar se recomienda realizar una verificación de la capacidad portante presente en el terreno además verificar a mayor profundidad de fundación el tipo de suelo.
- ➢Al momento de emplear programas para el diseño se debe tener en cuenta los datos al momento de introducirlos ya que podría llevar a diseños de los elementos estructurales de manera errónea o sobredimensionar claro ejemplo podemos citar los coeficientes de pandeo en columnas.
- ➢Es necesario uniformizar las secciones de vigas y columnas procurando que no sean muy diferentes sin descuidar la seguridad, con el fin de facilitar la construcción.
- $\triangleright$  Se recomienda hacer una verificación de las solicitaciones usando otros programas computarizados de tal manera poder relejar las solicitaciones más críticas.